# CDF

# Fortran Reference Manual

Version 3.0, January 5, 2005

Space Physics Data Facility NASA / Goddard Space Flight Center

Copyright © 2004 Space Physics Data Facility NASA/Goddard Space Flight Center Greenbelt, Maryland 20771 (U.S.A.)

This software may be copied or redistributed as long as it is not sold for profit, but it can be incorporated into any other substantive product with or without modifications for profit or non-profit. If the software is modified, it must include the following notices:

- The software is not the original (for protection of the original author's reputations from any problems introduced by others)
- Change history (e.g. date, functionality, etc.)

This copyright notice must be reproduced on each copy made. This software is provided as is without any express or implied warranties whatsoever.

Internet - cdfsupport@mail630.gsfc.nasa.gov

# **Contents**

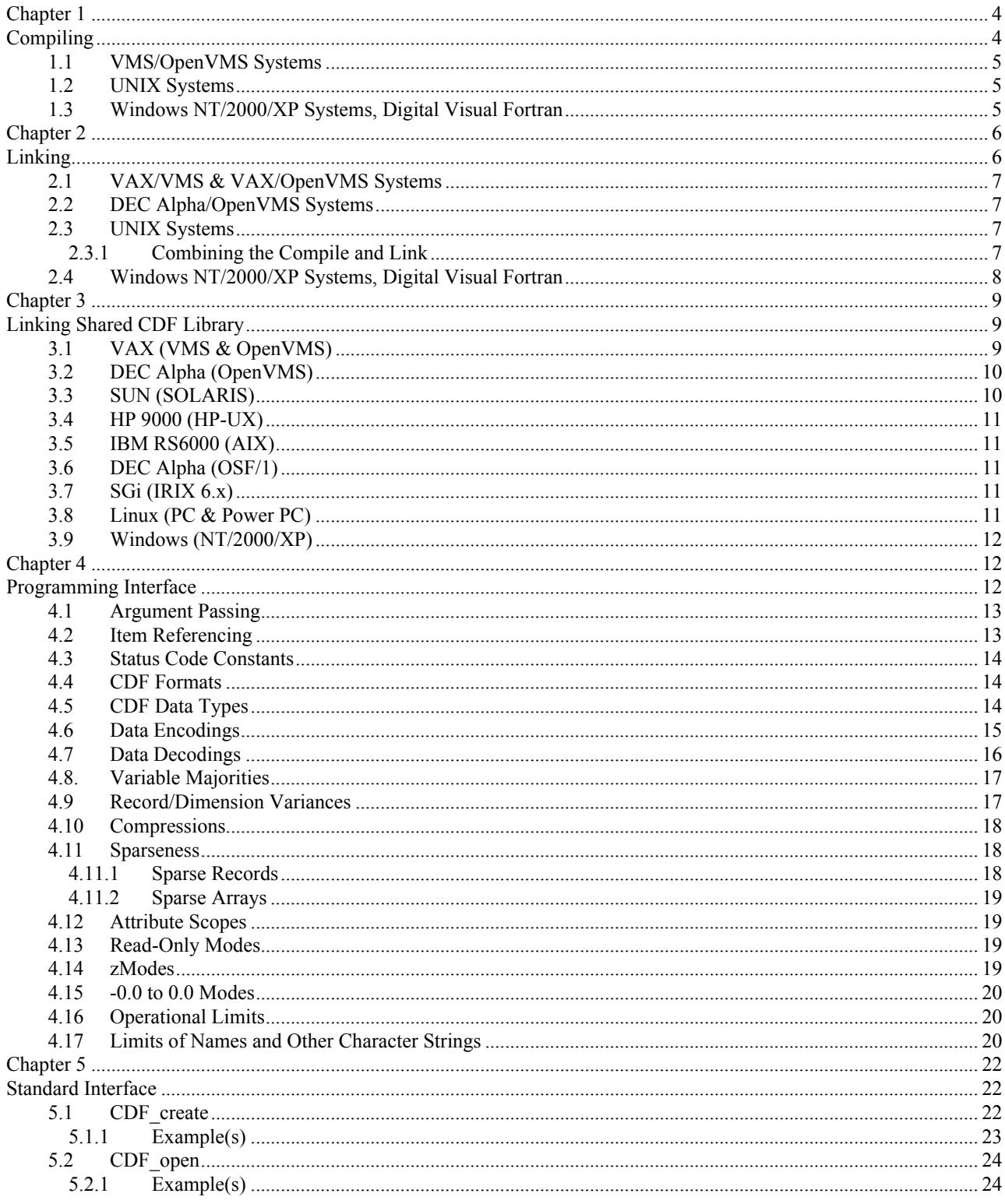

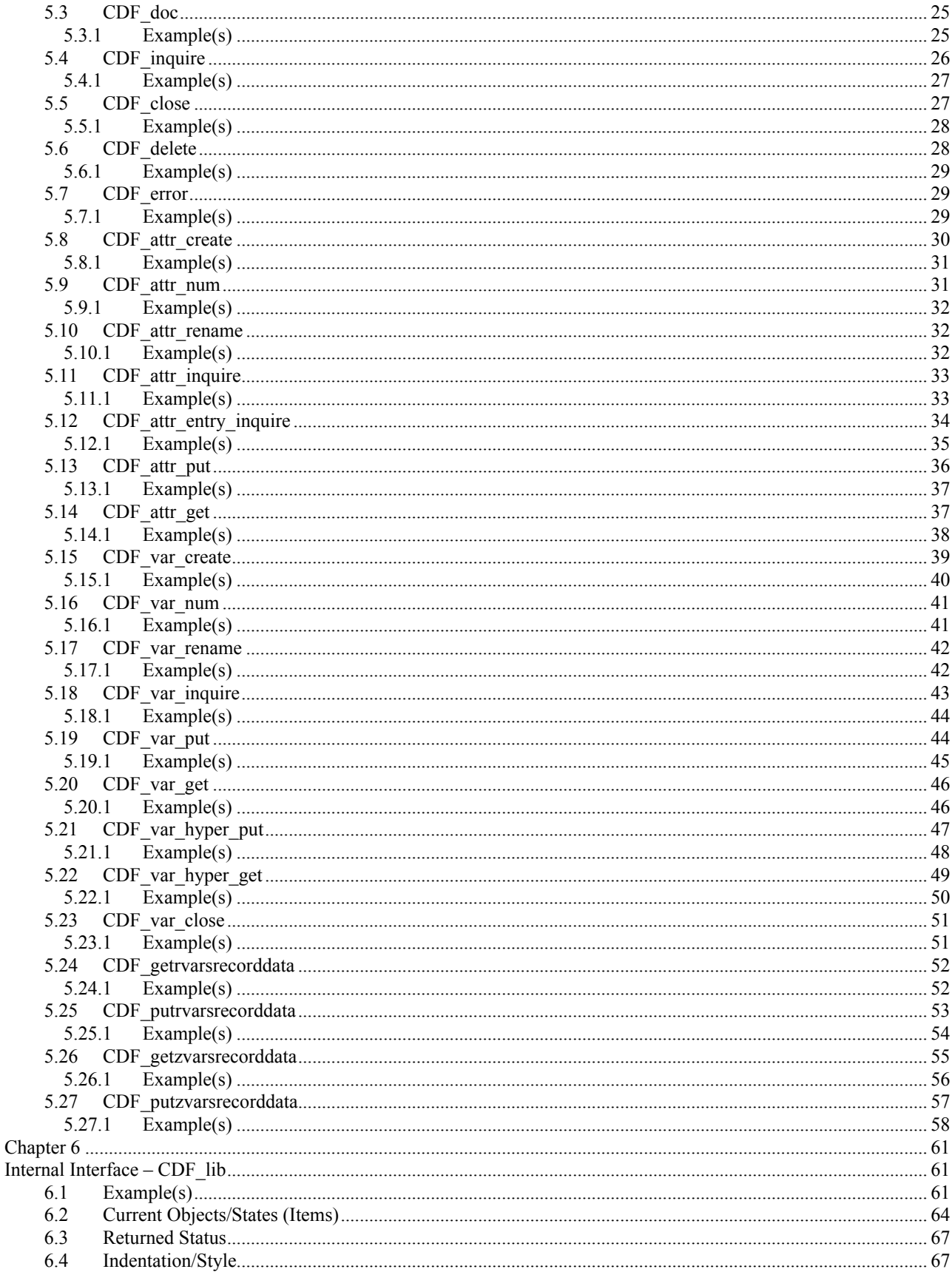

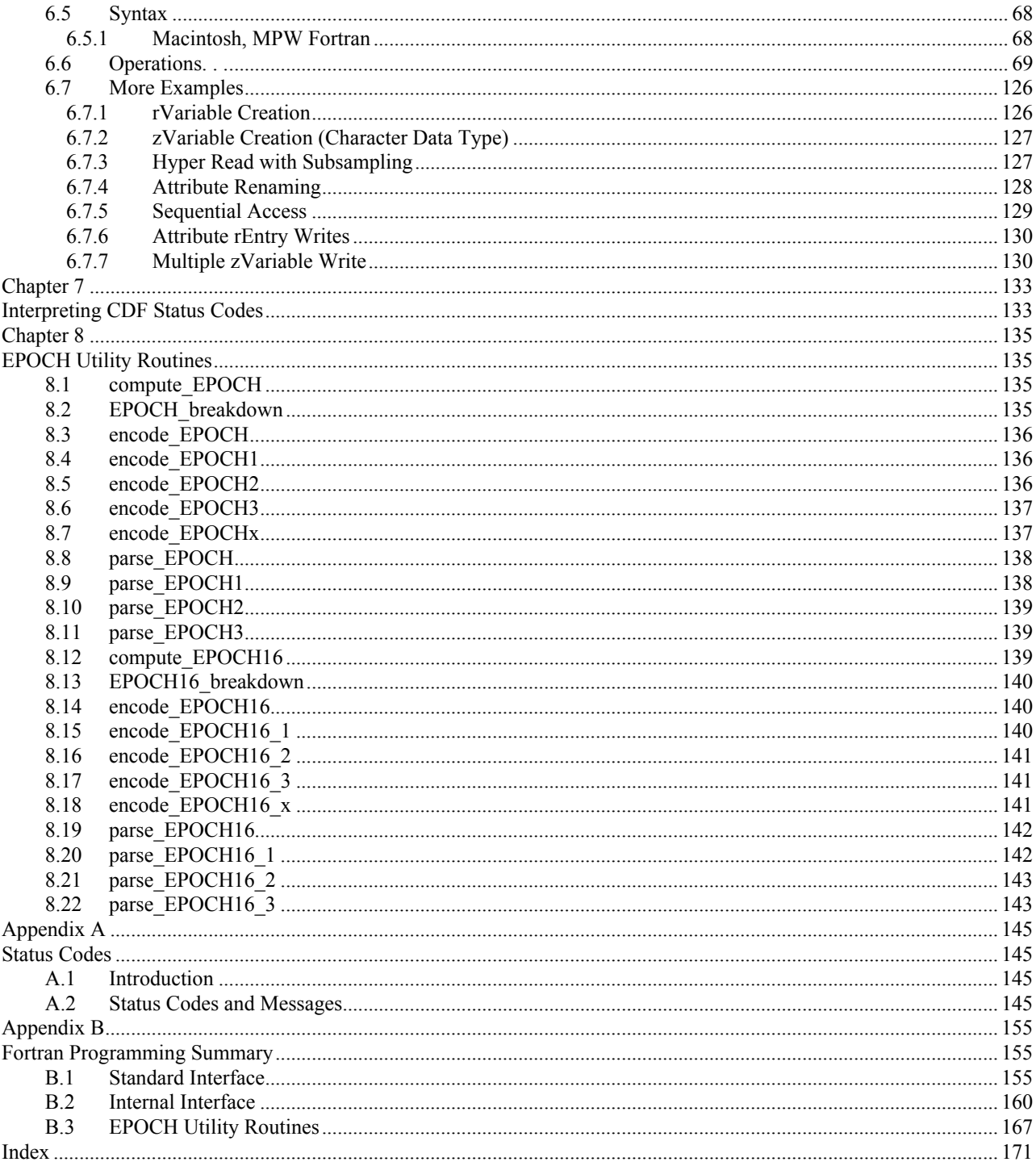

# Chapter 1

# Compiling

Each program, subroutine, or function that calls the CDF library or references CDF parameters must include one or more CDF include filess. On VMS systems a logical name, CDF\$INC, that specifies the location of the CDF include filess is defined in the definitions files, DEFINITIONS.COM, provided with the CDF distribution. On UNIX systems (including Mac OS X) an environment variable, CDF\_INC, that serves the same purpose is defined in the definitions files definitions.<shell-type> where <shell-type> is the type of shell being used: C for the C-shell (csh and tcsh), K for the Korn (ksh), BASH, and POSIX shells, and B for the Bourne shell (sh). This section assumes that you are using the appropriate definitions files on those systems. The location of cdf.inc is specified as described in the appropriate sections for those systems.

On VMS and UNIX systems the following line would be included at/near the top of each routine:

```
INCLUDE '<inc-path>cdf.inc'
```
where <inc-path> is the files name of the directory containing cdf.inc. On VMS systems CDF\$INC: may be used for  $\langle$ inc-path>. On UNIX systems  $\langle$ inc-path> must be a relative or absolute files name. (An environment variable may not be used.) Another option would be to create a symbolic link to cdf.inc (using ln -s) making cdf.inc appear to be in the same directory as the source files to be compiled. In that case specifying <inc-path> would not be necessary. On UNIX systems you will need to know where on your system cdf.inc has been installed.

The cdf.inc include files declares the FUNCTIONs available in the CDF library (CDF var num, CDF lib, etc.). Some Fortran compilers will display warning messages about unused variables if these functions are not used in a routine (because they will be assumed to be variables not function declarations). Most of these Fortran compilers have a command line option (e.g., -nounused) that will suppress these warning messages. If a suitable command line option is not available (and the messages are too annoying to ignore), the function declarations could be removed from cdf.inc but be sure to declare each CDF function that a routine uses.<sup>1</sup>

#### **Digital Visual Fortran1**

On Windows NT/2000/XP systems using Digital Visual Fortran, the following lines would be included at the top of each routine/source files:

. . (PROGRAM, SUBROUTINE, or FUNCTION statement) . INCLUDE 'cdfdvf.inc'

<sup>&</sup>lt;sup>1</sup> Normally, you need to run DFVARS.BAT in bin directory to set up the proper environement from the command prompt.

INCLUDE 'cdfdf.inc'

The include files cdfdvf.inc contains an INTERFACE statement for each subroutine/function in the CDF library. Including this files is absolutely essential no matter if you are using the Internal Interface (CDF lib) or Standard Interface (e.g., CDF create, etc.) cdfdvf.inc is located in the same directory as cdf.inc. The include file cdfdf.inc is similar to cdfdf.inc, with some statements commented out for Digital Visual Fortran compiler.

# **1.1 VMS/OpenVMS Systems**

An example of the command to compile a source file on VMS/OpenVMS systems would be as follows:

\$ FORTRAN <source-name>

where  $\leq$ source-name> is the name of the source file being compiled. (The .FOR extension is not necessary.) The object module created will be named <source-name>.OBJ.

**NOTE:** If you are running OpenVMS on a DEC Alpha and are using a CDF distribution built for a default doubleprecision floating-point representation of D\_FLOAT, you will also have to specify /FLOAT=D\_FLOAT on the CC command line in order to correctly process double-precision floating-point values.

### **1.2 UNIX Systems**

An example of the command to compile a source file on UNIX flavored systems would be as follows:<sup>2</sup>

```
% f77 -c <source-name>.f
```
where  $\leq$ source-file $\geq$ .f is the name of the source file being compiled. (The .f extension is required.)

The -c option specifies that only an object module is to be produced. (The link step is described in Chapter 2.) The object module created will be named <source-name>.o.

#### **1.3 Windows NT/2000/XP Systems, Digital Visual Fortran**

An example of the command to compile a source file on Windows NT/95/98 systems using Digital Visual Fortran would be as follows: $3$ 

> DF /c /iface:nomixed strfilesn arg /nowarn /optimize:0 /I<inc-path> <source-name>.f

where  $\leq$ source-name>.f is the name of the source file being compiled (the .f extension is required) and  $\leq$ inc-path> is the file name of the directory containing cdfdvf.inc and cdfdf.inc. You will need to know where on your system cdfdvf.inc and cdfdf.inc have been installed.  $\langle$ inc-path> may be either an absolute or relative file name.

<sup>&</sup>lt;sup>2</sup> The name of the Fortran compiler may be different depending on the avor of UNIX being used.

<sup>&</sup>lt;sup>3</sup> This example assumes you have properly set the MS-DOS environment variables used by the Digital Visual Fortran compiler.

The /c option specifies that only an object module is to be produced. (The link step is described in Chapter 2.) The object module will be named <source-name>.obj.

The /iface:nomixed str len arg option specifies that Fortran string arguments will have their string lengths appended to the end of the argument list by the compiler.

The /optimize:0 option specifies that no code optimization is done. We had a problem using the default optimization.

The /nowarn option specifies that no warning messages will be given.

You can run the batch files, DFVARS.BAT, came with the Digital Visual Fortran, to set them up.

# Chapter 2

# Linking

Your applications must be linked with the CDF library.<sup>4</sup> Both the Standard and Internal interfaces for C applications are built into the CDF library. On VMS systems a logical name, CDF\$LIB, which specifies the location of the CDF library, is defined in the definitions file, DEFINITIONS.COM, provided with the CDF distribution. On UNIX systems (including Mac OS X)an environment variable, CDF\_LIB, which serves the same purpose, is defined in the definitions file definitions.<shell-type> where <shell-type> is the type of shell being used: C for the C-shell (csh and tcsh), K for the Korn (ksh), BASH, and POSIX shells, and B for the Bourne shell (sh). This section assumes that you are using the appropriate definitions file on those systems. On MS-DOS and Macintosh (MacOS) systems, definitions files are not available. The location of the CDF library is specified as described in the appropriate sections for those systems.

<sup>&</sup>lt;sup>4</sup> A shareable version of the CDF library is also available on VMS and some flavors of UNIX. Its use is described in Chapter 3. A dynamic link library (DLL), LIBCDF.DLL, is available on MS-DOS systems for Microsoft and Borland Windows applications. Consult the Microsoft and Borland documentation for details on using a DLL. Note that the DLL for Microsoft is created using Microsoft C 7.00.

### **2.1 VAX/VMS & VAX/OpenVMS Systems**

An example of the command to link your application with the CDF library (LIBCDF.OLB) on VAX/VMS and VAX/OpenVMS systems would be as follows:

\$ LINK <object-file(s)>, CDF\$LIB:LIBCDF/LIBRARY

where $\le$ object-file(s) $>$  is your application's object module(s). (The .OBJ extension is not necessary.) The name of the executable created will be the name part of the first object file listed with .EXE appended. A different executable name may be specified by using the /EXECUTABLE qualifier.

It may also be necessary to specify SYS\$LIBRARY:VAXCRTL/LIBRARY at the end of the LINK command if your system does not properly define LNK\$LIBRARY (or LNK\$LIBRARY 1, etc.).

# **2.2 DEC Alpha/OpenVMS Systems**

An example of the command to link your application with the CDF library (LIBCDF.OLB) on DEC Alpha/OpenVMS systems would be as follows:

\$ LINK <object-file(s)>, CDF\$LIB:LIBCDF/LIBRARY, SYS\$LIBRARY:<crtl>/LIBRARY

where  $\leq$  object-file(s) $>$  is your application's object module(s) (the .OBJ extension is not necessary) and  $\leq$  crtl $>$  is VAXCRTL if your CDF distribution is built for a default double-precision floating-point representation of G\_FLOAT or VAXCRTLD for a default of D\_FLOAT. (You must specify a VAX C run-time library because the CDF library is written in C.) The name of the executable created will be the name part of the first object file listed with .EXE appended. A different executable name may be specified by using the /EXECUTABLE qualifier.

#### **2.3 UNIX Systems**

An example of the command to link your application with the CDF library (libcdf.a) on UNIX flavored systems would be as follows:

```
% f77 <object-file(s)>.o ${CDF_LIB}/libcdf.a
```
where  $\leq$ object-file(s) $\geq$ .o is your application's object module(s). (The .o extension is required.) The name of the executable created will be a.out by default. It may also be explicitly specified using the –o option. Some UNIX systems may also require that -lc (the C run-time library), -lm (the math library), and/or -ldl (the dynamic linker library) be specified at the end of the command line. This may depend on the particular release of the operating system being used. Note that in a "makefile" where CDF LIB is imported,  $$(CDF LIB)$  would be specified instead of \${CDF\_LIB}.

#### **2.3.1 Combining the Compile and Link**

On UNIX systems the compile and link may be combined into one step as follows:

```
% f77 <source-file(s)>.f ${CDF_LIB}/libcdf.a
```
where  $\leq$ source-file(s) $\geq$ .f is the name of the source file(s) being compiled/linked. (The .f extension is required.) Some UNIX systems may also require that -lc, -lm, and/or -ldl be specified at the end of the command line. Note that in a "makefile"' where CDF\_LIB is imported,  $$(CDF$  LIB) would be specified instead of  $$(CDF$  LIB}.

# **2.4 Windows NT/2000/XP Systems, Digital Visual Fortran**

NOTE: Even though your application is written in Fortran and compiled with a Fortran compiler, compatible C runtime system libraries (as supplied with Microsoft Visual C++) will be necessary to successfully link your application. This is because the CDF library is written in C and calls C run-time system functions.

An example of the command used to link an application to the CDF library (LIBCDF.LIB) on Windows NT/95/98 systems using Digital Visual Fortran and Microsoft Visual C<sup>++</sup> would be as follows:<sup>5</sup>

> LINK <objs> <lib-path>libcdf.lib /out:<name.exe> /nodefaultlib:libcd

where  $\langle \text{objs} \rangle$  is your application's object module(s) (the .obj extension is necessary);  $\langle \text{name,exe} \rangle$  is the name of the executable file to be created and  $\langle$ lib-path> is the file name of the directory containing LIBCDF.LIB. You will need to know where on your system LIBCDF.LIB has been installed. <lib-path> may be either an absolute or relative file name.

The /nodefaultlib:libcd option specifies that the LIBCD.LIB is to be ignored during the library search for resolving references.

<sup>&</sup>lt;sup>5</sup> This example assumes you have properly set the MS-DOS environment variables (e.g., LIB should be set to include directories that contain C's LIBC.LIB and Fortran's DFOR.LIB.)

# Chapter 3

# Linking Shared CDF Library

A shareable version of the CDF library is also available on VMS systems, some flavors of UNIX<sup>1</sup>, Windows NT/95/98<sup>2</sup> and Macintosh.<sup>3</sup> The shared version is put in the same directory as the non-shared version and is named as follows:

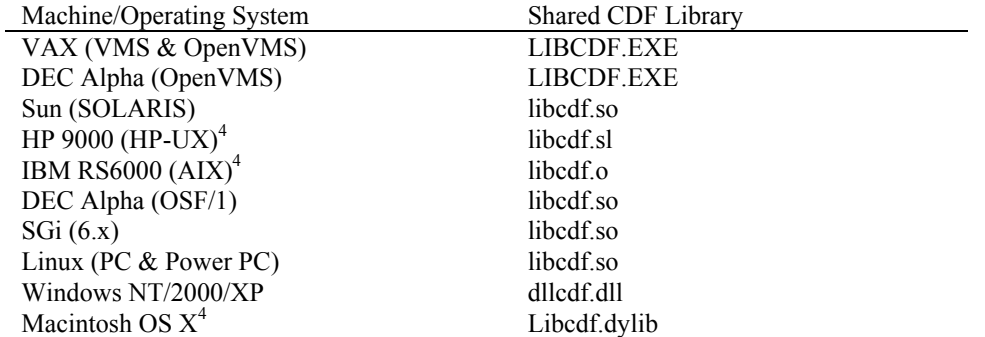

The commands necessary to link to a shareable library vary among operating systems. Examples are shown in the following sections.

## **3.1 VAX (VMS & OpenVMS)**

- \$ ASSIGN CDF\$LIB:LIBCDF.EXE CDF\$LIBCDFEXE
- \$ LINK <object-file(s)>, SYS\$INPUT:/OPTIONS CDF\$LIBCDFEXE/SHAREABLE SYS\$SHARE:VAXCRTL/SHAREABLE <Control-Z>

<sup>&</sup>lt;sup>1</sup> On UNIX systems, when executing a program linked to the shared CDF library, the environment variable LD\_LIBRARY\_PATH must be set to include the directory containing libcdf.so or libcdf.sl.

<sup>&</sup>lt;sup>2</sup> When executing a program linked to the dynamically linked CDF library (DLL), the environment variable PATH must be set to include the directory containing dllcdf.dll.

 $3$  On Mac systems, when executing a program linked to the shared CDF library, dllcdf.ppc or dllcdf.68k must be copied into System's Extension folder.

<sup>&</sup>lt;sup>4</sup> Not yet tested. Contact CDFsupport@listserv.gsfc.nasa.gov to coordinate the test.

\$ DEASSIGN CDF\$LIBCDFEXE

where $\le$ object-file(s) $>$  is your application's object module(s). (The .OBJ extension is not necessary.) The name of the executable created will be the name part of the first object file listed with .EXE appended. A different executable name may be specified by using the /EXECUTABLE qualifier.

**NOTE:** on VAX/VMS and VAX/OpenVMS systems the shareable CDF library may also be installed in SYS\$SHARE. If that is the case, the link command would be as follows:

```
$ LINK <object-file(s)>, SYS$INPUT:/OPTIONS
   SYS$SHARE:LIBCDF/SHAREABLE
   SYS$SHARE:VAXCRTL/SHAREABLE
  <Control-Z>
```
# **3.2 DEC Alpha (OpenVMS)**

```
$ ASSIGN CDF$LIB:LIBCDF.EXE CDF$LIBCDFEXE
```
- \$ LINK <object-file(s)>, SYS\$INPUT:/OPTIONS CDF\$LIBCDFEXE/SHAREABLE SYS\$LIBRARY:<crtl>/LIBRARY <Control-Z>
- \$ DEASSIGN CDF\$LIBCDFEXE

where  $\le$ object-file(s) $>$  is your application's object module(s) (the .OBJ extension is not necessary) and  $\le$ crtl $>$  is VAXCRTL if your CDF distribution is built for a default double-precision floating-point representation of G\_FLOAT or VAXCRTLD for a default of D\_FLOAT or VAXCRTLT for a default of IEEE\_FLOAT. (You must specify a VAX C run-time library [RTL] because the CDF library is written in C.) The name of the executable created will be the name part of the first object file listed with .EXE appended. A different executable name may be specified by using the /EXECUTABLE qualifier.

**NOTE:** on DEC Alpha/OpenVMS systems the shareable CDF library may also be installed in SYS\$SHARE. If that is the case, the link command would be as follows:

```
$ LINK <object-file(s)>, SYS$INPUT:/OPTIONS
   SYS$SHARE:LIBCDF/SHAREABLE
   SYS$LIBRARY:<crtl>/LIBRARY
   <Control-Z>
```
## **3.3 SUN (SOLARIS)**

% f77 -o <exe-file> <object-file(s)>.o \${CDF LIB}/libcdf.so -lc -lm

where  $\leq$ object-file(s) $\geq$ .o is your application's object module(s) (the .o extension is required) and  $\leq$ exe-file $\geq$  is the name of the executable file created. Note that in a "makefile" where CDF\_LIB is imported, \$(CDF\_LIB) would be specified instead of \${CDF\_LIB}.

#### **3.4 HP 9000 (HP-UX)**

% f77 -o <exe-file> <object-file(s)>.o \${CDF LIB}/libcdf.sl -lc -lm

where  $\leq$ object-file(s) $\geq$ .o is your application's object module(s) (the .o extension is required) and  $\leq$ exe-file $\geq$  is the name of the executable file created. Note that in a "makefile" where CDF\_LIB is imported, \$(CDF\_LIB) would be specified instead of \${CDF\_LIB}.

### **3.5 IBM RS6000 (AIX)**

% f77 -o <exe-file> <object-file(s)>.o -L\${CDF LIB} \${CDF LIB}/libcdf.o -lc -lm

where  $\leq$ object-file(s) $\geq$ .o is your application's object module(s) (the .o extension is required) and  $\leq$ exe-file $\geq$  is the name of the executable file created. Note that in a "makefile" where CDF\_LIB is imported, \$(CDF\_LIB) would be specified instead of \${CDF\_LIB}.

# **3.6 DEC Alpha (OSF/1)**

% f77 -o <exe-file> <object-file(s)>.o \${CDF\_LIB}/libcdf.so -lm -lc

where  $\leq$ object-file(s) $\geq$ .o is your application's object module(s) (the .o extension is required) and  $\leq$ exe-file $\geq$  is the name of the executable file created. Note that in a "makefile" where CDF\_LIB is imported, \$(CDF\_LIB) would be specified instead of \${CDF\_LIB}.

# **3.7 SGi (IRIX 6.x)**

% f77 -o <exe-file> <object-file(s)>.o \${CDF LIB}/libcdf.so -lm -lc

where  $\leq$ object-file(s) $\geq$ .o is your application's object module(s) (the .o extension is required) and  $\leq$ exe-file $\geq$  is the name of the executable file created. Note that in a "makefile" where CDF\_LIB is imported, \$(CDF\_LIB) would be specified instead of \${CDF\_LIB}.

#### **3.8 Linux (PC & Power PC)**

% g77 -o <exe-file> <object-file(s)>.o \${CDF\_LIB}/libcdf.so -lm -lc

where  $\leq$ object-file(s) $\geq$ .o is your application's object module(s) (the .o extension is required) and  $\leq$ exe-file $\geq$  is the name of the executable file created. Note that in a "makefile" where CDF\_LIB is imported, \$(CDF\_LIB) would be specified instead of \${CDF\_LIB}.

# **3.9 Windows (NT/2000/XP)**

% link /out:<exe-file>.exe <object-file(s)>.obj <lib-path>dllcdf.lib /nodefaultlib:libcd

where  $\leq$ object-file(s) $\geq$ .obj is your application's object module(s) (the .obj extension is required) and  $\leq$ exe-file $\geq$ .exe is the name of the executable file created, and <lib-path> may be either an absolute or relative directory name that has dllcdf.lib. The environment variable LIB has to set to the directory that contains LIBC.LIB. Your PATH environment variable needs to be set to include the directory that contains dllcdf.dll when the executable is run.

# Chapter 4

# Programming Interface

The following sections describe various aspects of the Fortran programming interface for CDF applications. These include constants and types defined for use by all CDF application programs written in Fortran. These constants and types are defined in cdf.inc. The file cdf.inc should be INCLUDEed in all application source files referencing CDF routines/parameters.

# **4.1 Argument Passing**

.

The CDF library is written entirely in C. Most computer systems have Fortran and C compilers that allow a Fortran application to call a C function without being concerned that different programming languages are involved. The CDF library takes advantage of the mechanisms provided by these compilers so that your Fortran application can appear to be calling another Fortran subroutine/function (in actuality the CDF library written in C). Pass all arguments exactly as shown in the description of each CDF function. This includes character strings (i.e., %REF(...) is not required). Be aware, however, that trailing blanks on variable and attribute names will be considered as part of the name. If the trailing blanks are not desired, pass only the part of the character string containing the name (e.g., VAR NAME(1:8)).

**NOTE:** Unfortunately, the Microsoft C and Microsoft Fortran compilers on the IBM PC and the C and Fortran compilers on the NeXT computer do not provide the needed mechanism to pass character strings from Fortran to C without explicitly NUL terminating the strings. Your Fortran application must place an ASCII NUL character after the last character of a CDF, variable, or attribute name. An example of this follows:

```
.
CHARACTER ATTR NAME*9 | Attribute name
.
.
ATTR_NAME(1:8) = 'VALIDMIN' ! Actual attribute name
ATTR\nNAME(9:9) = CHAR(0) ! ASCII NUL character
.
.
```
CHAR(0) is an intrinsic Fortran function that returns the ASCII character for the numerical value passed in (0 is the numerical value for an ASCII NUL character). ATTR\_NAME could then be passed to one of the CDF library functions.

When the CDF library passes out a character string on an IBM PC (using the Microsoft compilers) or on a NeXT computer, the number of characters written will be exactly as shown in the description of the function called. You must declare your Fortran variable to be exactly that size.

# **4.2 Item Referencing**

For Fortran applications all items are referenced starting at one (1). These include variable, attribute, and attribute entry numbers, record numbers, dimensions, and dimension indices. Note that both rVariables and zVariables are numbered starting at one (1).

# **4.3 Status Code Constants**

These constants are of type INTEGER\*4.

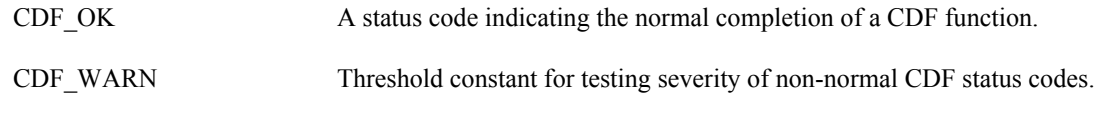

Chapter 7 describes how to use these constants to interpret status codes.

# **4.4 CDF Formats**

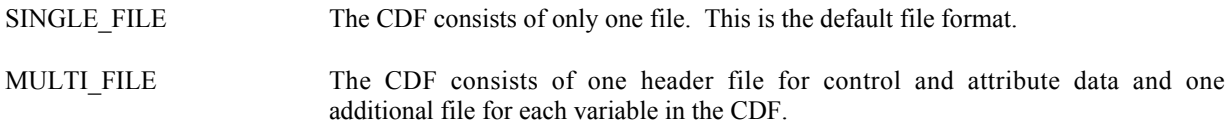

# **4.5 CDF Data Types**

One of the following constants must be used when specifying a CDF data type for an attribute entry or variable.

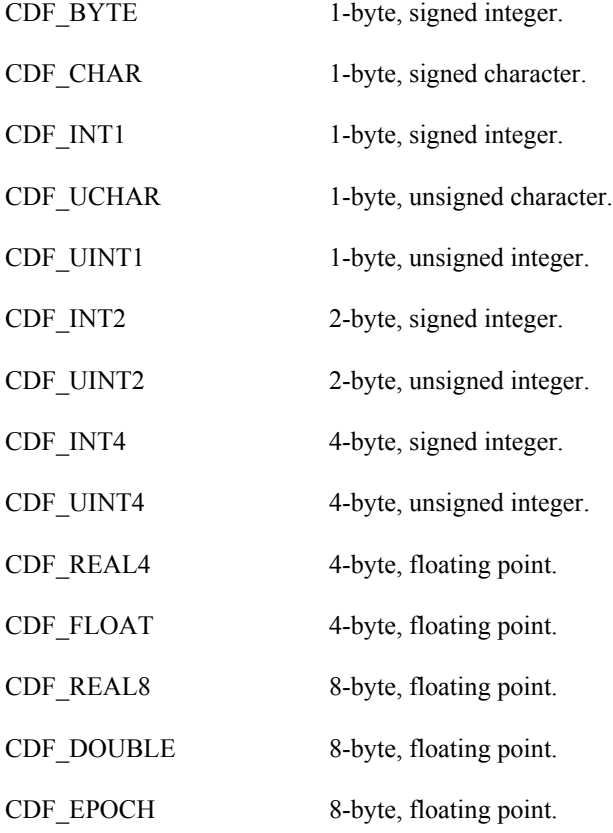

CDF\_EPOCH16 two 8-byte, floating point.

CDF\_CHAR and CDF\_UCHAR are considered character data types. These are significant because only variables of these data types may have more than one element per value (where each element is a character).

**NOTE:** When using a DEC Alpha running OSF/1 keep in mind that a long is 8 bytes and that an int is 4 bytes. Use int C variables with the CDF data types CDF\_INT4 and CDF\_UINT4 rather than long C variables.

**NOTE:** When using an PC (MS-DOS) keep in mind that an int is 2 bytes and that a long is 4 bytes. Use long C variables with the CDF data types CDF\_INT4 and CDF\_UINT4 rather than int C variables.

#### **4.6 Data Encodings**

A CDF's data encoding affects how its attribute entry and variable data values are stored (on disk). Attribute entry and variable values passed into the CDF library (to be written to a CDF) should always be in the host machine's native encoding. Attribute entry and variable values read from a CDF by the CDF library and passed out to an application will be in the currently selected decoding for that CDF (see the Concepts chapter in the CDF User's Guide).

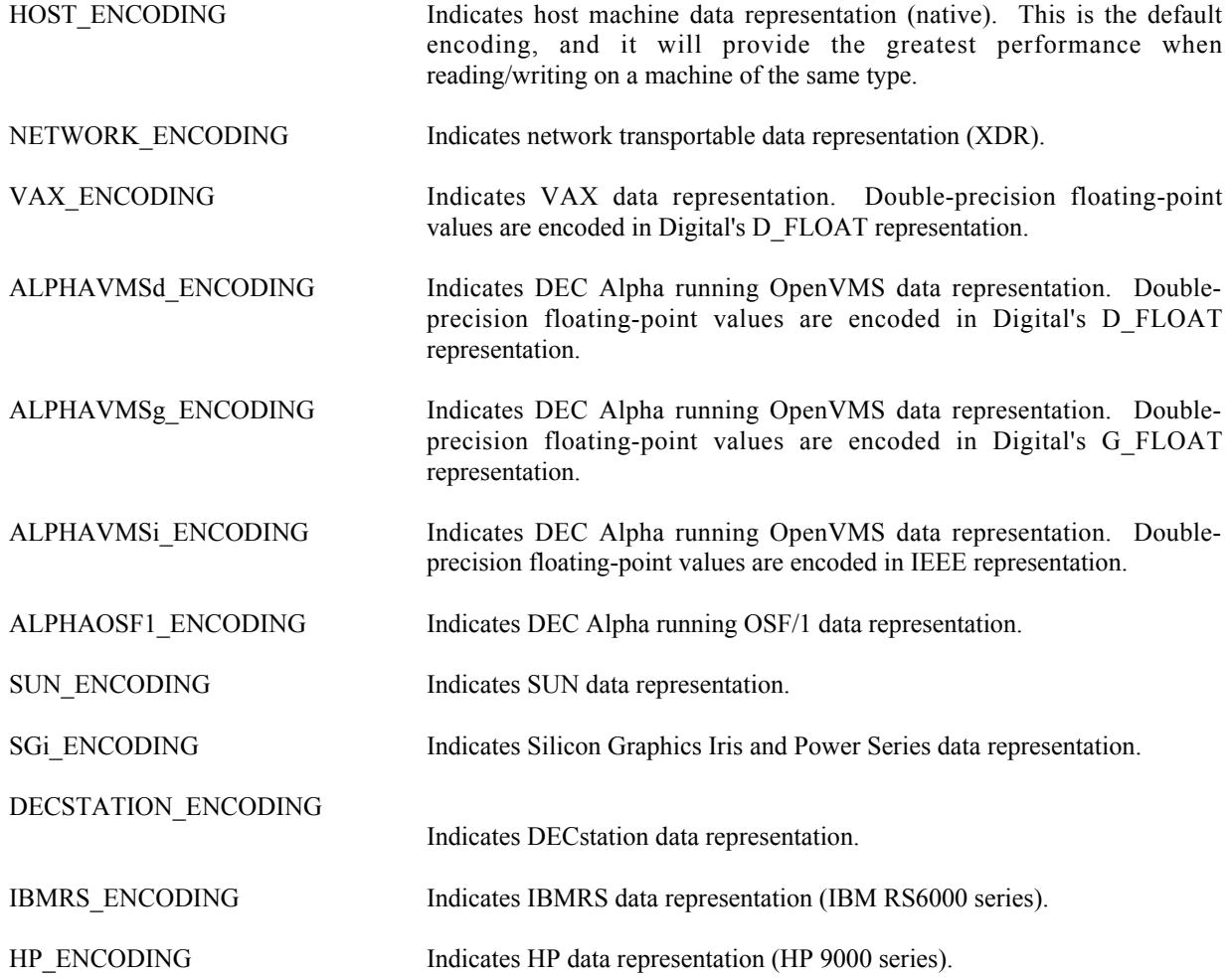

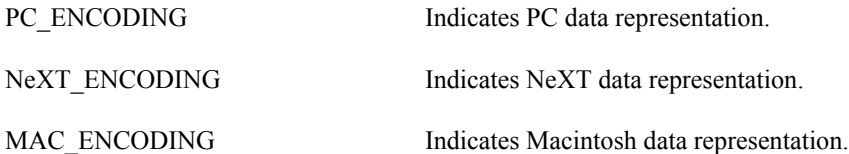

When creating a CDF (via the Standard interface) or respecifying a CDF's encoding (via the Internal Interface), you may specify any of the encodings listed above. Specifying the host machine's encoding explicitly has the same effect as specifying HOST\_ENCODING.

When inquiring the encoding of a CDF, either NETWORK\_ENCODING or a specific machine encoding will be returned. (HOST\_ENCODING is never returned.)

## **4.7 Data Decodings**

A CDF's decoding affects how its attribute entry and variable data values are passed out to a calling application. The decoding for a CDF may be selected and reselected any number of times while the CDF is open. Selecting a decoding does not affect how the values are stored in the CDF file(s) - only how the values are decoded by the CDF library. Any decoding may be used with any of the supported encodings. The Concepts chapter in the CDF User's Guide describes a CDF's decoding in more detail.

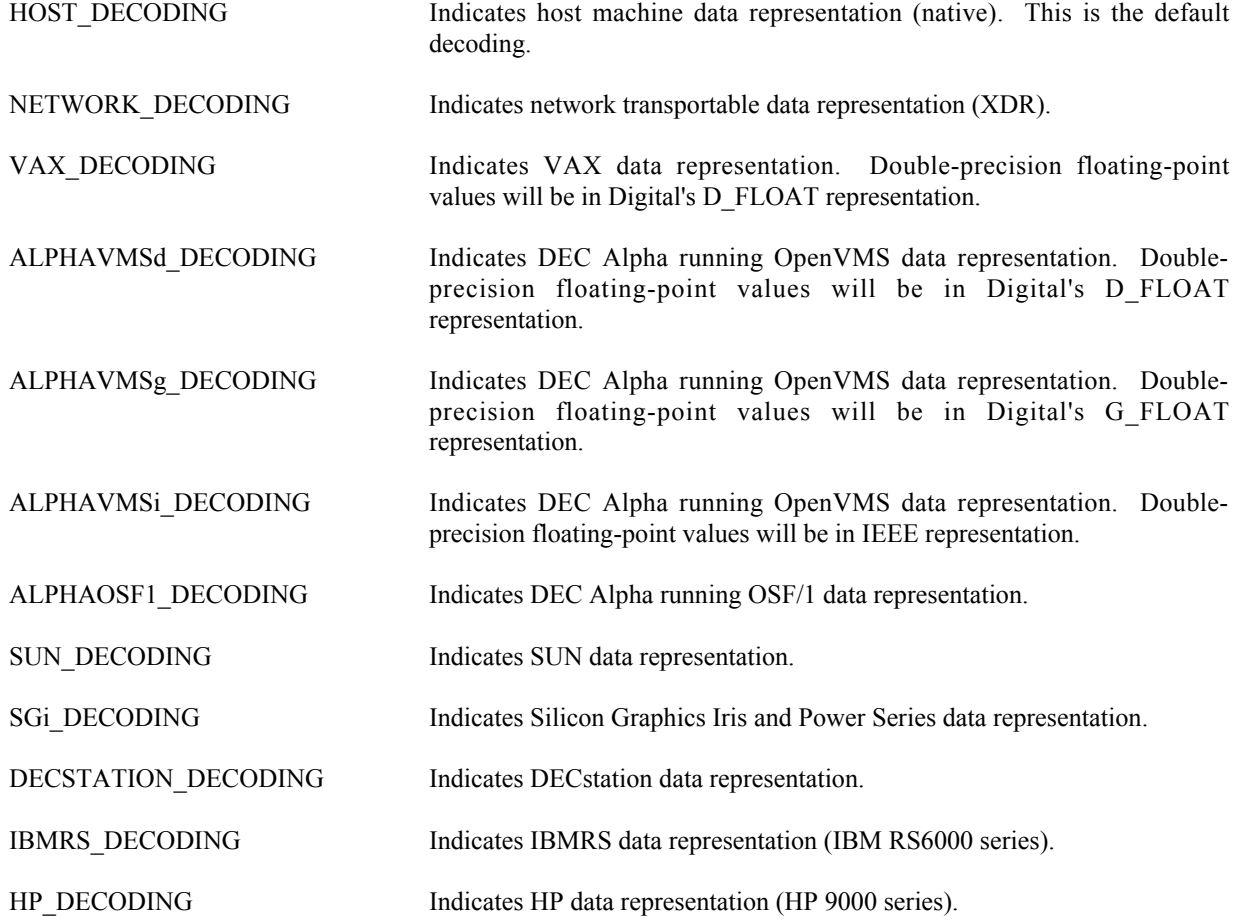

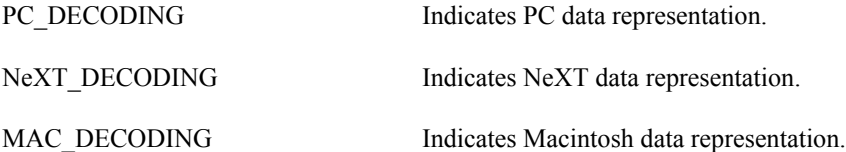

The default decoding is HOST\_DECODING. The other decodings may be selected via the Internal Interface with the <SELECT\_,CDF\_DECODING\_> operation. The Concepts chapter in the CDF User's Guide describes those situations in which a decoding other than HOST\_DECODING may be desired.

# **4.8. Variable Majorities**

A CDF's variable majority determines the order in which variable values (within the variable arrays) are stored in the CDF file(s). The majority is the same for rVariable and zVariables.

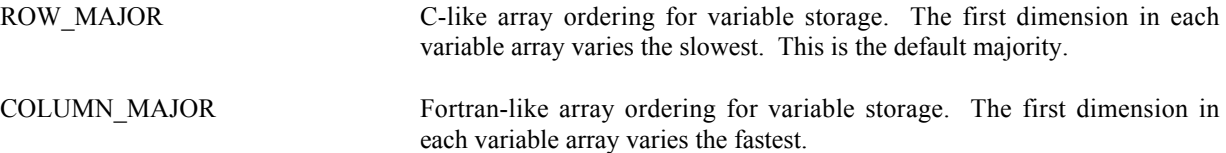

Knowing the majority of a CDF's variables is necessary when performing hyper reads and writes. During a hyper read the CDF library will place the variable data values into the memory buffer in the same majority as that of the variables. The buffer must then be processed according to that majority. Likewise, during a hyper write, the CDF library will expect to find the variable data values in the memory buffer in the same majority as that of the variables.

The majority must also be considered when performing sequential reads and writes. When sequentially reading a variable, the values passed out by the CDF library will be ordered according to the majority. When sequentially writing a variable, the values passed into the CDF library are assumed (by the CDF library) to be ordered according to the majority.

As with hyper reads and writes, the majority of a CDF's variables affects multiple variable reads and writes. When performing a multiple variable write, the full-physical records in the buffer passed to the CDF library must have the CDF's variable majority. Likewise, the full-physical records placed in the buffer by the CDF library during a multiple variable read will be in the CDF's variable majority.

For Fortran applications the compiler defined majority for arrays is column major. The first dimension of multidimensional arrays varies the fastest in memory.

# **4.9 Record/Dimension Variances**

Record and dimension variances affect how variable data values are physically stored.

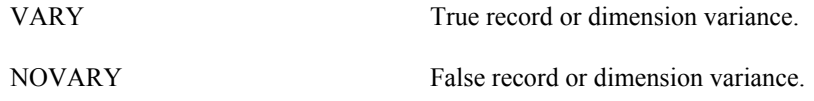

If a variable has a record variance of VARY, then each record for that variable is physically stored. If the record variance is NOVARY, then only one record is physically stored. (All of the other records are virtual and contain the same values.)

If a variable has a dimension variance of VARY, then each value/subarray along that dimension is physically stored. If the dimension variance is NOVARY, then only one value/subarray along that dimension is physically stored. (All other values/subarrays along that dimension are virtual and contain the same values.)

# **4.10 Compressions**

The following types of compression for CDFs and variables are supported. For each, the required parameters are also listed. The Concepts chapter in the CDF User's Guide describes how to select the best compression type/parameters for a particular data set.

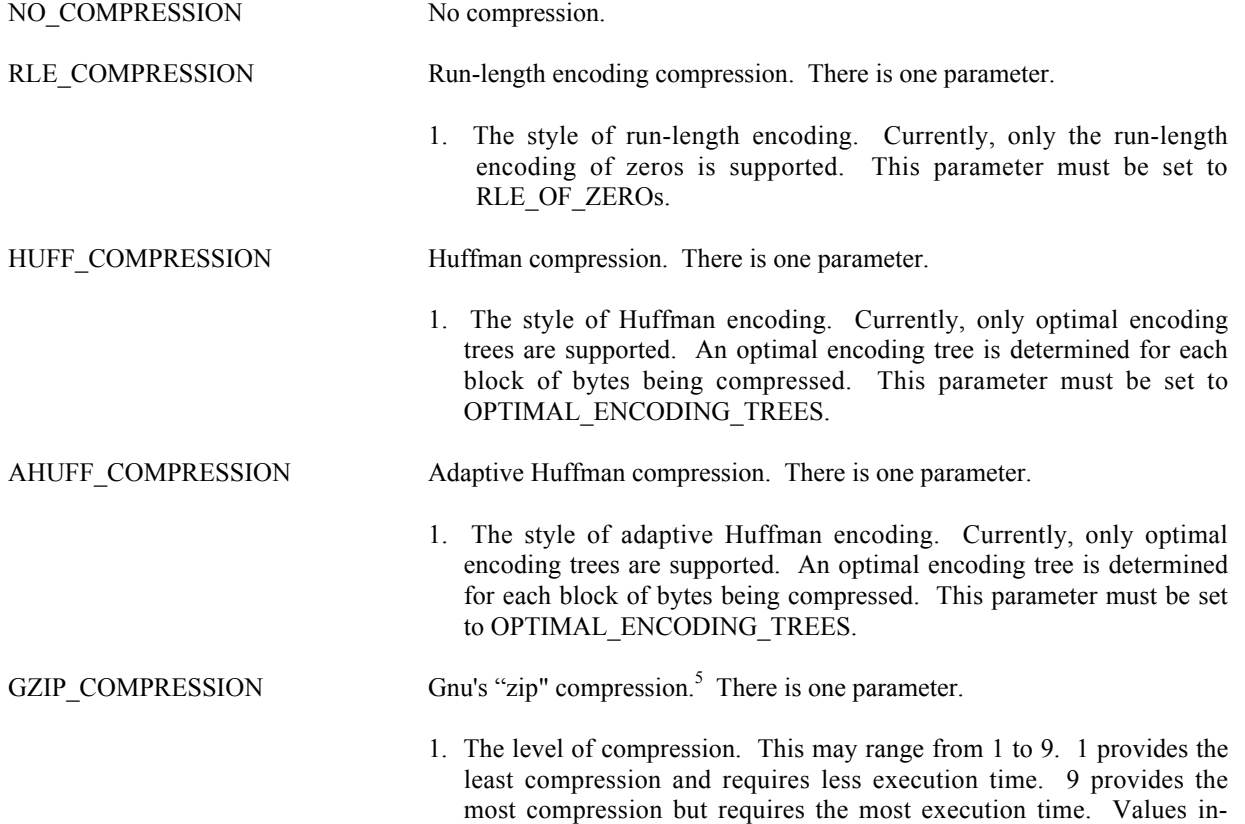

between provide varying compromises of these two extremes.

# **4.11 Sparseness**

#### **4.11.1 Sparse Records**

 <sup>5</sup> Disabled for PC running 16-bit DOS/Windows 3.x.

The following types of sparse records for variables are supported.

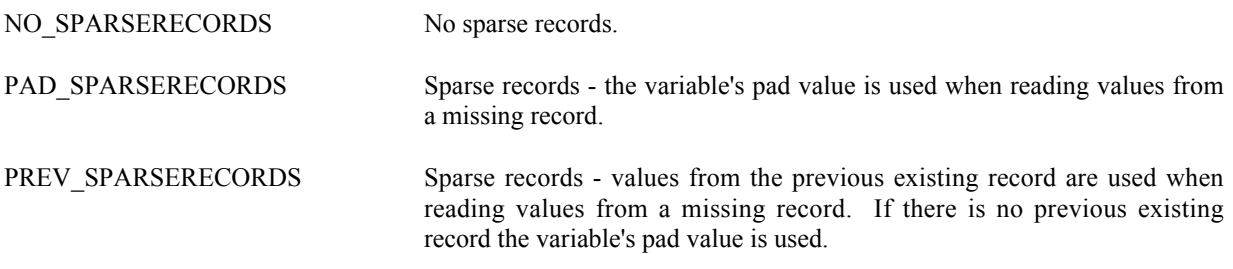

#### **4.11.2 Sparse Arrays**

The following types of sparse arrays for variables are supported.<sup>6</sup>

NO SPARSEARRAYS No sparse arrays.

# **4.12 Attribute Scopes**

Attribute scopes are simply a way to explicitly declare the intended use of an attribute by user applications (and the CDF toolkit).

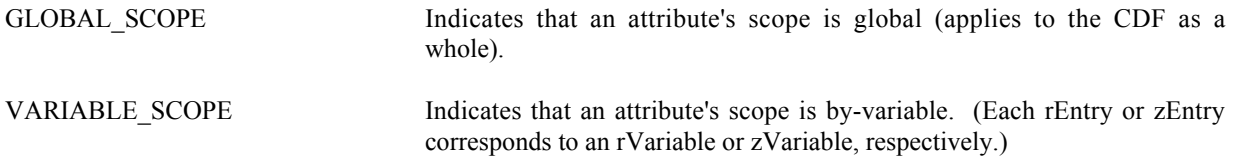

# **4.13 Read-Only Modes**

Once a CDF has been opened, it may be placed into a read-only mode to prevent accidental modification (such as when the CDF is simply being browsed). Read-only mode is selected via the Internal Interface using the <SELECT\_,CDF\_READONLY\_MODE\_> operation.

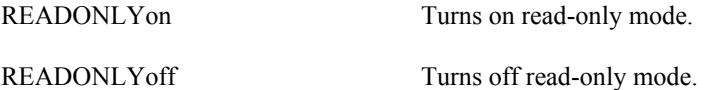

# **4.14 zModes**

 <sup>6</sup> Obviously, sparse arrays are not yet supported.

Once a CDF has been opened, it may be placed into one of two variations of zMode. zMode is fully explained in the Concepts chapter in the CDF User's Guide. A zMode is selected for a CDF via the Internal Interface using the <SELECT\_,CDF\_zMODE\_> operation.

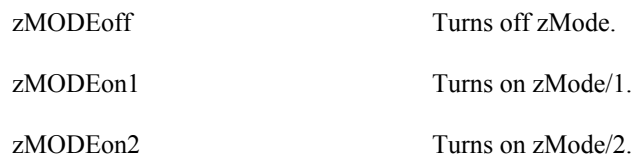

#### **4.15 -0.0 to 0.0 Modes**

Once a CDF has been opened, the CDF library may be told to convert -0.0 to 0.0 when read from or written to that CDF. This mode is selected via the Internal Interface using the <SELECT\_,CDF\_NEGtoPOSfp0\_MODE\_> operation.

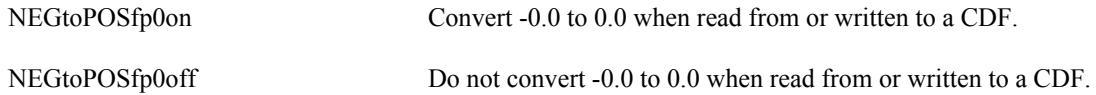

# **4.16 Operational Limits**

These are limits within the CDF library. If you reach one of these limits, please contact CDF User Support.

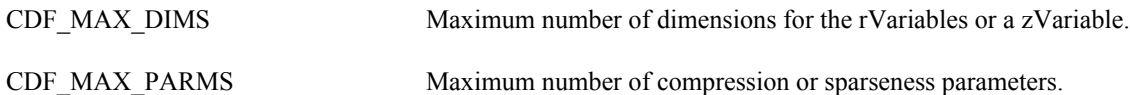

The CDF library imposes no limit on the number of variables, attributes, or attribute entries that a CDF may have. On the PC, however, the number of rVariables and zVariables will be limited to 100 of each in a multi-file CDF because of the 8.3 naming convention imposed by MS-DOS.

# **4.17 Limits of Names and Other Character Strings**

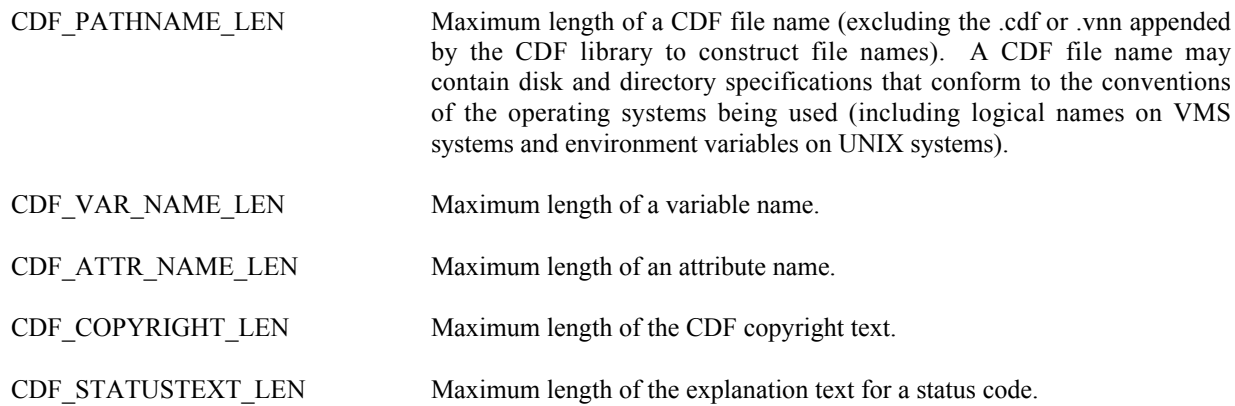

# Chapter 5

# Standard Interface

The following sections describe the Standard Interface routines callable from Fortran applications. Most functions return a status code of type INTEGER\*4 (see Chapter 7). The Internal Interface is described in Chapter 6. An application can use both interfaces when necessary. Note that zVariables and vAttribute zEntries are only accessible via the Internal Interface.

# **5.1 CDF\_create**

SUBROUTINE CDF create (

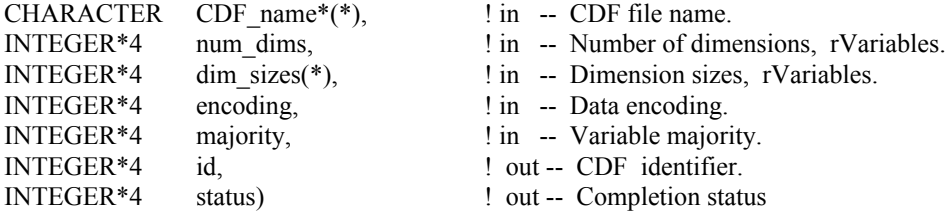

CDF create creates a CDF as defined by the arguments. A CDF cannot be created if it already exists. (The existing CDF will not be overwritten.) If you want to overwrite an existing CDF, you must first open it with CDF\_open, delete it with CDF\_delete, and then recreate it with CDF\_create. If the existing CDF is corrupted, the call to CDF\_open will fail. (An error code will be returned.) In this case you must delete the CDF at the command line. Delete the dotCDF file (having an extension of .cdf), and if the CDF has the multi-file format, delete all of the variable files (having extensions of  $.v0, v1, \ldots$  and  $.z0, z1, \ldots$ ).

The arguments to CDF create are defined as follows:

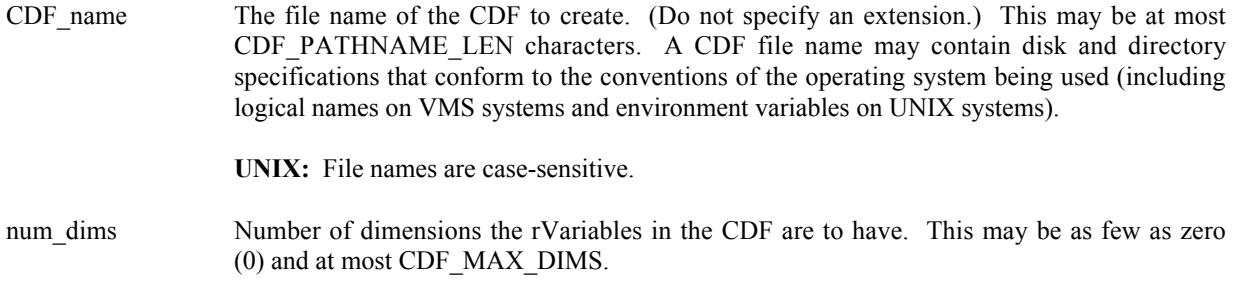

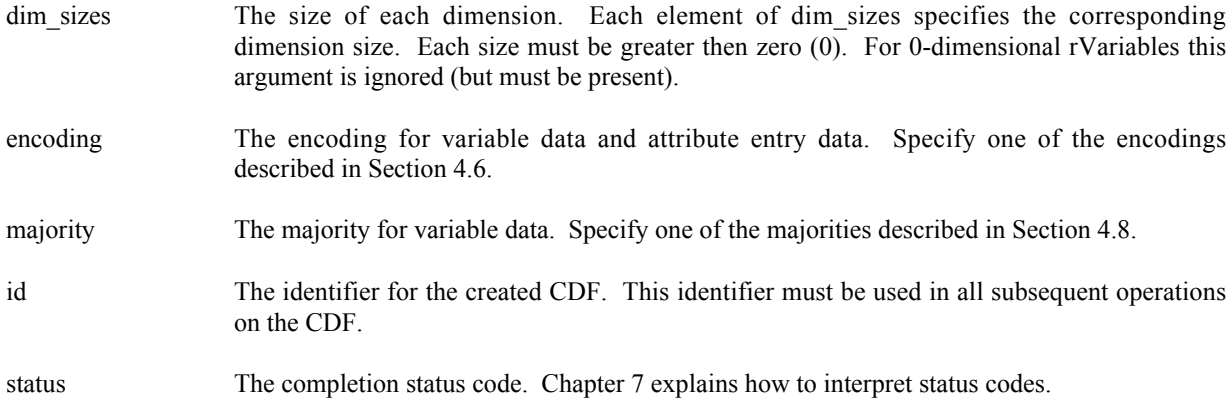

When a CDF is created, both read and write access are allowed. The default format for a CDF created with CDF\_create is specified in the configuration file of your CDF distribution. Consult your system manager for this default. The CDF lib function (Internal Interface) may be used to change a CDF's format.

**NOTE:** CDF\_close must be used to close the CDF before your application exits to ensure that the CDF will be correctly written to disk (see Section 5.5).

#### **5.1.1 Example(s)**

.

The following example will create a CDF named test1 with network encoding and row majority.

```
.
INCLUDE '<path>cdf.inc'
.
.
INTEGER*4 id <br>INTEGER*4 status 1. Returned status
INTEGER*4 status : <br>INTEGER*4 num_dims : <br>INTEGER*4 num_dims : <br>INTEGER*4 num_dime
INTEGER*4 num_dims ! Number of dimensions, rVariables.
INTEGER*4 dim_sizes(3) ! Dimension sizes, rVariables.
INTEGER*4 majority ! Variable majority.
DATA num_dims/3/, dim_sizes/180,360,10/, majority/ROW_MAJOR/
.
.
CALL CDF create ('test1', num dims, dim sizes, NETWORK ENCODING,
1 majority, id, status)
IF (status .NE. CDF OK) CALL UserStatusHandler (status)
.
.
```
ROW\_MAJOR and NETWORK\_ENCODING are defined in cdf.inc.

# **5.2 CDF\_open**

SUBROUTINE CDF\_open (

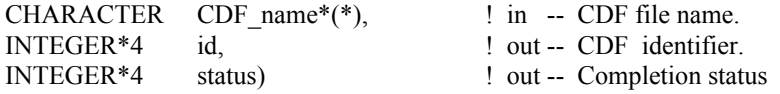

CDF open opens an existing CDF. The CDF is initially opened with only read access. This allows multiple applications to read the same CDF simultaneously. When an attempt to modify the CDF is made, it is automatically closed and reopened with read/write access. (The function will fail if the application does not have or cannot get write access to the CDF.)

The arguments to CDF\_open are defined as follows:

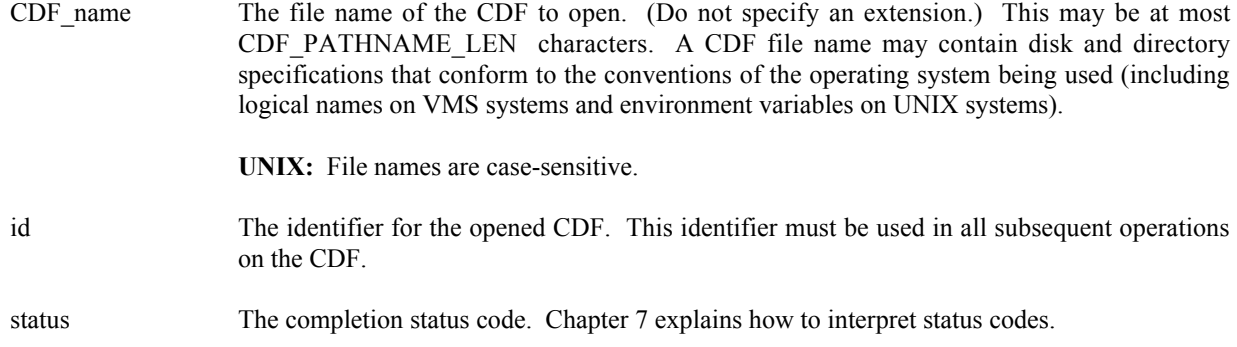

**NOTE:** CDF close must be used to close the CDF before your application exits to ensure that the CDF will be correctly written to disk (see Section 5.5).

#### **5.2.1 Example(s)**

The following example will open a CDF named NOAA1.

```
.
.
INCLUDE '<path>cdf.inc'
.
.
INTEGER*4 id \qquad \qquad P (CDF identifier.
INTEGER*4 status 1000 million 2000. In Returned status code.
CHARACTER CDF name*(CDF_PATHNAME_LEN) | File name of CDF.
DATA CDF_name/'NOAA1'/
.
.
CALL CDF open (CDF name, id, status)
IF (status .NE. CDF OK) CALL UserStatusHandler (status)
.
.
```
# **5.3 CDF\_doc**

SUBROUTINE CDF\_doc (

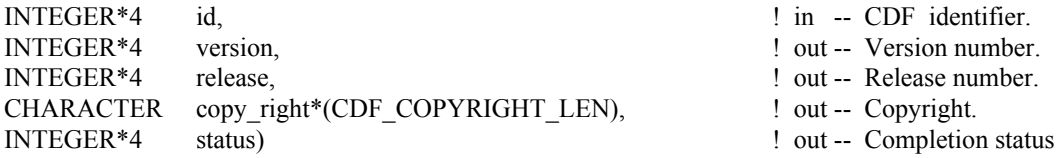

CDF\_doc is used to inquire general documentation about a CDF. The version/release of the CDF library that created the CDF is provided (e.g., CDF V2.4 is version 2, release 4) along with the CDF copyright notice.

The arguments to CDF\_doc are defined as follows:

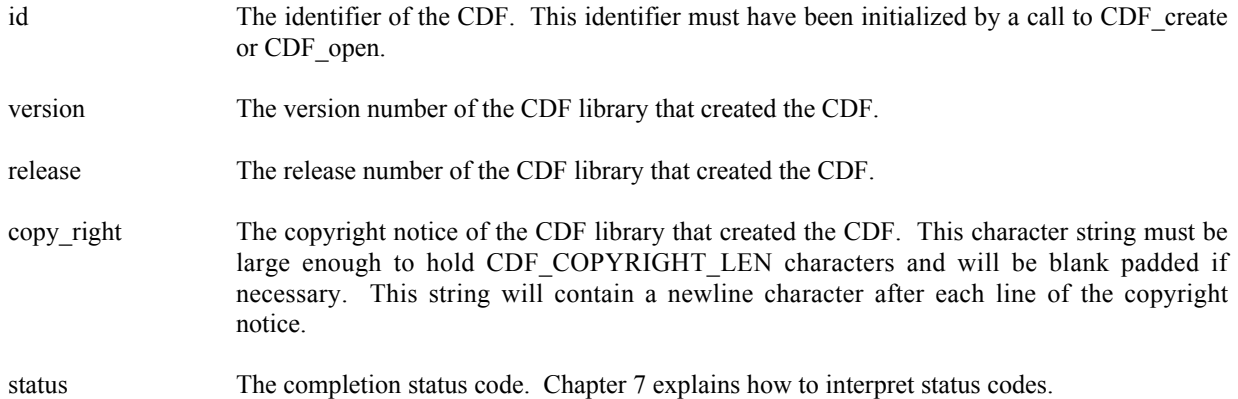

The copyright notice is formatted for printing without modification. The version and release are used together (e.g., CDF V2.4 is version 2, release 4).

#### **5.3.1 Example(s)**

. .

The following example will inquire and display the version/release and copyright notice.

```
.
.
INCLUDE '<path>cdf.inc'
.
.
INTEGER*4 id \qquad \qquad ! CDF identifier.
INTEGER*4 status 1000 mm = 1 and 1000 mm = 1 and 1000 mm = 1 and 1000 mm = 1 and 1000 mm = 1 and 1000 mm = 1 and 1000 mm = 1 and 1000 mm = 1 and 1000 mm = 1 and 1000 mm = 1 and 1000 mm = 1 and 1000 mm = 1 and 1000 mm = 1 a
INTEGER*4 version ! CDF version number.
INTEGER*4 release \qquad \qquad ! CDF release number.
CHARACTER copyright*(CDF_COPYRIGHT_LEN) : Copyright notice.<br>INTEGER*4 last char : last character po
                                                   ! Last character position
                                                     ! actually used in the copyright.
INTEGER*4 start char \qquad ! Starting character position
                                                    ! ina line of the copyright.
CHARACTER 1f*1 | Linefeed character.
```

```
CALL CDF_doc (id, version, release, copyright, status)<br>IF (status .LT. CDF OK) THEN 1 FILE RESOCIALLE 1999 STATUS codes ignored
   IF (status .LT. CDF OK) THEN
        CALL UserStatusHandler (status)
   ELSE
        WRITE (6,101) version, release
101 FORMAT (' ','Version: ',I3,' Release:',I3)
       last_CHARACTER= CDF_COPYRIGHT_LEN
       DO WHILE (copyright(last char:last char) .EQ. ' ')
           last CHARACTER= last CHARACTER- 1
        END DO
       lf = CHAR(10)start CHARACTER= 1
       DO i = 1, last_char
            IF (copyright(i:i) .EQ. lf) THEN
               WRITE (6,301) copyright(start char:i-1)
301 FORMAT (' ',A)
               start CHARACTER= i + 1
            END IF
        END DO
   END IF
   .
   .
```
# **5.4 CDF\_inquire**

SUBROUTINE CDF\_inquire(

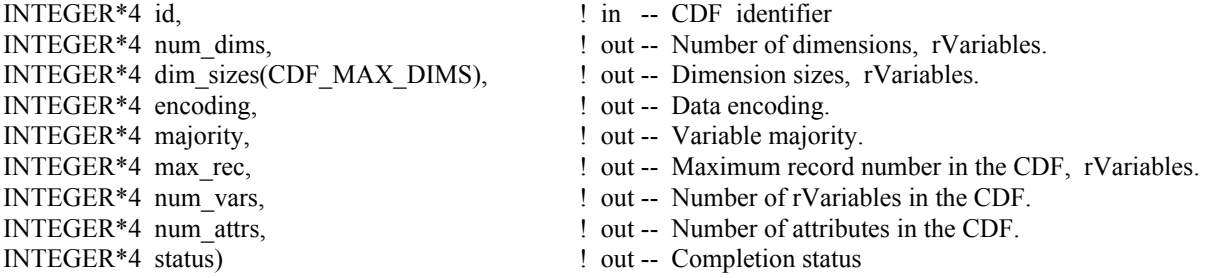

CDF inquire inquires the basic characteristics of a CDF. An application needs to know the number of rVariable dimensions and their sizes before it can access rVariable data. Knowing the variable majority can be used to optimize performance and is necessary to properly use the variable hyper functions (for both rVariables and zVariables).

The arguments to CDF\_inquire are defined as follows:

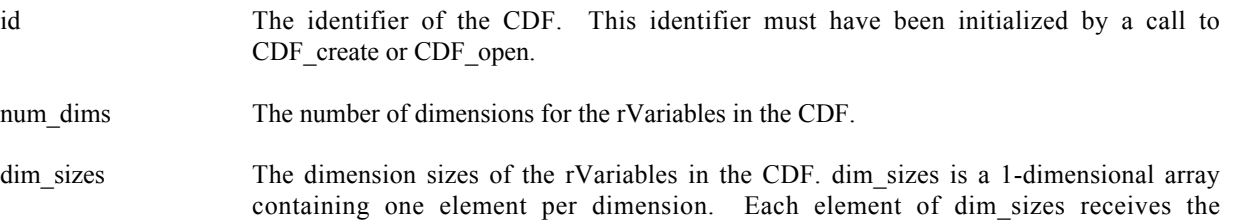

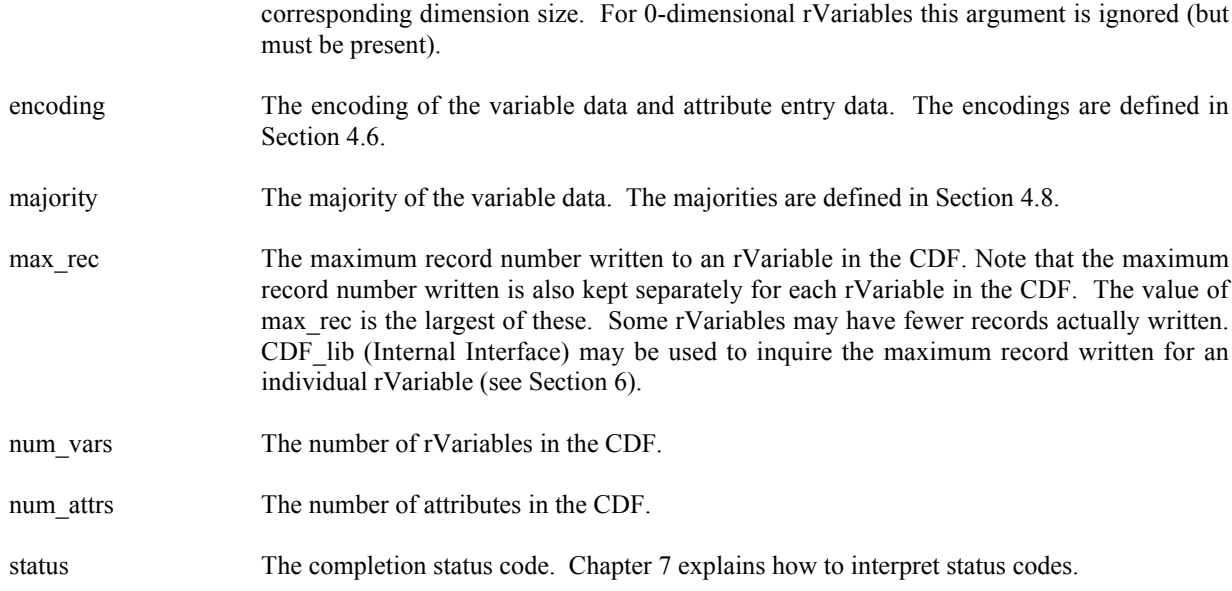

#### **5.4.1 Example(s)**

The following example will inquire the basic information about a CDF.

```
.
.
INCLUDE '<path>cdf.inc'
.
.
INTEGER*4 id <br>INTEGER*4 status 1NTEGER*4 status 1NTEGER*4 status 1
                                    ! Returned status code.
INTEGER*4 num dims \qquad ! Number of dimensions, rVariables.
INTEGER*4 dim sizes(CDF_MAX_DIMS) | Dimension sizes, rVariables
                                    ! (allocate to allow the maximum
                                     ! number of dimensions).
INTEGER*4 encoding entitled the state of the late encoding.
INTEGER*4 majority ! Variable majority.
INTEGER*4 max rec \blacksquare Maximum record number.
INTEGER*4 num vars 1000 PM Number of rVariables in CDF.
INTEGER*4 num_attrs \qquad \qquad ! Number of attributes in CDF.
.
.
CALL CDF inquire (id, num dims, dim sizes, encoding, majority,
.
max rec, num vars, num attrs, status)
IF (status .NE. CDF OK) CALL UserStatusHandler (status)
.
.
```
### **5.5 CDF\_close**

SUBROUTINE CDF\_close ( ...

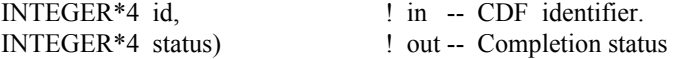

CDF\_close closes the specified CDF. The CDF's cache buffers are ushed; the CDF's open file is closed (or files in the case of a multi-file CDF); and the CDF identifier is made available for reuse.

**NOTE:** You must close a CDF with CDF close to guarantee that all modifications you have made will actually be written to the CDF's file(s). If your program exits, normally or otherwise, without a successful call to CDF\_close, the CDF's cache buffers are left unushed.

The arguments to CDF close are defined as follows:

id The identifier of the CDF. This identifier must have been initialized by a call to CDF\_create or CDF\_open.

status The completion status code. Chapter 7 explains how to interpret status codes.

#### **5.5.1 Example(s)**

The following example will close an open CDF.

```
.
.
INCLUDE '<path>cdf.inc'
.
.
INTEGER*4 id : CDF identifier.<br>INTEGER*4 status : Returned status
                          ! Returned status code.
.
.
CALL CDF close (id, status)
IF (status .NE. CDF OK) CALL UserStatusHandler (status)
.
.
```
# **5.6 CDF\_delete**

SUBROUTINE CDF\_delete (

INTEGER\*4 id, <br> <br> ! in -- CDF identifier. INTEGER\*4 status) ! out -- Completion status

CDF delete deletes the specified CDF. The CDF files deleted include the dotCDF file (having an extension of .cdf), and if a multi-file CDF, the variable files (having extensions of  $. v0, v1, \ldots$  and  $. z0, z1, \ldots$  ).

You must open a CDF before you are allowed to delete it. If you have no privilege to delete the CDF files, they will not be deleted. If the CDF is corrupted and cannot be opened, the CDF file(s) must be deleted at the command line.

The arguments to CDF delete are defined as follows:

id The identifier of the CDF. This identifier must have been initialized by a call to CDF create or CDF\_open.

status The completion status code. Chapter 7 explains how to interpret status codes.

#### **5.6.1 Example(s)**

The following example will open and then delete an existing CDF.

```
.
.
INCLUDE '<path>cdf.inc'
.
.
INTEGER*4 id \qquad \qquad l CDF identifier.
INTEGER*4 status ! Returned status code.
.
.
CALL CDF open ('test2', id, status)
IF (status .LT. CDF OK) THEN ! INFO status codes ignored.
    CALL UserStatusHandler (status)
ELSE
   CALL CDF delete (id, status)
   IF (status .NE. CDF OK) CALL UserStatusHandler (status)
END IF
.
.
```
# **5.7 CDF\_error**

SUBROUTINE CDF\_error (

INTEGER<sup>\*4</sup> status,  $\qquad$  in -- Status code. CHARACTER message\*(CDF\_STATUSTEXT\_LEN)) ! out -- Explanation text for the status code.

CDF\_error is used to inquire the explanation of a given status code (not just error codes). Chapter 7 explains how to interpret status codes and Appendix A lists all of the possible status codes.

The arguments to CDF\_error are defined as follows:

status The status code to check. message The explanation of the status code. This character string must be large enough to hold CDF\_STATUSTEXT\_LEN characters and will be blank padded if necessary.

#### **5.7.1 Example(s)**

The following example displays the explanation text if an error code is returned from a call to CDF open.

```
.
   .
   INCLUDE '<path>cdf.inc'
   .
   .
  INTEGER*4 id \qquad \qquad . CDF identifier.
  INTEGER*4 status 1000 million in the U.S. Peturned status code.
   CHARACTER text* (CDF STATUSTEXT LEN) | Explanation text.
   INTEGER*4 last char \overline{\phantom{a}} ! Last character position
                                          ! actually used in the copyright.
   .
   .
  CALL CDF open ('giss wetl', id, status)
   IF (status .LT. CDF WARN) THEN ! INFO and WARNING codes ignored.
       CALL CDF_error (status, text)
      last CHARACTER= CDF STATUSTEXT LEN
       DO WHILE (text(last_char:last_char) .EQ. ' ')
         last CHARACTER= last CHARACTER- 1
       END DO
      WRITE (6,101) text(1:last char)
101 FORMAT (' ','ERROR> ',A)
  END IF
   .
   .
```
#### **5.8 CDF\_attr\_create**

SUBROUTINE CDF\_attr\_create (

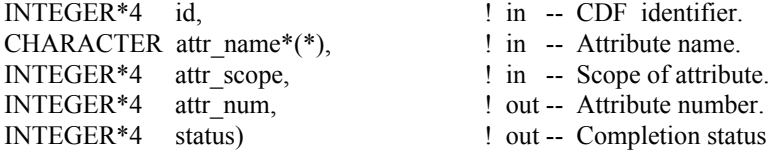

CDF attr create creates an attribute in the specified CDF. An attribute with the same name must not already exist in the CDF.

The arguments to CDF attr create are defined as follows:

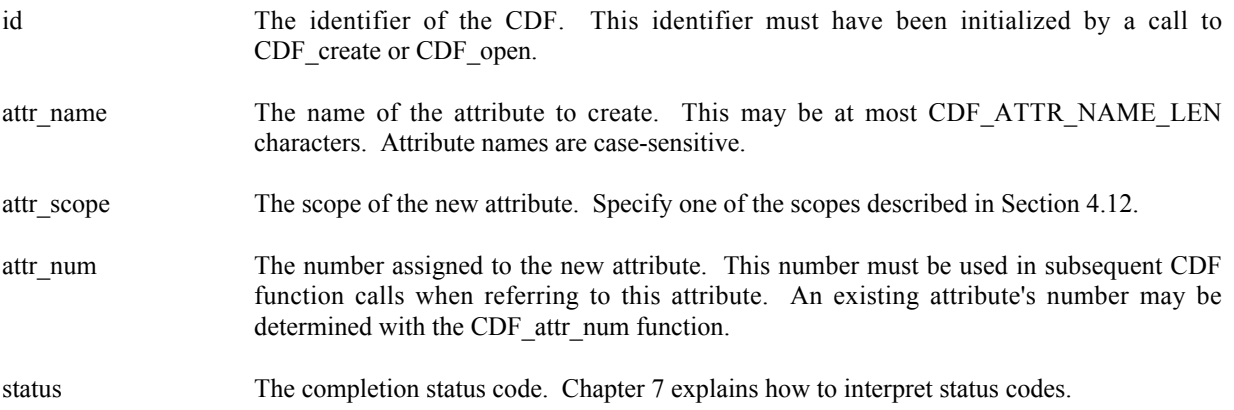

#### **5.8.1 Example(s)**

.

The following example creates two attributes. The TITLE attribute is created with global scope - it applies to the entire CDF (most likely the title of the data set stored in the CDF). The Units attribute is created with variable scope - each entry describes some property of the corresponding variable (in this case the units for the data).

```
.
INCLUDE '<path>cdf.inc'
.
.
INTEGER*4 id \qquad \qquad ! CDF identifier.
INTEGER*4 status 10 Peturned status code.
CHARACTER UNITS attr name*5 ! Name of "Units" attribute.
INTEGER*4 UNITS attr num | "Units" attribute number.
INTEGER*4 TITLE attr num | "TITLE" attribute number.
INTEGER*4 TITLE attr scope | "TITLE" attribute scope.
DATA UNITS attr_name/'Units'/, TITLE attr_scope/GLOBAL_SCOPE/
.
.
CALL CDF attr create (id, 'TITLE', TITLE attr scope, TITLE attr num, status)
IF (status .NE. CDF OK) CALL UserStatusHandler (status)
CALL CDF attr create (id, UNITS attr_name, VARIABLE_SCOPE, UNITS attr_num,
1 status)
IF (status .NE. CDF OK) CALL UserStatusHandler (status)
.
.
```
# **5.9 CDF\_attr\_num**

INTEGER\*4 FUNCTION CDF\_attr\_num (

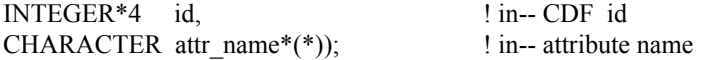

CDF attr num is used to determine the attribute number associated with a given attribute name. If the attribute is found, CDF attr num returns its number - which will be equal to or greater than one (1). If an error occurs (e.g., the attribute name does not exist in the CDF), an error code (of type INTEGER\*4) is returned. Error codes are less than zero  $(0)$ .

The arguments to CDF attr\_num are defined as follows:

id The identifier of the CDF. This identifier must have been initialized by a call to CDF create or CDF\_open.

attr\_name The name of the attribute for which to search. This may be at most CDF\_ATTR\_NAME\_LEN characters. Attribute names are case-sensitive.

CDF attr\_num may be used as an embedded function call when an attribute number is needed. CDF attr num is declared in cdf.inc. (Fortran functions must be declared so that the returned value is interpreted correctly.)

#### **5.9.1 Example(s)**

.

In the following example the attribute named pressure will be renamed to PRESSURE with CDF attr\_num being used as an embedded function call. Note that if the attribute pressure did not exist in the CDF, the call to CDF attr\_num would have returned an error code. Passing that error code to CDF attr rename as an attribute number would have resulted in CDF\_attr\_rename also returning an error code. CDF\_attr\_rename is described in Section 5.10.

```
.
INCLUDE '<path>cdf.inc'
.
.
INTEGER*4 id \qquad ! CDF identifier.
INTEGER*4 status ! Returned status code.
.
.
CALL CDF attr_rename (id, CDF_attr_num(id,'pressure'), 'PRESSURE', status)
IF (status .NE. CDF OK) CALL UserStatusHandler (status)
.
.
```
### **5.10 CDF\_attr\_rename**

SUBROUTINE CDF\_attr\_rename (

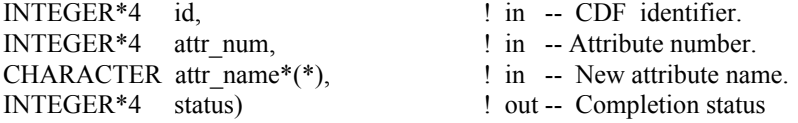

CDF attr rename is used to rename an existing attribute. An attribute with the new name must not already exist in the CDF.

The arguments to CDF attr rename are defined as follows:

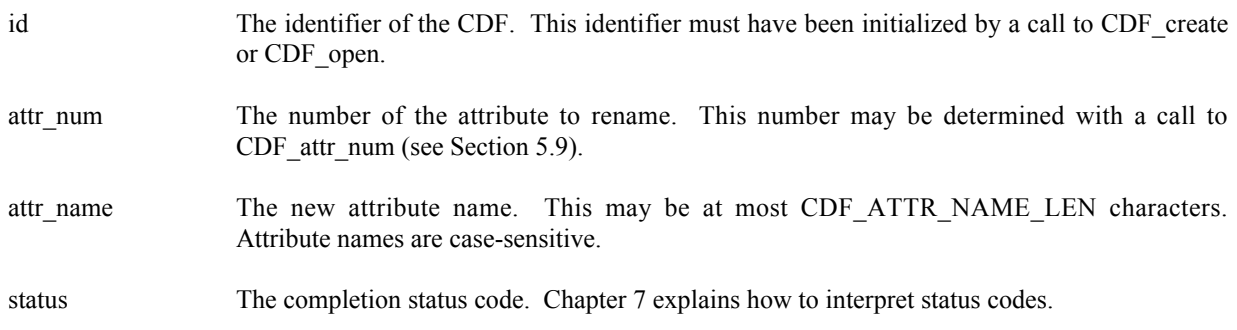

#### **5.10.1 Example(s)**

In the following example the attribute named LAT is renamed to LATITUDE.

```
.
INCLUDE '<path>cdf.inc'
.
.
INTEGER*4 id : CDF identifier.<br>INTEGER*4 status : Returned status
                         ! Returned status code.
.
.
CALL CDF attr rename (id, CDF attr_num(id,'LAT'), 'LATITUDE', status)
IF (status .NE. CDF OK) CALL UserStatusHandler (status)
.
.
```
### **5.11 CDF\_attr\_inquire**

SUBROUTINE CDF\_attr\_inquire (

.

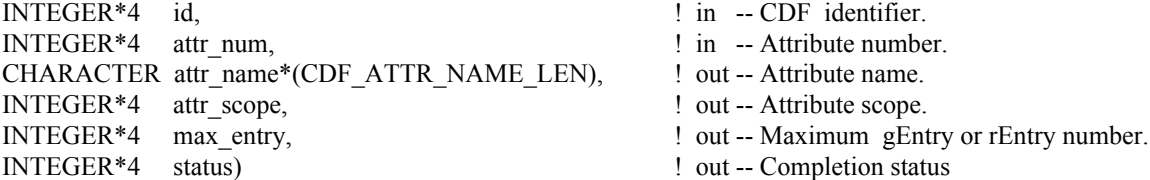

CDF\_attr\_inquire is used to inquire about the specified attribute. to inquire about a specific attribute entry, use CDF\_attr\_entry\_inquire (Section 5.12).

The arguments to CDF attr inquire are defined as follows:

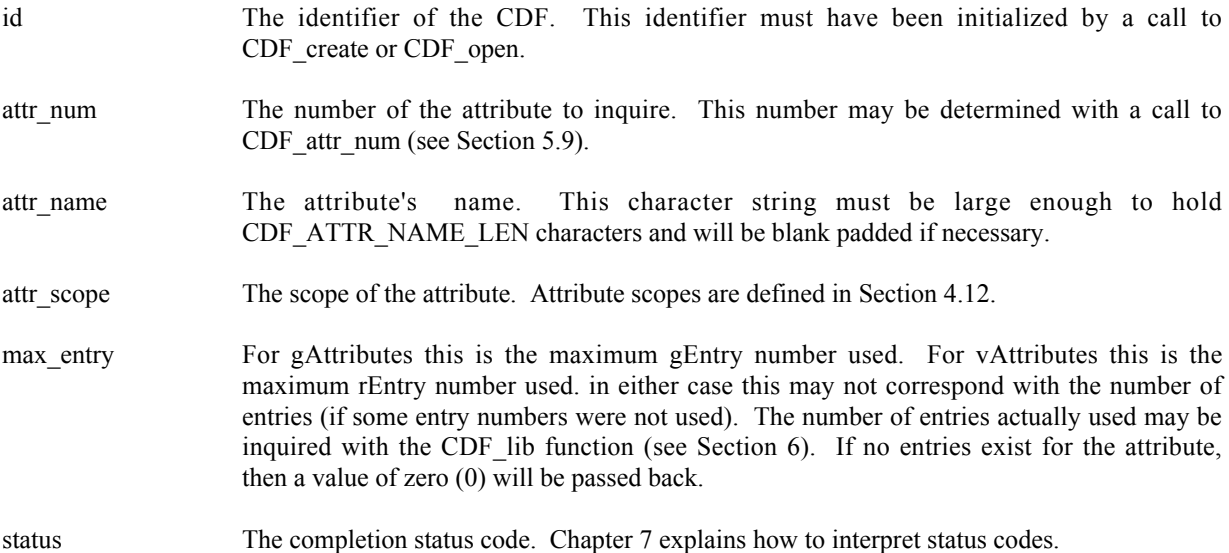

#### **5.11.1 Example(s)**

The following example displays the name of each attribute in a CDF. The number of attributes in the CDF is first determined using the function CDF inquire. Note that attribute numbers start at one (1) and are consecutive.

```
.
  INCLUDE '<path>cdf.inc'
  .
  .
  INTEGER*4 id \qquad \qquad ! CDF identifier.
  INTEGER*4 status 1.1 Partners 1.1 Partners 1.1 Returned status code.
  INTEGER*4 num_dims <br>INTEGER*4 dim sizes (CDF MAX DIMS) <br> ! Dimension sizes (allocate to
  INTEGER*4 dim sizes (CDF MAX DIMS)
                                      ! allow the maximum number of
                                       ! dimensions).
  INTEGER*4 encoding \qquad \qquad . Data encoding.
  INTEGER*4 majority \qquad \qquad ! Variable majority.
  INTEGER*4 max rec \blacksquare Maximum record number in CDF.
  INTEGER*4 num vars \qquad ! Number of variables in CDF.
  INTEGER*4 num attrs \qquad ! Number of attributes in CDF.
  INTEGER*4 attr_n ! Attribute number.
  CHARACTER attr_name*(CDF_ATTR_NAME_LEN) ! Attribute name.
  INTEGER*4 attr_scope \overline{\phantom{a}} ! Attribute scope.
  INTEGER*4 max entry \qquad \qquad ! Maximum entry number.
  .
  .
  CALL CDF inquire (id, num dims, dim sizes, encoding, majority,
  1 max rec, num vars, num attrs, status)
  IF (status .NE. CDF OK) CALL UserStatusHandler (status)
  DO attr n = 1, num attrs
     CALL CDF attr_inquire (id, attr_n, attr_name, attr_scope, max_entry,
      1 status)
     IF (status .LT. CDF OK) THEN ! INFO status codes ignored.
          CALL UserStatusHandler (status)
      ELSE
         WRITE (6, 10) attr name
10 FORMAT (' ',A)
      END IF
  END DO
  .
  .
```
# **5.12 CDF\_attr\_entry\_inquire**

SUBROUTINE CDF\_attr\_entry\_inquire (

.

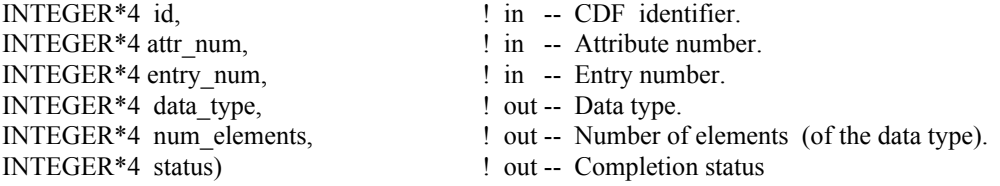
CDF attr entry inquire is used to inquire about a specific attribute entry. to inquire about the attribute in general, use CDF attr\_inquire (see Section 5.11). CDF\_attr\_entry\_inquire would normally be called before calling CDF\_attr\_get in order to determine the data type and number of elements (of that data type) for an entry. This would be necessary to correctly allocate enough memory to receive the value read by CDF attr\_get.

The arguments to CDF attr entry inquire are defined as follows:

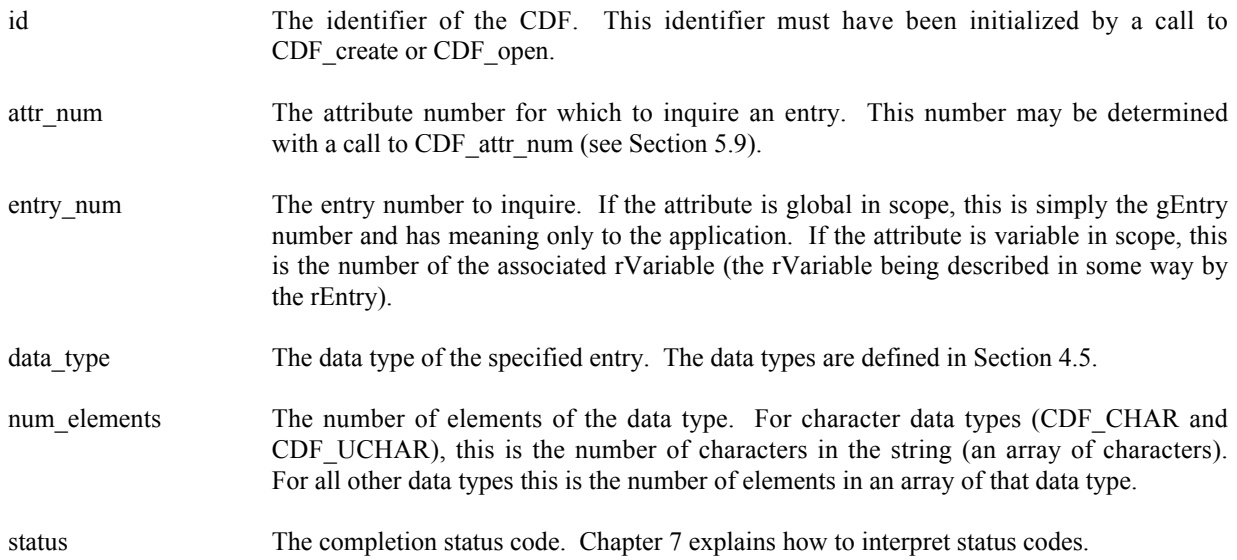

## **5.12.1 Example(s)**

.

The following example inquires each entry for an attribute. Note that entry numbers need not be consecutive - not every entry number between one (1) and the maximum entry number must exist. For this reason NO\_SUCH\_ENTRY is an expected error code. Note also that if the attribute has variable scope, the entry numbers are actually rVariable numbers.

```
.
INCLUDE '<path>cdf.inc'
.
.
INTEGER*4 id <br>INTEGER*4 status 1NTEGER*4 status 1. Returned status
                                        ! Returned status code.
INTEGER*4 attr_n ! Attribute number.
INTEGER*4 entryN 1999 1 Entry number.
CHARACTER attr_name*(CDF_ATTR_NAME_LEN) | Attribute name.
INTEGER*4 attr scope \qquad ! Attribute scope.
INTEGER*4 max entry EXECUTE 12 Maximum entry number used.
INTEGER*4 data type \blacksquare ! Data type.
INTEGER*4 num_elems ! Number of elements (of the
                                        ! data type).
.
.
attr n = CDF attr num (id, 'TMP')
IF (attr n .LT. 1) CALL UserStatusHandler (attr n) ! If less than one (1),
                                             ! then it must be a
                                             ! warning/error code.
CALL CDF attr_inquire (id, attr_n, attr_name, attr_scope, max_entry, status)
IF (status .NE. CDF OK) CALL UserStatusHandler (status)
```

```
DO entryN = 1, max entry
     CALL CDF attr entry inquire (id, attr n, entryN, data type, num elems,
     1 status)
      IF (status .LT. CDF_OK) THEN
        IF (status .NE. NO SUCH ENTRY) CALL UserStatusHandler (status)
      ELSE
C (process entries)
    .
    .
      END IF
  END DO
```
# **5.13 CDF\_attr\_put**

SUBROUTINE CDF\_attr\_put (

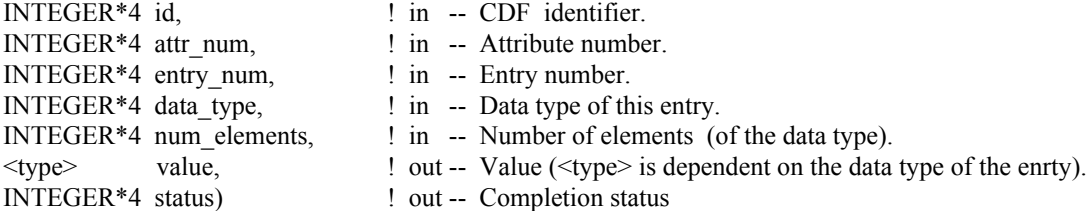

CDF\_attr\_put is used to write an attribute entry to a CDF. The entry may or may not already exist. If it does exist, it is overwritten. The data type and number of elements (of that data type) may be changed when overwriting an existing entry.

The arguments to CDF\_attr\_put are defined as follows:

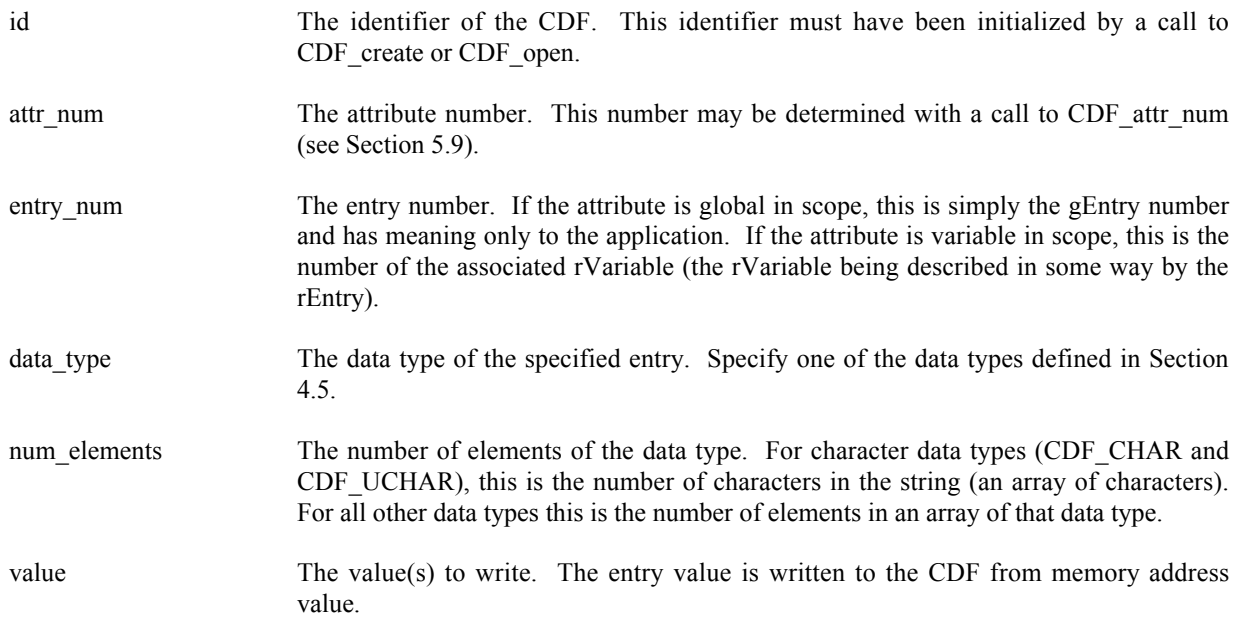

**WARNING:** If the entry has one of the character data types (CDF\_CHARor CDF\_UCHAR), then value must be a CHARACTER Fortran variable. If the entry does not have one of the character data types, then value must NOT be a CHARACTER Fortran variable. status The completion status code. Chapter 7 explains how to interpret status codes.

num elements elements of the data type data type will be written to the CDF starting from memory address value.

## **5.13.1 Example(s)**

.

The following example writes two attribute entries. The first is to gEntry number one (1) of the gAttribute TITLE. The second is to the variable scope attribute VALIDs for the rEntry that corresponds to the rVariable TMP.

```
.
INCLUDE '<path>cdf.inc'
.
.
PARAMETER TITLE LEN = 10 : Length of CDF title.
.
.
INTEGER*4 id \qquad \qquad ! CDF identifier.
INTEGER*4 status ! Returned status code.
INTEGER*4 entry_num = 1 Entry number.<br>INTEGER*4 num_elements = 1 Number of elements
                               ! Number of elements (of data type).
CHARACTER title*(TITLE LEN) ! Value of TITLE attribute, rEntry number 1.
INTEGER*2 TMPvalids(2) ! Value(s) of VALIDs attribute,
                                ! rEntry for rVariable TMP
DATA title/'CDF title.'/, TMPvalids/15,30/
.
.
entry num = 1CALL CDF attr_put (id, CDF attr_num(id,'TITLE'), entry_num, CDF_CHAR,
1 T = T TITLE LEN, title, status)
IF (status .NE. CDF_OK) CALL UserStatusHandler (status)
.
.
num_elements = 2
CALL CDF attr_put (id, CDF_attr_num(id,'VALIDs'), CDF_var_num(id,'TMP'),
1 CDF INT2, num elements, TMPvalids, status)
IF (status .NE. CDF OK) CALL UserStatusHandler (status)
.
.
```
## **5.14 CDF\_attr\_get**

SUBROUTINE CDF\_attr\_get (

INTEGER\*4 id, <br> 9 1 in -- CDF identifier.

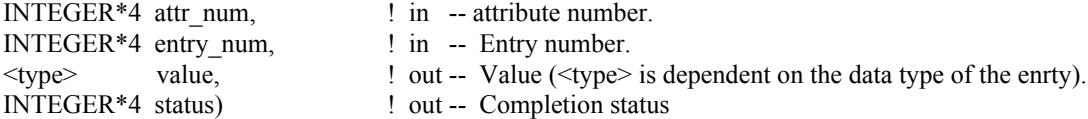

CDF\_attr\_get is used to read an attribute entry from a CDF. In most cases it will be necessary to call CDF attr entry inquire before calling CDF attr get in order to determine the data type and number of elements (of that data type) for the entry.

The arguments to CDF\_attr\_get are defined as follows:

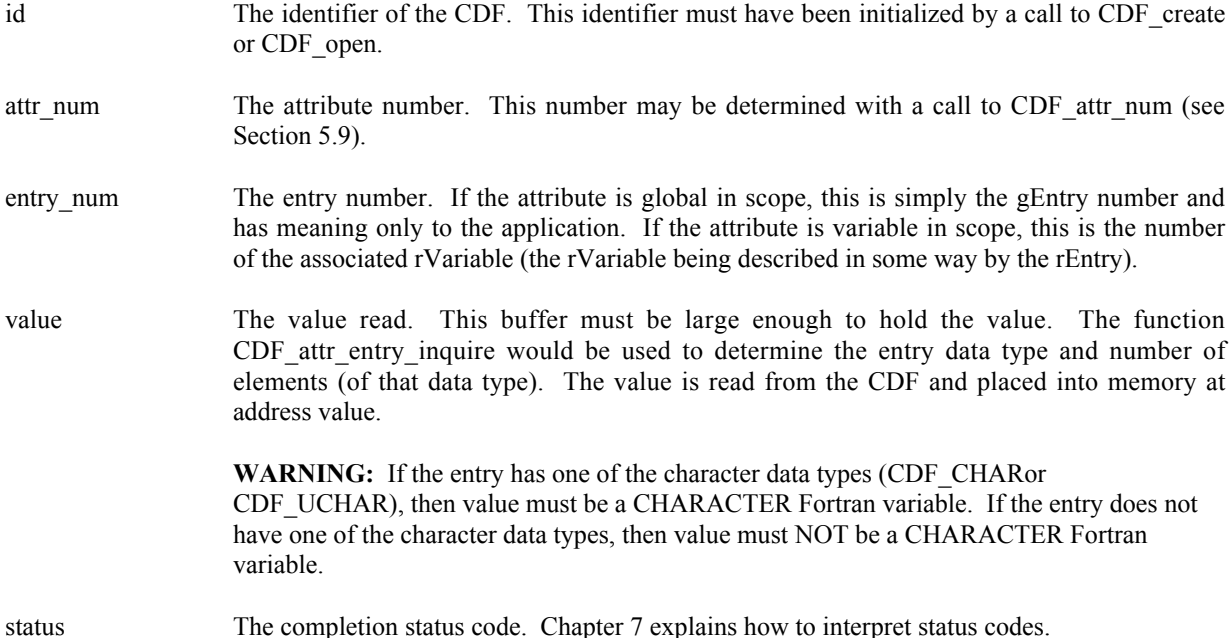

## **5.14.1 Example(s)**

The following example displays the value of the UNITS attribute for the rEntry corresponding to the PRES\_LVL rVariable (but only if the data type is CDF\_CHAR).

```
.
.
INCLUDE '<path>cdf.inc'
.
.
INTEGER*4 id \qquad \qquad ! CDF identifier.
INTEGER*4 status | Returned status code.
INTEGER*4 attr n 1 . Attribute number.
INTEGER*4 entryN ! Entry number.
INTEGER*4 data_type<br>INTEGER*4 num elems
INTEGER*4 num_elems ! Number of elements (of data type).
CHARACTER buffer*100 ! Buffer to receive value (in this case it is
                          ! assumed that 100 characters is enough).
.
.
attr n = CDF attr Num (id, 'UNITS')
IF (attr n .LT. 0) CALL UserStatusHandler (attr n) ! If less than one (1),
                                                  ! then it must be a
```

```
! warning/error code.
  entryN = CDF var num (id, 'PRES LVL') | The rEntry number is
                                                   ! the rVariable number.
  IF (entryN .LT. 0) CALL UserStatusHandler (entryN) ! If less than one (1),
                                                   ! then it must be a
                                                   ! warning/error code.
  CALL CDF attr_entry_inquire (id, attr_n, entryN, data_type, num_elems,
  1 status)
  IF (status .NE. CDF OK) CALL UserStatusHandler (status)
  IF (data_type .EQ. CDF_CHAR) THEN
       CALL CDF_attr_get (id, attr_n, entryN, buffer, status)
      IF (status .NE. CDF OK) CALL UserStatusHandler (status)
      WRITE (6,10) buffer(1:num elems)
10 FORMAT (' ',A)
  END IF
   .
   .
```
# **5.15 CDF\_var\_create**

SUBROUTINE CDF\_var\_create (

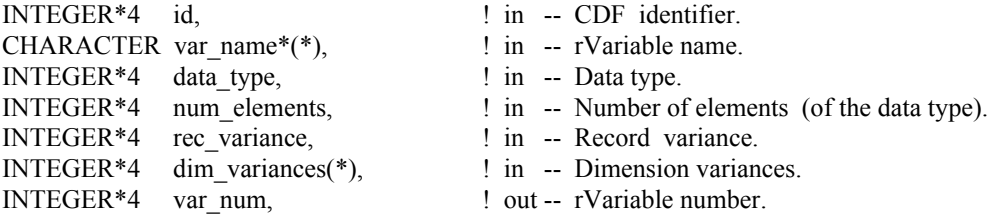

CDF\_var\_create is used to create a new rVariable in a CDF. A variable (rVariable or zVariable) with the same name must not already exist in the CDF.

The arguments to CDF\_var\_create are defined as follows:

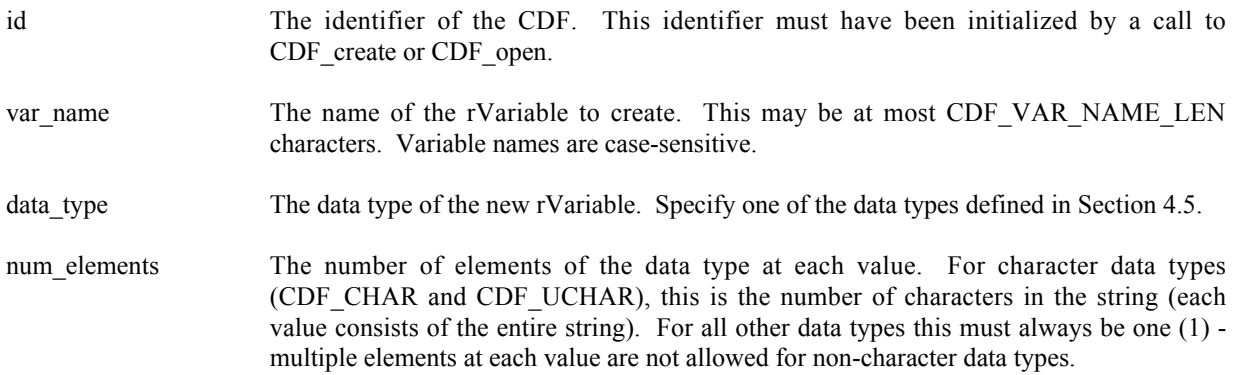

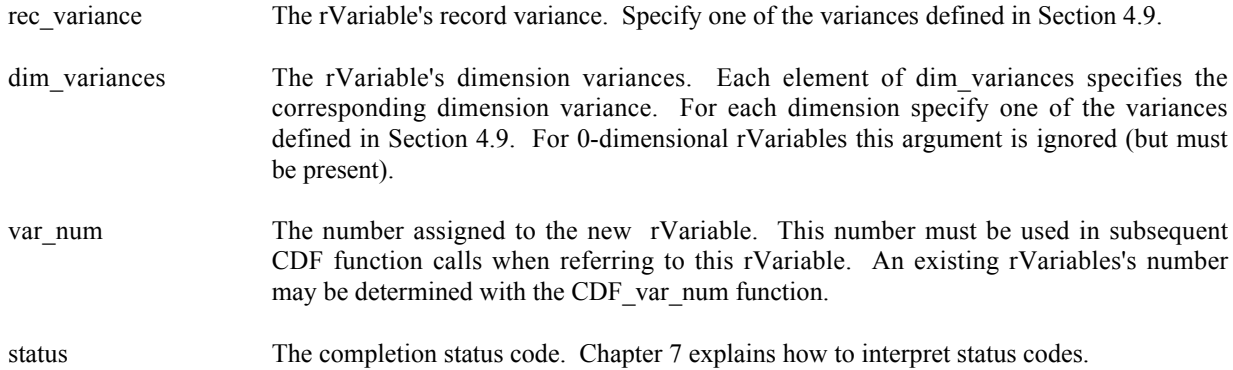

## **5.15.1 Example(s)**

.

The following example will create several rVariables in a CDF whose rVariables are 2-dimensional. In this case EPOCH, LAT, and LON are independent rVariables, and TMP is a dependent rVariable.

```
.
INCLUDE '<path>cdf.inc'
.
.
INTEGER*4 id \qquad \qquad ! CDF identifier.
INTEGER*4 status 10 Peturned status code.
INTEGER*4 EPOCH_rec_vary ! EPOCH record variance.
INTEGER*4 LAT_rec_vary ! LAT record variance.
INTEGER*4 LON rec vary 120 FM . LON record variance.
INTEGER*4 TMP rec vary 12 CMP record variance.
INTEGER*4 EPOCH_dim_varys(2) ! EPOCH dimension variances.
INTEGER*4 LAT_dim_varys(2) ! LAT dimension variances.
INTEGER*4 LON dim varys(2) | LON dimension variances.
INTEGER*4 TMP dim varys(2) ! TMP dimension variances.
INTEGER*4 EPOCH_var_num ! EPOCH variable number.
INTEGER*4 LAT var num et lat rVariable number.
INTEGER*4 LON_var_num ! LON rVariable number.
INTEGER*4 TMP var num | 'IMP rVariable number.
DATA EPOCH rec_vary/VARY/, LAT_rec_vary/NOVARY/,
1 LON_rec_vary/NOVARY/, TMP_rec_vary/VARY/
DATA EPOCH dim varys/NOVARY,NOVARY/, LAT dim varys/NOVARY, VARY/,
1 LON dim varys/VARY, NOVARY/, TMP dim varys/VARY, VARY/
.
.
CALL CDF var create (id, 'EPOCH', CDF EPOCH, 1,
1 EPOCH rec vary, EPOCH dim varys, EPOCH var num, status)
IF (status .NE. CDF OK) CALL UserStatusHandler (status)
CALL CDF var create (id, 'LATITUDE', CDF INT2, 1,
1 LAT rec vary, LAT dim varys, LAT var num, status)
IF (status .NE. CDF OK) CALL UserStatusHandler (status)
CALL CDF var create (id, 'LONGITUDE', CDF INT2, 1,
                  LON rec vary, LON dim varys, LON var num, status)
```

```
IF (status .NE. CDF OK) CALL UserStatusHandler (status)
CALL CDF var create (id, 'TEMPERATURE', CDF REAL4, 1,
1 TMP_rec_vary, TMP_dim_varys, TMP_var_num, status)
IF (status .NE. CDF_OK) CALL UserStatusHandler (status)
.
.
```
## **5.16 CDF\_var\_num**

INTEGER\*4 FUNCTION CDF\_var\_num (

INTEGER\*4 id, <br> <br> ! in-- CDF identifier. CHARACTER var\_name $*(*)$ ); ! in-- rVariable name.

CDF var num is used to determine the number associated with a given rVariable name. If the rVariable is found, CDF var num returns its number - which will be equal to or greater than one (1). If an error occurs (e.g., the rVariable does not exist in the CDF), an error code (of type INTEGER\*4) is returned. Error codes are less than zero (0).

The arguments to CDF\_var\_num are defined as follows:

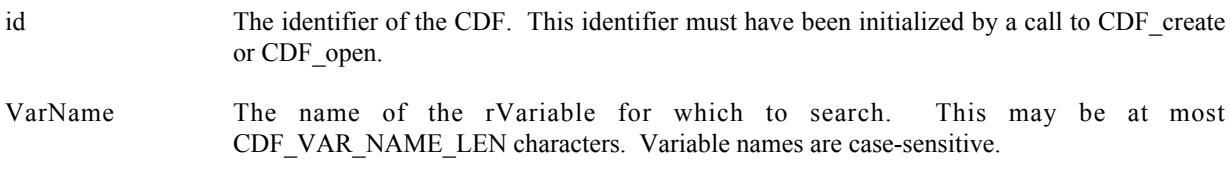

CDF var num may be used as an embedded function call when an rVariable number is needed. CDF var num is declared in cdf.inc. (Fortran functions must be declared so that the returned value is interpreted correctly.)

#### **5.16.1 Example(s)**

.

In the following example CDF var num is used as an embedded function call when inquiring about an rVariable.

```
.
INCLUDE '<path>cdf.inc'
.
.
INTEGER*4 id \qquad \qquad P cDF identifier.
INTEGER*4 status 100 mm = 1 and 100 mm = 1 and 100 mm = 1 and 100 mm = 1 and 100 mm = 1 and 100 mm = 1 and 100 mm = 1 and 100 mm = 1 and 100 mm = 1 and 100 mm = 1 and 100 mm = 1 and 100 mm = 1 and 100 mm = 1 and 100 mm = 1
CHARACTER var name*(CDF VAR NAME LEN) ! rVariable name.
INTEGER*4 data type \qquad \qquad ! Data type of the rVariable.
INTEGER*4 num_elements ! Number of elements (of the
                                               ! data type).
INTEGER*4 rec variances | Record variance.
INTEGER*4 dim_variances(CDF_MAX_DIMS) ! Dimension variances.
.
.
CALL CDF var inquire (id, CDF var num(id, 'LATITUDE'), var name, data type,
                          num elements, rec variance, dim variances, status)
```
IF (status .NE. CDF OK) CALL UserStatusHandler (status) . .

In this example the rVariable named LATITUDE was inquired. Note that if LATITUDE did not exist in the CDF, the call to CDF\_var\_num would have returned an error code. Passing that error code to CDF\_var\_inquire as an rVariable number would have resulted in CDF var inquire also returning an error code. Also note that the name written into var\_name is already known (LATITUDE). In some cases the rVariable names will be unknown - CDF\_var\_inquire would be used to determine them. CDF var inquire is described in Section 5.18.

## **5.17 CDF\_var\_rename**

SUBROUTINE CDF\_var\_rename (

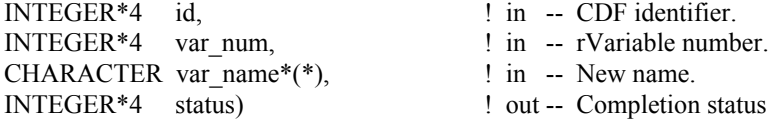

CDF\_var\_rename is used to rename an existing rVariable. A variable (rVariable or zVariable) with the same name must not already exist in the CDF.

The arguments to CDF\_var\_rename are defined as follows:

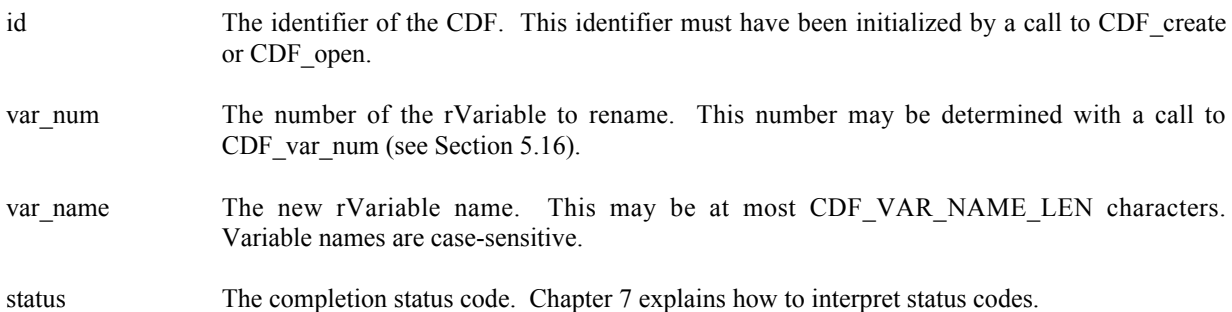

## **5.17.1 Example(s)**

.

In the following example the rVariable named TEMPERATURE is renamed to TMP (if it exists). Note that if CDF var num returns a value less than one  $(1)$  then that value is not an rVariable number but rather a warning/error code.

```
.
INCLUDE '<path>cdf.inc'
.
.
INTEGER*4 id \qquad ! CDF identifier.
INTEGER*4 status ! Returned status code.
INTEGER*4 var num ! rVariable number.
.
.
var_num = CDF_var_num (id, 'TEMPERATURE')
```

```
IF (var num .LT. 1) THEN
    IF (var_num .NE. NO_SUCH_VAR) CALL UserStatusHandler (var_num)
ELSE
     CALL CDF_var_rename (id, var_num, 'TMP', status)
    IF (status .NE. CDF OK) CALL UserStatusHandler (status)
END IF
.
.
```
# **5.18 CDF\_var\_inquire**

SUBROUTINE CDF\_var\_inquire (

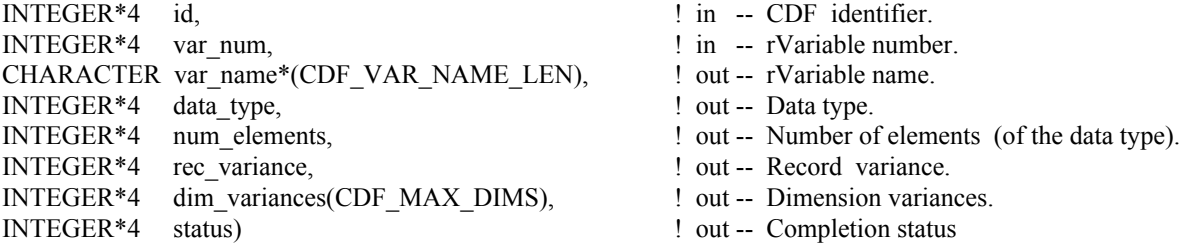

CDF var inquire is used to inquire about the specified rVariable. This function would normally be used before reading rVariable values (with CDF\_var\_get or CDF\_var\_hyper\_get) to determine the data type and number of elements (of that data type).

The arguments to CDF var inquire are defined as follows:

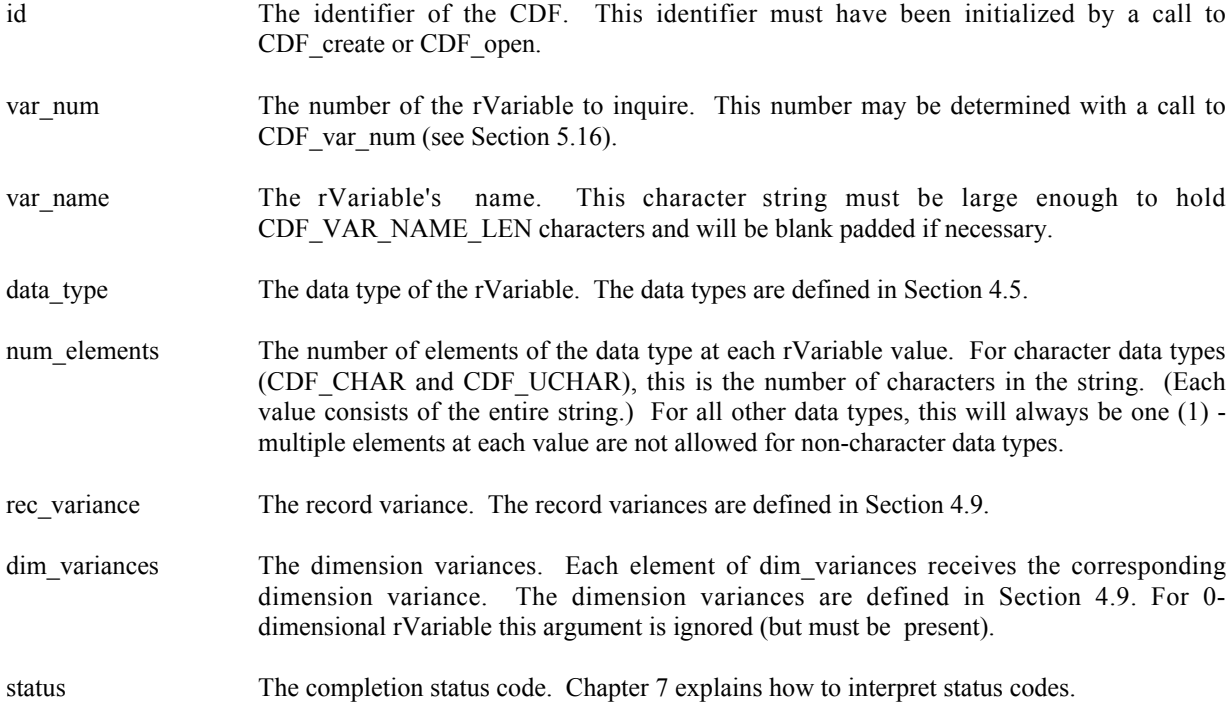

## **5.18.1 Example(s)**

.

The following example inquires about an rVariable named HEAT\_FLUX in a CDF. Note that the rVariable name returned by CDF\_var\_inquire will be the same as that passed in to CDF\_var\_num.

```
.
INCLUDE '<path>cdf.inc'
.
.
INTEGER*4 id <br>INTEGER*4 status 1NTEGER*4 status 1999
                                    ! Returned status code.
CHARACTER var name*(CDF VAR NAME LEN) ! rVariable name.
INTEGER*4 data type \qquad ! Data type.
INTEGER*4 num elems \qquad ! Number of elements (of data type).
INTEGER*4 rec vary 1999 l Record variance.
INTEGER*4 dim varys(CDF MAX DIMS) | Dimension variances (allocate to
                                    ! allow the maximum number of
                                    ! dimensions).
.
.
CALL CDF var inquire (id, CDF var num(id, 'HEAT FLUX'), var name, data type,
1 num elems, rec vary, dim varys, status)
IF (status .NE. CDF OK) CALL UserStatusHandler (status)
.
.
```
## **5.19 CDF\_var\_put**

SUBROUTINE CDF\_var\_put (

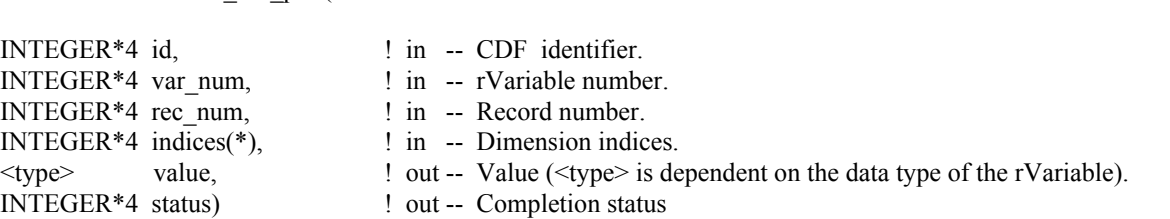

CDF\_var\_put is used to write a single value to an rVariable. CDF\_var\_hyper\_put may be used to write more than one rVariable value with a single call (see Section 5.21).

The arguments to CDF\_var\_put are defined as follows:

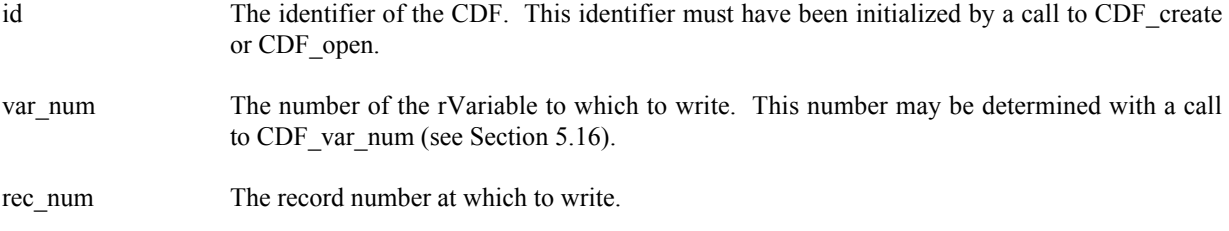

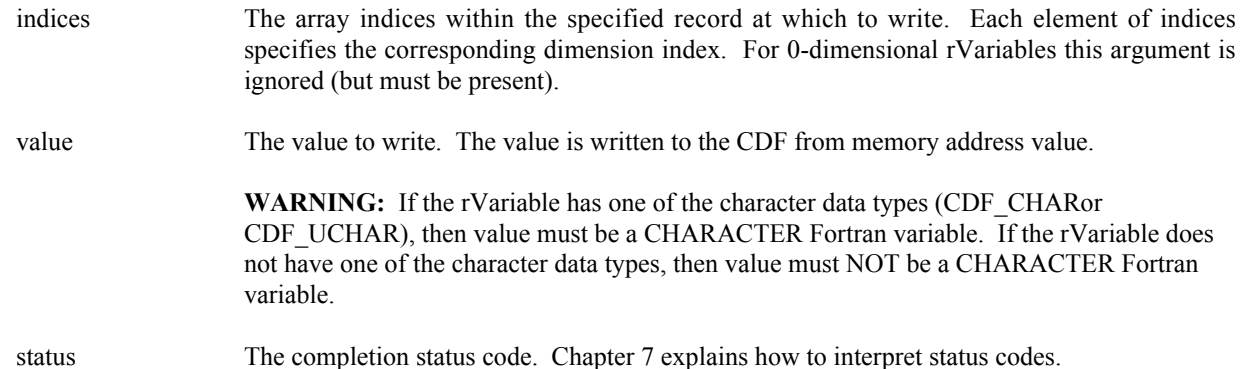

#### **5.19.1 Example(s)**

.

The following example writes values to the rVariable named LATITUDE in a CDF whose rVariables are 2 dimensional with dimension sizes [360,181]. For LATITUDE the record variance is NOVARY, the dimension variances are [NOVARY,VARY], and the data type is CDF\_INT2.

```
.
.
INCLUDE '<path>cdf.inc'
.
.
INTEGER*4 id \qquad ! CDF identifier.
INTEGER*4 status | Returned status code.
INTEGER*2 lat \qquad ! Latitude value.
INTEGER*4 var n 1 : rVariable number.
INTEGER*4 rec num | Record number.
INTEGER*4 indices(2) ! Dimension indices.
DATA rec_num/1/, indices/1,1/
.
.
var n = CDF var num (id, 'LATITUDE')
IF (var n .LT. 1) CALL UserStatusHandler (var n) ! If less than one (1),
                                                 ! then not an rVariable
                                                 ! number but rather a
                                                 ! warning/error code.
DO lat = -90, 90
  indices(2) = 91 + lat
  CALL CDF var put (id, var n, rec num, indices, lat, status)
  IF (status .NE. CDF OK) CALL UserStatusHandler (status)
END DO
.
```
Since the record variance is NOVARY, the record number (rec\_num) is set to one (1). Also note that because the dimension variances are [NOVARY,VARY], only the second dimension is varied as values are written. (The values are "virtually" the same at each index of the first dimension.)

# **5.20 CDF\_var\_get**

SUBROUTINE CDF\_var\_get (

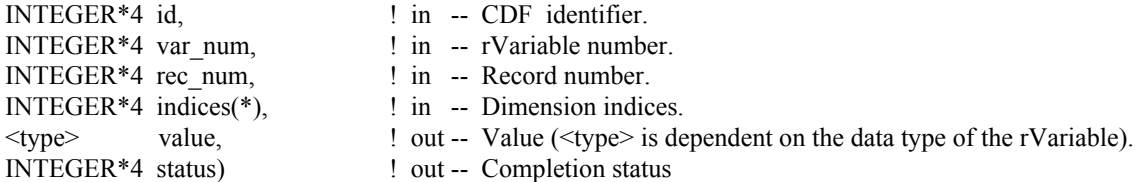

CDF\_var\_get is used to read a single value from an rVariable. CDF\_var\_hyper\_get may be used to read more than one rVariable value with a single call (see Section 5.22).

The arguments to CDF\_var\_get are defined as follows:

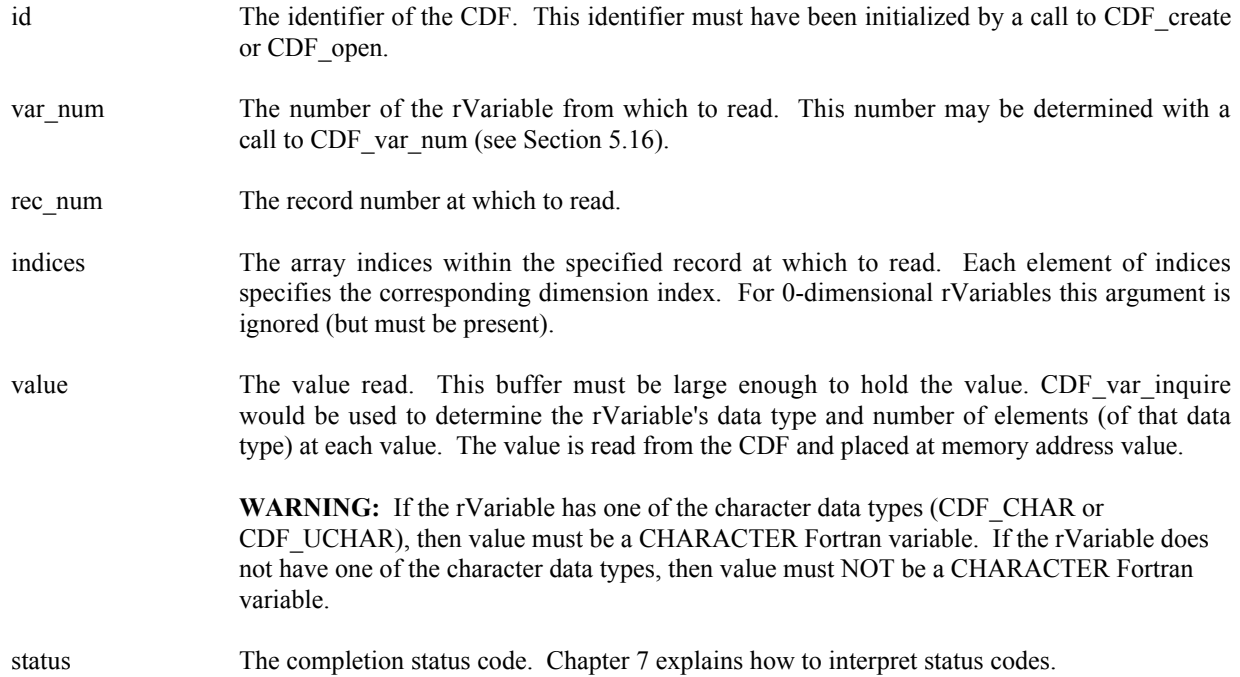

## **5.20.1 Example(s)**

The following example will read and hold an entire record of data from an rVariable. The CDF's rVariables are 3 dimensional with sizes [180,91,10]. For this rVariable the record variance is VARY, the dimension variances are [VARY, VARY, VARY], and the data type is CDF\_REAL4.

```
.
.
INCLUDE '<path>cdf.inc'
.
.
INTEGER*4 id \qquad \qquad ! CDF identifier.
INTEGER*4 status | Returned status code.
REAL*4 tmp(180,91,10) ! Temperature values.<br>INTEGER*4 indices(3) ! Dimension indices.
INTEGER*4 indices(3)<br>INTEGER*4 var n
                                  ! rVariable number.
```

```
INTEGER*4 rec_num : Record number.<br>INTEGER*4 d1, d2, d3 : Dimension inde
                             ! Dimension index values.
.
.
var n = CDF var num (id, 'Temperature')
IF (var n .LT. 1) CALL UserStatusHandler (var n) ! If less than one (1),
                                                        ! then it is actually a
                                                        ! warning/error code.
rec num = 13DO d1 = 1, 180indices(1) = d1DO d2 = 1, 91indices(2) = d2DO d3 = 1, 10
       indices(3) = d3CALL CDF var get (id, var n, rec num, indices, tmp(d1,d2,d3), status)
       IF (status .NE. CDF OK) CALL UserStatusHandler (status)
      END DO
   END DO
END DO
.
.
```
# **5.21 CDF\_var\_hyper\_put**

SUBROUTINE CDF\_var\_hyper\_put (

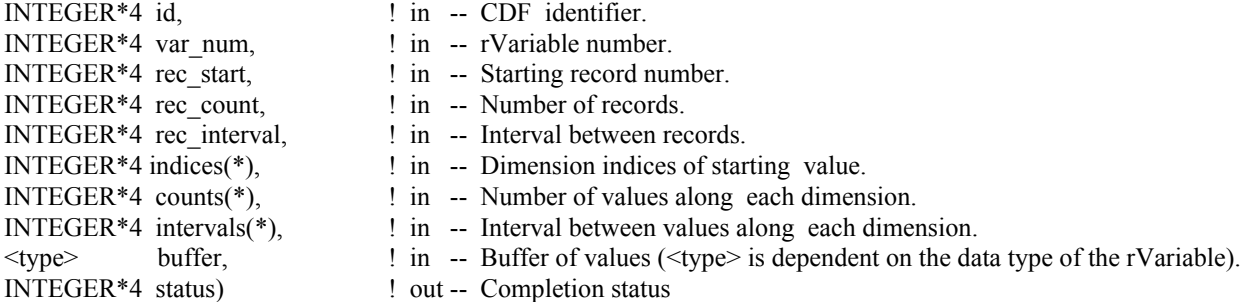

CDF\_var\_hyper\_put is used to write a buffer of one or more values to an rVariable. It is important to know the variable majority of the CDF before using CDF\_var\_hyper\_put because the values in the buffer to be written must be in the same majority. CDF inquire can be used to determine the default variable majority of a CDF distribution. The Concepts chapter in the CDF User's Guide describes the variable majorities.

The arguments to CDF var hyper put are defined as follows:

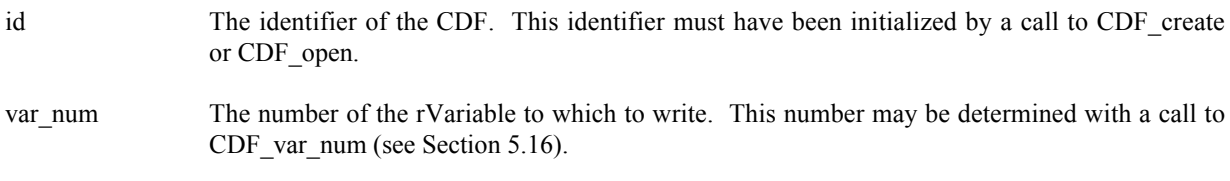

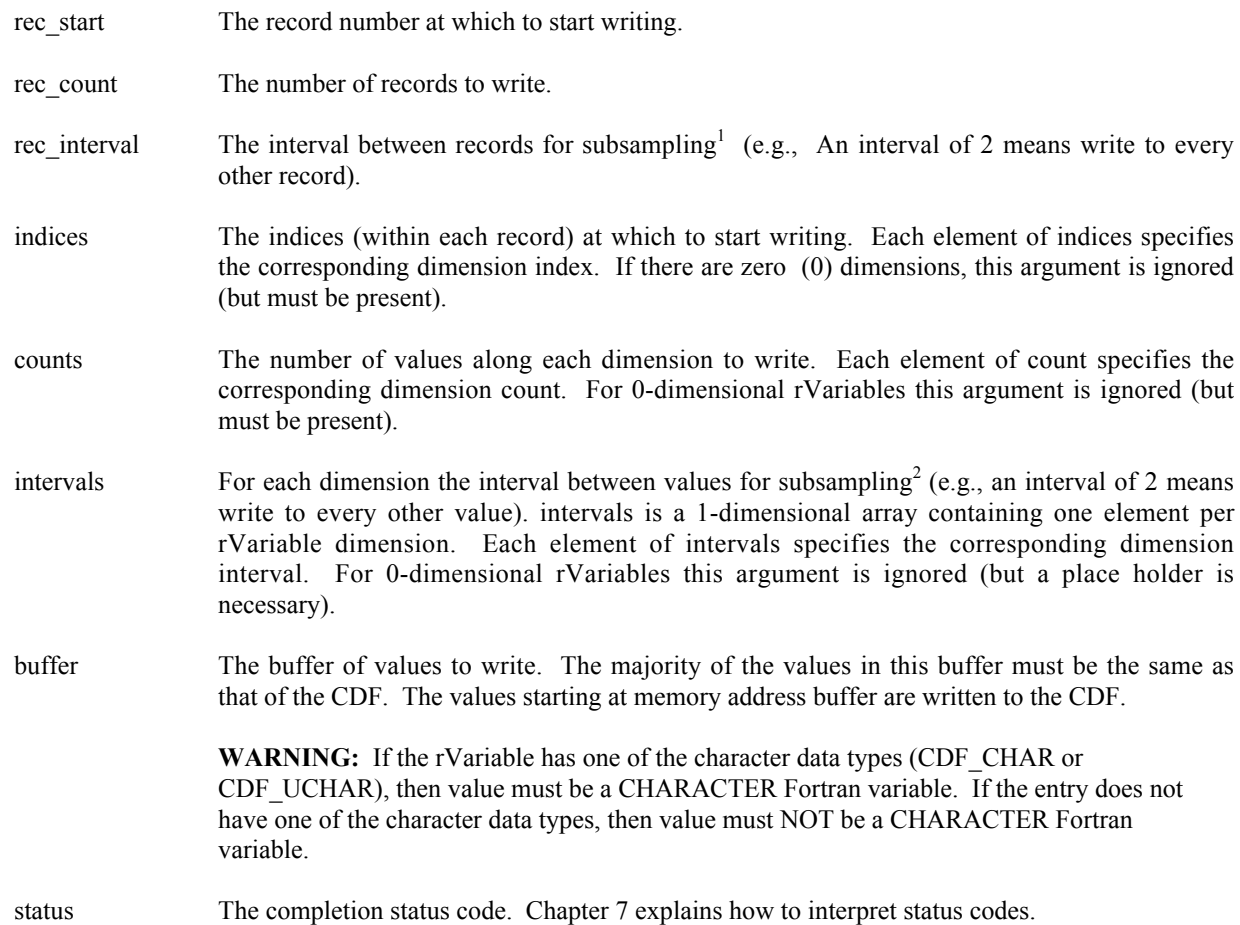

## **5.21.1 Example(s)**

The following example writes values to the rVariable LATITUDE of a CDF whose rVariables are 2-dimensional with dimension sizes [360,181]. For LATITUDE the record variance is NOVARY, the dimension variances are [NOVARY, VARY], and the data type is CDF\_INT2. This example is similar to the example in Section 5.19 except that it uses a single call to CDF\_var\_hyper\_put rather than numerous calls to CDF\_var\_put.

```
.
.
INCLUDE '<path>cdf.inc'
.
.
INTEGER*4 id <br>INTEGER*4 status 1NTEGER*4 status 1. Returned status
                              ! Returned status code.
INTEGER*2 lat \qquad ! Latitude value.
INTEGER*2 lats(181) ! Buffer of latitude values.
INTEGER*4 var_n <br>
INTEGER*4 rec_start <br>
INTEGER*4 rec_count <br>
! Record counts.
INTEGER*4 rec start | Record number.
INTEGER*4 rec count | Record counts.
INTEGER*4 rec interval | Record interval.
INTEGER*4 indices(2) ! Dimension indices.<br>INTEGER*4 counts(2) ! Dimension counts.
INTEGR*4 counts(2)
```
<sup>1</sup> "Subsampling" is not the best term to use when writing data, but you should know what we mean.

 $2$  Again, not the best term.

```
INTEGER*4 intervals(2) ! Dimension intervals.
DATA rec_start/1/, rec_count/1/, rec_interval/1/,
1 indices/1,1/, counts/1,181/, intervals/1,1/
.
.
var n = CDF var num (id, 'LATITUDE')
IF (var n .LT. 1) CALL UserStatusHandler (var n) ! If less than one (1),
                                                    ! then not an rVariable
                                                    ! number but rather a
                                                    ! warning/error code
DO lat = -90, 90
  \text{lats}(91+\text{lat}) = \text{lat}END DO
CALL CDF var hyper put (id, var n, rec start, rec count, rec interval,
1 and indices, counts, intervals, lats, status)
IF (status .NE. CDF OK) CALL UserStatusHandler (status)
.
.
```
# **5.22 CDF\_var\_hyper\_get**

SUBROUTINE CDF\_var\_hyper\_get (

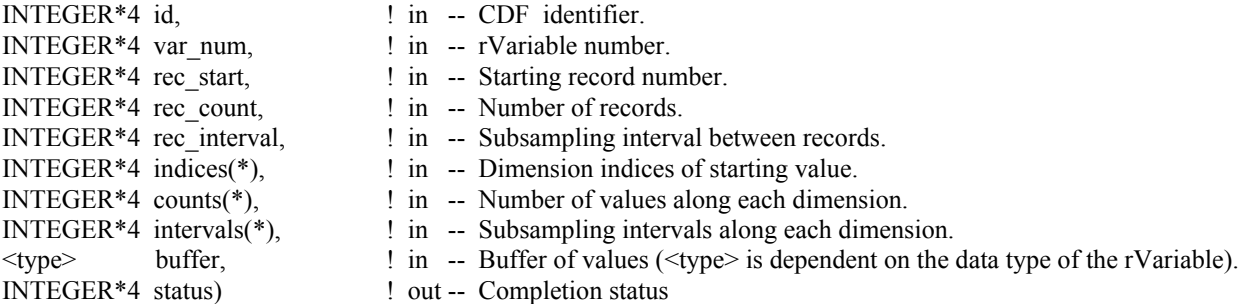

CDF var hyper get is used to read a buffer of one or more values from an rVariable. It is important to know the variable majority of the CDF before using CDF\_var\_hyper\_get because the values placed into the buffer will be in that majority. CDF inquire can be used to determine the default variable majority of a CDF distribution. The Concepts chapter in the CDF User's Guide describes the variable majorities.

The arguments to CDF var hyper get are defined as follows:

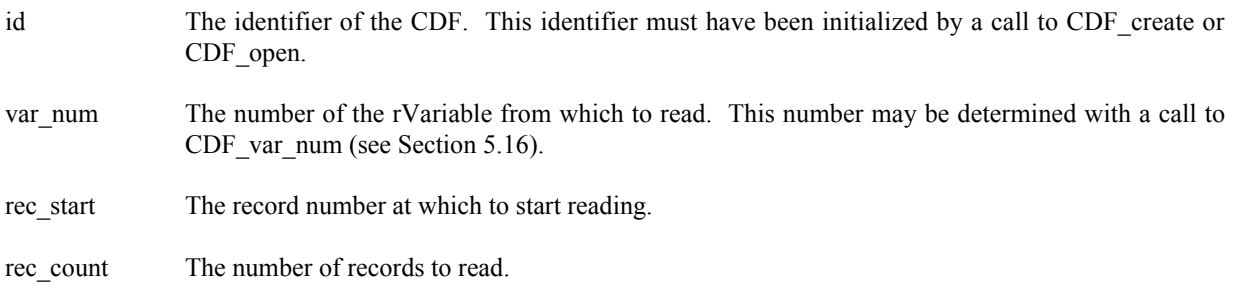

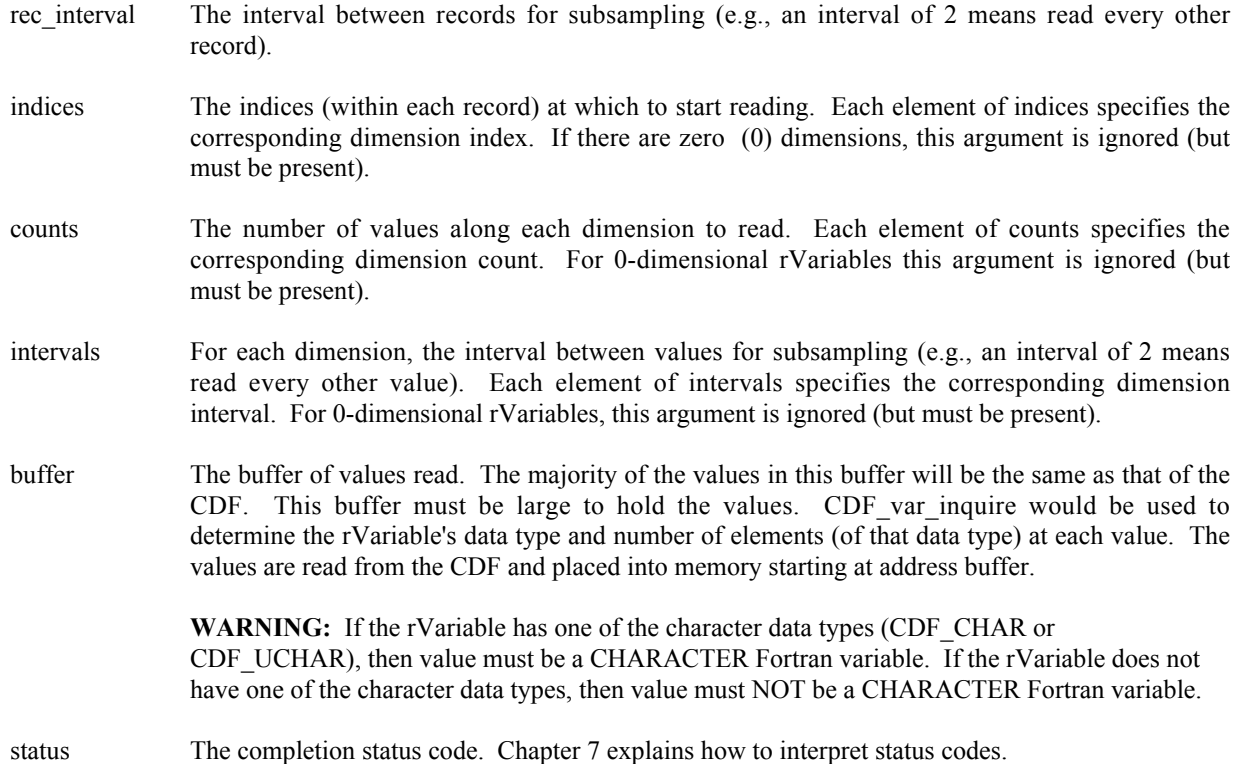

### **5.22.1 Example(s)**

.

The following example will read an entire record of data from an rVariable. The CDF's rVariables are 3-dimensional with sizes [180,91,10] and CDF's variable majority is ROW\_MAJOR. For the rVariable the record variance is VARY, the dimension variances are [VARY,VARY,VARY], and the data type is CDF\_REAL4. This example is similar to the example in Section 5.20 except that it uses a single call to CDF var hyper get rather than numerous calls to CDF\_var\_get.

```
.
INCLUDE '<path>cdf.inc'
.
.
INTEGER*4 id \qquad ! CDF identifier.
INTEGER*4 status | Returned status code.
REAL*4 tmp(180, 91, 10) ! Temperature values.
INTEGER*4 var n 1 : rVariable number.
INTEGER*4 rec start ! Record number.
INTEGER*4 rec_count : Record counts.
INTEGER*4 rec interval | Record interval.
INTEGER*4 indices(3) ! Dimension indices.
INTEGER*4 counts(3) ! Dimension counts.
INTEGR*4 intervals(3)
DATA rec start/13/, rec count/1/, rec interval/1/,
1 indices/1,1,1/, counts/180,91,10/, intervals/1,1,1/
.
.
var n = CDF var num (id, 'Temperature')
```

```
IF (var n .LT. 1) CALL UserStatusHandler (var n) ! If less than one (1),
                                                 ! then it is actually a
                                                 ! warning/error code.
CALL CDF var hyper get (id, var n, rec start, rec count, rec interval,
1 indices, counts, intervals, tmp, status)
IF (status .NE. CDF OK) CALL UserStatusHandler (status)
.
.
```
Note that if the CDF's variable majority had been ROW\_MAJOR, the tmp array would have been declared REAL\*4 tmp[10][91][180] for proper indexing.

## **5.23 CDF\_var\_close**

SUBROUTINE CDF\_var\_close (

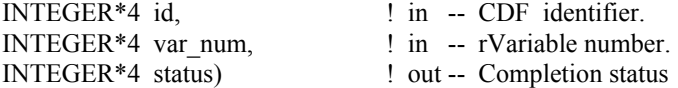

CDF var close is used to close an rVariable in a multi-file CDF. This function is not applicable to single-file CDFs. The use of CDF var close is not required since the CDF library automatically closes the rVariable files when a multifile CDF is closed or when there are insufficient file pointers available (because of an open file quota) to keep all of the rVariable files open. CDF var close would be used by an application since it knows best how its rVariables are going to be accessed. Closing an rVariable would also free the cache buffers that are associated with the rVariable's file. This could be important in those situations where memory is limited (e.g., the IBM PC). The caching scheme used by the CDF library is described in the Concepts chapter in the CDF User's Guide. Note that there is not a function that opens an rVariable. The CDF library automatically opens an rVariable when it is accessed by an application (unless it is already open).

The arguments to CDF var close are defined as follows:

- id The identifier of the CDF. This identifier must have been initialized by a call to CDF create or CDF open.
- var num The number of the rVariable to close. This number may be determined with a call to CDF var num (see Section 5.16).

status The completion status code. Chapter 7 explains how to interpret status codes.

#### **5.23.1 Example(s)**

The following example will close an rVariable in a multi-file CDF.

```
.
.
INCLUDE '<path>cdf.inc'
.
.
INTEGER*4 id \qquad ! CDF identifier.
INTEGER*4 status | Returned status code.
```

```
.
.
CALL CDF var close (id, CDF var num(id,'Flux'), status)
IF (status .NE. CDF OK) CALL UserStatusHandler (status)
.
.
```
# **5.24 CDF\_getrvarsrecorddata**

SUBROUTINE CDF\_getrvarsrecorddata(

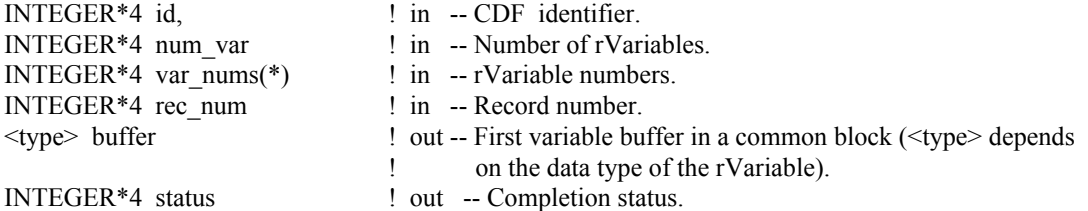

CDF getrvarsrecorddata is used to read a full record data at a specific record number for a selected group of rVariables in a CDF. It expects that the data buffer for each rVariable is big enough to hold a full physical record<sup>3</sup> data and properly put in a common block. No space is needed for each rVariable's non-variant dimensional elements. Retrieved record data from the variable group is filled into respective rVariable's buffer.

The arguments to CDF getrvarsrecorddata are defined as follows:

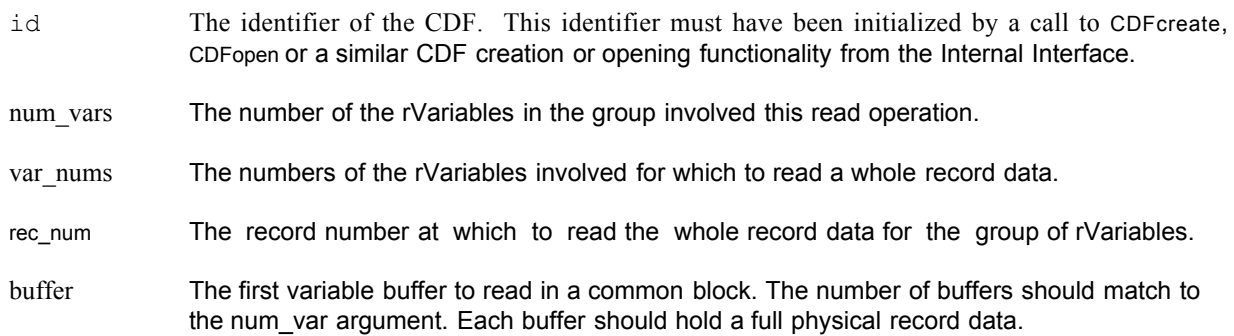

## **5.24.1 Example(s)**

The following example will read an entire single record data for a group of rVariables. The CDF's rVariables are 2 dimensional with sizes **[2,2]**. The rVariables involved in the read are **Time**, **Longitude**, **Latitude** and **Temperature**. The record to read is **5**. Since the dimension variances for **Time** are **[NONVARY,NONVARY]**, a scalar variable of INTEGER\*4 is allocated for its data type **CDF\_INT4**. For **Longitude**, a 1-dimensional array of REAL\*4 is allocated as its dimension variances are **[VARY,NONVARY]** with data type **CDF\_REAL4**. A similar allocation is done for **Latitude** for its **[NONVARY,VARY]** dimension variances and **CDF\_REAL4** data type. For **Temperature**, a 2 dimensional array of REAL\*4 is allocated due to its **[VARY,VARY]** dimension variances and **CDF\_REAL4** data type.

<sup>&</sup>lt;sup>3</sup> Physical record is explained in the Primer chapter in the CDF User's Guide.

#### INCLUDE '<path>cdf.inc'

 . .

.

 . .

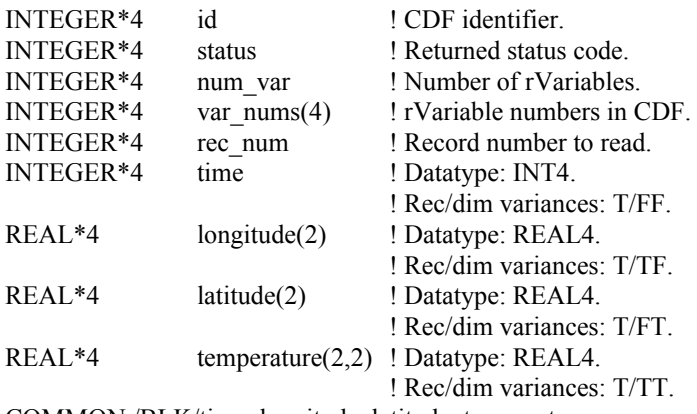

COMMON /BLK/time, longitude, latitude, temperature

. num\_var = 4 ! Number of rVariables rec\_num = 5 ! Record number to read var\_nums(1) = CDF\_var\_num (id, 'Time') ! rVariable number IF (var\_nums(1) .LT. 1)  $\qquad$  ! If less than one (1), 1 CALL UserStatusHandler (var\_nums(1)) ! then it is actually a ! warning/error code. var\_nums(2) = CDF\_var\_num (id, 'Longitude') IF (var\_nums(2) .LT. 1) CALL UserStatusHandler (var\_nums(2))  $var\_nums(3) = CDF\_var\_num$  (id, 'Latitude') IF (var\_nums(3) .LT. 1) CALL UserStatusHandler (var\_nums(3))

var\_nums(4) = CDF\_var\_num (id, 'Temperature')

IF (var\_nums(4) .LT. 1) CALL UserStatusHandler (var\_nums(4))

CALL CDF\_getrvarsrecorddata (id, num\_var, var\_nums, rec\_num, 1 time, status) IF (status .NE. CDF\_OK) CALL UserStatusHandler (status)

Note that the ordering of the variable data buffer in the COMMON block BLK is very important. Always arrange data buffer in the order in such way that the variables with the bigger data types come in front of the variables with the smaller data types. They should be in this ordering: 8-byte, 4-byte, 2-byte, 1-byte. Unexpected results may return if such ordering is not followed. This function can be a replacement for the similar functionality provided from the Internal Interface as <GET\_, rVARs\_RECDATA\_>.

# **5.25 CDF\_putrvarsrecorddata**

SUBROUTINE CDF\_putrvarsrecorddata(

INTEGER\*4 id, <br> 9 1 in -- CDF identifier.

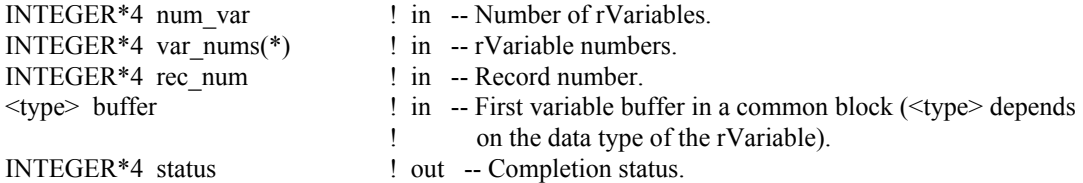

CDF putrvarsrecorddata is used to write a full record data at a specific record number for a selected group of rVariables in a CDF. It expects that the data buffer for each zVariable is big enough to contain a full physical record data and properly put in a common block. No space is expected for each rVariable's non-variant dimensional elements. Record data from each buffer is written to its respective rVariable.

The arguments to CDF getrvarsrecorddata are defined as follows:

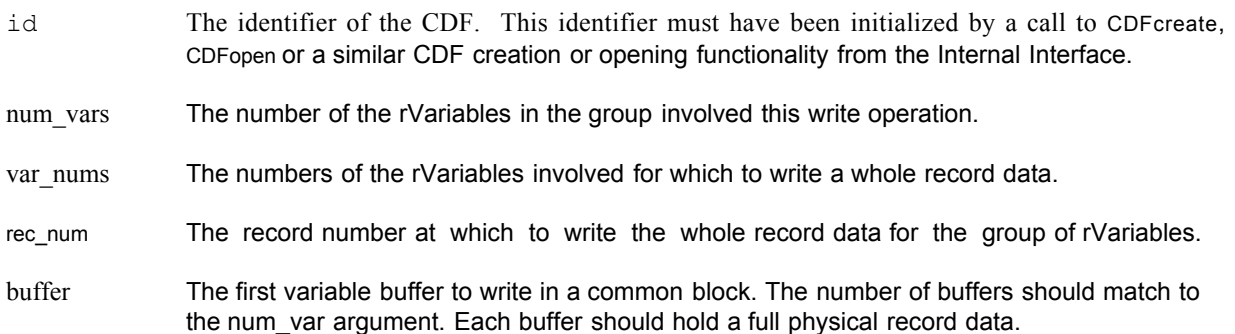

## **5.25.1 Example(s)**

The following example will write an entire single record data for a group of rVariables. The CDF's rVariables are 2 dimensional with sizes **[2,2]**. The rVariables involved in the write are **Time**, **Longitude**, **Latitude** and **Temperature**. The record to write is **5**. Since the dimension variances for **Time** are **[NONVARY,NONVARY]**, a scalar variable of INTEGER\*4 is allocated for its data type **CDF\_INT4**. For **Longitude**, a 1-dimensional array of REAL\*4 is allocated as its dimension variances are **[VARY,NONVARY]** with data type **CDF\_REAL4**. A similar allocation is done for **Latitude** for its **[NONVARY,VARY]** dimension variances and **CDF\_REAL4** data type. For **Temperature**, a 2 dimensional array of REAL\*4 is allocated due to its **[VARY,VARY]** dimension variances and **CDF\_REAL4** data type.

INCLUDE '<path>cdf.inc'

.

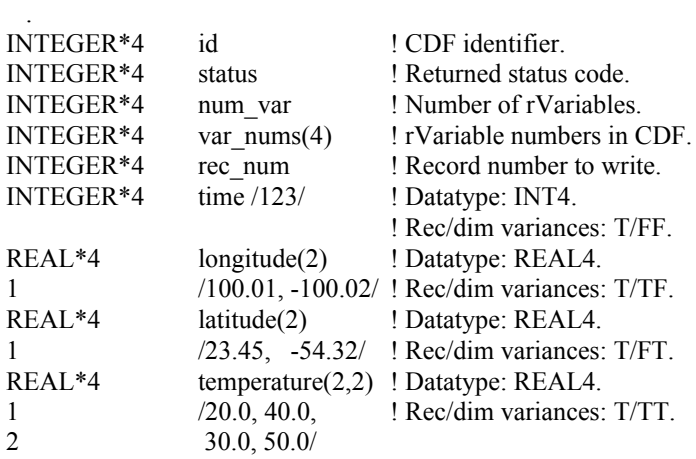

COMMON /BLK/time, longitude, latitude, temperature

.

.

. num  $var = 4$  ! Number of rVariables rec  $num = 5$  ! Record number to write var\_nums(1) = CDF\_var\_num (id, 'Time') ! rVariable number IF (var\_nums(1) .LT. 1) ! If less than one (1), 1 CALL UserStatusHandler (var\_nums(1)) ! then it is actually a ! warning/error code. var  $nums(2) = CDF$  var num (id, 'Longitude') IF (var\_nums(2) .LT. 1) CALL UserStatusHandler (var\_nums(2))  $var\_nums(3) = CDF\_var\_num$  (id, 'Latitude') IF (var\_nums(3) .LT. 1) CALL UserStatusHandler (var\_nums(3)) var\_nums(4) =  $CDF_var_name$  (id, 'Temperature') IF (var\_nums(4) .LT. 1) CALL UserStatusHandler (var\_nums(4))

CALL CDF\_putrvarsrecorddata (id, num\_var, var\_nums, rec\_num, time, status) IF (status .NE. CDF\_OK) CALL UserStatusHandler (status) .

Note that the ordering of the variable data buffer in the COMMON block BLK is very important. Always arrange data buffer in the order in such way that the variables with the bigger data types come in front of the variables with the smaller data types. They should be in this ordering: 8-byte, 4-byte, 2-byte, 1-byte. Unexpected results may return if such ordering is not followed. This function can be a replacement for the similar functionality provided from the Internal Interface as <PUT\_, rVARs\_RECDATA\_>.

## **5.26 CDF\_getzvarsrecorddata**

SUBROUTINE CDF\_getzvarsrecorddata(

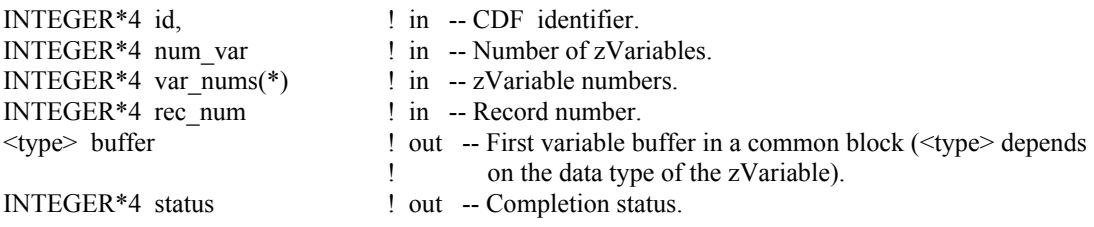

CDF getzvarsrecorddata is used to read a full record data at a specific record number for a selected group of zVariables in a CDF. It expects that the data buffer for each zVariable is big enough to hold a full physical record<sup>4</sup> data and properly put in a common block. No space is needed for each zVariable's non-variant dimensional elements. Retrieved record data from the variable group is filled into respective zVariable's buffer.

The arguments to CDF getzvarsrecorddata are defined as follows:

 <sup>4</sup> Physical record is explained in the Primer chapter in the CDF User's Guide.

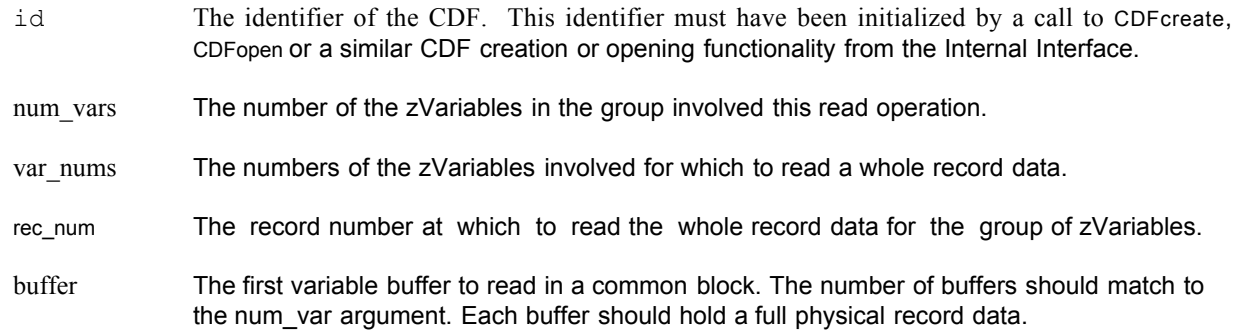

## **5.26.1 Example(s)**

The following example will read an entire single record data for a group of zVariables. The zVariables involved in the read are **Time**, **Longitude**, **Delta**, **Temperature** and **NAME**. The record to read is **4**. Since **Temperature** is 0 dimensional with **CDF\_FLOAT** data type, a scalar variable of REAL\*4 is allocated. For **Longitude**, a 1-dimensional array of INTEGER\*2 (size **[3]**) is given for its dimension variance **[VARY]** and data type **CDF\_INT2**. Similar data variables are provided for **Longitude** and **Time**. They both are 2-dimensional array of INTEGER\*4 (sizes **[3,2]**) for their dimension variances **[VARY,VARY]** and data type either **CDF\_INT4** or **CDF\_UINT4**. For **NAME**, a 1 dimensional array of CHARACTER\*10 (size **[2]**) is allocated due to its **[VARY]** dimension variance and **CDF\_CHAR** data type with the numeber of element 10.

INCLUDE '<path>cdf.inc'

.

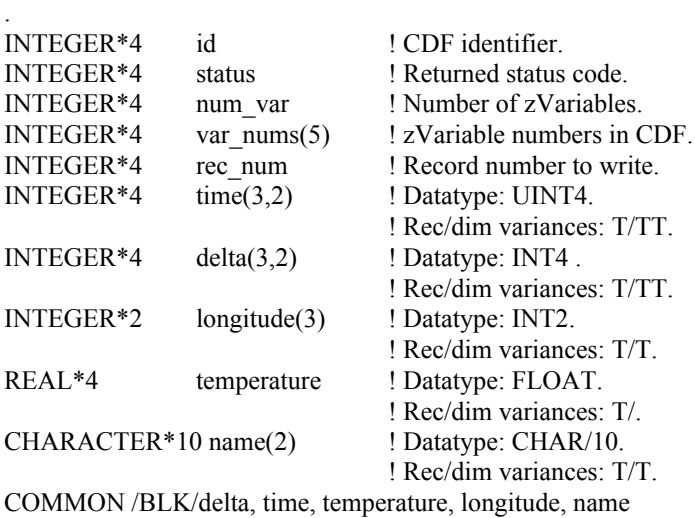

.

.

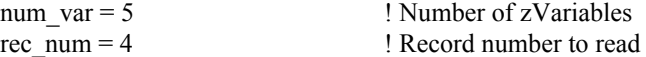

status = CDF\_LIB (GET\_, zVAR\_NUMBER\_, 'Delta', var\_nums(1), 1 NULL\_, status) ! zVariable number IF (var\_nums(1) .LT. 1) ! If less than one (1), x CALL UserStatusHandler (var\_nums(1)) ! then it is actually a ! warning/error code.

status = CDF\_LIB (GET\_, zVAR\_NUMBER\_, 'Time', var\_nums(2),

1 NULL, status) IF (var\_nums(2) .LT. 1) CALL UserStatusHandler (var\_nums(2))

status = CDF\_LIB (GET, zVAR\_NUMBER, 'Longitude', var\_nums(3), NULL, status) IF (var\_nums(3) .LT. 1) CALL UserStatusHandler (var\_nums(3))

status = CDF\_LIB (GET\_, zVAR\_NUMBER\_, 'Temperature', var\_nums(4), NULL\_, status) IF (var\_nums(4) .LT. 1) CALL UserStatusHandler (var\_nums(4))

status = CDF\_LIB (GET\_, zVAR\_NUMBER\_, 'NAME', var\_nums(5), 1 NULL, status) IF (var\_nums(5) .LT. 1) CALL UserStatusHandler (var\_nums(5))

CALL CDF\_getzvarsrecorddata (id, num\_var, var\_nums, rec\_num, time, status) IF (status .NE. CDF\_OK) CALL UserStatusHandler (status) .

Note that the ordering of the variable data buffer in the COMMON block BLK is very important. Always arrange data buffer in the order in such way that the variables with the bigger data types come in front of the variables with the smaller data types. They should be in this ordering: 8-byte, 4-byte, 2-byte, 1-byte. Unexpected results may return if such ordering is not followed. This function can be a replacement for the similar functionality provided from the Internal Interface as <GET\_, zVARs\_RECDATA\_>.

# **5.27 CDF\_putzvarsrecorddata**

SUBROUTINE CDF\_putzvarsrecorddata(

.

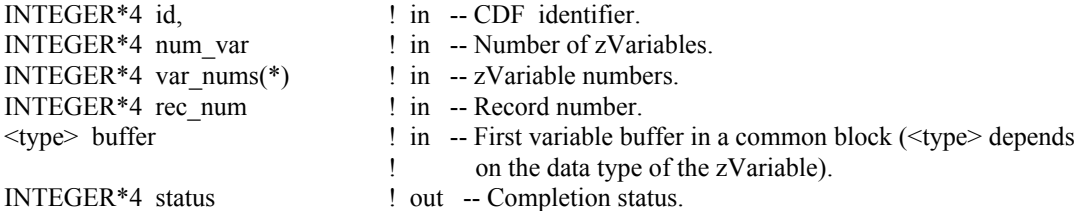

CDF putzvarsrecorddata is used to write a full record data at a specific record number for a selected group of zVariables in a CDF. It expects that the data buffer for each zVariable is big enough to contain a full physical record data and properly put in a common block. No space is expected for each zVariable's non-variant dimensional elements. Record data from each buffer is written to its respective zVariable.

The arguments to CDF\_getzvarsrecorddata are defined as follows:

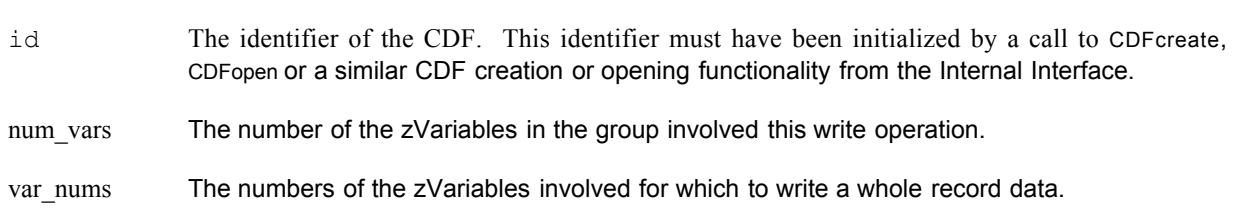

rec\_num The record number at which to write the whole record data for the group of zVariables.

buffer The first variable buffer to write in a common block. The number of buffers should match to the num\_var argument. Each buffer should hold a full physical record data.

## **5.27.1 Example(s)**

The following example will write an entire single record data for a group of zVariables. The zVariables involved in the write are **Time**, **Longitude**, **Delta**, **Temperature** and **NAME**. The record to write is **4**. Since **Temperature** is 0 dimensional with **CDF\_FLOAT** data type, a scalar variable of REAL\*4 is allocated. For **Longitude**, a 1-dimensional array of INTEGER\*2 (size **[3]**) is given for its dimension variance **[VARY]** and data type **CDF\_INT2**. Similar data variables are provided for **Longitude** and **Time**. They both are 2-dimensional array of INTEGER\*4 (sizes **[3,2]**) for their dimension variances **[VARY,VARY]** and data type either **CDF\_INT4** or **CDF\_UINT4**. For **NAME**, a 1 dimensional array of CHARACTER\*10 (size **[2]**) is allocated due to its **[VARY]** dimension variance and **CDF\_CHAR** data type with the numeber of element 10.

INCLUDE '<path>cdf.inc'

.

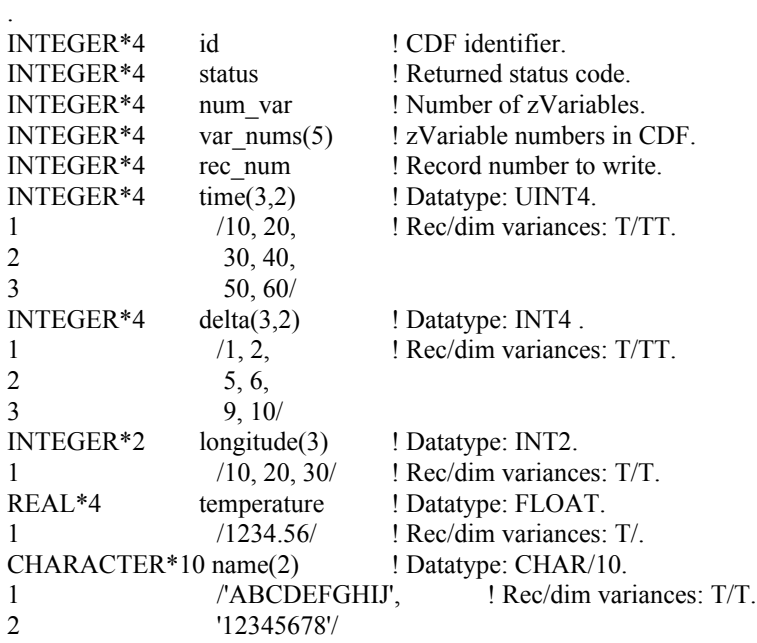

COMMON /BLK/delta, time, temperature, longitude, name

. .

num  $var = 5$  ! Number of zVariables rec  $num = 4$  ! Record number to write

status = CDF\_LIB (GET\_, zVAR\_NUMBER\_, 'Delta', var\_nums(1), 1 NULL\_, status) ! zVariable number IF (var\_nums(1) .LT. 1) ! If less than one (1), x CALL UserStatusHandler (var\_nums(1)) ! then it is actually a ! warning/error code.

status = CDF\_LIB (GET\_, zVAR\_NUMBER\_, 'Time', var\_nums(2),

1 NULL, status) IF (var\_nums(2) .LT. 1) CALL UserStatusHandler (var\_nums(2))

status = CDF\_LIB (GET, zVAR\_NUMBER, 'Longitude', var\_nums(3), 1 NULL\_, status) IF (var\_nums(3) .LT. 1) CALL UserStatusHandler (var\_nums(3))

status = CDF\_LIB (GET\_, zVAR\_NUMBER\_, 'Temperature', var\_nums(4), 1 NULL\_, status) IF (var\_nums(4) .LT. 1) CALL UserStatusHandler (var\_nums(4))

status = CDF\_LIB (GET\_, zVAR\_NUMBER\_, 'NAME', var\_nums(5), 1 NULL, status) IF (var\_nums(5) .LT. 1) CALL UserStatusHandler (var\_nums(5))

CALL CDF\_putzvarsrecorddata (id, num\_var, var\_nums, rec\_num, 1 time, status) IF (status .NE. CDF\_OK) CALL UserStatusHandler (status) .

.

Note that the ordering of the variable data buffer in the COMMON block BLK is very important. Always arrange data buffer in the order in such way that the variables with the bigger data types come in front of the variables with the smaller data types. They should be in this ordering: 8-byte, 4-byte, 2-byte, 1-byte. Unexpected results may return if such ordering is not followed. This function can be a replacement for the similar functionality provided from the Internal Interface as <PUT\_, zVARs\_RECDATA\_>.

# Chapter 6

# Internal Interface – CDF\_lib

The Internal interface consists of only one routine, CDF  $lib<sup>1</sup>$  CDF lib can be used to perform all possible operations on a CDF. In fact, all of the Standard Interface functions are implemented using the Internal Interface. CDF lib must be used to perform operations not possible with the Standard Interface functions. These operations would involve CDF features added after the Standard Interface functions had been defined (e.g., specifying a single-file format for a CDF, accessing zVariables, or specifying a pad value for an rVariable or zVariable). Note that CDF lib can also be used to perform certain operations more efficiently than with the Standard Interface functions.

CDF lib takes a variable number of arguments that specify one or more operations to be performed (e.g., opening a CDF, creating an attribute, or writing a variable value). The operations are performed according to the order of the arguments. Each operation consists of a function being performed on an item. An item may be either an object (e.g., a CDF, variable, or attribute) or a state (e.g., a CDF's format, a variable's data specification, or a CDF's current attribute). The possible functions and corresponding items (on which to perform those functions) are described in Section 6.6.

## **6.1 Example(s)**

.

The easiest way to explain how to use CDF\_lib would be to start with a few examples. The following example shows how a CDF would be created with the single-file format (assuming multi-file is the default).

```
.
INCLUDE '<path>cdf.inc'
.
.
INTEGER*4 id \qquad ! CDF identifier.
INTEGER*4 status ! Returned status code.
CHARACTER CDF name*5 ! Name of the CDF.
INTEGER*4 num dims | Number of dimensions.
INTEGER*4 dim sizes(2) ! Dimension sizes.
INTEGER*4 encoding ! Data encoding.
INTEGER*4 majority ! Variable data majority.
INTEGER*4 format (1) Pormat of CDF.
DATA CDF name/'test1'/, num_dims/2/, dim_sizes/100,200/,
```
 <sup>1</sup> See section 6.5.1 for an ugly exception to this.

```
1 encoding/HOST_ENCODING/, majority/ROW_MAJOR/, format/SINGLE_FILE/
.
.
CALL CDF create (CDF name, num dims, dim sizes, encoding, majority,
1 id, status)
IF (status .NE. CDF OK) CALL UserStatusHandler (status)
status = CDF lib (PUT, CDF FORMAT, format,
2 NULL_, status)
IF (status .NE. CDF OK) CALL UserStatusHandler (status)
.
.
```
The call to CDF\_create created the CDF as expected but with a format of multi-file (assuming that is the default). The call to CDF lib is then used to change the format to single-file (which must be done before any variables are created in the CDF).

The arguments to CDF lib in this example are explained as follows:

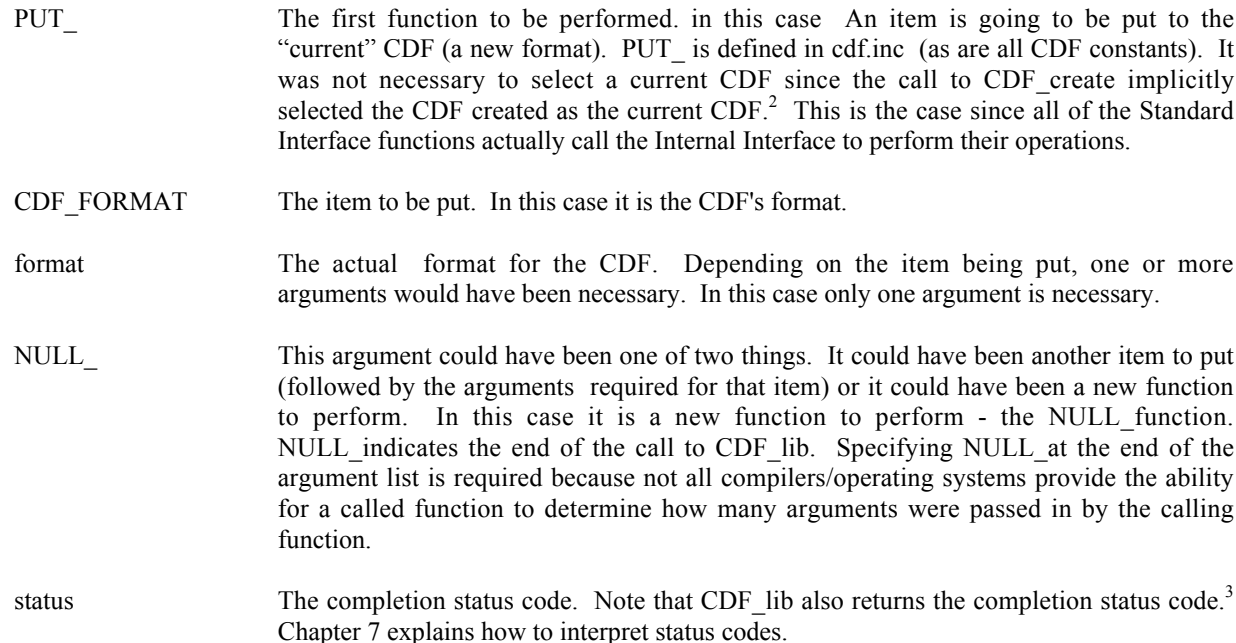

The next example shows how the same CDF could have been created using only one call to CDF lib. (The declarations would be the same.)

```
.
status = CDF_lib (CREATE, CDF, CDF name, num_dims, dim_sizes, id,
1 PUT, CDF ENCODING, encoding,
2 CDF_MAJORITY, majority,
3 CDF_FORMAT_, format,
4 NULL, status)
```
.

<sup>&</sup>lt;sup>2</sup> In previous releases of CDF, it was required that the current CDF be selected in each call to CDF\_lib. That requirement has been eliminated. The CDF library now maintains the current CDF from one call to the next of CDF lib.

<sup>&</sup>lt;sup>3</sup> Section 6.5 explains why it does both.

IF (status .NE. CDF OK) CALL UserStatusHandler (status) . .

The purpose of each argument is as follows:

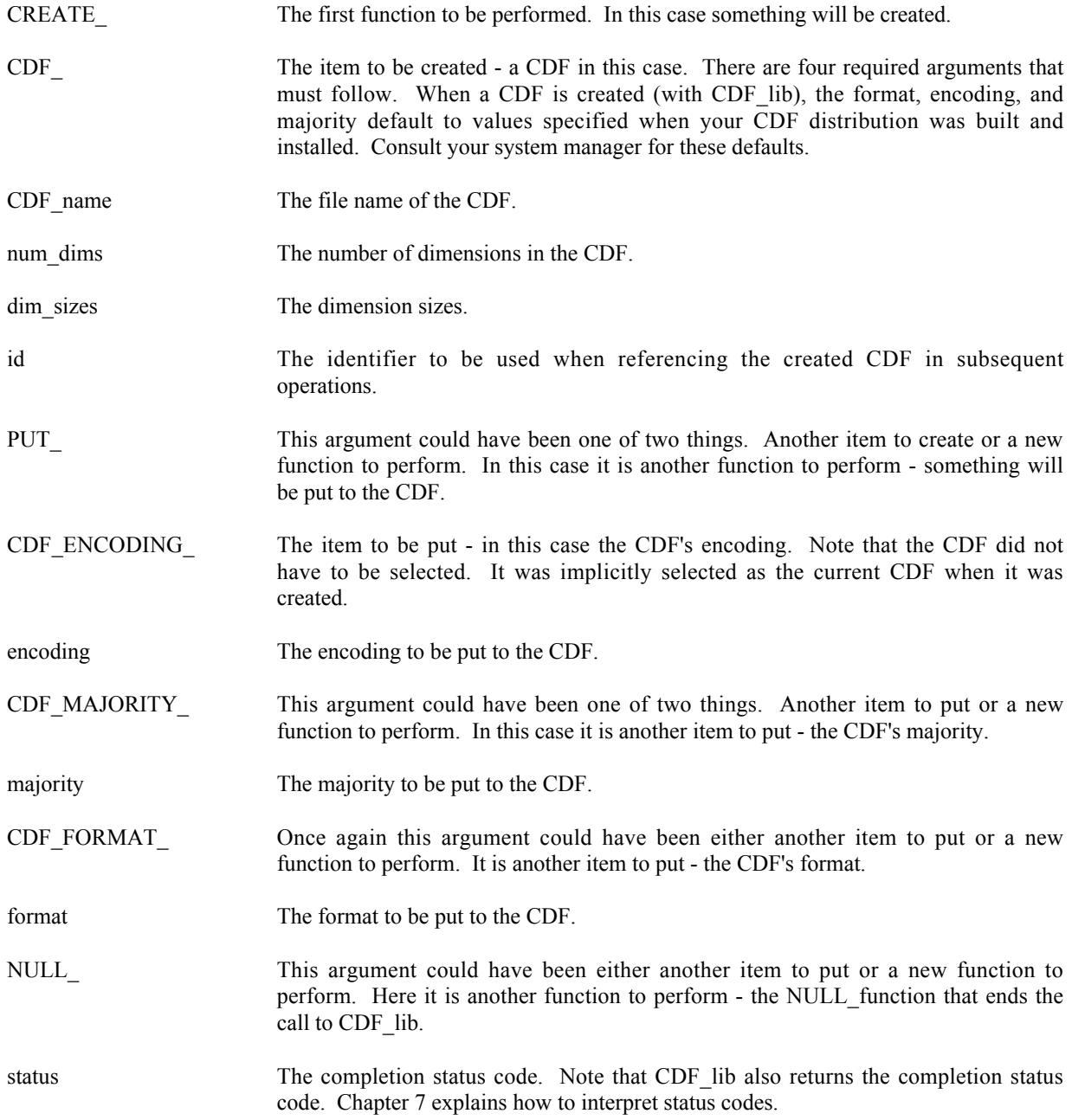

Note that the operations are performed in the order that they appear in the argument list. The CDF had to be created before the encoding, majority, and format could be specified (put).

# **6.2 Current Objects/States (Items)**

The use of CDF lib requires that an application be aware of the current objects/states maintained by the CDF library. The following current objects/states are used by the CDF library when performing operations.

#### CDF (object)

A CDF operation is always performed on the current CDF. The current CDF is implicitly selected whenever a CDF is opened or created. The current CDF may be explicitly selected using the  $\leq$ SELECT, CDF  $>^4$  operation. There is no current CDF until one is opened or created (which implicitly selects it) or until one is explicitly selected.<sup>5</sup>

#### rVariable (object)

An rVariable operation is always performed on the current rVariable in the current CDF. For each open CDF a current rVariable is maintained. This current rVariable is implicitly selected when an rVariable is created (in the current CDF) or it may be explicitly selected with the  $\leq$ SELECT ,rVAR  $>$  or  $\leq$ SELECT ,rVAR\_NAME  $>$ operations. There is no current rVariable in a CDF until one is created (which implicitly selects it) or until one is explicitly selected.

#### zVariable (object)

A zVariable operation is always performed on the current zVariable in the current CDF. For each open CDF a current zVariable is maintained. This current zVariable is implicitly selected when a zVariable is created (in the current CDF) or it may be explicitly selected with the  $\leq$ SELECT, zVAR > or  $\leq$ SELECT, zVAR\_NAME > operations. There is no current zVariable in a CDF until one is created (which implicitly selects it) or until one is explicitly selected.

#### attribute (object)

An attribute operation is always performed on the current attribute in the current CDF. For each open CDF a current attribute is maintained. This current attribute is implicitly selected when an attribute is created (in the current CDF) or it may be explicitly selected with the <SELECT\_,ATTR\_> or <SELECT\_,ATTR\_NAME\_> operations. There is no current attribute in a CDF until one is created (which implicitly selects it) or until one is explicitly selected.

#### gEntry number (state)

A gAttribute gEntry operation is always performed on the current gEntry number in the current CDF for the current attribute in that CDF. For each open CDF a current gEntry number is maintained. This current gEntry number must be explicitly selected with the  $\leq$ SELECT ,gENTRY  $>$  operation. (There is no implicit or default selection of the current gEntry number for a CDF.) Note that the current gEntry number is maintained for the CDF (not each attribute) - it applies to all of the attributes in that CDF.

#### rEntry number (state)

A vAttribute rEntry operation is always performed on the current rEntry number in the current CDF for the current attribute in that CDF. For each open CDF a current rEntry number is maintained. This current rEntry number must be explicitly selected with the <SELECT, rENTRY > operation. (There is no implicit or default selection of the current rEntry number for a CDF.) Note that the current rEntry number is maintained for the CDF (not each attribute) - it applies to all of the attributes in that CDF.

#### zEntry number (state)

A vAttribute zEntry operation is always performed on the current zEntry number in the current CDF for the current attribute in that CDF. For each open CDF a current zEntry number is maintained. This current zEntry number must be explicitly selected with the <SELECT, zENTRY > operation. (There is no implicit or default

<sup>&</sup>lt;sup>4</sup> This notation is used to specify a function to be performed on an item. The syntax is <function\_,item\_>.

 $<sup>5</sup>$  In previous releases of CDF, it was required that the current CDF be selected in each call to CDF lib. That</sup>

requirement no longer exists. The CDF library now maintains the current CDF from one call to the next of CDF\_lib.

selection of the current zEntry number for a CDF.) Note that the current zEntry number is maintained for the CDF (not each attribute) - it applies to all of the attributes in that CDF.

#### record number, rVariables (state)

An rVariable read or write operation is always performed at (for single and multiple variable reads and writes) or starting at (for hyper reads and writes) the current record number for the rVariables in the current CDF. When a CDF is opened or created, the current record number for its rVariables is initialized to zero (0). It may then be explicitly selected using the <SELECT\_,rVARs\_RECNUMBER\_ $>$  operation. Note that the current record number for rVariables is maintained for a CDF (not each rVariable) - it applies to all of the rVariables in that CDF.

#### record count, rVariables (state)

An rVariable hyper read or write operation is always performed using the current record count for the rVariables in the current CDF. When a CDF is opened or created, the current record count for its rVariables is initialized to one (1). It may then be explicitly selected using the <SELECT ,rVARs\_RECCOUNT > operation. Note that the current record count for rVariables is maintained for a CDF (not each rVariable) - it applies to all of the rVariables in that CDF.

#### record interval, rVariables (state)

An rVariable hyper read or write operation is always performed using the current record interval for the rVariables in the current CDF. When a CDF is opened or created, the current record interval for its rVariables is initialized to one (1). It may then be explicitly selected using the  $\leq$ SELECT ,rVARs RECINTERVAL  $\geq$ operation. Note that the current record interval for rVariables is maintained for a CDF (not each rVariable) - it applies to all of the rVariables in that CDF.

#### dimension indices, rVariables (state)

An rVariable read or write operation is always performed at (for single reads and writes) or starting at (for hyper reads and writes) the current dimension indices for the rVariables in the current CDF. When a CDF is opened or created, the current dimension indices for its rVariables are initialized to zeroes (0,0,...). They may then be explicitly selected using the <SELECT\_,rVARs\_DIMINDICES\_> operation. Note that the current dimension indices for rVariables are maintained for a CDF (not each rVariable) - they apply to all of the rVariables in that CDF. For 0-dimensional rVariables the current dimension indices are not applicable.

#### dimension counts, rVariables (state)

An rVariable hyper read or write operation is always performed using the current dimension counts for the rVariables in the current CDF. When a CDF is opened or created, the current dimension counts for its rVariables are initialized to the dimension sizes of the rVariables (which specifies the entire array). They may then be explicitly selected using the <SELECT\_,rVARs\_DIMCOUNTS > operation. Note that the current dimension counts for rVariables are maintained for a CDF (not each rVariable) - they apply to all of the rVariables in that CDF. For 0-dimensional rVariables the current dimension counts are not applicable.

#### dimension intervals, rVariables (state)

An rVariable hyper read or write operation is always performed using the current dimension intervals for the rVariables in the current CDF. When a CDF is opened or created, the current dimension intervals for its rVariables are initialized to ones  $(1,1,...)$ . They may then be explicitly selected using the  $\leq$ SELECT ,rVARs\_DIMINTERVALS $>$  operation. Note that the current dimension intervals for rVariables are maintained for a CDF (not each rVariable) - they apply to all of the rVariables in that CDF. For 0-dimensional rVariables the current dimension intervals are not applicable.

#### sequential value, rVariable (state)

An rVariable sequential read or write operation is always performed at the current sequential value for that rVariable. When an rVariable is created (or for each rVariable in a CDF being opened), the current sequential value is set to the first physical value (even if no physical values exist yet). It may then be explicitly selected using the <SELECT\_,rVAR\_SEQPOS\_> operation. Note that a current sequential value is maintained for each rVariable in a CDF.

#### record number, zVariable (state)

A zVariable read or write operation is always performed at (for single reads and writes) or starting at (for hyper reads and writes) the current record number for the current zVariable in the current CDF. A multiple variable read or write operation is performed at the current record number of each of the zVariables involved. (The record numbers do not have to be the same.) When a zVariable is created (or for each zVariable in a CDF being opened), the current record number for that zVariable is initialized to zero (0). It may then be explicitly selected using the <SELECT, zVAR\_RECNUMBER > operation (which only affects the current zVariable in the current CDF). Note that a current record number is maintained for each zVariable in a CDF.

#### record count, zVariable (state)

A zVariable hyper read or write operation is always performed using the current record count for the current zVariable in the current CDF. When a zVariable created (or for each zVariable in a CDF being opened), the current record count for that zVariable is initialized to one (1). It may then be explicitly selected using the  $\leq$ SELECT ,zVAR\_RECCOUNT  $>$  operation (which only affects the current zVariable in the current CDF). Note that a current record count is maintained for each zVariable in a CDF.

#### record interval, zVariable (state)

A zVariable hyper read or write operation is always performed using the current record interval for the current zVariable in the current CDF. When a zVariable is created (or for each zVariable in a CDF being opened), the current record interval for that zVariable is initialized to one (1). It may then be explicitly selected using the <SELECT\_,zVAR\_RECINTERVAL\_> operation (which only affects the current zVariable in the current CDF). Note that a current record interval is maintained for each zVariable in a CDF.

#### dimension indices, zVariable (state)

A zVariable read or write operation is always performed at (for single reads and writes) or starting at (for hyper reads and writes) the current dimension indices for the current zVariable in the current CDF. When a zVariable is created (or for each zVariable in a CDF being opened), the current dimension indices for that zVariable are initialized to zeroes  $(0,0,...)$ . They may then be explicitly selected using the <SELECT ,zVAR\_DIMINDICES > operation (which only affects the current zVariable in the current CDF). Note that current dimension indices are maintained for each zVariable in a CDF. For 0-dimensional zVariables the current dimension indices are not applicable.

#### dimension counts, zVariable (state)

A zVariable hyper read or write operation is always performed using the current dimension counts for the current zVariable in the current CDF. When a zVariable is created (or for each zVariable in a CDF being opened), the current dimension counts for that zVariable are initialized to the dimension sizes of that zVariable (which specifies the entire array). They may then be explicitly selected using the  $\leq$ SELECT,  $zVAR$  DIMCOUNTS  $>$ operation (which only affects the current zVariable in the current CDF). Note that current dimension counts are maintained for each zVariable in a CDF. For 0-dimensional zVariables the current dimension counts are not applicable.

#### dimension intervals, zVariable (state)

A zVariable hyper read or write operation is always performed using the current dimension intervals for the current zVariable in the current CDF. When a zVariable is created (or for each zVariable in a CDF being opened), the current dimension intervals for that zVariable are initialized to ones  $(1,1,...)$ . They may then be explicitly selected using the <SELECT\_,zVAR\_DIMINTERVALS\_> operation (which only affects the current zVariable in the current CDF). Note that current dimension intervals are maintained for each zVariable in a CDF. For 0 dimensional zVariables the current dimension intervals are not applicable.

#### sequential value, zVariable (state)

A zVariable sequential read or write operation is always performed at the current sequential value for that zVariable. When a zVariable is created (or for each zVariable in a CDF being opened), the current sequential value is set to the first physical value (even if no physical values exist yet). It may then be explicitly selected using the <SELECT\_,zVAR\_SEQPOS\_> operation. Note that a current sequential value is maintained for each zVariable in a CDF.

status code (state)

When inquiring the explanation of a CDF status code, the text returned is always for the current status code. One current status code is maintained for the entire CDF library (regardless of the number of open CDFs). The current status code may be selected using the <SELECT\_,CDF\_STATUS\_> operation. There is no default current status code. Note that the current status code is NOT the status code from the last operation performed.<sup>6</sup>

## **6.3 Returned Status**

CDF\_lib returns a status code of type INTEGER\*4 in the last argument given.<sup>7</sup> Since more than one operation may be performed with a single call to CDF\_lib, the following rules apply:

- 1. The first error detected aborts the call to CDF\_lib, and the corresponding status code is returned.
- 2. In the absence of any errors, the status code for the last warning detected is returned.
- 3. In the absence of any errors or warnings, the status code for the last informational condition is returned.
- 4. In the absence of any errors, warnings, or informational conditions, CDF\_OK is returned.

Chapter 7 explains how to interpret status codes. Appendix A lists the possible status codes and the type of each: error, warning, or informational.

## **6.4 Indentation/Style**

Indentation should be used to make calls to CDF\_lib readable. The following example shows a call to CDF\_lib using proper indentation.

```
status = CDF_lib (CREATE, CDF, CDF_name, num_dims, dim_sizes, id,
1 PUT<sub>_</sub>, CDF_FORMAT_, format,<br>2 CDF MAJORITY, major
                    CDF MAJORITY, majority,
3 CREATE<sub>,</sub> ATTR<sub>,</sub> attr name, scope, attr num,
4 rVAR, var name, data type, num elements,
5 rec vary, dim varys, var num,
6 NULL_, status)
```
Note that the functions (CREATE, PUT\_, and NULL\_) are indented the same and that the items (CDF\_, CDF\_FORMAT\_, CDF\_MAJORITY\_, ATTR\_, and rVAR\_) are indented the same under their corresponding functions.

The following example shows the same call to CDF lib without the proper indentation.

|       | status = $CDF$ lib (CREATE, $CDF$ , $CDF$ name, num dims, dim sizes, id, PUT, |  |
|-------|-------------------------------------------------------------------------------|--|
| $\pm$ | CDF FORMAT, format, CDF MAJORITY, majority, CREATE,                           |  |
| 2     | ATTR, attr name, scope, attr num, rVAR, var name,                             |  |
| -3    | data type, num elements, rec vary, dim varys, var num,                        |  |
| -4    | NULL, status)                                                                 |  |

<sup>&</sup>lt;sup>6</sup> The CDF library now maintains the current status code from one call to the next of CDF\_lib.

<sup>&</sup>lt;sup>7</sup> CDF lib has been changed from a subroutine to a function and now also returns the status code.

The need for proper indentation to ensure the readability of your applications should be obvious.

# **6.5 Syntax**

CDF lib takes a variable number of arguments. There must always be at least one argument. The maximum number of arguments is not limited by CDF but rather the Fortran compiler and operating system being used. Under normal circumstances that limit would never be reached (or even approached). Note also that a call to CDF\_lib with a large number of arguments can always be broken up into two or more calls to CDF lib with fewer arguments.

The syntax for CDF lib is as follows:

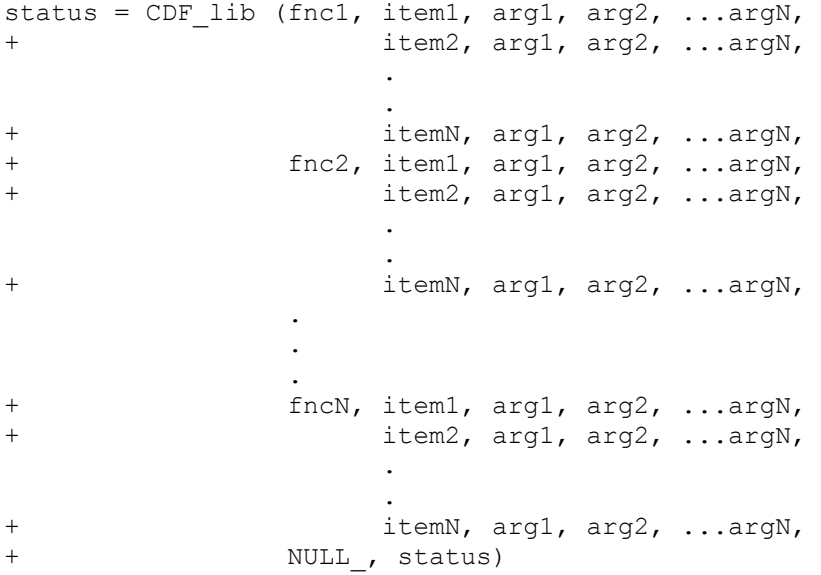

where fncx is a function to perform, itemx is the item on which to perform the function, and argx is a required argument for the operation. The NULL function must be used to end the call to CDF lib. The completion status, status, is returned.

Previously, CDF lib was a subroutine. It was changed to a function which returns the completion status code (and still stores it in the last argument) to ease the debugging of calls to CDF\_lib.<sup>8</sup> If in a call to CDF lib an unknown function or item is specified, or if an operation's argument is missing, the status argument would never be reached (and BAD\_FNC\_OR\_ITEM would not be stored). By returning the completion status code this situation should not occur. Note that the same Fortran variable can be used to receive the status code and as the last argument in the call to CDF lib.

## **6.5.1 Macintosh, MPW Fortran**

The MPW Fortran compiler does not allow variable length argument lists such as those used by CDF\_lib.<sup>9</sup> For that reason, a number of additional Internal Interface functions are available named CDF lib 4, CDF lib 5, etc. Each of

<sup>&</sup>lt;sup>8</sup> Current applications do not have to be changed because the completion status code is still stored in the last argument.

<sup>&</sup>lt;sup>9</sup> If you know of a way to make MPW Fortran accept variable length argument lists, by all means let us know. We don't like having to do this any more than you do.

these functions expects the number of arguments indicated by their names. The maximum number of arguments is at least 25 (corresponding to CDF\_lib\_25) but can be increased if necessary by contacting CDF support. Using these functions, the second example shown in this section would be as follows:

```
.
status = CDF_lib_15 (CREATE, CDF, CDF name, num_dims, dim_sizes, id,
1 PUT, CDF ENCODING, encoding,
2 CDF_MAJORITY_, majority,
3 CDF FORMAT, format,
4 NULL, status)
IF (status .NE. CDF OK) CALL UserStatusHandler (status)
.
.
```
Note that CDF lib may still be used but with the same number of arguments for each occurrence.

## **6.6 Operations. . .**

.

An operation consists of a function being performed on an item. The supported functions are as follows:

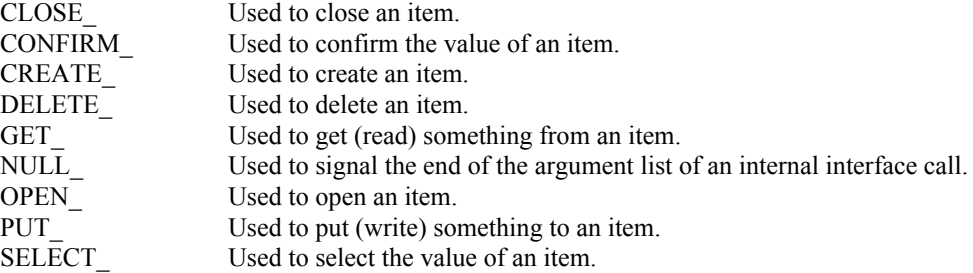

For each function the supported items, required arguments, and required preselected objects/states are listed below. The required preselected objects/states are those objects/states that must be selected (typically with the SELECT\_ function) before a particular operation may be performed. Note that some of the required preselected objects/states have default values as described at Section 6.2.

#### $<$ CLOSE ,CDF  $>$

Closes the current CDF. When the CDF is closed, there is no longer a current CDF. A CDF must be closed to ensure that it will be properly written to disk.

There are no required arguments.

The only required preselected object/state is the current CDF.

#### $<$ CLOSE ,rVAR  $>$

Closes the current rVariable (in the current CDF). This operation is only applicable to multi-file CDFs.

There are no required arguments.

The required preselected objects/states are the current CDF and its current rVariable.

#### $<$ CLOSE ,zVAR  $>$

Closes the current zVariable (in the current CDF). This operation is only applicable to multi-file CDFs.

There are no required arguments.

The required preselected objects/states are the current CDF and its current zVariable.

#### <CONFIRM\_,ATTR\_>

Confirms the current attribute (in the current CDF). Required arguments are as follows:

out: INTEGER\*4 attr\_num

Attribute number.

The only required preselected object/state is the current CDF.

#### <CONFIRM\_,ATTR\_EXISTENCE\_>

Confirms the existence of the named attribute (in the current CDF). If the attribute does not exist, an error code will be returned. in any case the current attribute is not affected. Required arguments are as follows:

in: CHARACTER attr name\*(\*)

The attribute name. This may be at most CDF\_ATTR\_NAME\_LEN characters.

The only required preselected object/state is the current CDF.

#### $<$ CONFIRM ,CDF  $>$

Confirms the current CDF. Required arguments are as follows:

out: INTEGER\*4 id

The current CDF.

There are no required preselected objects/states.

#### <CONFIRM\_,CDF\_ACCESS\_>

Confirms the accessability of the current CDF. If a fatal error occurred while accessing the CDF the error code NO\_MORE\_ACCESS will be returned. If this is the case, the CDF should still be closed.

There are no required arguments.

The only required preselected object/state is the current CDF.

#### <CONFIRM\_,CDF\_CACHESIZE\_>

Confirms the number of cache buffers being used for the dotCDF file (for the current CDF). The Concepts chapter in the CDF User's Guide describes the caching scheme used by the CDF library. Required arguments are as follows:

out: INTEGER\*4 num\_buffers

The number of cache buffers being used.

The only required preselected object/state is the current CDF.

#### <CONFIRM\_,CDF\_DECODING\_>

Confirms the decoding for the current CDF. Required arguments are as follows:

out: INTEGER\*4 decoding
The decoding. The decodings are described in Section 4.7.

The only required preselected object/state is the current CDF.

# <CONFIRM\_,CDF\_NAME\_>

Confirms the file name of the current CDF. Required arguments are as follows:

out: CHARACTER CDF\_name\*(CDF\_PATHNAME\_LEN)

File name of the CDF.

The only required preselected object/state is the current CDF.

# <CONFIRM\_,CDF\_NEGtoPOSfp0\_MODE\_>

Confirms the -0.0 to 0.0 mode for the current CDF. Required arguments are as follows:

out: INTEGER\*4 mode

The -0.0 to 0.0 mode. The -0.0 to 0.0 modes are described in Section 4.15.

The only required preselected object/state is the current CDF.

# <CONFIRM\_,CDF\_READONLY\_MODE\_>

Confirms the read-only mode for the current CDF. Required arguments are as follows:

out: INTEGER\*4 mode

The read-only mode. The read-only modes are described in Section 4.13.

The only required preselected object/state is the current CDF.

# <CONFIRM\_,CDF\_STATUS\_>

Confirms the current status code. Note that this is not the most recently returned status code but rather the most recently selected status code (see the <SELECT, CDF\_STATUS > operation).

Required arguments are as follows:

out: INTEGER\*4 status

The status code.

The only required preselected object/state is the current status code.

# <CONFIRM\_,zMODE\_>

Confirms the zMode for the current CDF. Required arguments are as follows:

out: INTEGER\*4 mode

The zMode. The zModes are described in Section 4.14.

The only required preselected object/state is the current CDF.

# <CONFIRM\_,COMPRESS\_CACHESIZE\_>

Confirms the number of cache buffers being used for the compression scratch file (for the current CDF). The Concepts chapter in the CDF User's Guide describes the caching scheme used by the CDF library. Required arguments are as follows:

out: INTEGER\*4 num\_buffers

The number of cache buffers being used.

The only required preselected object/state is the current CDF.

# <CONFIRM\_,CURgENTRY\_EXISTENCE\_>

Confirms the existence of the gEntry at the current gEntry number for the current attribute (in the current CDF). If the gEntry does not exist, an error code will be returned.

There are no required arguments.

The required preselected objects/states are the current CDF, its current attribute, and its current gEntry number.

**NOTE:** Only use this operation on gAttributes. An error will occur if used on a vAttribute.

# <CONFIRM\_,CURrENTRY\_EXISTENCE\_>

Confirms the existence of the rEntry at the current rEntry number for the current attribute (in the current CDF). If the rEntry does not exist, an error code will be returned.

There are no required arguments.

The required preselected objects/states are the current CDF, its current attribute, and its current rEntry number.

**NOTE:** Only use this operation on vAttributes. An error will occur if used on a gAttribute.

# <CONFIRM\_,CURzENTRY\_EXISTENCE\_>

Confirms the existence of the zEntry at the current zEntry number for the current attribute (in the current CDF). If the zEntry does not exist, an error code will be returned.

There are no required arguments.

The required preselected objects/states are the current CDF, its current attribute, and its current zEntry number.

**NOTE:** Only use this operation on vAttributes. An error will occur if used on a gAttribute.

# $\leq$ CONFIRM ,gENTRY  $>$

Confirms the current gEntry number for all attributes in the current CDF. Required arguments are as follows:

out: INTEGER\*4 entry\_num

The gEntry number.

The only required preselected object/state is the current CDF.

## <CONFIRM\_,gENTRY\_EXISTENCE\_>

Confirms the existence of the specified gEntry for the current attribute (in the current CDF). If the gEntry does not exist, an error code will be returned. in any case the current gEntry number is not affected. Required arguments are as follows:

in: INTEGER\*4 entry\_num

The gEntry number.

The required preselected objects/states are the current CDF and its current attribute.

**NOTE:** Only use this operation on gAttributes. An error will occur if used on a vAttribute.

## <CONFIRM\_,rENTRY\_>

Confirms the current rEntry number for all attributes in the current CDF. Required arguments are as follows:

out: INTEGER\*4 entry num

The rEntry number.

The only required preselected object/state is the current CDF.

### <CONFIRM\_,rENTRY\_EXISTENCE\_>

Confirms the existence of the specified rEntry for the current attribute (in the current CDF). If the rEntry does not exist, An error code will be returned. in any case the current rEntry number is not affected. Required arguments are as follows:

in: INTEGER\*4 entry\_num

The rEntry number.

The required preselected objects/states are the current CDF and its current attribute.

**NOTE:** Only use this operation on vAttributes. An error will occur if used on a gAttribute.

#### <CONFIRM\_,rVAR\_>

Confirms the current rVariable (in the current CDF). Required arguments are as follows:

out: INTEGER\*4 var\_num

rVariable number.

The only required preselected object/state is the current CDF.

# <CONFIRM\_,rVAR\_CACHESIZE\_>

Confirms the number of cache buffers being used for the current rVariable's file (of the current CDF). This operation is not applicable to a single-file CDF. The Concepts chapter in the CDF User's Guide describes the caching scheme used by the CDF library. Required arguments are as follows:

out: INTEGER\*4 num\_buffers

The number of cache buffers being used.

The required preselected objects/states are the current CDF and its current rVariable.

# <CONFIRM\_,rVAR\_EXISTENCE\_>

Confirms the existence of the named rVariable (in the current CDF). If the rVariable does not exist, an error code will be returned. in any case the current rVariable is not affected. Required arguments are as follows:

in: CHARACTER var\_name\*(\*)

The rVariable name. This may be at most CDF\_VAR\_NAME\_LEN characters.

The only required preselected object/state is the current CDF.

<CONFIRM\_,rVAR\_PADVALUE\_>

Confirms the existence of an explicitly specified pad value for the current rVariable (in the current CDF). If An explicit pad value has not been specified, the informational status code NO\_PADVALUE\_SPECIFIED will be returned.

There are no required arguments.

The required preselected objects/states are the current CDF and its current rVariable.

## <CONFIRM\_,rVAR\_RESERVEPERCENT\_>

Confirms the reserve percentage being used for the current rVariable (of the current CDF). This operation is only applicable to compressed rVariables. The Concepts chapter in the CDF User's Guide describes the reserve percentage scheme used by the CDF library. Required arguments are as follows:

out: INTEGER\*4 percent

The reserve percentage.

The required preselected objects/states are the current CDF and its current rVariable.

# <CONFIRM\_,rVAR\_SEQPOS\_>

Confirms the current sequential value for sequential access for the current rVariable (in the current CDF). Note that a current sequential value is maintained for each rVariable individually. Required arguments are as follows:

out: INTEGER\*4 rec\_num

Record number.

out: INTEGER\*4 indices(CDF\_MAX\_DIMS)

Dimension indices. Each element of indices receives the corresponding dimension index. For 0 dimensional rVariables this argument is ignored (but must be present).

The required preselected objects/states are the current CDF and its current rVariable.

#### <CONFIRM\_,rVARs\_DIMCOUNTS\_>

Confirms the current dimension counts for all rVariables in the current CDF. For 0-dimensional rVariables this operation is not applicable. Required arguments are as follows:

out: INTEGER\*4 counts(CDF\_MAX\_DIMS)

Dimension counts. Each element of counts receives the corresponding dimension count.

The only required preselected object/state is the current CDF.

# <CONFIRM\_,rVARs\_DIMINDICES\_>

Confirms the current dimension indices for all rVariables in the current CDF. For 0-dimensional rVariables this operation is not applicable. Required arguments are as follows:

out: INTEGER\*4 indices(CDF\_MAX\_DIMS)

Dimension indices. Each element of indices receives the corresponding dimension index.

The only required preselected object/state is the current CDF.

<CONFIRM\_,rVARs\_DIMINTERVALS\_>

Confirms the current dimension intervals for all rVariables in the current CDF. For 0-dimensional rVariables this operation is not applicable. Required arguments are as follows:

out: INTEGER\*4 intervals(CDF\_MAX\_DIMS)

Dimension intervals. Each element of intervals receives the corresponding dimension interval.

The only required preselected object/state is the current CDF.

<CONFIRM\_,rVARs\_RECCOUNT\_>

Confirms the current record count for all rVariables in the current CDF. Required arguments are as follows:

out: INTEGER\*4 rec count

Record count.

The only required preselected object/state is the current CDF.

## <CONFIRM\_,rVARs\_RECINTERVAL\_>

Confirms the current record interval for all rVariables in the current CDF. Required arguments are as follows:

out: INTEGER\*4 rec interval

Record interval.

The only required preselected object/state is the current CDF.

## <CONFIRM\_,rVARs\_RECNUMBER\_>

Confirms the current record number for all rVariables in the current CDF. Required arguments are as follows:

out: INTEGER\*4 rec\_num

Record number.

The only required preselected object/state is the current CDF.

# <CONFIRM\_,STAGE\_CACHESIZE\_>

Confirms the number of cache buffers being used for the staging scratch file (for the current CDF). The Concepts chapter in the CDF User's Guide describes the caching scheme used by the CDF library. Required arguments are as follows:

out: INTEGER\*4 num\_buffers

The number of cache buffers being used.

The only required preselected object/state is the current CDF.

# <CONFIRM\_,zENTRY\_>

Confirms the current zEntry number for all attributes in the current CDF. Required arguments are as follows:

out: INTEGER\*4 entry num

The zEntry number.

The only required preselected object/state is the current CDF.

# <CONFIRM\_,zENTRY\_EXISTENCE\_>

Confirms the existence of the specified zEntry for the current attribute (in the current CDF). If the zEntry does not exist, an error code will be returned. in any case the current zEntry number is not affected. Required arguments are as follows:

in: INTEGER\*4 entry\_num

The zEntry number.

The required preselected objects/states are the current CDF and its current attribute.

**NOTE:** Only use this operation on vAttributes. An error will occur if used on a gAttribute.

## <CONFIRM\_,zVAR\_>

Confirms the current zVariable (in the current CDF). Required arguments are as follows:

out: INTEGER\*4 var\_num

zVariable number.

The only required preselected object/state is the current CDF.

# <CONFIRM\_,zVAR\_CACHESIZE\_>

Confirms the number of cache buffers being used for the current zVariable's file (of the current CDF). This operation is not applicable to a single-file CDF. The Concepts chapter in the CDF User's Guide describes the caching scheme used by the CDF library. Required arguments are as follows:

out: INTEGER\*4 num\_buffers

The number of cache buffers being used.

The required preselected objects/states are the current CDF and its current zVariable.

# <CONFIRM\_,zVAR\_DIMCOUNTS\_>

Confirms the current dimension counts for the current zVariable in the current CDF. For 0-dimensional zVariables this operation is not applicable. Required arguments are as follows:

out: INTEGER\*4 counts(CDF\_MAX\_DIMS)

Dimension counts. Each element of counts receives the corresponding dimension count.

The required preselected objects/states are the current CDF and its current zVariable.

# <CONFIRM\_,zVAR\_DIMINDICES\_>

Confirms the current dimension indices for the current zVariable in the current CDF. For 0-dimensional zVariables this operation is not applicable. Required arguments are as follows:

out: INTEGER\*4 indices(CDF\_MAX\_DIMS)

Dimension indices. Each element of indices receives the corresponding dimension index.

The required preselected objects/states are the current CDF and its current zVariable.

# <CONFIRM\_,zVAR\_DIMINTERVALS\_>

Confirms the current dimension intervals for the current zVariable in the current CDF. For 0-dimensional zVariables this operation is not applicable. Required arguments are as follows:

out: INTEGER\*4 intervals(CDF\_MAX\_DIMS)

Dimension intervals. Each element of intervals receives the corresponding dimension interval.

The required preselected objects/states are the current CDF and its current zVariable.

## <CONFIRM\_,zVAR\_EXISTENCE\_>

Confirms the existence of the named zVariable (in the current CDF). If the zVariable does not exist, an error code will be returned. in any case the current zVariable is not affected. Required arguments are as follows:

in: CHARACTER var name\*(\*)

The zVariable name. This may be at most CDF\_VAR\_NAME\_LEN characters.

The only required preselected object/state is the current CDF.

## <CONFIRM\_,zVAR\_PADVALUE\_>

Confirms the existence of an explicitly specified pad value for the current zVariable (in the current CDF). If An explicit pad value has not been specified, the informational status code NO\_PADVALUE\_SPECIFIED will be returned.

There are no required arguments.

The required preselected objects/states are the current CDF and its current zVariable.

### <CONFIRM\_,zVAR\_RECCOUNT\_>

Confirms the current record count for the current zVariable in the current CDF. Required arguments are as follows:

out: INTEGER\*4 rec\_count

Record count.

The required preselected objects/states are the current CDF and its current zVariable.

## <CONFIRM\_,zVAR\_RECINTERVAL\_>

Confirms the current record interval for the current zVariable in the current CDF. Required arguments are as follows:

out: INTEGER\*4 rec\_interval

Record interval.

The required preselected objects/states are the current CDF and its current zVariable.

## <CONFIRM\_,zVAR\_RECNUMBER\_>

Confirms the current record number for the current zVariable in the current CDF. Required arguments are as follows:

out: INTEGER\*4 rec num

Record number.

The required preselected objects/states are the current CDF and its current zVariable.

# <CONFIRM\_,zVAR\_RESERVEPERCENT\_>

Confirms the reserve percentage being used for the current zVariable (of the current CDF). This operation is only applicable to compressed zVariables. The Concepts chapter in the CDF User's Guide describes the reserve percentage scheme used by the CDF library. Required arguments are as follows:

out: INTEGER\*4 percent

The reserve percentage.

The required preselected objects/states are the current CDF and its current zVariable.

# <CONFIRM\_,zVAR\_SEQPOS\_>

Confirms the current sequential value for sequential access for the current zVariable (in the current CDF). Note that a current sequential value is maintained for each zVariable individually. Required arguments are as follows:

out: INTEGER\*4 rec\_num

Record number.

out: INTEGER\*4 indices(CDF\_MAX\_DIMS)

Dimension indices. Each element of indices receives the corresponding dimension index. For 0 dimensional zVariables this argument is ignored (but must be present).

The required preselected objects/states are the current CDF and its current zVariable.

## $<$ CREATE ,ATTR  $>$

A new attribute will be created in the current CDF. An attribute with the same name must not already exist in the CDF. The created attribute implicitly becomes the current attribute (in the current CDF). Required arguments are as follows:

in: CHARACTER attr\_name\*(\*)

Name of the attribute to be created. This can be at most CDF ATTR NAME LEN characters. Attribute names are case-sensitive.

in: INTEGER\*4 scope

Scope of the new attribute. Specify one of the scopes described in Section 4.12.

out: INTEGER\*4 attr\_num

Number assigned to the new attribute. This number must be used in subsequent CDF function calls when referring to this attribute. An existing attribute's number may also be determined with the <GET\_,ATTR\_NUMBER\_> operation.

The only required preselected object/state is the current CDF.

# $<$ CREATE ,CDF  $>$

A new CDF will be created. It is illegal to create a CDF that already exists. The created CDF implicitly becomes the current CDF. Required arguments are as follows:

in: CHARACTER CDF\_name\*(\*)

File name of the CDF to be created. (Do not append an extension.) This can be at most CDF\_PATHNAME\_LEN characters. A CDF file name may contain disk and directory specifications

that conform to the conventions of the operating system being used (including logical names on VMS systems and environment variables on UNIX systems).

UNIX: File names are case-sensitive.

in: INTEGER\*4 num\_dims

Number of dimensions for the rVariables. This can be as few as zero (0) and at most CDF MAX DIMS. Note that this must be specified even if the CDF will contain only zVariables.

in: INTEGER\*4 dim\_sizes(\*)

Dimension sizes for the rVariables. Each element of dim\_sizes specifies the corresponding dimension size. Each dimension size must be greater than zero (0). For 0-dimensional rVariables this argument is ignored (but must be present). Note that this must be specified even if the CDF will contain only zVariables.

out: INTEGER\*4 id

CDF identifier to be used in subsequent operations on the CDF.

A CDF is created with the default format, encoding, and variable majority as specified in the configuration file of your CDF distribution. Consult your system manager to determine these defaults. These defaults can then be changed with the corresponding  $\leq$ PUT, CDF FORMAT $\geq$ ,  $\leq$ PUT, CDF ENCODING  $\geq$ , and  $\leq$ PUT ,CDF\_MAJORITY  $>$  operations if necessary.

A CDF must be closed with the <CLOSE\_,CDF > operation to ensure that the CDF will be correctly written to disk.

There are no required preselected objects/states.

<CREATE\_,rVAR\_>

A new rVariable will be created in the current CDF. A variable (rVariable or zVariable) with the same name must not already exist in the CDF. The created rVariable implicitly becomes the current rVariable (in the current CDF). Required arguments are as follows:

in: CHARACTER var name\*(\*)

Name of the rVariable to be created. This can be at most CDF VAR\_NAME\_LEN characters (excluding the NUL). Variable names are case-sensitive.

in: INTEGER\*4 data\_type

Data type of the new rVariable. Specify one of the data types described in Section 4.5.

in: INTEGER\*4 num\_elements

Number of elements of the data type at each value. For character data types (CDF\_CHAR and CDF\_UCHAR), this is the number of characters in each string (an array of characters). A string exists at each value of the variable. For the non-character data types this must be one (1) - multiple elements are not allowed for non-character data types.

in: INTEGER\*4 rec\_vary

Record variance. Specify one of the variances described in Section 4.9.

in: INTEGER\*4 dim\_varys(\*)

Dimension variances. Each element of dim\_varys specifies the corresponding dimension variance. For each dimension specify one of the variances described in Section 4.9. For 0-dimensional rVariables this argument is ignored (but must be present).

out: INTEGER\*4 var num

Number assigned to the new rVariable. This number must be used in subsequent CDF function calls when referring to this rVariable. An existing rVariable's number may also be determined with the <GET\_,rVAR\_NUMBER\_> operation.

The only required preselected object/state is the current CDF.

## $<$ CREATE  $,ZVAR$

A new zVariable will be created in the current CDF. A variable (rVariable or zVariable) with the same name must not already exist in the CDF. The created zVariable implicitly becomes the current zVariable (in the current CDF). Required arguments are as follows:

in: CHARACTER var name\*(\*)

Name of the zVariable to be created. This can be at most CDF VAR\_NAME\_LEN characters. Variable names are case-sensitive.

in: INTEGER\*4 data\_type

Data type of the new zVariable. Specify one of the data types described in Section 4.5.

in: INTEGER\*4 num\_elements

Number of elements of the data type at each value. For character data types (CDF\_CHAR and CDF\_UCHAR), this is the number of characters in each string (an array of characters). A string exists at each value of the variable. For the non-character data types this must be one (1) - multiple elements are not allowed for non-character data types.

in: INTEGER\*4 num\_dims

Number of dimensions for the zVariable. This may be as few as zero and at most CDF\_MAX\_DIMS.

in: INTEGER\*4 dim\_sizes(\*)

The dimension sizes. Each element of dim\_sizes specifies the corresponding dimension size. Each dimension size must be greater than zero (0). For a 0-dimensional zVariable this argument is ignored (but must be present).

in: INTEGER\*4 rec\_vary

Record variance. Specify one of the variances described in Section 4.9.

in: INTEGER\*4 dim\_varys(\*)

Dimension variances. Each element of dim\_varys specifies the corresponding dimension variance. For each dimension specify one of the variances described in Section 4.9. For a 0-dimensional zVariable this argument is ignored (but must be present).

out: INTEGER\*4 var num

Number assigned to the new zVariable. This number must be used in subsequent CDF function calls when referring to this zVariable. An existing zVariable's number may also be determined with the <GET\_,zVAR\_NUMBER\_> operation.

The only required preselected object/state is the current CDF.

### <DELETE\_,ATTR\_>

Deletes the current attribute (in the current CDF). Note that the attribute's entries are also deleted. The attributes which numerically follow the attribute being deleted are immediately renumbered. When the attribute is deleted, there is no longer a current attribute.

There are no required arguments.

The required preselected objects/states are the current CDF and its current attribute.

#### <DELETE\_,CDF\_>

Deletes the current CDF. A CDF must be opened before it can be deleted. When the CDF is deleted, there is no longer a current CDF.

There are no required arguments.

The only required preselected object/state is the current CDF.

## $\leq$ DELETE ,gENTRY  $>$

Deletes the gEntry at the current gEntry number of the current attribute (in the current CDF). Note that this does not affect the current gEntry number.

There are no required arguments.

The required preselected objects/states are the current CDF, its current attribute, and its current gEntry number.

**NOTE:** Only use this operation on gAttributes. An error will occur if used on a vAttribute.

# <DELETE\_,rENTRY\_>

Deletes the rEntry at the current rEntry number of the current attribute (in the current CDF). Note that this does not affect the current rEntry number.

There are no required arguments.

The required preselected objects/states are the current CDF, its current attribute, and its current rEntry number.

**NOTE:** Only use this operation on vAttributes. An error will occur if used on a gAttribute.

# $<$ DELETE ,rVAR  $>$

Deletes the current rVariable (in the current CDF). Note that the rVariable's corresponding rEntries are also deleted (from each vAttribute). The rVariables which numerically follow the rVariable being deleted are immediately renumbered. The rEntries which numerically follow the rEntries being deleted are also immediately renumbered. When the rVariable is deleted, there is no longer a current rVariable. **NOTE:** This operation is only allowed on single-file CDFs.

There are no required arguments.

The required preselected objects/states are the current CDF and its current rVariable.

<DELETE\_,rVAR\_RECORDS\_>

Deletes the specified range of records from the current rVariable (in the current CDF). If the rVariable has sparse records a gap of missing records will be created. If the rVariable does not have sparse records, the records following the range of deleted records are immediately renumbered beginning with the number of the first deleted record. **NOTE:** This operation is only allowed on single-file CDFs.

Required arguments are as follows:

in: INTEGER\*4 first record

The record number of the first record to be deleted.

in: INTEGER\*4 last record

The record number of the last record to be deleted.

The required preselected objects/states are the current CDF and its current rVariable.

## <DELETE\_,zENTRY\_>

Deletes the zEntry at the current zEntry number of the current attribute (in the current CDF). Note that this does not affect the current zEntry number.

There are no required arguments.

The required preselected objects/states are the current CDF, its current attribute, and its current zEntry number.

**NOTE:** Only use this operation on vAttributes. An error will occur if used on a gAttribute.

## $<$ DELETE  $,ZVAR$

Deletes the current zVariable (in the current CDF). Note that the zVariable's corresponding zEntries are also deleted (from each vAttribute). The zVariables which numerically follow the zVariable being deleted are immediately renumbered. The rEntries which numerically follow the rEntries being deleted are also immediately renumbered. When the zVariable is deleted, there is no longer a current zVariable. **NOTE:** This operation is only allowed on single-file CDFs.

There are no required arguments.

The required preselected objects/states are the current CDF and its current rVariable.

# <DELETE\_,zVAR\_RECORDS\_>

Deletes the specified range of records from the current zVariable (in the current CDF). If the zVariable has sparse records a gap of missing records will be created. If the zVariable does not have sparse records, the records following the range of deleted records are immediately renumbered beginning with the number of the first deleted record. **NOTE:** This operation is only allowed on single-file CDFs. Required arguments are as follows:

in: INTEGER\*4 first record

The record number of the first record to be deleted.

in: INTEGER\*4 last record

The record number of the last record to be deleted.

The required preselected objects/states are the current CDF and its current zVariable.

<GET\_,ATTR\_MAXgENTRY\_>

Inquires the maximum gEntry number used for the current attribute (in the current CDF). This does not necessarily correspond with the number of gEntries for the attribute. Required arguments are as follows:

out: INTEGER\*4 max entry

The maximum gEntry number for the attribute. If no gEntries exist, then a value of  $-1$  will be passed back.

The required preselected objects/states are the current CDF and its current attribute.

**NOTE:** Only use this operation on gAttributes. An error will occur if used on a vAttribute.

#### <GET\_,ATTR\_MAXrENTRY\_>

Inquires the maximum rEntry number used for the current attribute (in the current CDF). This does not necessarily correspond with the number of rEntries for the attribute. Required arguments are as follows:

out: INTEGER\*4 max\_entry

The maximum rEntry number for the attribute. If no rEntries exist, then a value of –1 will be passed back.

The required preselected objects/states are the current CDF and its current attribute.

**NOTE:** Only use this operation on vAttributes. An error will occur if used on a gAttribute.

## <GET\_,ATTR\_MAXzENTRY\_>

Inquires the maximum zEntry number used for the current attribute (in the current CDF). This does not necessarily correspond with the number of zEntries for the attribute. Required arguments are as follows:

out: INTEGER\*4 max entry

The maximum zEntry number for the attribute. If no zEntries exist, then a value of  $-1$  will be passed back.

The required preselected objects/states are the current CDF and its current attribute.

**NOTE:** Only use this operation on vAttributes. An error will occur if used on a gAttribute.

#### $<$ GET ,ATTR NAME  $>$

Inquires the name of the current attribute (in the current CDF). Required arguments are as follows:

out: CHARACTER attr\_name\*(CDF\_ATTR\_NAME\_LEN)

Attribute name. This character string will be blank padded if necessary.

UNIX: For the proper operation of CDF\_lib, attr\_name MUST be a Fortran CHARACTER variable or constant.

The required preselected objects/states are the current CDF and its current attribute.

# <GET\_,ATTR\_NUMBER\_>

Gets the number of the named attribute (in the current CDF). Note that this operation does not select the current attribute. Required arguments are as follows:

in: CHARACTER attr name\*(\*)

Attribute name. This may be at most CDF\_ATTR\_NAME\_LEN characters.

UNIX: For the proper operation of CDF\_lib, attr\_name MUST be a Fortran CHARACTER variable or constant.

out: INTEGER\*4 attr\_num

The attribute number.

The only required preselected object/state is the current CDF.

# <GET\_,ATTR\_NUMgENTRIES\_>

Inquires the number of gEntries for the current attribute (in the current CDF). This does not necessarily correspond with the maximum gEntry number used. Required arguments are as follows:

out: INTEGER\*4 num\_entries

The number of gEntries for the attribute.

The required preselected objects/states are the current CDF and its current attribute.

**NOTE:** Only use this operation on gAttributes. An error will occur if used on a vAttribute.

# <GET\_,ATTR\_NUMrENTRIES\_>

Inquires the number of rEntries for the current attribute (in the current CDF). This does not necessarily correspond with the maximum rEntry number used. Required arguments are as follows:

out: INTEGER\*4 num\_entries

The number of rEntries for the attribute.

The required preselected objects/states are the current CDF and its current attribute.

**NOTE:** Only use this operation on vAttributes. An error will occur if used on a gAttribute.

# <GET\_,ATTR\_NUMzENTRIES\_>

Inquires the number of zEntries for the current attribute (in the current CDF). This does not necessarily correspond with the maximum zEntry number used. Required arguments are as follows:

out: INTEGER\*4 num\_entries

The number of zEntries for the attribute.

The required preselected objects/states are the current CDF and its current attribute.

**NOTE:** Only use this operation on vAttributes. An error will occur if used on a gAttribute.

# <GET\_,ATTR\_SCOPE\_>

Inquires the scope of the current attribute (in the current CDF). Required arguments are as follows:

out: INTEGER\*4 scope

Attribute scope. The scopes are described in Section 4.12.

The required preselected objects/states are the current CDF and its current attribute.

<GET\_,CDF\_COMPRESSION\_>

Inquires the compression type/parameters of the current CDF. This refers to the compression of the CDF - not of any compressed variables. Required arguments are as follows:

out: INTEGER\*4 c\_type

The compression type. The types of compressions are described in Section 4.10.

out: INTEGER\*4 c\_parms(CDF\_MAX\_PARMS)

The compression parameters. The compression parameters are described in Section 4.10.

out: INTEGER\*4 c\_pct

If compressed, the percentage of the uncompressed size of the CDF needed to store the compressed CDF.

The only required preselected object/state is the current CDF.

## <GET\_,CDF\_COPYRIGHT\_>

Reads the copyright notice for the CDF library that created the current CDF. Required arguments are as follows:

out: CHARACTER copy right\*(CDF\_COPYRIGHT\_LEN)

CDF copyright text. The character string will be padded if necessary.

UNIX: For the proper operation of CDF lib, copy right MUST be a Fortran CHARACTER variable or constant.

The only required preselected object/state is the current CDF.

## <GET\_,CDF\_ENCODING\_>

Inquires the data encoding of the current CDF. Required arguments are as follows:

out: INTEGER\*4 encoding

Data encoding. The encodings are described in Section 4.6.

The only required preselected object/state is the current CDF.

# $<$ GET ,CDF FORMAT  $>$

Inquires the format of the current CDF. Required arguments are as follows:

out: INTEGER\*4 format

CDF format. The formats are described in Section 4.4.

The only required preselected object/state is the current CDF.

#### <GET\_,CDF\_INCREMENT\_>

Inquires the incremental number of the CDF library that created the current CDF. Required arguments are as follows:

out: INTEGER\*4 increment

Incremental number.

The only required preselected object/state is the current CDF.

 $<$ GET ,CDF INFO  $>$ 

Inquires the compression type/parameters of a CDF without having to open the CDF. This refers to the compression of the CDF - not of any compressed variables. Required arguments are as follows:

in: CHARACTER CDF\_name\*(\*)

File name of the CDF to be inquired. (Do not append an extension.) This can be at most CDF\_PATHNAME\_LEN characters. A CDF\_file name may contain disk and directory specifications that conform to the conventions of the operating system being used (including logical names on VMS systems and environment variables on UNIX systems).

**UNIX**: File names are case-sensitive.

UNIX: For the proper operation of CDF\_lib, CDF\_name MUST be a Fortran CHARACTER variable or constant.

out: INTEGER\*4 c\_type

The CDF compression type. The types of compressions are described in Section 4.10.

out: INTEGER\*4 c\_parms(CDF\_MAX\_PARMS)

The compression parameters. The compression parameters are described in Section 4.10.

out: INTEGER\*8<sup>10</sup> c\_size

If compressed, size in bytes of the dotCDF file. If not compressed, set to zero (0).

out: INTEGER\*8<sup>10</sup> u size

If compressed, size in bytes of the dotCDF file when decompressed. If not compressed, size in bytes of the dotCDF file.

There are no required preselected objects/states.

## <GET\_,CDF\_MAJORITY\_>

Inquires the variable majority of the current CDF. Required arguments are as follows:

out: INTEGER\*4 majority

Variable majority. The majorities are described in Section 4.8.

The only required preselected object/state is the current CDF.

# <GET\_,CDF\_NUMATTRS\_>

Inquires the number of attributes in the current CDF. Required arguments are as follows:

out: INTEGER\*4 num\_attrs

Number of attributes.

<sup>&</sup>lt;sup>10</sup> You need to have a Fortran compiler supporting 8-byte integer.

The only required preselected object/state is the current CDF.

<GET\_,CDF\_NUMgATTRS\_>

Inquires the number of gAttributes in the current CDF. Required arguments are as follows:

out: INTEGER\*4 num\_attrs

Number of gAttributes.

The only required preselected object/state is the current CDF.

#### <GET\_,CDF\_NUMrVARS\_>

Inquires the number of rVariables in the current CDF. Required arguments are as follows:

out: INTEGER\*4 num\_vars

Number of rVariables.

The only required preselected object/state is the current CDF.

# <GET\_,CDF\_NUMvATTRS\_>

Inquires the number of vAttributes in the current CDF. Required arguments are as follows:

out: INTEGER\*4 num\_attrs

Number of vAttributes.

The only required preselected object/state is the current CDF.

# <GET\_,CDF\_NUMzVARS\_>

Inquires the number of zVariables in the current CDF. Required arguments are as follows:

out: INTEGER\*4 num\_vars

Number of zVariables.

The only required preselected object/state is the current CDF.

#### <GET\_,CDF\_RELEASE\_>

Inquires the release number of the CDF library that created the current CDF. Required arguments are as follows:

out: INTEGER\*4 release

Release number.

The only required preselected object/state is the current CDF.

#### <GET\_,CDF\_VERSION\_>

Inquires the version number of the CDF library that created the current CDF. Required arguments are as follows:

out: INTEGER\*4 version

Version number.

The only required preselected object/state is the current CDF.

## <GET\_,DATATYPE\_SIZE\_>

Inquires the size (in bytes) of an element of the specified data type. Required arguments are as follows:

in: INTEGER\*4 data\_type

Data type.

out: INTEGER\*4 num\_bytes

Number of bytes per element.

There are no required preselected objects/states.

#### <GET\_,gENTRY\_DATA\_>

Reads the gEntry data value from the current attribute at the current gEntry number (in the current CDF). Required arguments are as follows:

out: <type> value

Value. This buffer must be large to hold the value. (<type> is dependent on the data type of the gEnrty). The value is read from the CDF and placed into memory at address value.

**WARNING:** If the gEntry has one of the character data types (CDF\_CHAR or CDF\_UCHAR), then value must be a CHARACTER Fortran variable. If the gEntry does not have one of the character data types, then value must NOT be a CHARACTER Fortran variable.

The required preselected objects/states are the current CDF, its current attribute, and its current gEntry number.

**NOTE:** Only use this operation on gAttributes. An error will occur if used on a vAttribute.

# <GET\_,gENTRY\_DATATYPE\_>

Inquires the data type of the gEntry at the current gEntry number for the current attribute (in the current CDF). Required arguments are as follows:

out: INTEGER\*4 data\_type

Data type. The data types are described in Section 4.5.

The required preselected objects/states are the current CDF, its current attribute, and its current gEntry number.

**NOTE:** Only use this operation on gAttributes. An error will occur if used on a vAttribute.

# $\leq$ GET ,gENTRY\_NUMELEMS  $>$

Inquires the number of elements (of the data type) of the gEntry at the current gEntry number for the current attribute (in the current CDF). Required arguments are as follows:

out: INTEGER\*4 num\_elements

Number of elements of the data type. For character data types (CDF\_CHAR and CDF\_UCHAR) this is the number of characters in the string (an array of characters). For all other data types this is the number of elements in an array of that data type.

The required preselected objects/states are the current CDF, its current attribute, and its current gEntry number.

**NOTE:** Only use this operation on gAttributes. An error will occur if used on a vAttribute.

## <GET\_,LIB\_COPYRIGHT\_>

Reads the copyright notice of the CDF library being used. Required arguments are as follows:

out: CHARACTER copy right\*(CDF\_COPYRIGHT\_LEN)

CDF library copyright text.

UNIX: For the proper operation of CDF\_lib, copy\_right MUST be a Fortran CHARACTER variable or constant.

There are no required preselected objects/states.

### <GET\_,LIB\_INCREMENT\_>

Inquires the incremental number of the CDF library being used. Required arguments are as follows:

out: INTEGER\*4 increment

Incremental number.

There are no required preselected objects/states.

## $<$ GET ,LIB RELEASE  $>$

Inquires the release number of the CDF library being used. Required arguments are as follows:

out: INTEGER\*4 release

Release number.

There are no required preselected objects/states.

## <GET ,LIB\_subINCREMENT >

Inquires the subincremental character of the CDF library being used. Required arguments are as follows:

out: CHARACTER\*1 \*subincrement

Subincremental character.

**UNIX:** For the proper operation of CDF\_lib, subincrement MUST be a Fortran CHARACTER variable or constant.

There are no required preselected objects/states.

## <GET\_,LIB\_VERSION\_>

Inquires the version number of the CDF library being used. Required arguments are as follows:

out: INTEGER\*4 version

Version number.

There are no required preselected objects/states.

<GET\_,rENTRY\_DATA\_>

Reads the rEntry data value from the current attribute at the current rEntry number (in the current CDF). Required arguments are as follows:

out: <type> value

Value. This buffer must be large to hold the value. <type> is dependent on the data type of the rEnrty. The value is read from the CDF and placed into memory at address value.

**WARNING:** If the rEntry has one of the character data types (CDF\_CHAR or CDF\_UCHAR), then value must be a CHARACTER Fortran variable. If the rEntry does not have one of the character data types, then value must NOT be a CHARACTER Fortran variable.

The required preselected objects/states are the current CDF, its current attribute, and its current rEntry number.

**NOTE:** Only use this operation on vAttributes. An error will occur if used on a gAttribute.

## <GET\_,rENTRY\_DATATYPE\_>

Inquires the data type of the rEntry at the current rEntry number for the current attribute (in the current CDF). Required arguments are as follows:

out: INTEGER\*4 data\_type

Data type. The data types are described in Section 4.5.

The required preselected objects/states are the current CDF, its current attribute, and its current rEntry number.

**NOTE:** Only use this operation on vAttributes. An error will occur if used on a gAttribute.

### <GET\_,rENTRY\_NUMELEMS\_>

Inquires the number of elements (of the data type) of the rEntry at the current rEntry number for the current attribute (in the current CDF). Required arguments are as follows:

out: INTEGER\*4 num\_elements

Number of elements of the data type. For character data types (CDF\_CHAR and CDF\_UCHAR) this is the number of characters in the string (an array of characters). For all other data types this is the number of elements in an array of that data type.

The required preselected objects/states are the current CDF, its current attribute, and its current rEntry number.

**NOTE:** Only use this operation on vAttributes. An error will occur if used on a gAttribute.

# <GET\_,rVAR\_ALLOCATEDFROM\_>

Inquires the next allocated record at or after a given record for the current rVariable (in the current CDF). Required arguments are as follows:

in: INTEGER\*4 start\_record

The record number at which to begin searching for the next allocated record. If this record exists, it will be considered the next allocated record.

out: INTEGER\*4 next record

The number of the next allocated record.

The required preselected objects/states are the current CDF and its current rVariable.

<GET\_,rVAR\_ALLOCATEDTO\_>

Inquires the last allocated record (before the next unallocated record) at or after a given record for the current rVariable (in the current CDF). Required arguments are as follows:

in: INTEGER\*4 start record

The record number at which to begin searching for the last allocated record.

out: INTEGER\*4 next record

The number of the last allocated record.

The required preselected objects/states are the current CDF and its current rVariable.

# $\leq$ GET\_,rVAR\_BLOCKINGFACTOR $>11$

Inquires the blocking factor for the current rVariable (in the current CDF). Blocking factors are described in the Concepts chapter in the CDF User's Guide. Required arguments are as follows:

out: INTEGER\*4 blocking factor

The blocking factor. A value of zero (0) indicates that the default blocking factor is being used.

The required preselected objects/states are the current CDF and its current rVariable.

#### <GET\_,rVAR\_COMPRESSION\_>

Inquires the compression type/parameters of the current rVariable (in the current CDF). Required arguments are as follows:

out: INTEGER\*4 c\_type

The compression type. The types of compressions are described in Section 4.10.

out: INTEGER\*4 c\_parms(CDF\_MAX\_PARMS)

The compression parameters. The compression parameters are described in Section 4.10.

out: INTEGER\*4 c\_pct

If compressed, the percentage of the uncompressed size of the rVariable's data values needed to store the compressed values.

The required preselected objects/states are the current CDF and its current rVariable.

## $\leq$ GET ,rVAR DATA  $>$

Reads a value from the current rVariable (in the current CDF). The value is read at the current record number and current dimension indices for the rVariables (in the current CDF). Required arguments are as follows:

out: <type> value

Value. This buffer must be large to hold the value. <type> is dependent on the data type of the rVariable. The value is read from the CDF and placed into memory at address value.

<sup>&</sup>lt;sup>11</sup> The item rVAR\_BLOCKINGFACTOR was previously named rVAR\_EXTENDRECS.

WARNING: If the rVariable has one of the character data types (CDF\_CHAR or CDF\_UCHAR), then value must be a CHARACTER Fortran variable. If the rVariable does not have one of the character data types, then value must NOT be a CHARACTER Fortran variable.

The required preselected objects/states are the current CDF, its current rVariable, its current record number for rVariables, and its current dimension indices for rVariables.

## <GET\_,rVAR\_DATATYPE\_>

Inquires the data type of the current rVariable (in the current CDF). Required arguments are as follows:

out: INTEGER\*4 data\_type

Data type. The data types are described in Section 4.5.

The required preselected objects/states are the current CDF and its current rVariable.

## <GET\_,rVAR\_DIMVARYS\_>

Inquires the dimension variances of the current rVariable (in the current CDF). For 0-dimensional rVariables this operation is not applicable. Required arguments are as follows:

out: INTEGER\*4 dim\_varys(CDF\_MAX\_DIMS)

Dimension variances. Each element of dim\_varys receives the corresponding dimension variance. The variances are described in Section 4.9.

The required preselected objects/states are the current CDF and its current rVariable.

## <GET\_,rVAR\_HYPERDATA\_>

Reads one or more values from the current rVariable (in the current CDF). The values are read based on the current record number, current record count, current record interval, current dimension indices, current dimension counts, and current dimension intervals for the rVariables (in the current CDF). Required arguments are as follows:

out: <type> buffer

Value. This buffer must be large to hold the value. <type> is dependent on the data type of the rVariable. The value is read from the CDF and placed into memory at address value.

**WARNING:** If the rVariable has one of the character data types (CDF\_CHAR or CDF\_UCHAR), then value must be a CHARACTER Fortran variable. If the rVariable does not have one of the character data types, then value must NOT be a CHARACTER Fortran variable.

The required preselected objects/states are the current CDF, its current rVariable, its current record number, record count, and record interval for rVariables, and its current dimension indices, dimension counts, and dimension intervals for rVariables.

## <GET\_,rVAR\_MAXallocREC\_>

Inquires the maximum record number allocated for the current rVariable (in the current CDF). Required arguments are as follows:

out: INTEGER\*4 max\_rec

Maximum record number allocated.

The required preselected objects/states are the current CDF and its current rVariable.

# $<$ GET ,rVAR MAXREC  $>$

Inquires the maximum record number for the current rVariable (in the current CDF). For rVariables with a record variance of NOVARY, this will be at most zero (0). A value of negative one (-1) indicates that no records have been written. Required arguments are as follows:

out: INTEGER\*4 max\_rec

Maximum record number.

The required preselected objects/states are the current CDF and its current rVariable.

# $<$ GET ,rVAR NAME  $>$

Inquires the name of the current rVariable (in the current CDF). Required arguments are as follows:

out: CHARACTER var name\*(CDF\_VAR\_NAME\_LEN

Name of the rVariable. This character string will be padded if necessary.

UNIX: For the proper operation of CDF lib, var name MUST be a Fortran CHARACTER variable or constant.

The required preselected objects/states are the current CDF and its current rVariable.

## <GET\_,rVAR\_nINDEXENTRIES\_>

Inquires the number of index entries for the current rVariable (in the current CDF). This only has significance for rVariables that are in single-file CDFs. The Concepts chapter in the CDF User's Guide describes the indexing scheme used for variable records in a single-file CDF. Required arguments are as follows:

out: INTEGER\*4 num\_entries

Number of index entries.

The required preselected objects/states are the current CDF and its current rVariable.

# <GET\_,rVAR\_nINDEXLEVELS\_>

Inquires the number of index levels for the current rVariable (in the current CDF). This only has significance for rVariables that are in single-file CDFs. The Concepts chapter in the CDF User's Guide describes the indexing scheme used for variable records in a single-file CDF. Required arguments are as follows:

out: INTEGER\*4 num\_levels

Number of index levels.

The required preselected objects/states are the current CDF and its current rVariable.

# <GET\_,rVAR\_nINDEXRECORDS\_>

Inquires the number of index records for the current rVariable (in the current CDF). This only has significance for rVariables that are in single-file CDFs. The Concepts chapter in the CDF User's Guide describes the indexing scheme used for variable records in a single-file CDF. Required arguments are as follows:

out: INTEGER\*4 num\_records

Number of index records.

The required preselected objects/states are the current CDF and its current rVariable.

<GET\_,rVAR\_NUMallocRECS\_>

Inquires the number of records allocated for the current rVariable (in the current CDF). The Concepts chapter in the CDF User's Guide describes the allocation of variable records in a single-file CDF. Required arguments are as follows:

out: INTEGER\*4 num records

Number of allocated records.

The required preselected objects/states are the current CDF and its current rVariable.

## <GET\_,rVAR\_NUMBER\_>

Gets the number of the named rVariable (in the current CDF). Note that this operation does not select the current rVariable. Required arguments are as follows:

in: CHARACTER var name\*(\*)

The rVariable name. This may be at most CDF\_VAR\_NAME\_LEN characters.

UNIX: For the proper operation of CDF lib, var name MUST be a Fortran CHARACTER variable or constant.

out: INTEGER\*4 var\_num

The rVariable number.

The only required preselected object/state is the current CDF.

# $\leq$ GET ,rVAR NUMELEMS  $>$

Inquires the number of elements (of the data type) for the current rVariable (in the current CDF). Required arguments are as follows:

out: INTEGER\*4 num\_elements

Number of elements of the data type at each value. For character data types (CDF\_CHAR and CDF UCHAR) this is the number of characters in the string. (Each value consists of the entire string.) For all other data types this will always be one (1) – multiple elements at each value are not allowed for non-character data types.

The required preselected objects/states are the current CDF and its current rVariable.

# <GET\_,rVAR\_NUMRECS\_>

Inquires the number of records written for the current rVariable (in the current CDF). This may not correspond to the maximum record written (see <GET ,rVAR\_MAXREC >) if the rVariable has sparse records. Required arguments are as follows:

out: INTEGER\*4 num\_records

Number of records written.

The required preselected objects/states are the current CDF and its current rVariable.

<GET\_,rVAR\_PADVALUE\_>

Inquires the pad value of the current rVariable (in the current CDF). If a pad value has not been explicitly specified for the rVariable (see <PUT , rVAR PADVALUE >), the informational status code NO\_PADVALUE\_SPECIFIED will be returned and the default pad value for the rVariable's data type will be placed in the pad value buffer provided. Required arguments are as follows:

out: <type> value

Pad value. This buffer must be large to hold the value. <type> is dependent on the data type of the pad value. The value is read from the CDF and placed into memory at address value.

**WARNING:** If the rVariable has one of the character data types (CDF\_CHAR or CDF\_UCHAR), then value must be a CHARACTER Fortran variable. If the rVariable does not have one of the character data types, then value must NOT be a CHARACTER Fortran variable.

The required preselected objects/states are the current CDF and its current rVariable.

# <GET\_,rVAR\_RECVARY\_>

Inquires the record variance of the current rVariable (in the current CDF). Required arguments are as follows:

out: INTEGER\*4 rec\_vary

Record variance. The variances are described in Section 4.9.

The required preselected objects/states are the current CDF and its current rVariable.

# $<$ GET ,rVAR SEQDATA  $>$

Reads one value from the current rVariable (in the current CDF) at the current sequential value for that rVariable. After the read the current sequential value is automatically incremented to the next value (crossing a record boundary If necessary). An error is returned if the current sequential value is past the last record for the rVariable. Required arguments are as follows:

out: <type> value

Value. This buffer must be large to hold the value. <type> is dependent on the data type of the rVariable. The value is read from the CDF and placed into memory at address value.

**WARNING:** If the rVariable has one of the character data types (CDF CHAR or CDF UCHAR), then value must be a CHARACTER Fortran variable. If the rVariable does not have one of the character data types, then value must NOT be a CHARACTER Fortran variable.

The required preselected objects/states are the current CDF, its current rVariable, and the current sequential value for the rVariable. Note that the current sequential value for an rVariable increments automatically as values are read.

# <GET\_,rVAR\_SPARSEARRAYS\_>

Inquires the sparse arrays type/parameters of the current rVariable (in the current CDF). Required arguments are as follows:

out: INTEGER<sup>\*4</sup> s arrays type

The sparse arrays type. The types of sparse arrays are described in Section 4.11.

out: INTEGER\*4 a arrays parms(CDF\_MAX\_PARMS)

The sparse arrays parameters. The sparse arrays parameters are described in Section 4.11.

out: INTEGER\*4 a arrays pct

If sparse arrays, the percentage of the non-sparse size of the rVariable's data values needed to store the sparse values.

The required preselected objects/states are the current CDF and its current rVariable.

## <GET\_,rVAR\_SPARSERECORDS\_>

Inquires the sparse records type of the current rVariable (in the current CDF). Required arguments are as follows:

out: INTEGER\*4 s records type

The sparse records type. The types of sparse records are described in Section 4.11.

The required preselected objects/states are the current CDF and its current rVariable.

## $\leq$ GET ,rVARs DIMSIZES  $>$

Inquires the size of each dimension for the rVariables in the current CDF. For 0-dimensional rVariables this operation is not applicable. Required arguments are as follows:

out: INTEGER\*4 dim\_sizes(CDF\_MAX\_DIMS)

Dimension sizes. Each element of dim\_sizes receives the corresponding dimension size.

The only required preselected object/state is the current CDF.

## $<$ GET ,rVARs MAXREC  $>$

Inquires the maximum record number of the rVariables in the current CDF. Note that this is not the number of records but rather the maximum record number (which is one less than the number of records). A value of negative one (-1) indicates that the rVariables contain no records. The maximum record number for an individual rVariable may be inquired using the <GET\_,rVAR\_MAXREC\_> operation. Required arguments are as follows:

out: INTEGER\*4 max\_rec

Maximum record number.

The only required preselected object/state is the current CDF.

# <GET\_,rVARs\_NUMDIMS\_>

Inquires the number of dimensions for the rVariables in the current CDF. Required arguments are as follows:

out: INTEGER\*4 num\_dims

Number of dimensions.

The only required preselected object/state is the current CDF.

# <GET\_,rVARs\_RECDATA\_>

Reads full-physical records from one or more rVariables (in the current CDF). The full-physical records are read at the current record number for rVariables. This operation does not affect the current rVariable (in the current CDF). Required arguments are as follows:

in: INTEGER\*4 num\_vars

The number of rVariables from which to read. This must be at least one (1).

in: INTEGER\*4 var\_nums(\*)

The rVariables from which to read. This array, whose size is determined by the value of num\_vars, contains rVariable numbers. The rVariable numbers can be listed in any order.

in: <type> buffer

The buffer into which the full-physical rVariable records being read are to be placed. This buffer must be large enough to hold the full-physical records. <type> must be a Fortran variable that will be passed by reference and cannot be of type CHARACTER. (The CDF library is expecting an address at which to place the full-physical records being read.) The order of the full-physical rVariable records in this buffer will correspond to the rVariable numbers listed in varNums, and this buffer will be contiguous --- there will be no spacing between full-physical rVariable records. Be careful if using Fortran STRUCTUREs to receive multiple full-physical rVariable records. Fortran compilers on some operating systems will pad between the elements of a STRUCTURE in order to prevent memory alignment errors (i.e., the elements of a STRUCTURE may not be contiguous). See the Concepts chapter in the CDF User's Guide for more details on how to create this buffer.

The required preselected objects/states are the current CDF and its current record number for rVariables.<sup>12</sup>

# <GET\_,STATUS\_TEXT\_>

Inquires the explanation text for the current status code. Note that the current status code is NOT the status from the last operation performed. Required arguments are as follows:

out: CHARACTER text\*(CDF\_STATUSTEXT\_LEN)

Text explaining the status code.

**UNIX:** For the proper operation of CDF\_lib, text MUST be a Fortran CHARACTER variable or constant.

The only required preselected object/state is the current status code.

## <GET\_,zENTRY\_DATA\_>

Reads the zEntry data value from the current attribute at the current zEntry number (in the current CDF). Required arguments are as follows:

out: <type> value

Value. This buffer must be large to hold the value. <type> is dependent on the data type of the zEnrty. The value is read from the CDF and placed into memory at address value.

WARNING: If the zEntry has one of the character data types (CDF\_CHAR or CDF\_UCHAR), then value must be a CHARACTER Fortran variable. If the zEntry does not have one of the character data types, then value must NOT be a CHARACTER Fortran variable.

The required preselected objects/states are the current CDF, its current attribute, and its current zEntry number.

**NOTE:** Only use this operation on vAttributes. An error will occur if used on a gAttribute.

<GET\_,zENTRY\_DATATYPE\_>

Inquires the data type of the zEntry at the current zEntry number for the current attribute (in the current CDF). Required arguments are as follows:

<sup>&</sup>lt;sup>12</sup> A Standard Interface at Section 5.24 provides the same functionality.

out: INTEGER\*4 data type

Data type. The data types are described in Section 4.5.

The required preselected objects/states are the current CDF, its current attribute, and its current zEntry number.

**NOTE:** Only use this operation on vAttributes. An error will occur if used on a gAttribute.

<GET\_,zENTRY\_NUMELEMS\_>

Inquires the number of elements (of the data type) of the zEntry at the current zEntry number for the current attribute (in the current CDF). Required arguments are as follows:

out: INTEGER\*4 num\_elements

Number of elements of the data type. For character data types (CDF\_CHAR and CDF\_UCHAR) this is the number of characters in the string (an array of characters). For all other data types this is the number of elements in an array of that data type.

The required preselected objects/states are the current CDF, its current attribute, and its current zEntry number.

**NOTE:** Only use this operation on vAttributes. An error will occur if used on a gAttribute.

# <GET\_,zVAR\_ALLOCATEDFROM\_>

Inquires the next allocated record at or after a given record for the current zVariable (in the current CDF). Required arguments are as follows:

in: INTEGER\*4 start record

The record number at which to begin searching for the next allocated record. If this record exists, it will be considered the next allocated record.

out: INTEGER\*4 next record

The number of the next allocated record.

The required preselected objects/states are the current CDF and its current zVariable.

# <GET\_,zVAR\_ALLOCATEDTO\_>

Inquires the last allocated record (before the next unallocated record) at or after a given record for the current zVariable (in the current CDF). Required arguments are as follows:

in: INTEGER\*4 start\_record

The record number at which to begin searching for the last allocated record.

out: INTEGER\*4 next record

The number of the last allocated record.

The required preselected objects/states are the current CDF and its current zVariable.

 $\leq$ GET ,zVAR\_BLOCKINGFACTOR  $>$ <sup>13</sup>

Inquires the blocking factor for the current zVariable (in the current CDF). Blocking factors are described in the Concepts chapter in the CDF User's Guide. Required arguments are as follows:

<sup>&</sup>lt;sup>13</sup> The item zVAR\_BLOCKINGFACTOR was previously named zVAR\_EXTENDRECS.

out: INTEGER\*4 blocking factor

The blocking factor. A value of zero (0) indicates that the default blocking factor is being used.

The required preselected objects/states are the current CDF and its current zVariable.

#### <GET\_,zVAR\_COMPRESSION\_>

Inquires the compression type/parameters of the current zVariable (in the current CDF). Required arguments are as follows:

out: INTEGER\*4 c\_type

The compression type. The types of compressions are described in Section 4.10.

out: INTEGER\*4 c\_parms(CDF\_MAX\_PARMS)

The compression parameters. The compression parameters are described in Section 4.10.

out: INTEGER\*4 c\_pct

If compressed, the percentage of the uncompressed size of the zVariable's data values needed to store the compressed values.

The required preselected objects/states are the current CDF and its current zVariable.

## $<$ GET ,zVAR DATA  $>$

Reads a value from the current zVariable (in the current CDF). The value is read at the current record number and current dimension indices for that zVariable (in the current CDF). Required arguments are as follows:

out: <type> value

Value. This buffer must be large to hold the value. <type> is dependent on the data type of the zVariable. The value is read from the CDF and placed into memory at address value.

**WARNING:** If the zVariable has one of the character data types (CDF\_CHAR or CDF\_UCHAR), then value must be a CHARACTER Fortran variable. If the zVariable does not have one of the character data types, then value must NOT be a CHARACTER Fortran variable.

The required preselected objects/states are the current CDF, its current zVariable, the current record number for the zVariable, and the current dimension indices for the zVariable.

## <GET\_,zVAR\_DATATYPE\_>

Inquires the data type of the current zVariable (in the current CDF). Required arguments are as follows:

out: INTEGER<sup>\*4</sup> data type

Data type. The data types are described in Section 4.5.

The required preselected objects/states are the current CDF and its current zVariable.

## <GET\_,zVAR\_DIMSIZES\_>

Inquires the size of each dimension for the current zVariable in the current CDF. For 0-dimensional zVariables this operation is not applicable. Required arguments are as follows:

out: INTEGER\*4 dim\_sizes(CDF\_MAX\_DIMS)

Dimension sizes. Each element of dim sizes receives the corresponding dimension size.

The required preselected objects/states are the current CDF and its current zVariable.

## <GET\_,zVAR\_DIMVARYS\_>

Inquires the dimension variances of the current zVariable (in the current CDF). For 0-dimensional zVariables this operation is not applicable. Required arguments are as follows:

out: INTEGER\*4 dim\_varys(CDF\_MAX\_DIMS)

Dimension variances. Each element of dim\_varys receives the corresponding dimension variance. The variances are described in Section 4.9.

The required preselected objects/states are the current CDF and its current zVariable.

## <GET\_,zVAR\_HYPERDATA\_>

Reads one or more values from the current zVariable (in the current CDF). The values are read based on the current record number, current record count, current record interval, current dimension indices, current dimension counts, and current dimension intervals for that zVariable (in the current CDF). Required arguments are as follows:

out: <type> buffer

Value. This buffer must be large to hold the value. <type> is dependent on the data type of the zVariable. The value is read from the CDF and placed into memory at address value.

**WARNING:** If the zVariable has one of the character data types (CDF\_CHAR or CDF\_UCHAR), then value must be a CHARACTER Fortran variable. If the zVariable does not have one of the character data types, then value must NOT be a CHARACTER Fortran variable.

The required preselected objects/states are the current CDF, its current zVariable, the current record number, record count, and record interval for the zVariable, and the current dimension indices, dimension counts, and dimension intervals for the zVariable.

### <GET\_,zVAR\_MAXallocREC\_>

Inquires the maximum record number allocated for the current zVariable (in the current CDF). Required arguments are as follows:

out: INTEGER\*4 max rec

Maximum record number allocated.

The required preselected objects/states are the current CDF and its current zVariable.

## <GET\_,zVAR\_MAXREC\_>

Inquires the maximum record number for the current zVariable (in the current CDF). For zVariables with a record variance of NOVARY, this will be at most zero (0). A value of negative one (-1) indicates that no records have been written. Required arguments are as follows:

out: INTEGER\*4 max rec

Maximum record number.

The required preselected objects/states are the current CDF and its current zVariable.

## $<$ GET ,zVAR NAME  $>$

Inquires the name of the current zVariable (in the current CDF). Required arguments are as follows:

out: CHARACTER var\_name\*(CDF\_VAR\_NAME\_LEN)

Name of the zVariable.

**UNIX:** For the proper operation of CDF\_lib, var\_name MUST be a Fortran CHARACTER variable or constant.

The required preselected objects/states are the current CDF and its current zVariable.

# <GET\_,zVAR\_nINDEXENTRIES\_>

Inquires the number of index entries for the current zVariable (in the current CDF). This only has significance for zVariables that are in single-file CDFs. The Concepts chapter in the CDF User's Guide describes the indexing scheme used for variable records in a single-file CDF. Required arguments are as follows:

out: INTEGER\*4 num\_entries

Number of index entries.

The required preselected objects/states are the current CDF and its current zVariable.

## <GET\_,zVAR\_nINDEXLEVELS >

Inquires the number of index levels for the current zVariable (in the current CDF). This only has significance for zVariables that are in single-file CDFs. The Concepts chapter in the CDF User's Guide describes the indexing scheme used for variable records in a single-file CDF. Required arguments are as follows:

out: INTEGER\*4 num\_levels

Number of index levels.

The required preselected objects/states are the current CDF and its current zVariable.

## <GET\_,zVAR\_nINDEXRECORDS\_>

Inquires the number of index records for the current zVariable (in the current CDF). This only has significance for zVariables that are in single-file CDFs. The Concepts chapter in the CDF User's Guide describes the indexing scheme used for variable records in a single-file CDF. Required arguments are as follows:

out: INTEGER\*4 num\_records

Number of index records.

The required preselected objects/states are the current CDF and its current zVariable.

#### <GET\_,zVAR\_NUMallocRECS\_>

Inquires the number of records allocated for the current zVariable (in the current CDF). The Concepts chapter in the CDF User's Guide describes the allocation of variable records in a single-file CDF. Required arguments are as follows:

out: INTEGER\*4 num\_records

Number of allocated records.

The required preselected objects/states are the current CDF and its current zVariable.

<GET\_,zVAR\_NUMBER\_>

Gets the number of the named zVariable (in the current CDF). Note that this operation does not select the current zVariable. Required arguments are as follows:

in: CHARACTER var name\*(\*)

The zVariable name. This may be at most CDF\_VAR\_NAME\_LEN characters.

UNIX: For the proper operation of CDF lib, var name MUST be a Fortran CHARACTER variable or constant.

out: INTEGER\*4 var num

The zVariable number.

The only required preselected object/state is the current CDF.

<GET\_,zVAR\_NUMDIMS\_>

Inquires the number of dimensions for the current zVariable in the current CDF. Required arguments are as follows:

out: INTEGER\*4 num\_dims

Number of dimensions.

The required preselected objects/states are the current CDF and its current zVariable.

## $<$ GET ,zVAR NUMELEMS  $>$

Inquires the number of elements (of the data type) for the current zVariable (in the current CDF). Required arguments are as follows:

out: INTEGER\*4 num\_elements

Number of elements of the data type at each value. For character data types (CDF\_CHAR and CDF UCHAR) this is the number of characters in the string. (Each value consists of the entire string.) For all other data types this will always be one (1) – multiple elements at each value are not allowed for non-character data types.

The required preselected objects/states are the current CDF and its current zVariable.

# <GET\_,zVAR\_NUMRECS\_>

Inquires the number of records written for the current zVariable (in the current CDF). This may not correspond to the maximum record written (see  $\leq$ GET, zVAR MAXREC  $>$ ) if the zVariable has sparse records. Required arguments are as follows:

out: INTEGER\*4 num\_records

Number of records written.

The required preselected objects/states are the current CDF and its current zVariable.

<GET\_,zVAR\_PADVALUE\_>

Inquires the pad value of the current zVariable (in the current CDF). If a pad value has not been explicitly specified for the zVariable (see <PUT ,zVAR\_PADVALUE >), the informational status code NO\_PADVALUE\_SPECIFIED will be returned and the default pad value for the zVariable's data type will be placed in the pad value buffer provided. Required arguments are as follows:

out: <type> value

Pad value. This buffer must be large to hold the value. <type> is dependent on the data type of the zVariable. The value is read from the CDF and placed into memory at address value.

**WARNING:** If the zVariable has one of the character data types (CDF\_CHAR or CDF\_UCHAR), then value must be a CHARACTER Fortran variable. If the zVariable does not have one of the character data types, then value must NOT be a CHARACTER Fortran variable.

The required preselected objects/states are the current CDF and its current zVariable.

# <GET\_,zVAR\_RECVARY\_>

Inquires the record variance of the current zVariable (in the current CDF). Required arguments are as follows:

out: INTEGER\*4 rec\_vary

Record variance. The variances are described in Section 4.9.

The required preselected objects/states are the current CDF and its current zVariable.

# <GET\_,zVAR\_SEQDATA\_>

Reads one value from the current zVariable (in the current CDF) at the current sequential value for that zVariable. After the read the current sequential value is automatically incremented to the next value (crossing a record boundary If necessary). An error is returned if the current sequential value is past the last record for the zVariable. Required arguments are as follows:

out: <type> value

Value. This buffer must be large enough to hold the value. The value is read from the CDF and placed into memory at address value.

The required preselected objects/states are the current CDF, its current zVariable, and the current sequential value for the zVariable. Note that the current sequential value for a zVariable increments automatically as values are read.

## <GET\_,zVAR\_SPARSEARRAYS\_>

Inquires the sparse arrays type/parameters of the current zVariable (in the current CDF). Required arguments are as follows:

out: INTEGER\*4 s arrays type

The sparse arrays type. The types of sparse arrays are described in Section 4.11.

out: INTEGER\*4 a arrays parms(CDF\_MAX\_PARMS)

The sparse arrays parameters. The sparse arrays parameters are described in Section 4.11.

out: INTEGER\*4 a arrays pct

If sparse arrays, the percentage of the non-sparse size of the zVariable's data values needed to store the sparse values.

The required preselected objects/states are the current CDF and its current zVariable.

## <GET\_,zVAR\_SPARSERECORDS\_>

Inquires the sparse records type of the current zVariable (in the current CDF). Required arguments are as follows:

out: INTEGER\*4 s records type

The sparse records type. The types of sparse records are described in Section 4.11.

The required preselected objects/states are the current CDF and its current zVariable.

## <GET\_,zVARs\_MAXREC\_>

Inquires the maximum record number of the zVariables in the current CDF. Note that this is not the number of records but rather the maximum record number (which is one less than the number of records). A value of negative one (-1) indicates that the zVariables contain no records. The maximum record number for an individual zVariable may be inquired using the <GET\_zVAR\_MAXREC\_> operation. Required arguments are as follows:

out: INTEGER\*4 max\_rec

Maximum record number.

The only required preselected object/state is the current CDF.

# <GET\_,zVARs\_RECDATA\_>

Reads full-physical records from one or more zVariables (in the current CDF). The full-physical record for a particular zVariable is read at the current record number for that zVariable. (The record numbers do not have to be the same but in most cases probably will be.) This operation does not affect the current zVariable (in the current CDF). Required arguments are as follows:

in: INTEGER\*4 num\_vars

The number of zVariables from which to read. This must be at least one (1).

in: INTEGER\*4 var\_nums(\*)

The zVariables from which to read. This array, whose size is determined by the value of num\_vars, contains zVariable numbers. The zVariable numbers can be listed in any order.

in: <type> buffer

The buffer into which the full-physical zVariable records being read are to be placed. This buffer must be large enough to hold the full-physical records. <type> must be a Fortran variable that will be passed by reference and cannot be of type CHARACTER. (The CDF library is expecting an address at which to place the full-physical records being read.) The order of the full-physical zVariable records in this buffer will correspond to the zVariable numbers listed in varNums, and this buffer will be contiguous --- there will be no spacing between full-physical zVariable records. Be careful if using Fortran STRUCTUREs to receive multiple full-physical zVariable records. Fortran compilers on some operating systems will pad between the elements of a STRUCTURE in order to prevent memory alignment errors (i.e., the elements of a STRUCTURE may not be contiguous). See the Concepts chapter in the CDF User's Guide for more details on how to create this buffer.

The required preselected objects/states are the current CDF and the current record number for each of the zVariables specified. A convenience operation exists, <SELECT\_,zVARs\_RECNUMBER\_>, that allows the current record number for each zVariable to be selected at one time (as opposed to selecting the current record numbers one at a time using  $\leq$ SELECT ,zVAR\_RECNUMBER  $>$ ). <sup>14</sup>

 $\langle \text{NULL}\rangle$ 

Marks the end of the argument list that is passed to An internal interface call. No other arguments are allowed after it.

 $<$ OPEN ,CDF  $>$ 

Opens the named CDF. The opened CDF implicitly becomes the current CDF. Required arguments are as follows:

in: CHARACTER CDF\_name\*(\*)

File name of the CDF to be opened. (Do not append an extension.) This can be at most CDF\_PATHNAME\_LEN characters. A CDF\_file name may contain disk and directory specifications that conform to the conventions of the operating system being used (including logical names on VMS systems and environment variables on UNIX systems).

**UNIX:** File names are case-sensitive.

**UNIX:** For the proper operation of CDF\_lib, CDF\_name MUST be a Fortran CHARACTER variable or constant.

out: INTEGER\*4 id

CDF identifier to be used in subsequent operations on the CDF.

There are no required preselected objects/states.

## <PUT\_,ATTR\_NAME\_>

Renames the current attribute (in the current CDF). An attribute with the same name must not already exist in the CDF. Required arguments are as follows:

in: CHARACTER attr\_name\*(\*)

New attribute name. This may be at most CDF\_ATTR\_NAME\_LEN characters.

**UNIX:** For the proper operation of CDF lib, attr\_name MUST be a Fortran CHARACTER variable or constant.

The required preselected objects/states are the current CDF and its current attribute.

# <PUT\_,ATTR\_SCOPE\_>

Respecifies the scope for the current attribute (in the current CDF). Required arguments are as follows:

in: INTEGER\*4 scope

New attribute scope. Specify one of the scopes described in Section 4.12.

The required preselected objects/states are the current CDF and its current attribute.

<PUT\_,CDF\_COMPRESSION\_>

Specifies the compression type/parameters for the current CDF. This refers to the compression of the CDF - not of any variables. Required arguments are as follows:

<sup>&</sup>lt;sup>14</sup> A Standard Interface at Section 5.26 provides the same functionality.

in: INTEGER\*4 cType

The compression type. The types of compressions are described in Section 4.10.

in: INTEGER\*4 c\_parms(\*)

The compression parameters. The compression parameters are described in Section 4.10.

The only required preselected object/state is the current CDF.

## <PUT\_,CDF\_ENCODING\_>

Respecifies the data encoding of the current CDF. A CDF's data encoding may not be changed after any variable values (including the pad value) or attribute entries have been written. Required arguments are as follows:

in: INTEGER\*4 encoding

New data encoding. Specify one of the encodings described in Section 4.6.

The only required preselected object/state is the current CDF.

# <PUT\_,CDF\_FORMAT\_>

Respecifies the format of the current CDF. A CDF's format may not be changed after any variables have been created. Required arguments are as follows:

in: INTEGER\*4 format

New CDF format. Specify one of the formats described in Section 4.4.

The only required preselected object/state is the current CDF.

# <PUT\_,CDF\_MAJORITY\_>

Respecifies the variable majority of the current CDF. A CDF's variable majority may not be changed after any variable values have been written. Required arguments are as follows:

in: INTEGER\*4 majority

New variable majority. Specify one of the majorities described in Section 4.8.

The only required preselected object/state is the current CDF.

# <PUT\_,gENTRY\_DATA\_>

Writes a gEntry to the current attribute at the current gEntry number (in the current CDF). An existing gEntry may be overwritten with a new gEntry having the same data specification (data type and number of elements) or a different data specification. Required arguments are as follows:

in: INTEGER\*4 data\_type

Data type of the gEntry. Specify one of the data types described in Section 4.5.

in: INTEGER\*4 num\_elements

Number of elements of the data type. This may be greater than one (1) for any of the supported data types. For character data types (CDF\_CHAR and CDF\_UCHAR) this is the number of characters in the string (an array of characters). For all other data types this is the number of elements in an array of that data type.
in: <type> value

Value. <type> is dependent on the data type of the gEnrty. The value is written to the CDF from value.

**WARNING:** If the gEntry has one of the character data types (CDF\_CHAR or CDF\_UCHAR), then value must be a CHARACTER Fortran variable. If the gEntry does not have one of the character data types, then value must NOT be a CHARACTER Fortran variable.

The required preselected objects/states are the current CDF, its current attribute, and its current gEntry number.

**NOTE:** Only use this operation on gAttributes. An error will occur if used on a vAttribute.

#### $\leq$ PUT ,gENTRY DATASPEC  $>$

Modifies the data specification (data type and number of elements) of the gEntry at the current gEntry number of the current attribute (in the current CDF). The new and old data types must be equivalent, and the number of elements must not be changed. Equivalent data types are described in the Concepts chapter in the CDF User's Guide. Required arguments are as follows:

in: INTEGER\*4 data\_type

New data type of the gEntry. Specify one of the data types described in Section 4.5.

in: INTEGER\*4 num\_elements

Number of elements of the data type.

The required preselected objects/states are the current CDF, its current attribute, and its current gEntry number.

**NOTE:** Only use this operation on gAttributes. An error will occur if used on a vAttribute.

#### $\leq$ PUT ,rENTRY DATA  $>$

Writes an rEntry to the current attribute at the current rEntry number (in the current CDF). An existing rEntry may be overwritten with a new rEntry having the same data specification (data type and number of elements) or a different data specification. Required arguments are as follows:

in: INTEGER\*4 data\_type

Data type of the rEntry. Specify one of the data types described in Section 4.5.

in: INTEGER\*4 num\_elements

Number of elements of the data type. This may be greater than one (1) for any of the supported data types. For character data types (CDF\_CHAR and CDF\_UCHAR) this is the number of characters in the string (an array of characters). For all other data types this is the number of elements in an array of that data type.

in: <type> value

Value. <type> is dependent on the data type of the rEnrty. The value is written to the CDF from value.

**WARNING:** If the rEntry has one of the character data types (CDF\_CHAR or CDF\_UCHAR), then value must be a CHARACTER Fortran variable. If the rEntry does not have one of the character data types, then value must NOT be a CHARACTER Fortran variable.

The required preselected objects/states are the current CDF, its current attribute, and its current rEntry number.

**NOTE:** Only use this operation on vAttributes. An error will occur if used on a gAttribute.

#### <PUT\_,rENTRY\_DATASPEC\_>

Modifies the data specification (data type and number of elements) of the rEntry at the current rEntry number of the current attribute (in the current CDF). The new and old data types must be equivalent, and the number of elements must not be changed. Equivalent data types are described in the Concepts chapter in the CDF User's Guide. Required arguments are as follows:

in: INTEGER\*4 data\_type

New data type of the rEntry. Specify one of the data types described in Section 4.5.

in: INTEGER\*4 num\_elements

Number of elements of the data type.

The required preselected objects/states are the current CDF, its current attribute, and its current rEntry number.

**NOTE:** Only use this operation on vAttributes. An error will occur if used on a gAttribute.

#### <PUT\_,rVAR\_ALLOCATEBLOCK\_>

Specifies a range of records to allocate for the current rVariable (in the current CDF). This operation is only applicable to uncompressed rVariables in single-file CDFs. The Concepts chapter in the CDF User's Guide describes the allocation of variable records. Required arguments are as follows:

in: INTEGER\*4 first\_record

The first record number to allocate.

in: INTEGER\*4 last record

The last record number to allocate.

The required preselected objects/states are the current CDF and its current rVariable.

#### <PUT\_,rVAR\_ALLOCATERECS\_>

Specifies the number of records to allocate for the current rVariable (in the current CDF). The records are allocated beginning at record number 0 (zero). This operation is only applicable to uncompressed rVariables in single-file CDFs. The Concepts chapter in the CDF User's Guide describes the allocation of variable records. Required arguments are as follows:

in: INTEGER\*4 num\_records

Number of records to allocate.

The required preselected objects/states are the current CDF and its current rVariable.

 $\leq$ PUT ,rVAR\_BLOCKINGFACTOR  $>$ <sup>15</sup>

<sup>&</sup>lt;sup>15</sup> The item rVAR\_BLOCKINGFACTOR was previously named rVAR\_EXTENDRECS.

Specifies the blocking factor for the current rVariable (in the current CDF). The Concepts chapter in the CDF User's Guide describes a variable's blocking factor. **NOTE:** The blocking factor has no effect for NRV variables or multi-file CDFs. Required arguments are as follows:

in: INTEGER\*4 blockingFactor

The blocking factor. A value of zero (0) indicates that the default blocking factor should be used.

The required preselected objects/states are the current CDF and its current rVariable.

#### <PUT\_,rVAR\_COMPRESSION\_>

Specifies the compression type/parameters for the current rVariable (in current CDF). Required arguments are as follows:

in: INTEGER\*4 cType

The compression type. The types of compressions are described in Section 4.10.

in: INTEGER\*4 c\_parms(\*)

The compression parameters. The compression parameters are described in Section 4.10.

The required preselected objects/states are the current CDF and its current rVariable.

#### $<$ PUT ,rVAR DATA  $>$

Writes one value to the current rVariable (in the current CDF). The value is written at the current record number and current dimension indices for the rVariables (in the current CDF). Required arguments are as follows:

in: <type> value

Value. <type> is dependent on the data type of the rVariable. The value is written to the CDF from value.

**WARNING:** If the rVariable has one of the character data types (CDF\_CHAR or CDF\_UCHAR), then value must be a CHARACTER Fortran variable. If the rVariable does not have one of the character data types, then value must NOT be a CHARACTER Fortran variable.

The required preselected objects/states are the current CDF, its current rVariable, its current record number for rVariables, and its current dimension indices for rVariables.

#### <PUT\_,rVAR\_DATASPEC\_>

Respecifies the data specification (data type and number of elements) of the current rVariable (in the current CDF). An rVariable's data specification may not be changed If the new data specification is not equivalent to the old data specification and any values (including the pad value) have been written. Data specifications are considered equivalent If the data types are equivalent (see the Concepts chapter in the CDF User's Guide) and the number of elements are the same. Required arguments are as follows:

in: INTEGER\*4 data\_type

New data type. Specify one of the data types described in Section 4.5.

in: INTEGER\*4 num\_elements

Number of elements of the data type at each value. For character data types (CDF\_CHAR and CDF\_UCHAR), this is the number of characters in each string (an array of characters). A string exists at each value. For the non-character data types this must be one (1) - arrays of values are not allowed for non-character data types.

The required preselected objects/states are the current CDF and its current rVariable.

#### $\leq$ PUT ,rVAR DIMVARYS  $>$

Respecifies the dimension variances of the current rVariable (in the current CDF). An rVariable's dimension variances may not be changed if any values have been written (except for an explicit pad value - it may have been written). For 0-dimensional rVariables this operation is not applicable. Required arguments are as follows:

in: INTEGER\*4 dim\_varys(\*)

New dimension variances. Each element of dim\_varys specifies the corresponding dimension variance. For each dimension specify one of the variances described in Section 4.9.

The required preselected objects/states are the current CDF and its current rVariable.

#### $\leq$ PUT ,rVAR HYPERDATA  $>$

Writes one or more values to the current rVariable (in the current CDF). The values are written based on the current record number, current record count, current record interval, current dimension indices, current dimension counts, and current dimension intervals for the rVariables (in the current CDF). Required arguments are as follows:

in: <type> buffer

Value. <type> is dependent on the data type of the rVariable. The values in buffer are written to the CDF.

**WARNING:** If the rVariable has one of the character data types (CDF\_CHAR or CDF\_UCHAR), then value must be a CHARACTER Fortran variable. If the rVariable does not have one of the character data types, then value must NOT be a CHARACTER Fortran variable.

The required preselected objects/states are the current CDF, its current rVariable, its current record number, record count, and record interval for rVariables, and its current dimension indices, dimension counts, and dimension intervals for rVariables.

#### <PUT\_,rVAR\_INITIALRECS\_>

Specifies the number of records to initially write to the current rVariable (in the current CDF). The records are written beginning at record number 0 (zero). This may be specified only once per rVariable and before any other records have been written to that rVariable. If a pad value has not yet been specified, the default is used (see the Concepts chapter in the CDF User's Guide). If a pad value has been explicitly specified, that value is written to the records. The Concepts chapter in the CDF User's Guide describes initial records. Required arguments are as follows:

in: INTEGER\*4 num\_records

Number of records to write.

The required preselected objects/states are the current CDF and its current rVariable.

#### $<$ PUT ,rVAR NAME  $>$

Renames the current rVariable (in the current CDF). A variable (rVariable or zVariable) with the same name must not already exist in the CDF. Required arguments are as follows:

in: CHARACTER var name\*(\*)

New name of the rVariable. This may consist of at most CDF\_VAR\_NAME\_LEN characters.

UNIX: For the proper operation of CDF\_lib, var\_name MUST be a Fortran CHARACTER variable or constant.

The required preselected objects/states are the current CDF and its current rVariable.

#### <PUT\_,rVAR\_PADVALUE\_>

Specifies the pad value for the current rVariable (in the current CDF). An rVariable's pad value may be specified (or respecified) at any time without affecting already written values (including where pad values were used). The Concepts chapter in the CDF User's Guide describes variable pad values. Required arguments are as follows:

in: <type> value

Pad value.  $\langle \text{type} \rangle$  is dependent on the data type of the rVariable. The pad value is written to the CDF from value.

**WARNING:** If the rVariable has one of the character data types (CDF\_CHAR or CDF\_UCHAR), then value must be a CHARACTER Fortran variable. If the rVariable does not have one of the character data types, then value must NOT be a CHARACTER Fortran variable.

The required preselected objects/states are the current CDF and its current rVariable.

#### <PUT\_,rVAR\_RECVARY\_>

Respecifies the record variance of the current rVariable (in the current CDF). An rVariable's record variance may not be changed if any values have been written (except for an explicit pad value - it may have been written). Required arguments are as follows:

in: INTEGER\*4 rec\_vary

New record variance. Specify one of the variances described in Section 4.9.

The required preselected objects/states are the current CDF and its current rVariable.

#### <PUT\_,rVAR\_SEQDATA\_>

Writes one value to the current rVariable (in the current CDF) at the current sequential value for that rVariable. After the write the current sequential value is automatically incremented to the next value (crossing a record boundary if necessary). If the current sequential value is past the last record for the rVariable, the rVariable is extended as necessary. Required arguments are as follows:

in: <type> value

Value. <type> is dependent on the data type of the rVariable. The value is written to the CDF from value.

**WARNING:** If the rVariable has one of the character data types (CDF CHAR or CDF UCHAR), then value must be a CHARACTER Fortran variable. If the rVariable does not have one of the character data types, then value must NOT be a CHARACTER Fortran variable.

The required preselected objects/states are the current CDF, its current rVariable, and the current sequential value for the rVariable. Note that the current sequential value for an rVariable increments automatically as values are written.

#### <PUT\_,rVAR\_SPARSEARRAYS\_>

Specifies the sparse arrays type/parameters for the current rVariable (in the current CDF). Required arguments are as follows:

in: INTEGER\*4 s arrays type

The sparse arrays type. The types of sparse arrays are described in Section 4.11.

in: INTEGER\*4 a arrays parms(\*)

The sparse arrays parameters. The sparse arrays parameters are described in Section 4.11.

The required preselected objects/states are the current CDF and its current rVariable.

#### <PUT\_,rVAR\_SPARSERECORDS\_>

Specifies the sparse records type for the current rVariable (in the current CDF). Required arguments are as follows:

in: INTEGER\*4 s records type

The sparse records type. The types of sparse records are described in Section 4.11.

The required preselected objects/states are the current CDF and its current rVariable.

#### <PUT\_,rVARs\_RECDATA\_>

Writes full-physical records to one or more rVariables (in the current CDF). The full-physical records are written at the current record number for rVariables. This operation does not affect the current rVariable (in the current CDF). Required arguments are as follows:

in: INTEGER\*4 num\_vars

The number of rVariables to which to write. This must be at least one (1).

in: INTEGER\*4 var\_nums(\*)

The rVariables to which to write. This array, whose size is determined by the value of num\_vars, contains rVariable numbers. The rVariable numbers can be listed in any order.

in: <type> buffer

The buffer of full-physical rVariable records to be written. <type> must be a Fortran variable that will be passed by reference and cannot be of type CHARACTER. (The CDF library is expecting an address at which to get the full-physical records being written.) The order of the full-physical rVariable records in this buffer must agree with the rVariable numbers listed in varNums and this buffer must be contiguous --- there can be no spacing between full-physical rVariable records. Be careful if using Fortran STRUCTUREs to store multiple full-physical rVariable records. Fortran compilers on some operating systems will pad between the elements of a STRUCTURE in order to prevent memory alignment errors (i.e., the elements of a STRUCTURE may not be contiguous). See the Concepts chapter in the CDF User's Guide for more details on how to create this buffer.

The required preselected objects/states are the current CDF and its current record number for rVariables.<sup>16</sup>

<PUT\_,zENTRY\_DATA\_>

<sup>&</sup>lt;sup>16</sup> A Standard Interface at Section 5.25 provides the same functionality.

Writes a zEntry to the current attribute at the current zEntry number (in the current CDF). An existing zEntry may be overwritten with a new zEntry having the same data specification (data type and number of elements) or a different data specification. Required arguments are as follows:

in: INTEGER\*4 data\_type

Data type of the zEntry. Specify one of the data types described in Section 4.5.

in: INTEGER\*4 num\_elements

Number of elements of the data type. This may be greater than one (1) for any of the supported data types. For character data types (CDF\_CHAR and CDF\_UCHAR) this is the number of characters in the string (an array of characters). For all other data types this is the number of elements in an array of that data type.

in: <type> value

The value(s). <type> depends on the data type of the zEntry. The value is written to the CDF from value.

WARNING: If the zEntry has one of the character data types (CDF CHAR or CDF UCHAR), then value must be a CHARACTER Fortran variable. If the zEntry does not have one of the character data types, then value must NOT be a CHARACTER Fortran variable.

The required preselected objects/states are the current CDF, its current attribute, and its current zEntry number.

**NOTE:** Only use this operation on vAttributes. An error will occur if used on a gAttribute.

#### <PUT\_,zENTRY\_DATASPEC\_>

Modifies the data specification (data type and number of elements) of the zEntry at the current zEntry number of the current attribute (in the current CDF). The new and old data types must be equivalent, and the number of elements must not be changed. Equivalent data types are described in the Concepts chapter in the CDF User's Guide. Required arguments are as follows:

in: INTEGER\*4 data\_type

New data type of the zEntry. Specify one of the data types described in Section 4.5.

in: INTEGER\*4 num\_elements

Number of elements of the data type.

The required preselected objects/states are the current CDF, its current attribute, and its current zEntry number.

**NOTE:** Only use this operation on vAttributes. An error will occur if used on a gAttribute.

#### <PUT\_,zVAR\_ALLOCATEBLOCK\_>

Specifies a range of records to allocate for the current zVariable (in the current CDF). This operation is only applicable to uncompressed zVariables in single-file CDFs. The Concepts chapter in the CDF User's Guide describes the allocation of variable records. Required arguments are as follows:

in: INTEGER\*4 first record

The first record number to allocate.

in: INTEGER\*4 last record

The last record number to allocate.

The required preselected objects/states are the current CDF and its current zVariable.

#### <PUT\_,zVAR\_ALLOCATERECS\_>

Specifies the number of records to allocate for the current zVariable (in the current CDF). The records are allocated beginning at record number 0 (zero). This operation is only applicable to uncompressed zVariables in single-file CDFs. The Concepts chapter in the CDF User's Guide describes the allocation of variable records. Required arguments are as follows:

in: INTEGER\*4 num\_records

Number of records to allocate.

The required preselected objects/states are the current CDF and its current zVariable.

#### $\leq$ PUT\_,zVAR\_BLOCKINGFACTOR  $>^{17}$

Specifies the blocking factor for the current zVariable (in the current CDF). The Concepts chapter in the CDF User's Guide describes a variable's blocking factor. **NOTE:** The blocking factor has no effect for NRV variables or multi-file CDFs. Required arguments are as follows:

in: INTEGER\*4 blockingFactor

The blocking factor. A value of zero (0) indicates that the default blocking factor should be used.

The required preselected objects/states are the current CDF and its current zVariable.

#### <PUT\_,zVAR\_COMPRESSION\_>

Specifies the compression type/parameters for the current zVariable (in current CDF). Required arguments are as follows:

in: INTEGER\*4 cType

The compression type. The types of compressions are described in Section 4.10.

in: INTEGER\*4 c\_parms(\*)

The compression parameters. The compression parameters are described in Section 4.10.

The required preselected objects/states are the current CDF and its current zVariable.

#### $<$ PUT ,zVAR DATA  $>$

Writes one value to the current zVariable (in the current CDF). The value is written at the current record number and current dimension indices for that zVariable (in the current CDF). Required arguments are as follows:

in: <type> value

Value. <type> is dependent on the data type of the zVariable. The value is written to the CDF from value.

<sup>&</sup>lt;sup>17</sup> The item zVAR\_BLOCKINGFACTOR was previously named zVAR\_EXTENDRECS .

WARNING: If the zVariable has one of the character data types (CDF\_CHAR or CDF\_UCHAR), then value must be a CHARACTER Fortran variable. If the zVariable does not have one of the character data types, then value must NOT be a CHARACTER Fortran variable.

The required preselected objects/states are the current CDF, its current zVariable, the current record number for the zVariable, and the current dimension indices for the zVariable.

#### <PUT\_,zVAR\_DATASPEC\_>

Respecifies the data specification (data type and number of elements) of the current zVariable (in the current CDF). A zVariable's data specification may not be changed If the new data specification is not equivalent to the old data specification and any values (including the pad value) have been written. Data specifications are considered equivalent If the data types are equivalent (see the Concepts chapter in the CDF User's Guide) and the number of elements are the same. Required arguments are as follows:

in: INTEGER\*4 data\_type

New data type. Specify one of the data types described in Section 4.5.

in: INTEGER\*4 num\_elements

Number of elements of the data type at each value. For character data types (CDF\_CHAR and CDF UCHAR), this is the number of characters in each string (an array of characters). A string exists at each value. For the non-character data types this must be one (1) - arrays of values are not allowed for non-character data types.

The required preselected objects/states are the current CDF and its current zVariable.

#### <PUT\_,zVAR\_DIMVARYS\_>

Respecifies the dimension variances of the current zVariable (in the current CDF). A zVariable's dimension variances may not be changed if any values have been written (except for an explicit pad value - it may have been written). For 0-dimensional zVariables this operation is not applicable. Required arguments are as follows:

in: INTEGER\*4 dim\_varys(\*)

New dimension variances. Each element of dim\_varys specifies the corresponding dimension variance. For each dimension specify one of the variances described in Section 4.9.

The required preselected objects/states are the current CDF and its current zVariable.

#### <PUT\_,zVAR\_INITIALRECS\_>

Specifies the number of records to initially write to the current zVariable (in the current CDF). The records are written beginning at record number 0 (zero). This may be specified only once per zVariable and before any other records have been written to that zVariable. If a pad value has not yet been specified, the default is used (see the Concepts chapter in the CDF User's Guide). If a pad value has been explicitly specified, that value is written to the records. The Concepts chapter in the CDF User's Guide describes initial records. Required arguments are as follows:

in: INTEGER\*4 num\_records

Number of records to write.

The required preselected objects/states are the current CDF and its current zVariable.

<PUT\_,zVAR\_HYPERDATA\_>

Writes one or more values to the current zVariable (in the current CDF). The values are written based on the current record number, current record count, current record interval, current dimension indices, current dimension counts, and current dimension intervals for that zVariable (in the current CDF). Required arguments are as follows:

in: <type> buffer

Value. <type> is dependent on the data type of the zVariable. The value is written to the CDF from value.

**WARNING:** If the zVariable has one of the character data types (CDF\_CHAR or CDF\_UCHAR), then value must be a CHARACTER Fortran variable. If the zVariable does not have one of the character data types, then value must NOT be a CHARACTER Fortran variable.

The required preselected objects/states are the current CDF, its current zVariable, the current record number, record count, and record interval for the zVariable, and the current dimension indices, dimension counts, and dimension intervals for the zVariable.

#### $<$ PUT ,zVAR NAME  $>$

Renames the current zVariable (in the current CDF). A variable (rVariable or zVariable) with the same name must not already exist in the CDF. Required arguments are as follows:

in: CHARACTER var name\*(\*)

New name of the zVariable. This may consist of at most CDF\_VAR\_NAME\_LEN characters.

The required preselected objects/states are the current CDF and its current zVariable.

#### <PUT\_,zVAR\_PADVALUE\_>

Specifies the pad value for the current zVariable (in the current CDF). A zVariable's pad value may be specified (or respecified) at any time without affecting already written values (including where pad values were used). The Concepts chapter in the CDF User's Guide describes variable pad values. Required arguments are as follows:

in: <type> value

Pad value.  $\langle \text{type} \rangle$  is dependent on the data type of the zVariable. The value is written to the CDF from value.

**WARNING:** If the zVariable has one of the character data types (CDF\_CHAR or CDF\_UCHAR), then value must be a CHARACTER Fortran variable. If the zVariable does not have one of the character data types, then value must NOT be a CHARACTER Fortran variable.

The required preselected objects/states are the current CDF and its current zVariable.

#### <PUT\_,zVAR\_RECVARY\_>

Respecifies the record variance of the current zVariable (in the current CDF). A zVariable's record variance may not be changed if any values have been written (except for an explicit pad value - it may have been written). Required arguments are as follows:

in: INTEGER\*4 rec\_vary

New record variance. Specify one of the variances described in Section 4.9.

The required preselected objects/states are the current CDF and its current zVariable.

#### <PUT\_,zVAR\_SEQDATA\_>

Writes one value to the current zVariable (in the current CDF) at the current sequential value for that zVariable. After the write the current sequential value is automatically incremented to the next value (crossing a record boundary if necessary). If the current sequential value is past the last record for the zVariable, the zVariable is extended as necessary. Required arguments are as follows:

in: <type> value

Value. <type> is dependent on the data type of the zVariable. The value is written to the CDF from value.

**WARNING:** If the zVariable has one of the character data types (CDF CHAR or CDF UCHAR), then value must be a CHARACTER Fortran variable. If the zVariable does not have one of the character data types, then value must NOT be a CHARACTER Fortran variable.

The required preselected objects/states are the current CDF, its current zVariable, and the current sequential value for the zVariable. Note that the current sequential value for a zVariable increments automatically as values are written.

#### <PUT\_,zVAR\_SPARSEARRAYS\_>

Specifies the sparse arrays type/parameters for the current zVariable (in the current CDF). Required arguments are as follows:

in: INTEGER\*4 s arrays type

The sparse arrays type. The types of sparse arrays are described in Section 4.11.

in: INTEGER\*4 a arrays parms(\*)

The sparse arrays parameters. The sparse arrays parameters are described in Section 4.11.

The required preselected objects/states are the current CDF and its current zVariable.

#### <PUT\_,zVAR\_SPARSERECORDS\_>

Specifies the sparse records type for the current zVariable (in the current CDF). Required arguments are as follows:

in: INTEGER\*4 s\_records\_type

The sparse records type. The types of sparse records are described in Section 4.11.

The required preselected objects/states are the current CDF and its current zVariable.

#### <PUT\_,zVARs\_RECDATA\_>

Writes full-physical records to one or more zVariables (in the current CDF). The full-physical record for a particular zVariable is written at the current record number for that zVariable. (The record numbers do not have to be the same but in most cases probably will be.) This operation does not affect the current zVariable (in the current CDF). Required arguments are as follows:

in: INTEGER\*4 num\_vars

The number of zVariables to which to write. This must be at least one (1).

in: INTEGER\*4 var\_nums(\*)

The zVariables to which to write. This array, whose size is determined by the value of num\_vars, contains zVariable numbers. The zVariable numbers can be listed in any order.

in: <type> buffer

The buffer of full-physical zVariable records to be written. <type> must be a Fortran variable that will be passed by reference and cannot be of type CHARACTER. (The CDF library is expecting an address at which to get the full-physical records being written.) The order of the full-physical zVariable records in this buffer must agree with the zVariable numbers listed in varNums and this buffer must be contiguous --- there can be no spacing between full-physical zVariable records. Be careful if using Fortran STRUCTUREs to store multiple full-physical zVariable records. Fortran compilers on some operating systems will pad between the elements of a STRUCTURE in order to prevent memory alignment errors (i.e., the elements of a STRUCTURE may not be contiguous). See the Concepts chapter in the CDF User's Guide for more details on how to create this buffer.

The required preselected objects/states are the current CDF and the current record number for each of the zVariables specified. A convenience operation exists, <SELECT\_,zVARs\_RECNUMBER\_>, that allows the current record number for each zVariable to be selected at one time (as opposed to selecting the current record numbers one at a time using  $\leq$ SELECT, zVAR\_RECNUMBER >). <sup>18</sup>

#### $\leq$ SELECT, ATTR  $>$

Explicitly selects the current attribute (in the current CDF) by number. Required arguments are as follows:

in: INTEGER\*4 attr\_num

Attribute number.

The only required preselected object/state is the current CDF.

#### <SELECT\_,ATTR\_NAME\_>

Explicitly selects the current attribute (in the current CDF) by name. **NOTE:** Selecting the current attribute by number (see  $\leq$ SELECT, ATTR $>$ ) is more e\_cient. Required arguments are as follows:

in: CHARACTER attr\_name\*(\*)

Attribute name. This may be at most CDF\_ATTR\_NAME\_LEN characters.

**UNIX:** For the proper operation of CDF lib, attr\_name MUST be a Fortran CHARACTER variable or constant.

The only required preselected object/state is the current CDF.

#### $<$ SELECT,CDF  $>$

Explicitly selects the current CDF. Required arguments are as follows:

in: INTEGER\*4 id

Identifier of the CDF. This identifier must have been initialized by a successful <CREATE\_,CDF  $>$ or <OPEN , CDF > operation.

There are no required preselected objects/states.

<SELECT\_,CDF\_CACHESIZE\_>

<sup>&</sup>lt;sup>18</sup> A Standard Interface at Section 5.27 provides the same functionality.

Selects the number of cache buffers to be used for the dotCDF file (for the current CDF). The Concepts chapter in the CDF User's Guide describes the caching scheme used by the CDF library. Required arguments are as follows:

in: INTEGER\*4 num\_buffers

The number of cache buffers to be used.

The only required preselected object/state is the current CDF.

#### <SELECT\_,CDF\_DECODING\_>

Selects a decoding (for the current CDF). Required arguments are as follows:

in: INTEGER\*4 decoding

The decoding. Specify one of the decodings described in Section 4.7.

The only required preselected object/state is the current CDF.

#### <SELECT\_,CDF\_NEGtoPOSfp0\_MODE\_>

Selects a  $-0.0$  to 0.0 mode (for the current CDF). Required arguments are as follows:

in: INTEGER\*4 mode

The -0.0 to 0.0 mode. Specify one of the -0.0 to 0.0 modes described in Section 4.15.

The only required preselected object/state is the current CDF.

#### <SELECT\_,CDF\_READONLY\_MODE\_>

Selects a read-only mode (for the current CDF). Required arguments are as follows:

in: INTEGER\*4 mode

The read-only mode. Specify one of the read-only modes described in Section 4.13.

The only required preselected object/state is the current CDF.

#### <SELECT\_,CDF\_SCRATCHDIR\_>

Selects a directory to be used for scratch files (by the CDF library) for the current CDF. The Concepts chapter in the CDF User's Guide describes how the CDF library uses scratch files. This scratch directory will override the directory specified by the the CDF\$TMP logical name (on VMS systems) or CDF TMP environment variable (on UNIX and MS-DOS systems). Required arguments are as follows:

in: CHARACTER scratch\_dir\*(\*)

The directory to be used for scratch files. The length of this directory specification is limited only by the operating system being used.

UNIX: For the proper operation of CDF\_lib, scratch\_dir MUST be a Fortran CHARACTER variable or constant.

The only required preselected object/state is the current CDF.

#### <SELECT\_,CDF\_STATUS\_>

Selects the current status code. Required arguments are as follows:

#### in: INTEGER\*4 status

CDF status code.

There are no required preselected objects/states.

#### <SELECT\_,CDF\_zMODE\_>

Selects a zMode (for the current CDF). Required arguments are as follows:

in: INTEGER\*4 mode

The zMode. Specify one of the zModes described in Section 4.14.

The only required preselected object/state is the current CDF.

#### <SELECT\_,COMPRESS\_CACHESIZE\_>

Selects the number of cache buffers to be used for the compression scratch file (for the current CDF). The Concepts chapter in the CDF User's Guide describes the caching scheme used by the CDF library. Required arguments are as follows:

in: INTEGER\*4 num\_buffers

The number of cache buffers to be used.

The only required preselected object/state is the current CDF.

#### <SELECT\_,gENTRY\_>

Selects the current gEntry number for all gAttributes in the current CDF. Required arguments are as follows:

in: INTEGER\*4 entry\_num

gEntry number.

The only required preselected object/state is the current CDF.

#### <SELECT\_,rENTRY\_>

Selects the current rEntry number for all vAttributes in the current CDF. Required arguments are as follows:

in: INTEGER\*4 entry\_num

rEntry number.

The only required preselected object/state is the current CDF.

#### <SELECT\_,rENTRY\_NAME\_>

Selects the current rEntry number for all vAttributes (in the current CDF) by rVariable name. The number of the named rVariable becomes the current rEntry number. (The current rVariable is not changed.) **NOTE:** Selecting the current rEntry by number (see  $\leq$ SELECT, rENTRY  $>$ ) is more e\_cient. Required arguments are as follows:

in: CHARACTER var\_name\*(\*)

rVariable name. This may be at most CDF\_VAR\_NAME\_LEN characters.

**UNIX:** For the proper operation of CDF\_lib, var\_name MUST be a Fortran CHARACTER variable or constant.

The only required preselected object/state is the current CDF.

#### $\leq$ SELECT  $.$ rVAR  $>$

Explicitly selects the current rVariable (in the current CDF) by number. Required arguments are as follows:

in: INTEGER\*4 var\_num

rVariable number.

The only required preselected object/state is the current CDF.

#### <SELECT\_,rVAR\_CACHESIZE\_>

Selects the number of cache buffers to be used for the current rVariable's file (of the current CDF). This operation is not applicable to a single-file CDF. The Concepts chapter in the CDF User's Guide describes the caching scheme used by the CDF library. Required arguments are as follows:

in: INTEGER\*4 num\_buffers

The number of cache buffers to be used.

The required preselected objects/states are the current CDF and its current rVariable.

#### <SELECT\_,rVAR\_NAME\_>

Explicitly selects the current rVariable (in the current CDF) by name. **NOTE:** Selecting the current rVariable by number (see  $\leq$ SELECT, rVAR $>$ ) is more e\_cient. Required arguments are as follows:

in: CHARACTER var name\*(\*)

rVariable name. This may be at most CDF\_VAR\_NAME\_LEN characters.

UNIX: For the proper operation of CDF\_lib, var\_name MUST be a Fortran CHARACTER variable or constant.

The only required preselected object/state is the current CDF.

#### <SELECT\_,rVAR\_RESERVEPERCENT\_>

Selects the reserve percentage to be used for the current rVariable (in the current CDF). This operation is only applicable to compressed rVariables. The Concepts chapter in the CDF User's Guide describes the reserve percentage scheme used by the CDF library. Required arguments are as follows:

in: INTEGER\*4 percent

The reserve percentage.

The required preselected objects/states are the current CDF and its current rVariable.

#### <SELECT\_,rVAR\_SEQPOS\_>

Selects the current sequential value for sequential access for the current rVariable (in the current CDF). Note that a current sequential value is maintained for each rVariable individually. Required arguments are as follows:

in: INTEGER\*4 rec\_num

Record number.

in: INTEGER\*4 indices(\*)

Dimension indices. Each element of indices specifies the corresponding dimension index. For 0 dimensional rVariables this argument is ignored (but must be present).

The required preselected objects/states are the current CDF and its current rVariable.

#### <SELECT\_,rVARs\_CACHESIZE\_>

Selects the number of cache buffers to be used for all of the rVariable files (of the current CDF). This operation is not applicable to a single-file CDF. The Concepts chapter in the CDF User's Guide describes the caching scheme used by the CDF library. Required arguments are as follows:

in: INTEGER\*4 num\_buffers

The number of cache buffers to be used.

The only required preselected object/state is the current CDF.

#### <SELECT\_,rVARs\_DIMCOUNTS\_>

Selects the current dimension counts for all rVariables in the current CDF. For 0-dimensional rVariables this operation is not applicable. Required arguments are as follows:

in: INTEGER\*4 counts(\*)

Dimension counts. Each element of counts specifies the corresponding dimension count.

The only required preselected object/state is the current CDF.

#### <SELECT\_,rVARs\_DIMINDICES\_>

Selects the current dimension indices for all rVariables in the current CDF. For 0-dimensional rVariables this operation is not applicable. Required arguments are as follows:

in: INTEGER\*4 indices(\*)

Dimension indices. Each element of indices specifies the corresponding dimension index.

The only required preselected object/state is the current CDF.

#### <SELECT\_,rVARs\_DIMINTERVALS\_>

Selects the current dimension intervals for all rVariables in the current CDF. For 0-dimensional rVariables this operation is not applicable. Required arguments are as follows:

in: INTEGER\*4 intervals(\*)

Dimension intervals. Each element of intervals specifies the corresponding dimension interval.

The only required preselected object/state is the current CDF.

#### <SELECT\_,rVARs\_RECCOUNT\_>

Selects the current record count for all rVariables in the current CDF. Required arguments are as follows:

in: INTEGER\*4 rec\_count

Record count.

The only required preselected object/state is the current CDF.

<SELECT\_,rVARs\_RECINTERVAL\_>

Selects the current record interval for all rVariables in the current CDF. Required arguments are as follows:

in: INTEGER\*4 rec\_interval

Record interval.

The only required preselected object/state is the current CDF.

#### <SELECT\_,rVARs\_RECNUMBER\_>

Selects the current record number for all rVariables in the current CDF. Required arguments are as follows:

in: INTEGER\*4 rec\_num

Record number.

The only required preselected object/state is the current CDF.

#### <SELECT\_,STAGE CACHESIZE\_>

Selects the number of cache buffers to be used for the staging scratch file (for the current CDF). The Concepts chapter in the CDF User's Guide describes the caching scheme used by the CDF library. Required arguments are as follows:

in: INTEGER\*4 num\_buffers

The number of cache buffers to be used.

The only required preselected object/state is the current CDF.

#### <SELECT\_,zENTRY\_>

Selects the current zEntry number for all vAttributes in the current CDF. Required arguments are as follows:

in: INTEGER\*4 entry\_num

zEntry number.

The only required preselected object/state is the current CDF.

#### <SELECT\_,zENTRY\_NAME\_>

Selects the current zEntry number for all vAttributes (in the current CDF) by zVariable name. The number of the named zVariable becomes the current zEntry number. (The current zVariable is not changed.) **NOTE:** Selecting the current zEntry by number (see <SELECT\_zENTRY\_>) is more e\_cient. Required arguments are as follows:

in: CHARACTER var name\*(\*)

zVariable name. This may be at most CDF\_VAR\_NAME\_LEN characters.

UNIX: For the proper operation of CDF\_lib, var\_name MUST be a Fortran CHARACTER variable or constant.

The only required preselected object/state is the current CDF.

#### <SELECT\_,zVAR\_>

Explicitly selects the current zVariable (in the current CDF) by number. Required arguments are as follows:

in: INTEGER\*4 var\_num

zVariable number.

The only required preselected object/state is the current CDF.

#### <SELECT\_,zVAR\_CACHESIZE\_>

Selects the number of cache buffers to be used for the current zVariable's file (of the current CDF). This operation is not applicable to a single-file CDF. The Concepts chapter in the CDF User's Guide describes the caching scheme used by the CDF library. Required arguments are as follows:

in: INTEGER\*4 num\_buffers

The number of cache buffers to be used.

The required preselected objects/states are the current CDF and its current zVariable.

#### <SELECT\_,zVAR\_DIMCOUNTS\_>

Selects the current dimension counts for the current zVariable in the current CDF. For 0-dimensional zVariables this operation is not applicable. Required arguments are as follows:

in: INTEGER\*4 counts(\*)

Dimension counts. Each element of counts specifies the corresponding dimension count.

The required preselected objects/states are the current CDF and its current zVariable.

#### <SELECT\_,zVAR\_DIMINDICES\_>

Selects the current dimension indices for the current zVariable in the current CDF. For 0-dimensional zVariables this operation is not applicable. Required arguments are as follows:

in: INTEGER\*4 indices(\*)

Dimension indices. Each element of indices specifies the corresponding dimension index.

The required preselected objects/states are the current CDF and its current zVariable.

#### <SELECT\_,zVAR\_DIMINTERVALS\_>

Selects the current dimension intervals for the current zVariable in the current CDF. For 0-dimensional zVariables this operation is not applicable. Required arguments are as follows:

in: INTEGER\*4 intervals(\*)

Dimension intervals. Each element of intervals specifies the corresponding dimension interval.

The required preselected objects/states are the current CDF and its current zVariable.

#### <SELECT\_,zVAR\_NAME\_>

Explicitly selects the current zVariable (in the current CDF) by name. **NOTE:** Selecting the current zVariable by number (see  $\leq$ SELECT,  $zVAR$ ) is more e\_cient. Required arguments are as follows:

in: CHARACTER var name\*(\*)

zVariable name. This may be at most CDF\_VAR\_NAME\_LEN characters.

UNIX: For the proper operation of CDF\_lib, var\_name MUST be a Fortran CHARACTER variable or constant.

The only required preselected object/state is the current CDF.

#### <SELECT\_,zVAR\_RECCOUNT\_>

Selects the current record count for the current zVariable in the current CDF. Required arguments are as follows:

in: INTEGER\*4 rec\_count

Record count.

The required preselected objects/states are the current CDF and its current zVariable.

#### <SELECT\_,zVAR\_RECINTERVAL\_>

Selects the current record interval for the current zVariable in the current CDF. Required arguments are as follows:

in: INTEGER\*4 rec\_interval

Record interval.

The required preselected objects/states are the current CDF and its current zVariable.

#### <SELECT\_,zVAR\_RECNUMBER\_>

Selects the current record number for the current zVariable in the current CDF. Required arguments are as follows:

in: INTEGER\*4 rec\_num

Record number.

The required preselected objects/states are the current CDF and its current zVariable.

#### <SELECT\_,zVAR\_RESERVEPERCENT\_>

Selects the reserve percentage to be used for the current zVariable (in the current CDF). This operation is only applicable to compressed zVariables. The Concepts chapter in the CDF User's Guide describes the reserve percentage scheme used by the CDF library. Required arguments are as follows:

in: INTEGER\*4 percent

The reserve percentage.

The required preselected objects/states are the current CDF and its current zVariable.

#### <SELECT\_,zVAR\_SEQPOS\_>

Selects the current sequential value for sequential access for the current zVariable (in the current CDF). Note that a current sequential value is maintained for each zVariable individually. Required arguments are as follows:

in: INTEGER\*4 rec\_num

Record number.

in: INTEGER\*4 indices(\*)

Dimension indices. Each element of indices specifies the corresponding dimension index. For 0 dimensional zVariables this argument is ignored (but must be present).

The required preselected objects/states are the current CDF and its current zVariable.

#### <SELECT\_,zVARs\_CACHESIZE\_>

Selects the number of cache buffers to be used for all of the zVariable files (of the current CDF). This operation is not applicable to a single-file CDF. The Concepts chapter in the CDF User's Guide describes the caching scheme used by the CDF library. Required arguments are as follows:

in: INTEGER\*4 num\_buffers

The number of cache buffers to be used.

The only required preselected object/state is the current CDF.

#### <SELECT\_,zVARs\_RECNUMBER\_>

Selects the current record number for each zVariable in the current CDF. This operation is provided to simplify the selection of the current record numbers for the zVariables involved in a multiple variable access operation (see the Concepts chapter in the CDF User's Guide). Required arguments are as follows:

in: INTEGER\*4 rec\_num

Record number.

The only required preselected object/state is the current CDF.

## **6.7 More Examples**

Several more examples of the use of CDF lib follow, in each example it is assumed that the current CDF has already been selected (either implicitly by creating/opening the CDF or explicitly with <SELECT\_,CDF\_>).

## **6.7.1 rVariable Creation**

.

In this example an rVariable will be created with a pad value being specified; initial records will be written; and the rVariable's blocking factor will be specified. Note that the pad value was specified before the initial records. This results in the specified pad value being written. Had the pad value not been specified first, the initial records would have been written with the default pad value. It is assumed that the current CDF has already been selected.

```
.
INCLUDE '<path>cdf.inc'
.
.
INTEGER*4 status : ! Status returned from CDF library.<br>INTEGER*4 dim varys(2) : Dimension variances.
INTEGER*4 dim_varys(2) : Dimension variances.<br>INTEGER*4 var num : rVariable number.
INTEGR*4 varnumREAL*4 pad value | Pad value.
DATA pad_value/-999.9/
.
.
dim varys(1) = VARY
```

```
dim varys(2) = VARY
status = CDF_lib (CREATE, rVAR, 'HUMIDITY', CDF_REAL4, 1, VARY,
1 dim varys, var num,
2 PUT_, rVAR_PADVALUE_, pad_value,<br>3 rVAR_INITIALRECS, 500,
                    3 rVAR_INITIALRECS_, 500,
4 rVAR BLOCKINGFACTOR, 50,
5 NULL, status)
IF (status .NE. CDF OK) CALL UserStatusHandler (status)
.
.
```
## **6.7.2 zVariable Creation (Character Data Type)**

In this example a zVariable with a character data type will be created with a pad value being specified. It is assumed that the current CDF has already been selected.

```
.
.
INCLUDE '<path>CDF.INC'
.
.
INTEGER*4 status ! Status returned from CDF library.
INTEGER*4 dim_varys(1) ! Dimension variances.
                         ! zVariable number.
INTEGER*4 num dims | Number of dimension.
INTEGER*4 dim sizes(1) : Dimension sizes.
INTEGER*4 num elems ! Number of elements (of the data type).
CHARACTER*10 pad value : Pad value.
DATA pad value/'**********'/,
0 num dims/1/,
1 dim_sizes/20/,
2 num_elems/10/
.
.
dim varys(1) = VARY
status = CDF_lib (CREATE_, zVAR_, 'Station', CDF_CHAR, num_elems, num_dims,
1 and \overline{a} and \overline{b} dim sizes, NOVARY, dim varys, var num,
2 PUT, zVAR PADVALUE, pad value,
3 NULL_, status)
IF (status .NE. CDF OK) CALL UserStatusHandler (status)
.
.
```
### **6.7.3 Hyper Read with Subsampling**

In this example an rVariable will be subsampled in a CDF whose rVariables are 2-dimensional and have dimension sizes [100,200]. The CDF is column major, and the data type of the rVariable is CDF\_UINT2. It is assumed that the current CDF has already been selected.

```
.
INCLUDE '<path>CDF.INC'
.
```
.

```
INTEGER*4 status ! Status returned from CDF library.
INTEGER*2 values(50,100) ! Buffer to receive values.
INTEGER*4 rec_count ! Record count, one record per hyper get.
INTEGER*4 rec_interval 11. Record count, one record per hyper yet.<br>INTEGER*4 rec_interval 11. Record interval, set to one to indicate
                             ! contiguous records (really meaningless
                             ! since record count is one).
INTEGER*4 indices(2) ! Dimension indices, start each read
                             ! at 1,1 of the array.
INTEGER*4 counts(2) ! Dimension counts, half of the values along
                             ! each dimension will be read.
INTEGER*4 intervals(2) ! Dimension intervals, every other value
                             ! along each dimension will be read.
INTEGER*4 rec num | Record number.
INTEGER*4 max_rec ! Maximum rVariable record in the
                              ! CDF - this was determined with a call
                              ! to CDF inquire.
DATA rec count/1/, rec interval/1/, indices/1,1/, counts/50,100/,
1 intervals/2,2/
.
.
status = CDF_lib (SELECT, rVAR_NAME, 'BRIGHTNESS',
1 rVARs_RECCOUNT<sub>_</sub>, rec_count,
2 rVARs_RECINTERVAL_, rec_interval,<br>3 rVARs_DIMINDICES, indices,
                        3 rVARs_DIMINDICES_, indices,
4 rVARs DIMCOUNTS, counts,
5 19 rVARS DIMINTERVALS, intervals,
6 NULL_, status)
IF (status .NE. CDF OK) CALL UserStatusHandler (status)
DO rec num = 1, max rec
  status = CDF lib (SELECT, rVARs RECNUMBER, rec_num,
  1 GET, rVAR HYPERDATA, values,
  2 NULL, status)
  IF (status .NE. CDF OK) CALL UserStatusHandler (status)
       .
 .
       ! process values
 .
 .
END DO
.
.
```
#### **6.7.4 Attribute Renaming**

.

.

In this example the attribute named Tmp will be renamed to TMP. It is assumed that the current CDF has already been selected.

```
.
INCLUDE '<path>CDF.INC'
.
.
```

```
INTEGER*4 status ! Status returned from CDF library.
.
.
status = CDF_lib (SELECT_, ATTR_NAME_, 'Tmp',
1 PUT<sub>,</sub> ATTR_NAME, 'TMP',
2 NULL_, status)
IF (status .NE. CDF OK) CALL UserStatusHandler (status)
.
.
```
#### **6.7.5 Sequential Access**

.

In this example the values for a zVariable will be averaged. The values will be read using the sequential access method (see the Concepts chapter in the CDF User's Guide). Each value in each record will be read and averaged. It is assumed that the data type of the zVariable has been determined to be CDF\_REAL4. It is assumed that the current CDF has already been selected.

```
.
INCLUDE '<path>CDF.INC'
.
.
INTEGER*4 status ! Status returned from CDF library.
INTEGER*4 var_num let avariable number.<br>INTEGER*4 rec_num let all Record number, st
                        ! Record number, start at first record.
INTEGER*4 indices(2) ! Dimension indices.
REAL*4 value 1 Value read.
REAL*8 sum : Sum of all values.
INTEGER*4 count ! Number of values.
REAL*4 ave : Nerage value.
DATA indices/1,1/, sum/0.0/, count/0/, rec_num/1/
.
.
status = CDF_lib (GET_, zVAR_NUMBER_, 'FLUX', var_num,
1 NULL<sub>,</sub> status)
IF (status .NE. CDF OK) CALL UserStatusHandler (status)
status = CDF lib (SELECT, zVAR, var num,
1 zVAR SEQPOS, rec_num, indices,
2 GET, zVAR_SEQDATA_, value,
3 NULL_, status)
DO WHILE (status .GE. CDF_OK)
  sum = sum + valuecount = count + 1status = CDF lib (GET, zVAR_SEQDATA, value,
  1 NULL, status)
END DO
IF (status .NE. END OF VAR) CALL UserStatusHandler (status)
ave = sum / count
```
#### **6.7.6 Attribute rEntry Writes**

. .

In this example a set of attribute rEntries for a particular rVariable will be written. It is assumed that the current CDF has already been selected.

```
.
.
INCLUDE '<path>CDF.INC'
.
.
INTEGER*4 status ! Status returned from CDF library.
REAL*4 scale(2) ! Scale, minimum/maximum.
DATA scale/-90.0,90.0/
.
.
status = CDF_lib (SELECT_, rENTRY_NAME_, 'LATITUDE',
1 ATTR\NAME, 'FIELDNAM',
2 PUT<sub>_</sub>, rENTRY_DATA_, CDF CHAR, 20, 'Latitude',
3 SELECT, ATTR NAME, 'SCALE',
4 PUT, TENTRY DATA, CDF REAL4, 2, scale,
5 SELECT_, ATTR_NAME_, 'UNITS',
6 PUT_, rENTRY_DATA_, CDF_CHAR, 20, 'Degrees north',
7 NULL_, status)
IF (status .NE. CDF OK) CALL UserStatusHandler (status)
.
.
```
#### **6.7.7 Multiple zVariable Write**

In this example full-physical records will be written to the zVariables in a CDF. Note the ordering of the zVariables (see the Concepts chapter in the CDF User's Guide). It is assumed that the current CDF has already been selected.

```
.
.
INCLUDE '<path>CDF.INC'
.
.
INTEGER*4 status ! Status returned from CDF library.
INTEGER*2 time \qquad ! `Time' value.
BYTE vector a(3) | `vectorA' values.
REAL*8 vector b(5) ! `vectorB' values.
INTEGER*4 rec_number . ! Record number.
BYTE buffer(45) ! Buffer of full-physical records.
INTEGER*4 var numbers(3) ! Variable numbers.
EQUIVALENCE (vector b, buffer(1))
EQUIVALENCE (time, buffer(41))
EQUIVALENCE (vector a, buffer(43))
.
.
```

```
status = CDF_lib (GET, zVAR_NUMBER, 'vectorB', var_numbers(1),
1 zVAR NUMBER, 'time', var numbers(2),
2 zVAR_NUMBER_, 'vectorA', var_numbers(3),
3 NULL<sub>,</sub> status);
IF (status .NE. CDF OK) CALL UserStatusHandler (status)
.
.
DO rec number = 1, 100 .
   /* read values from input file */
 .
   status = CDF_lib (SELECT_, zVARs_RECNUMBER_, rec_number,
  1 PUT<sub>,</sub> zVARs_RECDATA<sub>,</sub> 3L, var_numbers, buffer,
2 NULL<sub>,</sub> status);
 IF (status .NE. CDF_OK) CALL UserStatusHandler (status)
END DO
.
.
```
## Chapter 7

# Interpreting CDF Status Codes

Most CDF functions return a status code of type INTEGER\*4. The symbolic names for these codes are defined in cdf.inc and should be used in your applications rather than using the true numeric values. Appendix A explains each status code. When the status code returned from a CDF function is tested, the following rules apply.

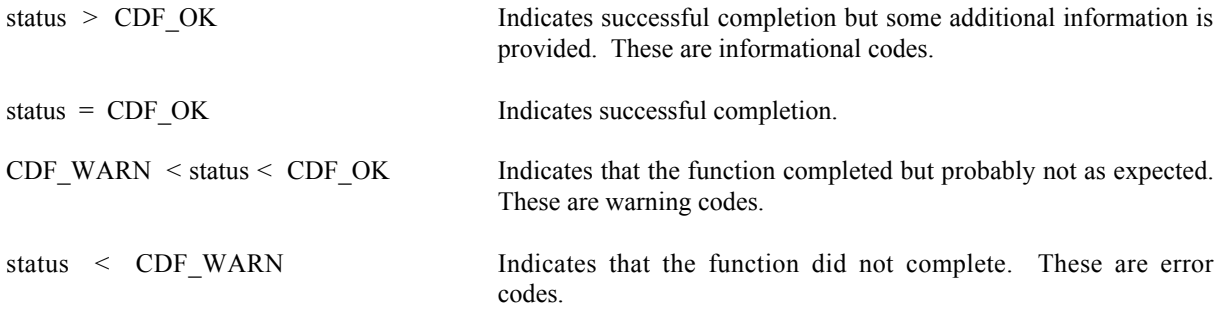

The following example shows how you could check the status code returned from CDF functions.

```
INTEGER*4 status
.
.
CALL CDF function (..., status) | any CDF function returning status
IF (status .NE. CDF OK) THEN
    CALL UserStatusHandler (status, ...)
 .
 .
END IF
```
In your own status handler you can take whatever action is appropriate to the application. An example status handler follows. Note that no action is taken in the status handler if the status is CDF\_OK.

```
INCLUDE '<path>cdf.inc'
SUBROUTINE UserStatusHandler (status)
INTEGER*4 status
CHARACTER message*(CDF_STATUSTEXT_LEN)
```

```
IF (status .LT. CDF WARN) THEN
       WRITE (6,10)
10 FORMAT (' ','An error has occurred, halting...')
      CALL CDF error (status, message)
       WRITE (6,11) message
11 FORMAT (' ',A)
       STOP
  ELSE
      IF (status .LT. CDF OK) THEN
          WRITE (6,12)
12 FORMAT (' ','Warning, function may not have completed as expected...')
         CALL CDF error (status, message)
         WRITE (6, 13) message
13 FORMAT (' ',A)
       ELSE
         IF (status .GT. CDF OK) THEN
              WRITE (6,14)
14 FORMAT (' ','Function completed successfully, but be advised that...')
             CALL CDF error (status, message)
              WRITE (6,15) message
15 FORMAT (' ',A)
          END IF
       END IF
  END IF
  RETURN
  END
```
Explanations for all CDF status codes are available to your applications through the function CDF\_error. CDF\_error encodes in a text string an explanation of a given status code.

## Chapter 8

# EPOCH Utility Routines

Several subroutines exist that compute, decompose, parse, and encode CDF\_EPOCH and CDF\_EPOCH16 values. These functions may be called by applications using the CDF\_EPOCH and CDF\_EPOCH16 data types and are included in the CDF library. Function prototypes for these functions may be found in the include file cdf.h. The Concepts chapter in the CDF User's Guide describes EPOCH values.

The CDF\_EPOCH and CDF\_EPOCH16 data types are used to store time values referenced from a particular epoch. For CDF that epoch values for CDF\_EPOCH and CDF\_EPOCH16 are 01-Jan-0000 00:00:00.000 and 01-Jan-0000 00:00:00.000.000.000.000, respectively.

## **8.1 compute\_EPOCH**

compute EPOCH calculates a CDF\_EPOCH value given the individual components. If an illegal component is detected, the value returned will be ILLEGAL\_EPOCH\_VALUE.

SUBROUTINE compute\_EPOCH (

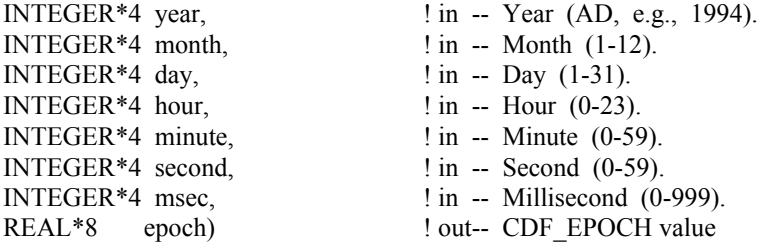

**NOTE:** There are two variations on how compute EPOCH may be used. If the month argument is 0 (zero), then the day argument is assumed to be the day of the year (DOY) having a range of 1 through 366. Also, if the hour, minute, and second arguments are all 0 (zero), then the msec argument is assumed to be the millisecond of the day having a range of 0 through 86400000.

## **8.2 EPOCH\_breakdown**

EPOCH breakdown decomposes a CDF\_EPOCH value into the individual components.

SUBROUTINE EPOCH\_breakdown (

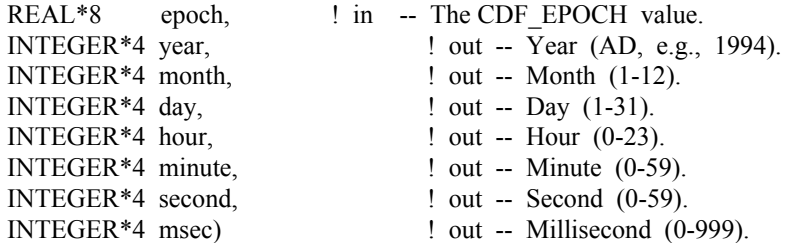

## **8.3 encode\_EPOCH**

encode\_EPOCH encodes a CDF\_EPOCH value into the standard date/time character string. The format of the string is dd-mmm-yyyy hh:mm:ss.ccc where dd is the day of the month (1-31), mmm is the month (Jan, Feb, Mar, Apr, May, Jun, Jul, Aug, Sep, Oct, Nov, or Dec), yyyy is the year, hh is the hour (0-23), mm is the minute (0-59), ss is the second (0-59), and ccc is the millisecond (0-999).

SUBROUTINE encode\_EPOCH (

REAL\*8 epoch;  $\qquad$  ! in -- The CDF EPOCH value. CHARACTER epString\*(EPOCH\_STRING\_LEN)) ! out -- The standard date/time character string.

EPOCH\_STRING\_LEN is defined in cdf.inc.

## **8.4 encode\_EPOCH1**

encode EPOCH1 encodes a CDF\_EPOCH value into an alternate date/time character string. The format of the string is yyyymmdd.ttttttt, where yyyy is the year, mm is the month  $(1-12)$ , dd is the day of the month  $(1-31)$ , and ttttttt is the fraction of the day (e.g., 5000000 is 12 o'clock noon).

SUBROUTINE encode\_EPOCH1(

REAL\*8 epoch;  $\qquad$  in -- The CDF EPOCH value.

CHARACTER epString\*(EPOCH1\_STRING\_LEN)) ! out -- The alternate date/time character string.

EPOCH1\_STRING\_LEN is defined in cdf.inc.

## **8.5 encode\_EPOCH2**

encode EPOCH2 encodes a CDF\_EPOCH value into an alternate date/time character string. The format of the string is yyyymoddhhmmss where yyyy is the year, mo is the month (1-12), dd is the day of the month (1-31), hh is the hour (0- 23), mm is the minute  $(0-59)$ , and ss is the second  $(0-59)$ .

SUBROUTINE encode\_EPOCH2 (

REAL\*8 epoch;  $\parallel$  in -- The CDF EPOCH value. CHARACTER epString\*(EPOCH2\_STRING\_LEN)) ! out -- The alternate date/time character string.

EPOCH2\_STRING\_LEN is defined in cdf.inc.

## **8.6 encode\_EPOCH3**

encode\_EPOCH3 encodes a CDF\_EPOCH value into an alternate date/time character string. The format of the string is yyyy-mo-ddThh:mm:ss.cccZ where yyyy is the year, mo is the month (1-12), dd is the day of the month (1-31), hh is the hour  $(0-23)$ , mm is the minute  $(0-59)$ , ss is the second  $(0-59)$ , and ccc is the millisecond  $(0-999)$ .

SUBROUTINE encode\_EPOCH3 (

REAL\*8 epoch;  $\qquad$  in -- The CDF\_EPOCH value. CHARACTER epString\*(EPOCH3\_STRING\_LEN)) ! out -- The alternate date/time character string.

EPOCH3\_STRING\_LEN is defined in cdf.inc.

## **8.7 encode\_EPOCHx**

encode\_EPOCHx encodes a CDF\_EPOCH value into a custom date/time character string. The format of the encoded string is specified by a format string.

SUBROUTINE encode\_EPOCHx (

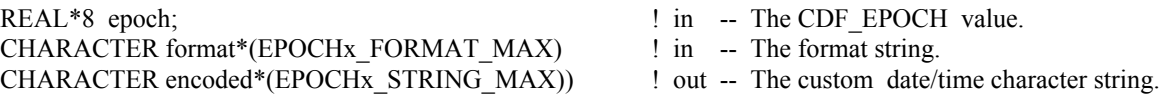

The format string consists of EPOCH components which are encoded and text which is simply copied to the encoded custom string. Components are enclosed in angle brackets and consist of a component token and an optional width. The syntax of a component is: <token[.width]>. If the optional width contains a leading zero, then the component will be encoded with leading zeroes (rather than leading blanks).

The supported component tokens and their default widths are as follows. . .

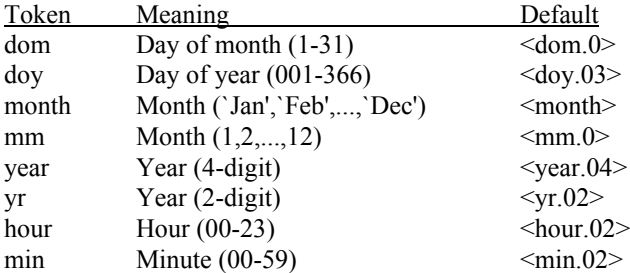

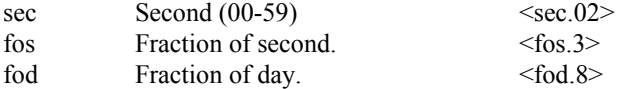

Note that a width of zero indicates that as many digits as necessary should be used to encoded the component. The <month> component is always encoded with three characters. The <fos> and <fod> components are always encoded with leading zeroes.

If a left angle bracket is desired in the encoded string, then simply specify two left angle brackets  $(\leq)$  in the format string (character stuffing).

For example, the format string used to encode the standard EPOCH date/time character string (see Section 8.3) would be. . .

<dom.02> <month> <year> <hour>:<min>:<sec>.<fos>

EPOCHx\_FORMAT\_LEN and EPOCHx\_STRING\_MAX are defined in cdf.inc.

## **8.8 parse\_EPOCH**

parse EPOCH parses a standard date/time character string and returns a CDF\_EPOCH value. The format of the string is that produced by the encode EPOCH function described in Section 8.3. If an illegalfield is detected in the string the value returned will be ILLEGAL\_EPOCH\_VALUE.

SUBROUTINE parse\_EPOCH (

CHARACTER epString\*(EPOCH\_STRING\_LEN), <br> 1 in -- The standard date/time character string. REAL\*8 epoch)  $!$  out -- CDF\_EPOCH value

EPOCH\_STRING\_LEN is defined in cdf.inc.

## **8.9 parse\_EPOCH1**

parse\_EPOCH1 parses An alternate date/time character string and returns a CDF\_EPOCH value. The format of the string is that produced by the encode\_EPOCH1 function described in Section 8.4. If an illegalfield is detected in the string the value returned will be ILLEGAL\_EPOCH\_VALUE.

SUBROUTINE parse\_EPOCH1 (

CHARACTER epString\*(EPOCH1\_STRING\_LEN), ! in -- The standard date/time character string. REAL\*8 epoch) ! out -- CDF\_EPOCH value

EPOCH1\_STRING\_LEN is defined in cdf.inc.

## **8.10 parse\_EPOCH2**

parse EPOCH2 parses An alternate date/time character string and returns a CDF\_EPOCH value. The format of the string is that produced by the encode EPOCH2 function described in Section 8.5. If an illegalfield is detected in the string the value returned will be ILLEGAL\_EPOCH\_VALUE.

SUBROUTINE parse\_EPOCH2 (

CHARACTER epString\*(EPOCH2\_STRING\_LEN), ! in -- The standard date/time character string. REAL\*8 epoch)  $!$  out -- CDF\_EPOCH value

EPOCH2\_STRING\_LEN is defined in cdf.inc.

## **8.11 parse\_EPOCH3**

parse EPOCH3 parses An alternate date/time character string and returns a CDF\_EPOCH value. The format of the string is that produced by the encode EPOCH3 function described in Section 8.6. If an illegalfield is detected in the string the value returned will be ILLEGAL\_EPOCH\_VALUE.

SUBROUTINE parse\_EPOCH3 (

CHARACTER epString\*(EPOCH3\_STRING\_LEN), ! in -- The standard date/time character string. REAL\*8 epoch)  $!$  out -- CDF\_EPOCH value

EPOCH3\_STRING\_LEN is defined in cdf.inc.

## **8.12 compute\_EPOCH16**

compute\_EPOCH16 calculates a CDF\_EPOCH16 value given the individual components. If An illegal component is detected, the value returned will be ILLEGAL\_EPOCH\_VALUE.

SUBROUTINE compute\_EPOCH16 (

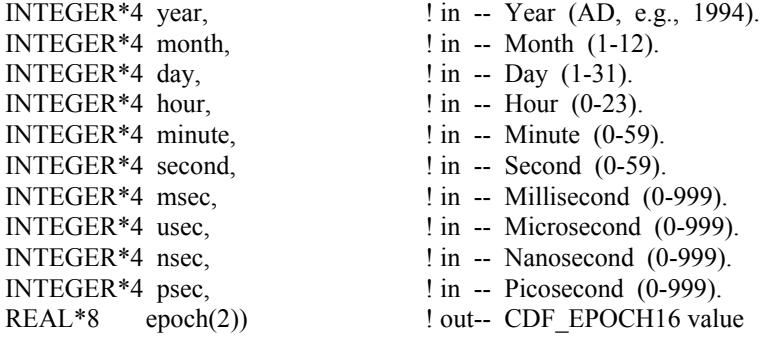

## **8.13 EPOCH16\_breakdown**

EPOCH16 breakdown decomposes a CDF\_EPOCH16 value into the individual components.

```
SUBROUTINE EPOCH_breakdown (
```
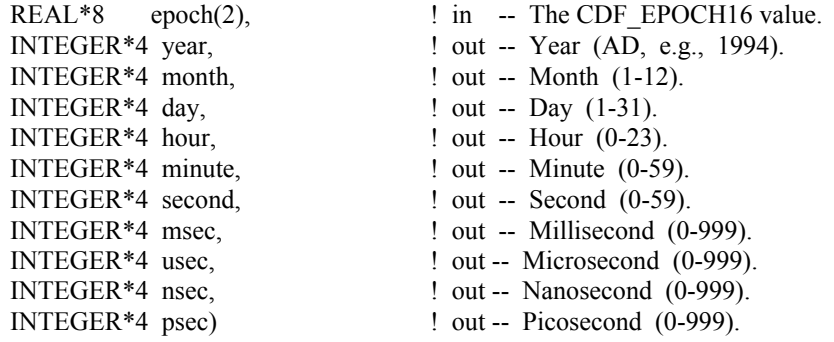

## **8.14 encode\_EPOCH16**

encode\_EPOCH16 encodes a CDF\_EPOCH16 value into the standard date/time character string. The format of the string is dd-mmm-yyyy hh:mm:ss.ccc.uuu.nnn.ppp where dd is the day of the month (1-31), mmm is the month (Jan, Feb, Mar, Apr, May, Jun, Jul, Aug, Sep, Oct, Nov, or Dec), yyyy is the year, hh is the hour (0-23), mm is the minute (0- 59), ss is the second (0-59), ccc is the millisecond (0-999), uuu is the microsecond (0-999), nnn is the nanosecond (0- 999), and ppp is the picosecond (0-999).

SUBROUTINE encode\_EPOCH16 (

REAL\*8 epoch(2),  $\qquad$  in -- The CDF\_EPOCH16 value. CHARACTER epString\*(EPOCH16\_STRING\_LEN)) ! out -- The standard date/time string.

EPOCH16\_STRING\_LEN is defined in cdf.inc.

## **8.15 encode\_EPOCH16\_1**

encode\_EPOCH16\_1 encodes a CDF\_EPOCH16 value into an alternate date/time character string. The format of the string is yyyymmdd.ttttttttttttttt, where yyyy is the year, mm is the month  $(1-12)$ , dd is the day of the month  $(1-31)$ , and ttttttttttttttt is the fraction of the day (e.g., 500000000000000 is 12 o'clock noon).

SUBROUTINE encode\_EPOCH16\_1(

REAL\*8 epoch(2),  $\qquad \qquad$  ! in -- The CDF\_EPOCH16 value. CHARACTER epString\*(EPOCH16\_1\_STRING\_LEN)) ! out -- The date/time string.

EPOCH16\_1\_STRING\_LEN is defined in cdf.inc.

## **8.16 encode\_EPOCH16\_2**

encode\_EPOCH16\_2 encodes a CDF\_EPOCH16 value into an alternate date/time character string. The format of the string is yyyymoddhhmmss where yyyy is the year, mo is the month  $(1-12)$ , dd is the day of the month  $(1-31)$ , hh is the hour  $(0-23)$ , mm is the minute  $(0-59)$ , and ss is the second  $(0-59)$ .

SUBROUTINE encode\_EPOCH16\_2 (

REAL\*8 epoch(2),  $\qquad \qquad$  ! in -- The CDF\_EPOCH16 value. CHARACTER epString\*(EPOCH16\_2\_STRING\_LEN)) ! out -- The date/time string.

EPOCH16\_2\_STRING\_LEN is defined in cdf.inc.

## **8.17 encode\_EPOCH16\_3**

encode\_EPOCH16\_3 encodes a CDF\_EPOCH16 value into an alternate date/time character string. The format of the string is yyyy-mo-ddThh:mm:ss.ccc.uuu.nnn.pppZ where yyyy is the year, mo is the month (1-12), dd is the day of the month  $(1-31)$ , hh is the hour  $(0-23)$ , mm is the minute  $(0-59)$ , ss is the second  $(0-59)$ , ccc is the millisecond  $(0-999)$ , uuu is the microsecond (0-999), nnn is the nanosecond (0-999), and ppp is the picosecond (0-999).

SUBROUTINE encode\_EPOCH16\_3 (

REAL\*8 epoch(2),  $\qquad \qquad$  ! in -- The CDF\_EPOCH16 value. CHARACTER epString\*(EPOCH16\_3\_STRING\_LEN)) ! out -- The date/time string.

EPOCH16\_3\_STRING\_LEN is defined in cdf.inc.

## **8.18 encode\_EPOCH16\_x**

encode\_EPOCH16\_x encodes a CDF\_EPOCH16\_value into a custom date/time character string. The format of the encoded string is specified by a format string.

SUBROUTINE encode\_EPOCH16\_x (

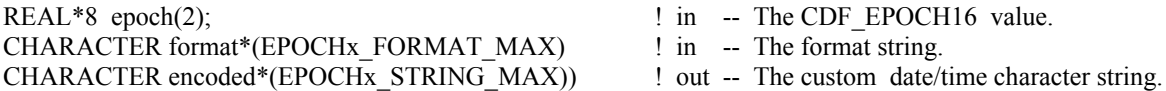

The format string consists of EPOCH components which are encoded and text which is simply copied to the encoded custom string. Components are enclosed in angle brackets and consist of a component token and an optional width. The syntax of a component is:  $\lt$ token[.width]>. If the optional width contains a leading zero, then the component will be encoded with leading zeroes (rather than leading blanks).

The supported component tokens and their default widths are as follows.

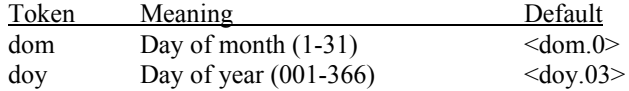

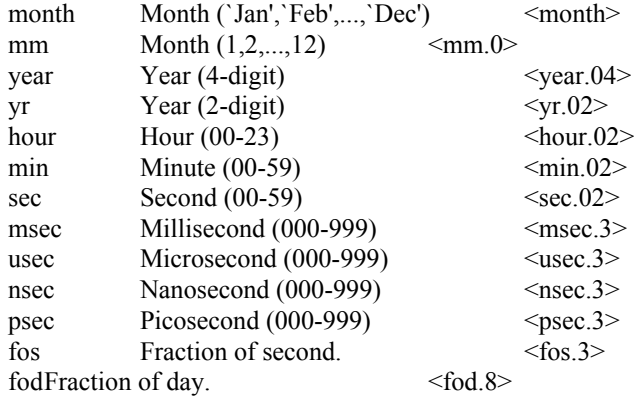

Note that a width of zero indicates that as many digits as necessary should be used to encoded the component. The <month> component is always encoded with three characters. The <fos> and <fod> components are always encoded with leading zeroes.

If a left angle bracket is desired in the encoded string, then simply specify two left angle brackets  $(\leq)$  in the format string (character stuffing).

For example, the format string used to encode the standard EPOCH date/time character string (see Section 8.3) would be. . .

<dom.02>-<month>-<year> <hour>:<min>:<sec>.<msec>.<usec>.<nsec>.<psec>.<fos>

EPOCHx\_FORMAT\_LEN and EPOCHx\_STRING\_MAX are defined in cdf.inc.

## **8.19 parse\_EPOCH16**

parse\_EPOCH16 parses a standard date/time character string and returns a CDF\_EPOCH16 value. The format of the string is that produced by the encode\_EPOCH16 function. If an illegal field is detected in the string the value returned will be ILLEGAL\_EPOCH\_VALUE.

SUBROUTINE parse\_EPOCH16 (

CHARACTER epString\*(EPOCH16\_STRING\_LEN), <br> 1 in -- The date/time string. REAL\*8 epoch(2)) ! out -- CDF\_EPOCH16 value

EPOCH16\_STRING\_LEN is defined in cdf.inc.

## **8.20 parse\_EPOCH16\_1**

parse EPOCH16 1 parses An alternate date/time character string and returns a CDF\_EPOCH16 value. The format of the string is that produced by the encode EPOCH16 1 function. If an illegal field is detected in the string the value returned will be ILLEGAL\_EPOCH\_VALUE.

SUBROUTINE parse\_EPOCH16\_1 (
CHARACTER epString\*(EPOCH16\_1\_STRING\_LEN), ! in -- The date/time string. REAL\*8 epoch(2))  $\qquad \qquad$  ! out -- CDF\_EPOCH16 value

EPOCH16\_1\_STRING\_LEN is defined in cdf.inc.

## **8.21 parse\_EPOCH16\_2**

parse\_EPOCH16\_2 parses An alternate date/time character string and returns a CDF\_EPOCH16 value. The format of the string is that produced by the encode EPOCH16 2 function. If an illegal field is detected in the string the value returned will be ILLEGAL\_EPOCH\_VALUE.

SUBROUTINE parse\_EPOCH16\_2 (

CHARACTER epString\*(EPOCH16\_2\_STRING\_LEN), ! in -- The date/time string. REAL\*8 epoch(2)) ! out -- CDF\_EPOCH16 value

EPOCH16\_2\_STRING\_LEN is defined in cdf.inc.

## **8.22 parse\_EPOCH16\_3**

parse\_EPOCH16\_3 parses An alternate date/time character string and returns a CDF\_EPOCH16 value. The format of the string is that produced by the encode EPOCH16 3 function. If an illegal field is detected in the string the value returned will be ILLEGAL\_EPOCH\_VALUE.

SUBROUTINE parse\_EPOCH16\_3 (

CHARACTER epString\*(EPOCH16\_3\_STRING\_LEN ), ! in -- The date/time string.<br>REAL\*8 epoch(2)) <br> 9 out -- CDF EPOCH16 valu epoch(2))  $!$  out -- CDF\_EPOCH16 value

EPOCH16\_3\_STRING\_LEN is defined in cdf.inc.

# Appendix A

# Status Codes

## **A.1 Introduction**

A status code is returned from most CDF functions. The cdf.inc (for C) and CDF.INC (for Fortran) include files contain the numerical values (constants) for each of the status codes (and for any other constants referred to in the explanations). The CDF library Standard Interface functions CDFerror (for C) and CDF\_error (for Fortran) can be used within a program to inquire the explanation text for a given status code. The Internal Interface can also be used to inquire explanation text.

There are three classes of status codes: informational, warning, and error. The purpose of each is as follows:

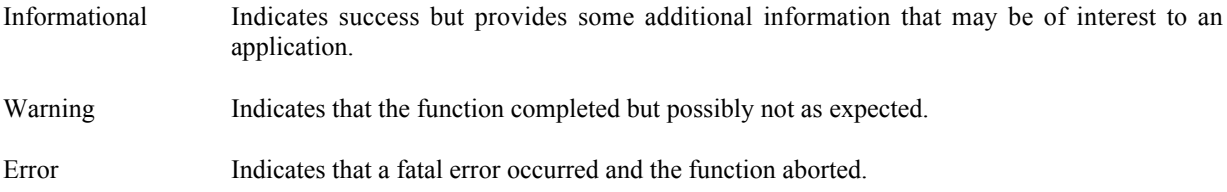

Status codes fall into classes as follows:

Error codes < CDF\_WARN < Warning codes < CDF\_OK < Informational codes

CDF\_OK indicates an unqualified success (it should be the most commonly returned status code). CDF\_WARN is simply used to distinguish between warning and error status codes.

## **A.2 Status Codes and Messages**

The following list contains an explanation for each possible status code. Whether a particular status code is considered informational, a warning, or an error is also indicated.

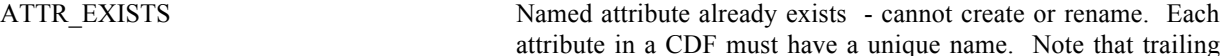

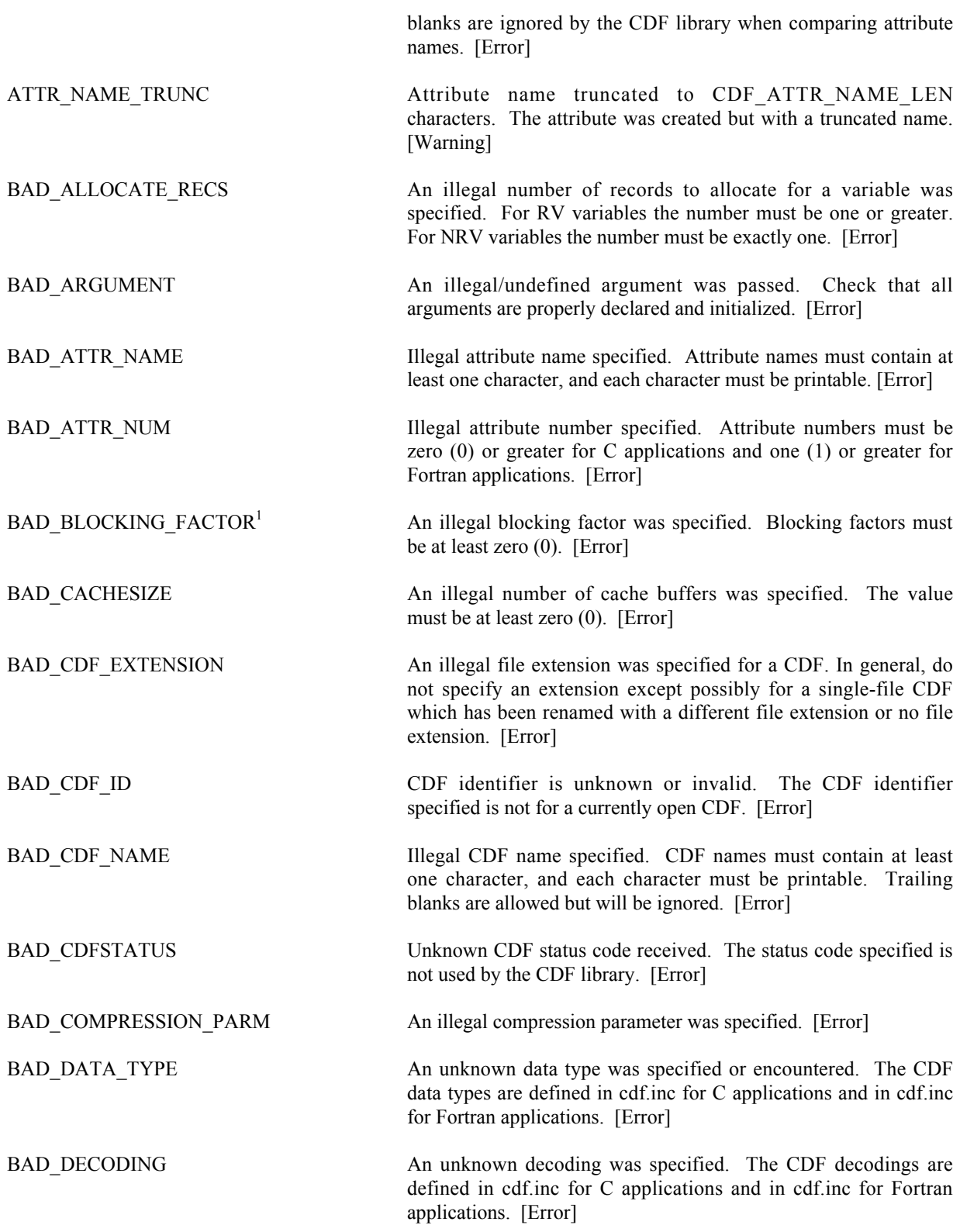

<sup>&</sup>lt;sup>1</sup> The status code BAD\_BLOCKING\_FACTOR was previously named BAD\_EXTEND\_RECS.

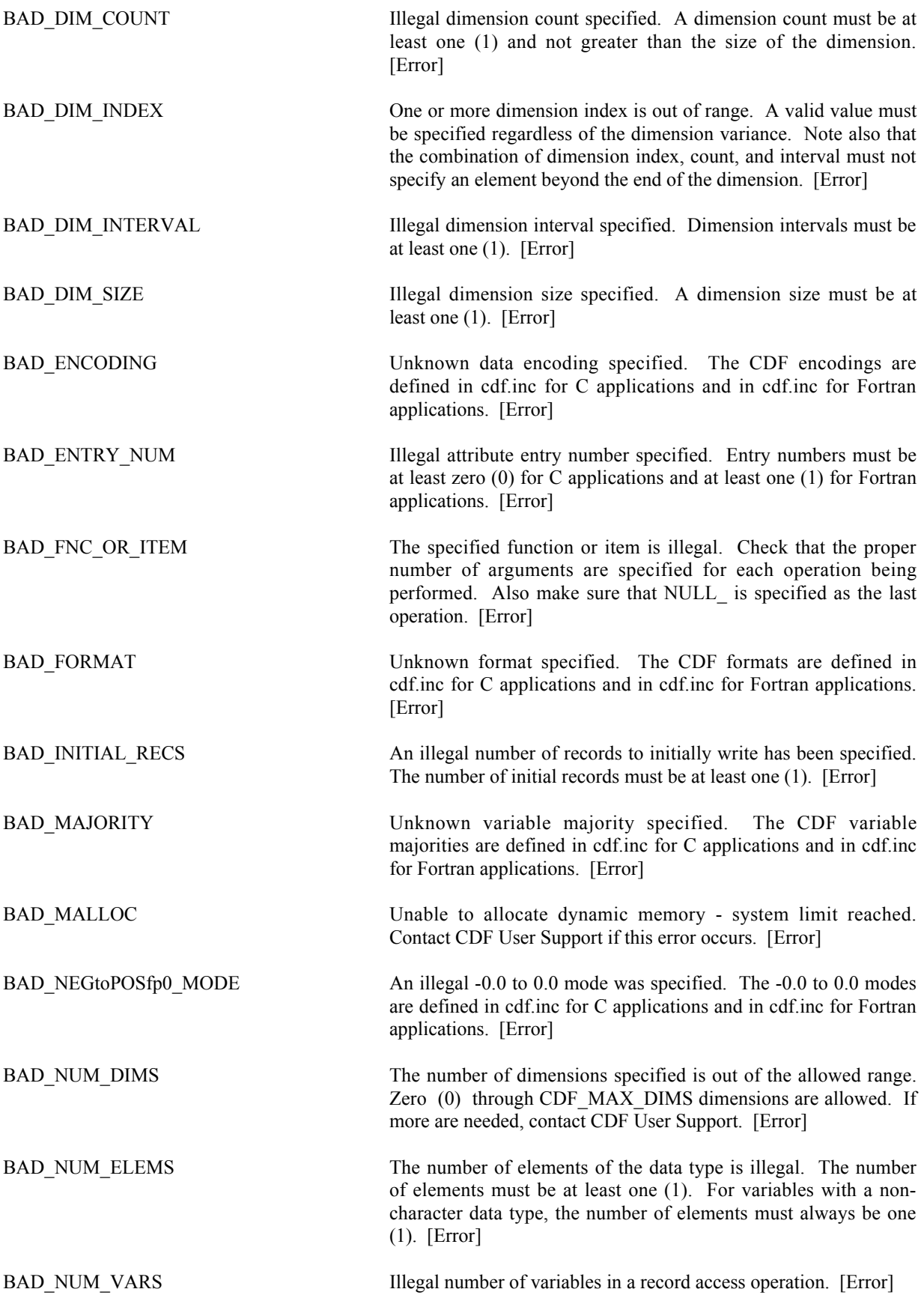

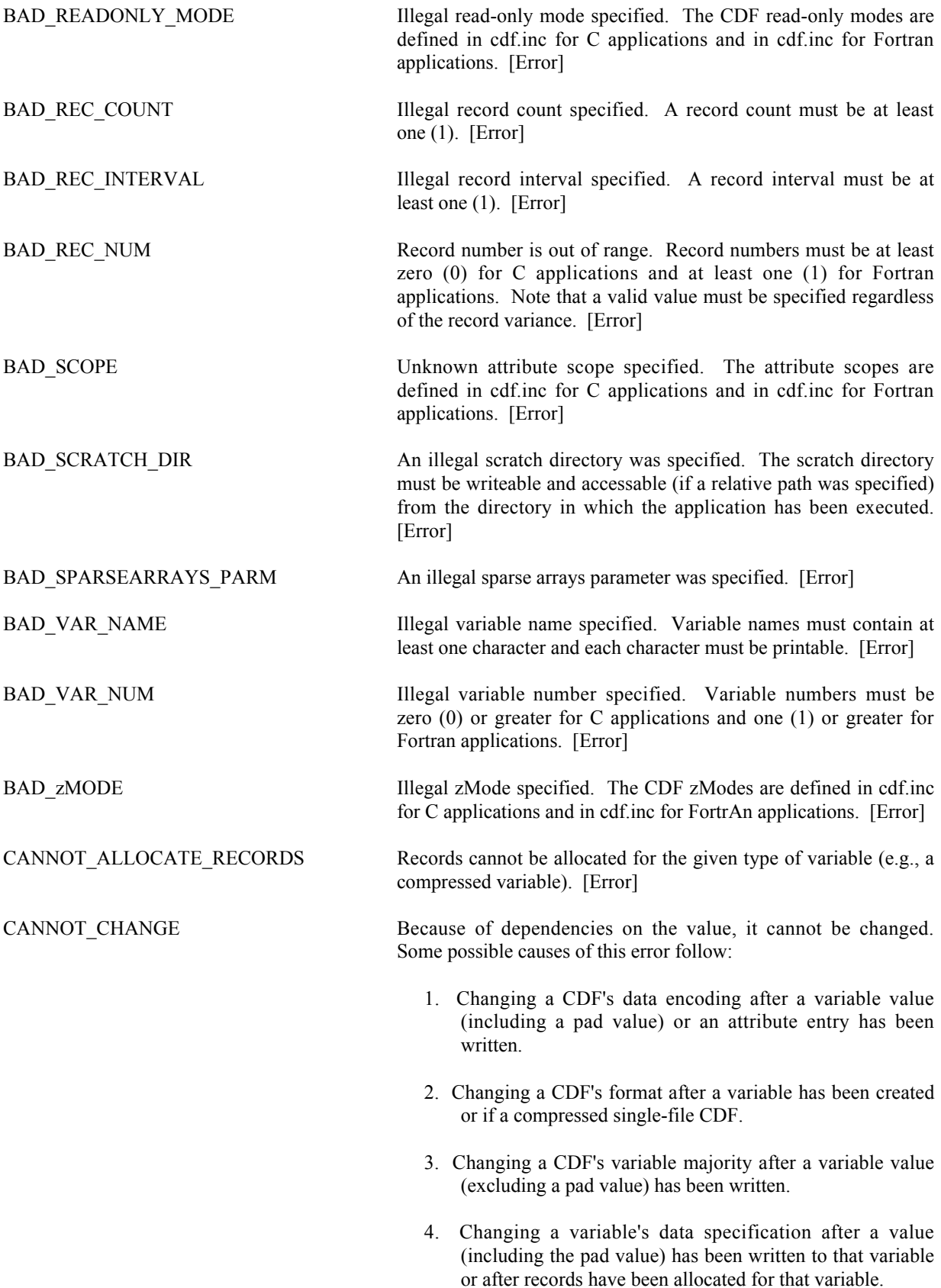

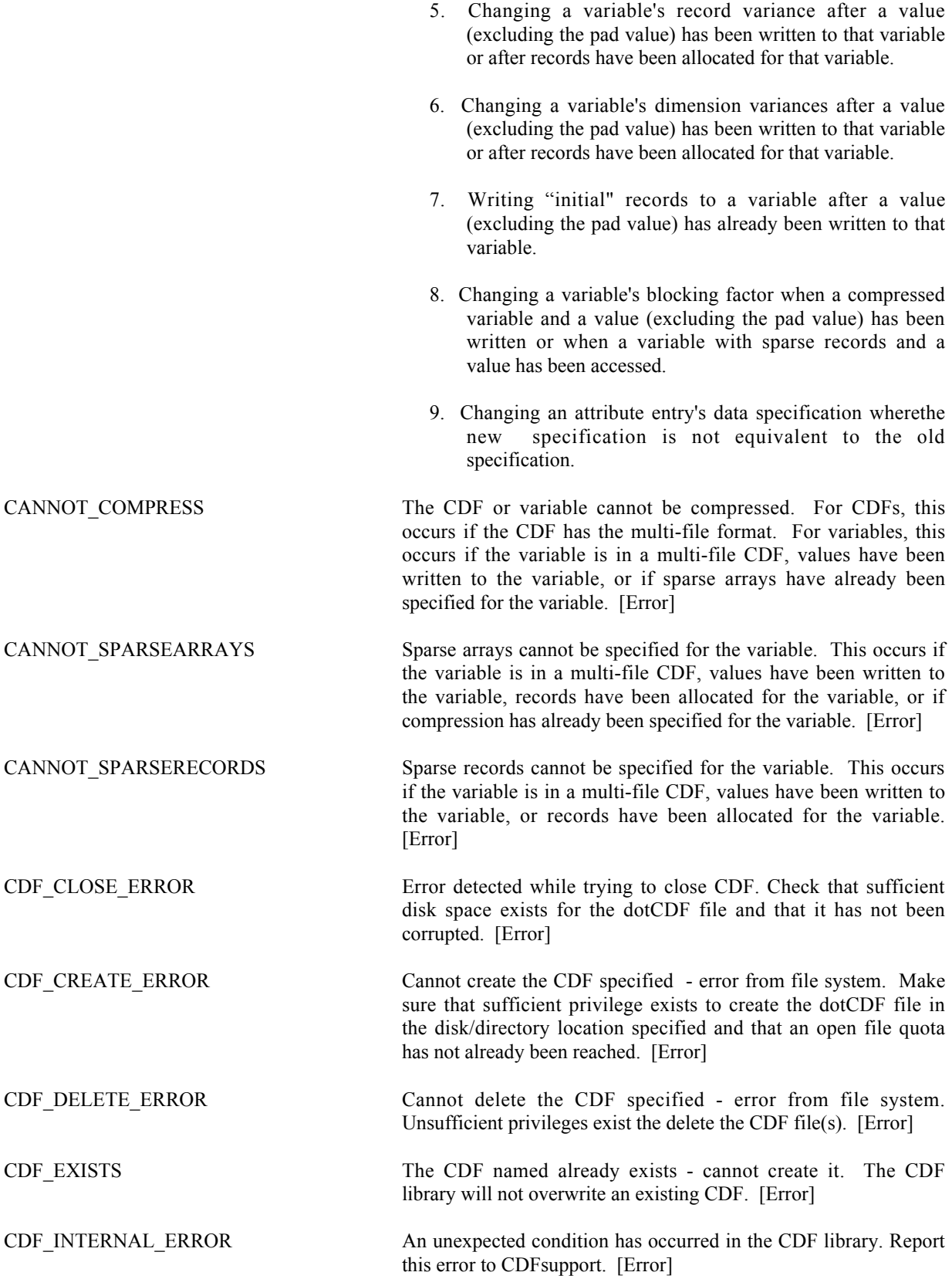

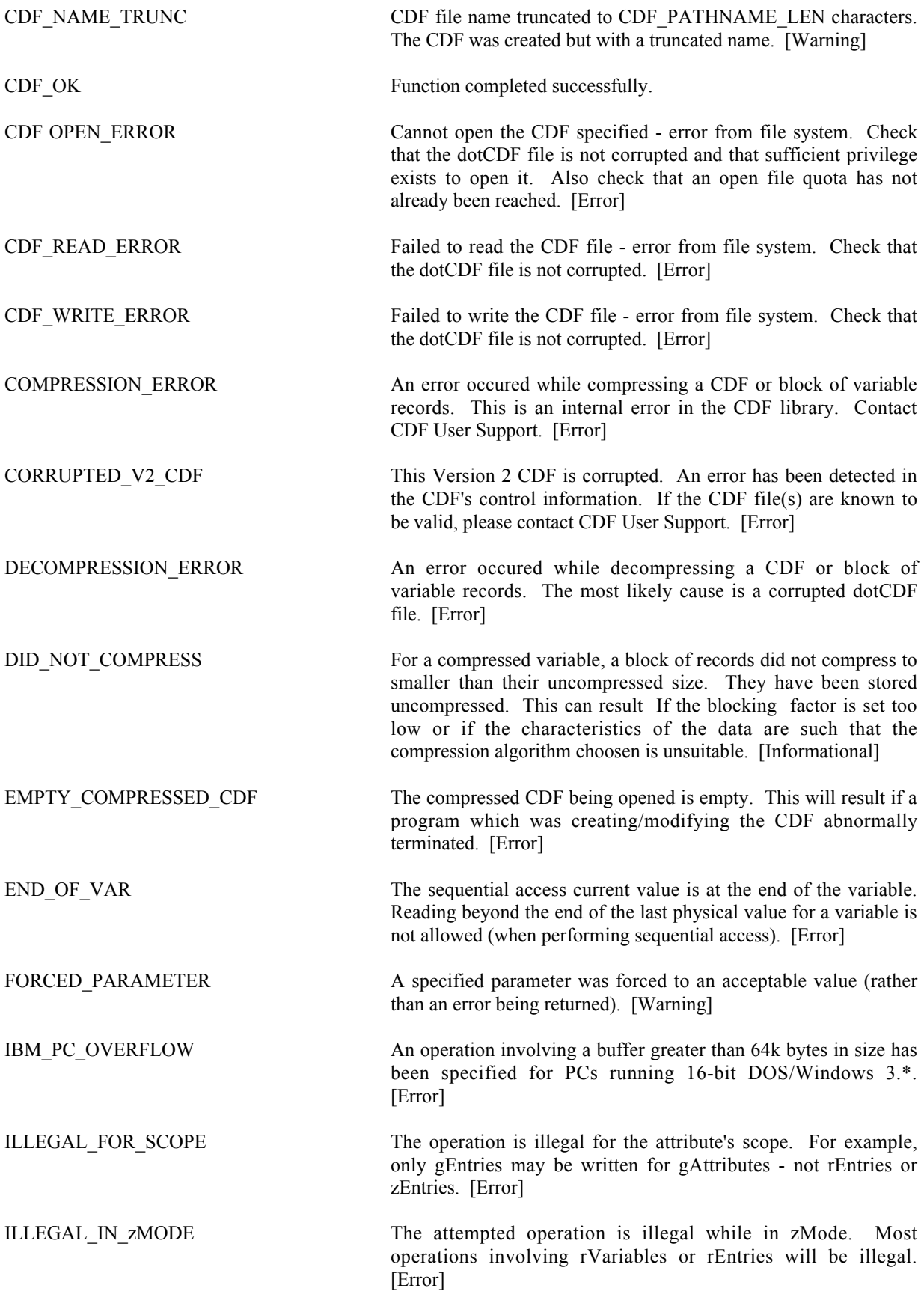

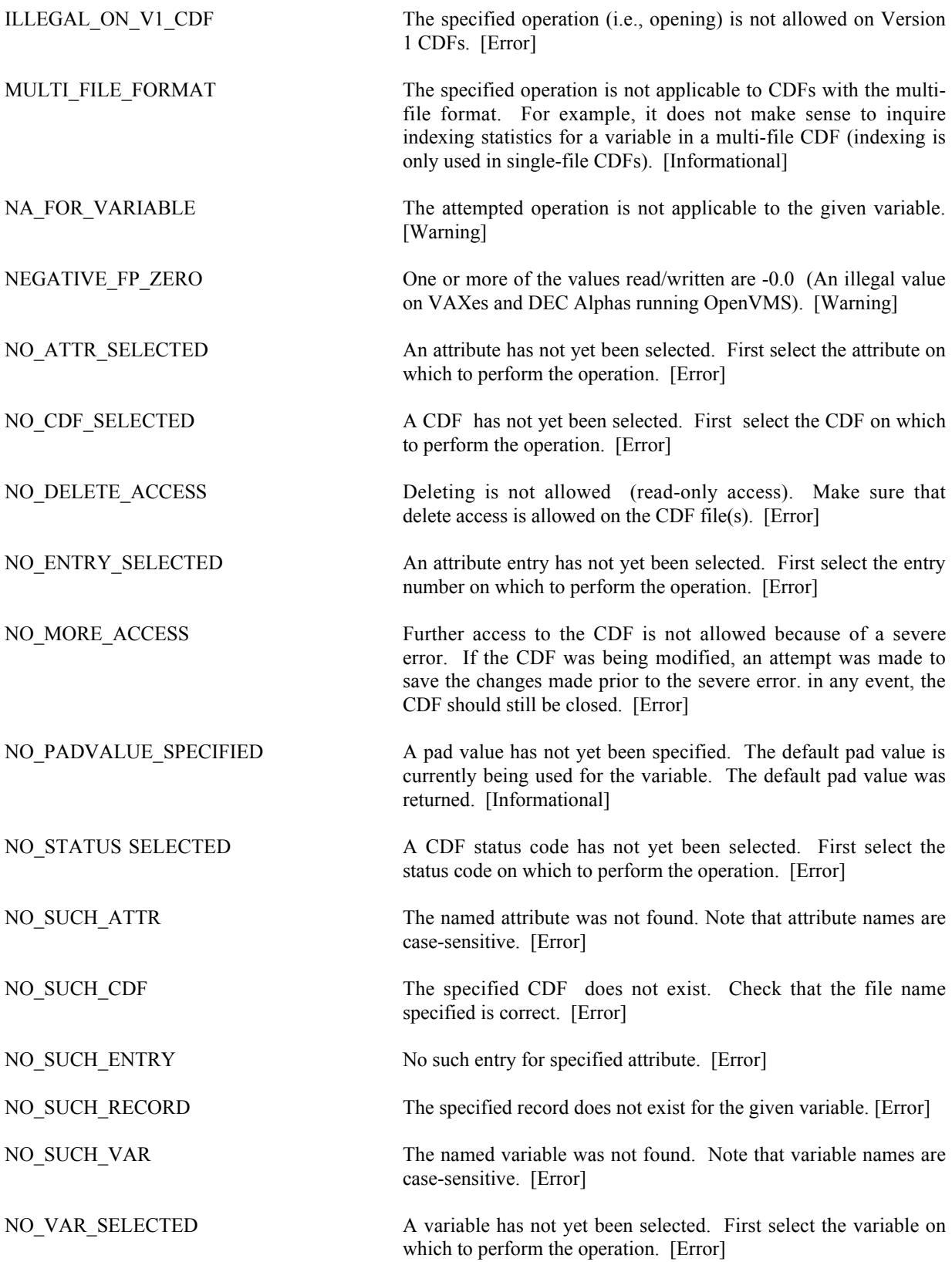

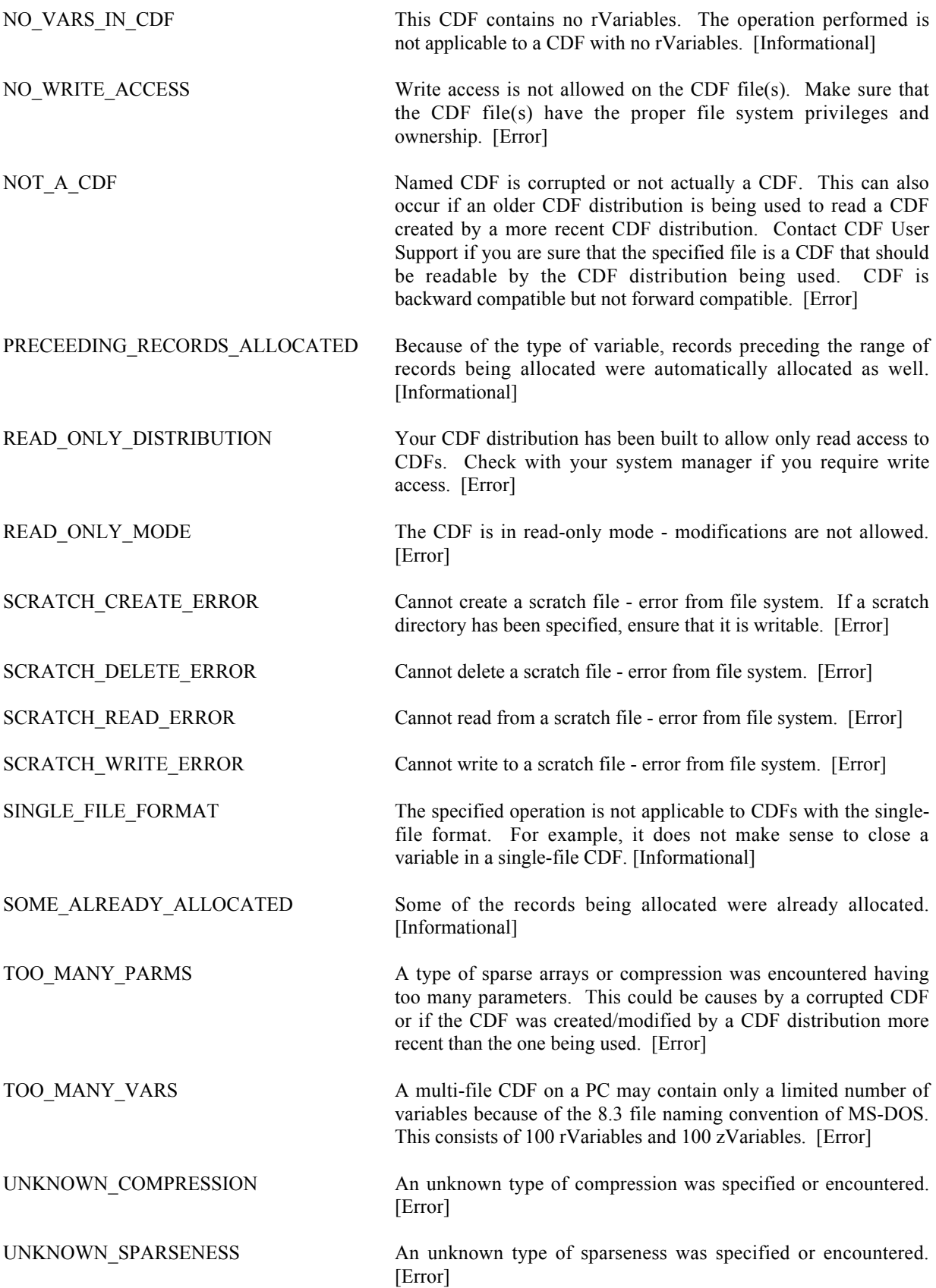

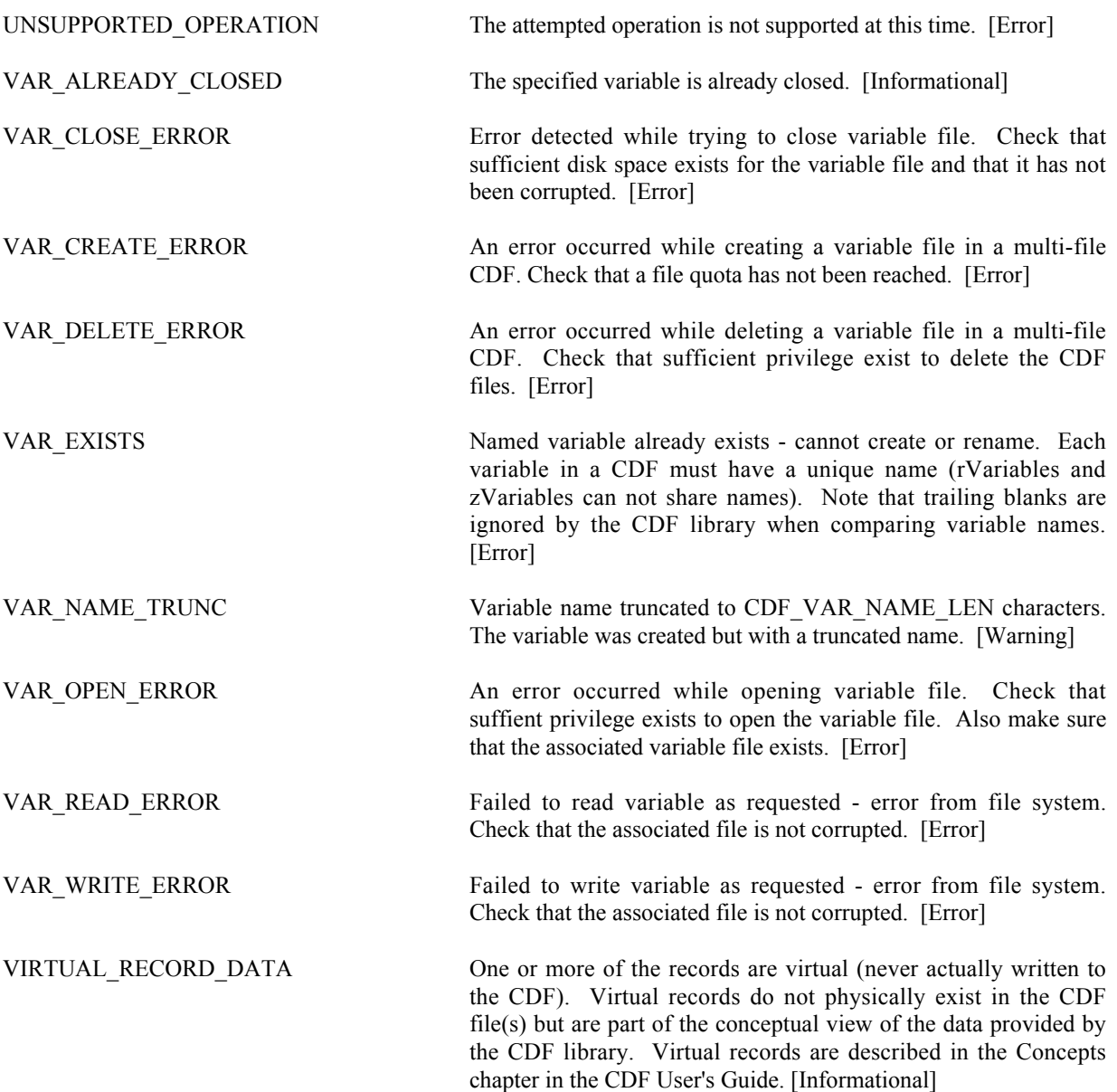

# Appendix B

# Fortran Programming Summary

## **B.1 Standard Interface**

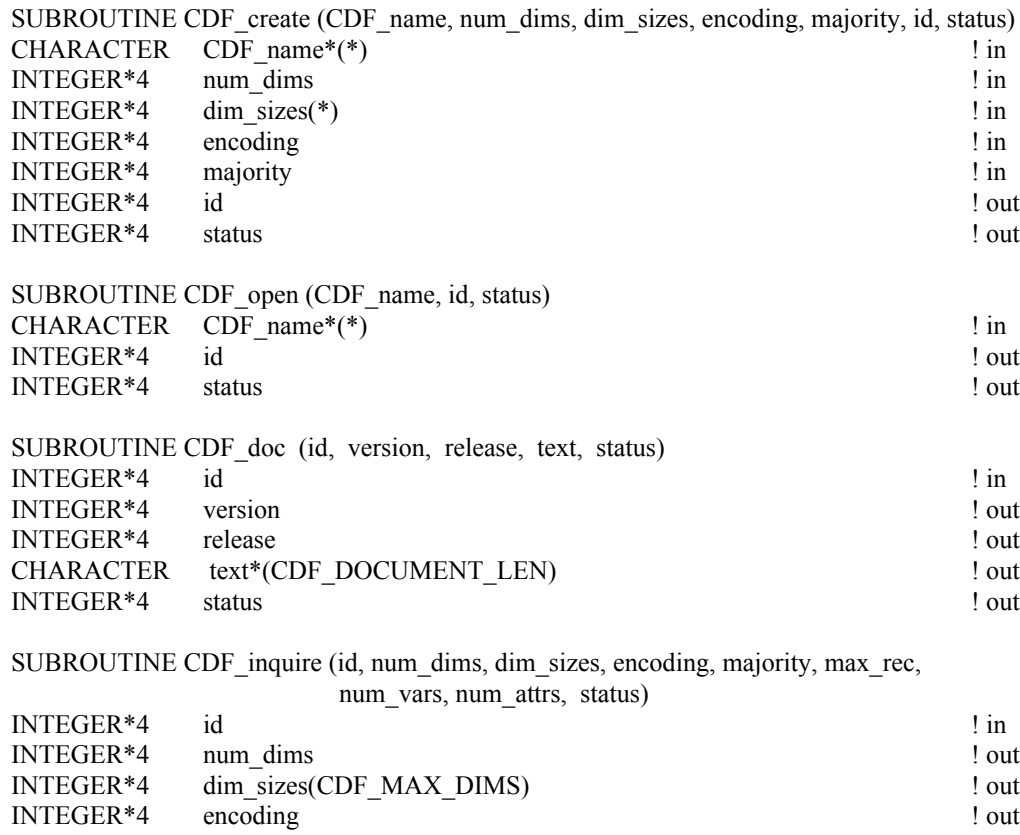

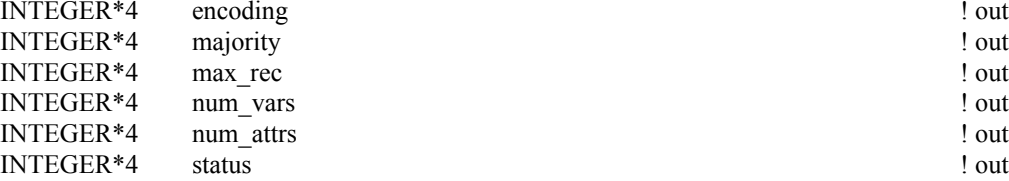

SUBROUTINE CDF\_close (id, status)

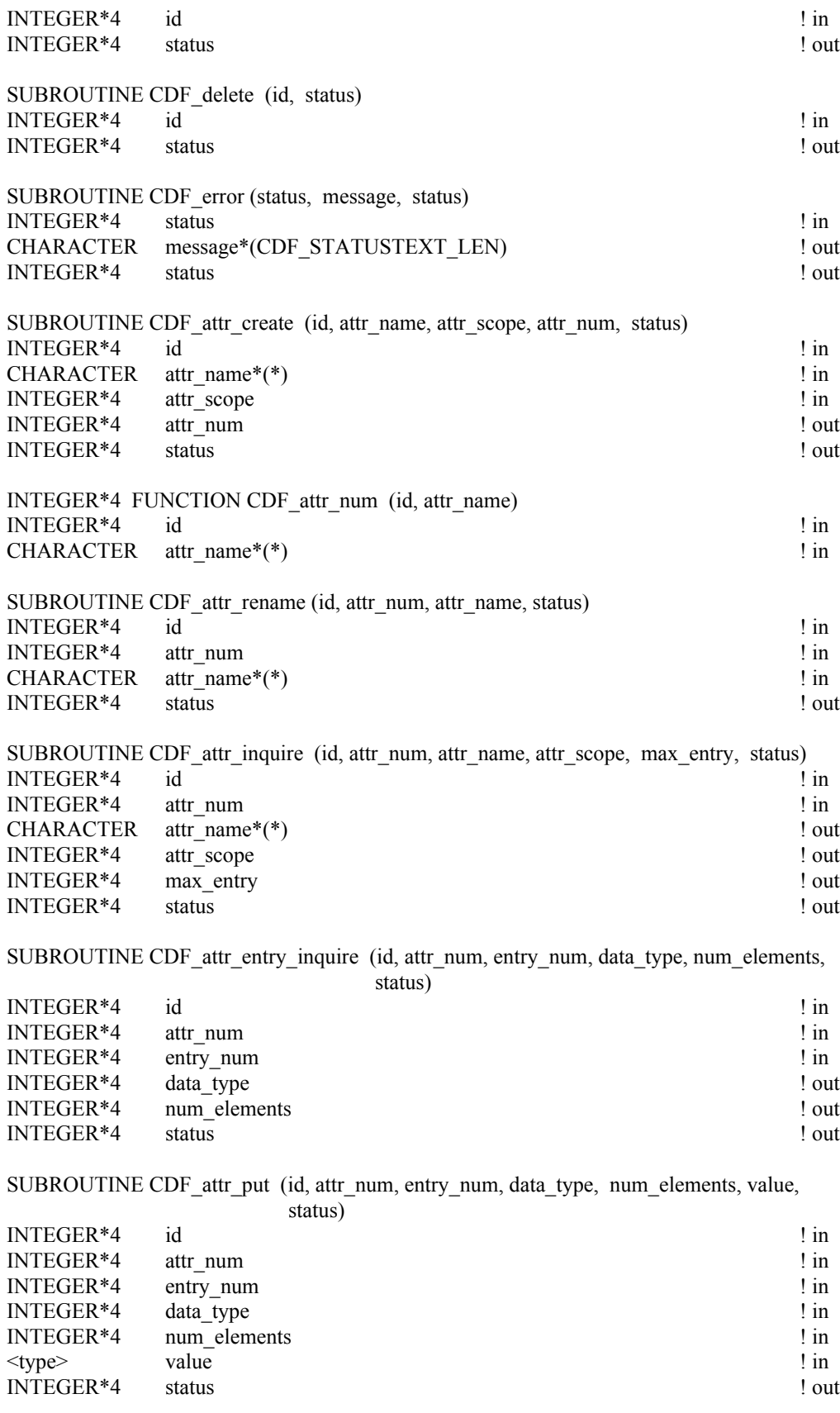

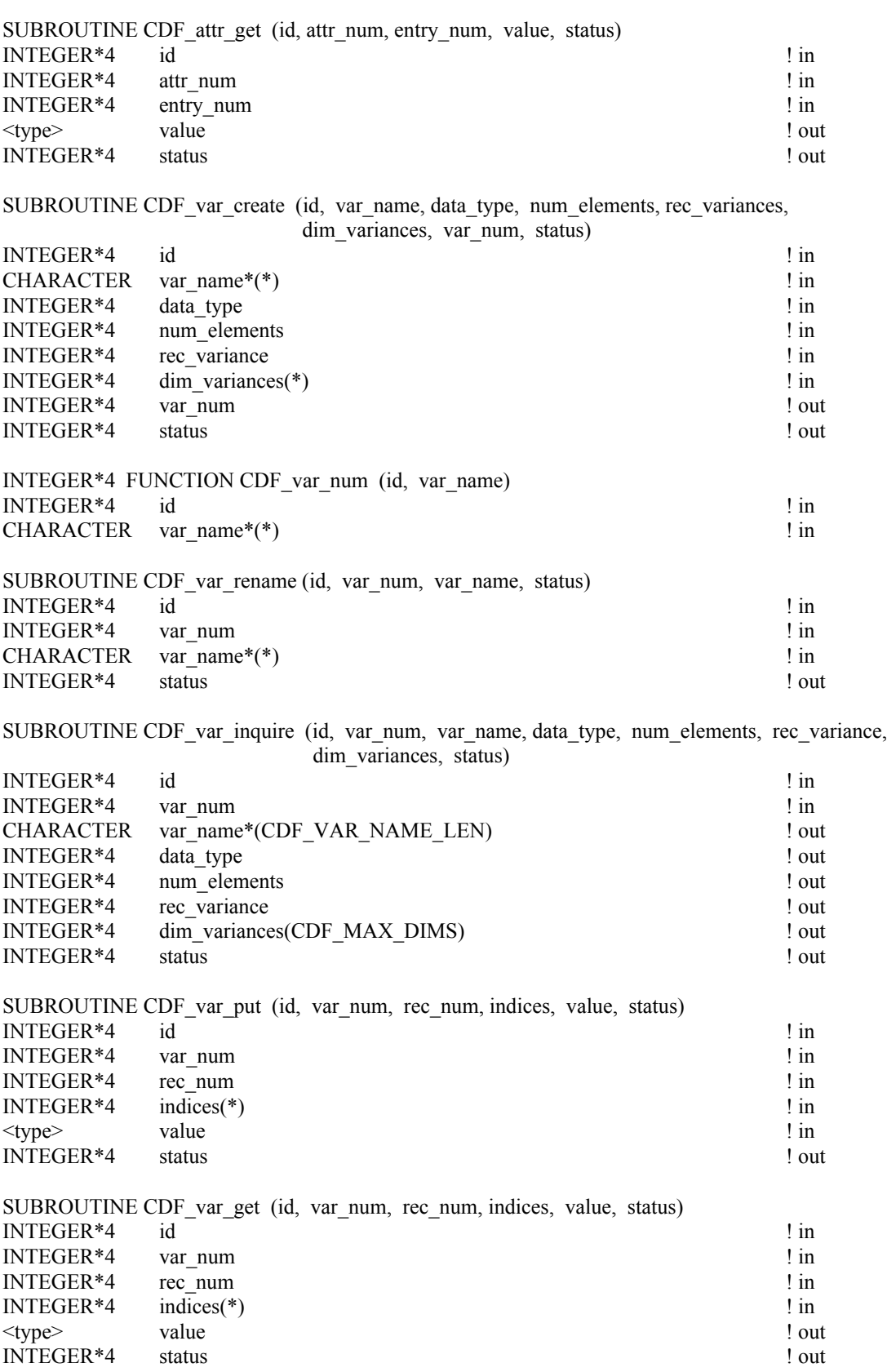

SUBROUTINE CDF\_var\_hyper\_put (id, var\_num, rec\_start, rec\_count, rec\_interval,

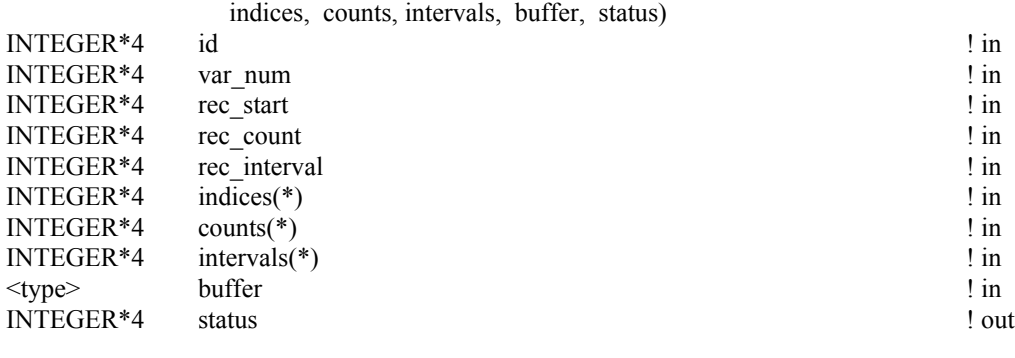

#### SUBROUTINE CDF\_var\_hyper\_get (id, var\_num, rec\_start, rec\_count, rec\_interval, indices, counts, intervals, buffer, status)

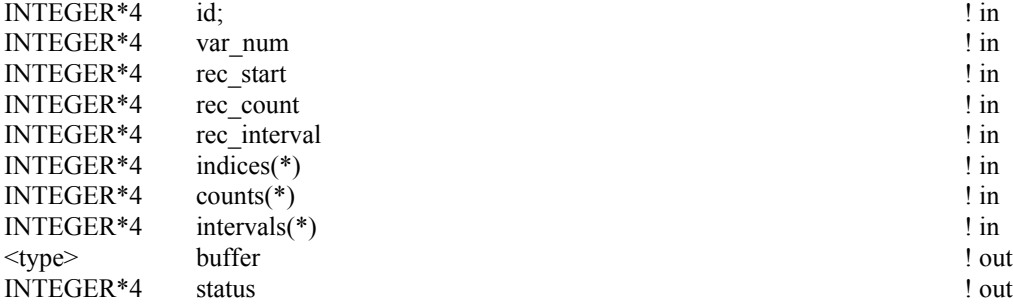

#### SUBROUTINE CDF\_var\_close (id, var\_num, status)

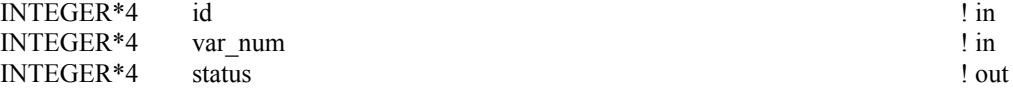

#### SUBROUTINE CDF\_getrvarsrecorddata (id, num\_var, var\_nums, rec\_num, 1 buffer, status)

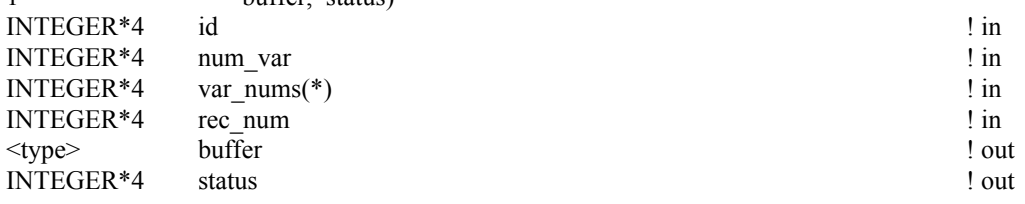

#### SUBROUTINE CDF\_getzvarsrecorddata (id, num\_var, var\_nums, rec\_num,

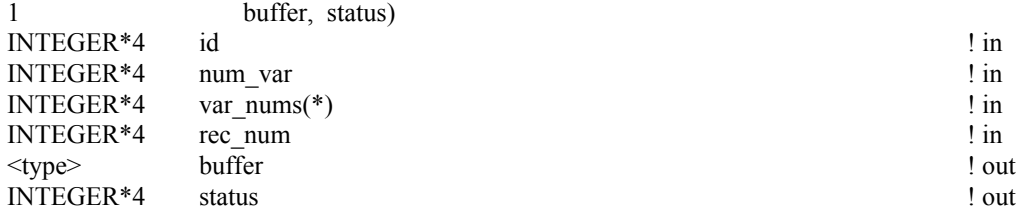

#### SUBROUTINE CDF\_putrvarsrecorddata (id, num\_var, var\_nums, rec\_num,

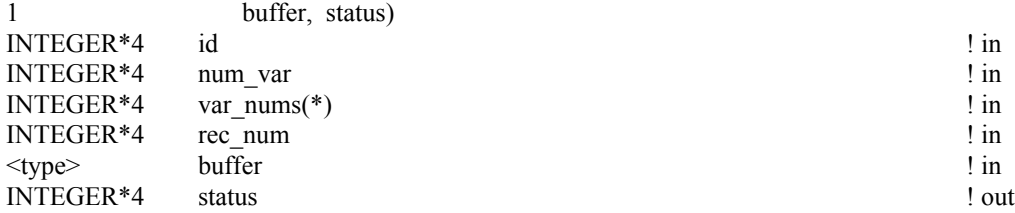

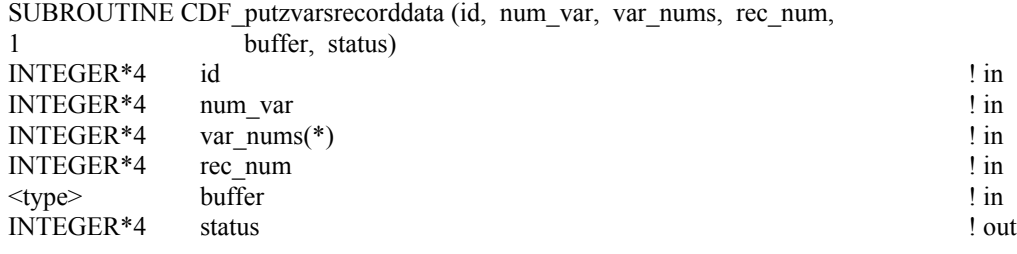

## **B.2 Internal Interface**

INTEGER\*4 FUNCTION CDF\_lib (fnc, ..., status) INTEGER\*4 fnc ! in

INTEGER\*4 status ! out

. .

> CLOSE\_  $CDF_$  $\overline{rVAR}$ zVAR\_

CONFIRM\_

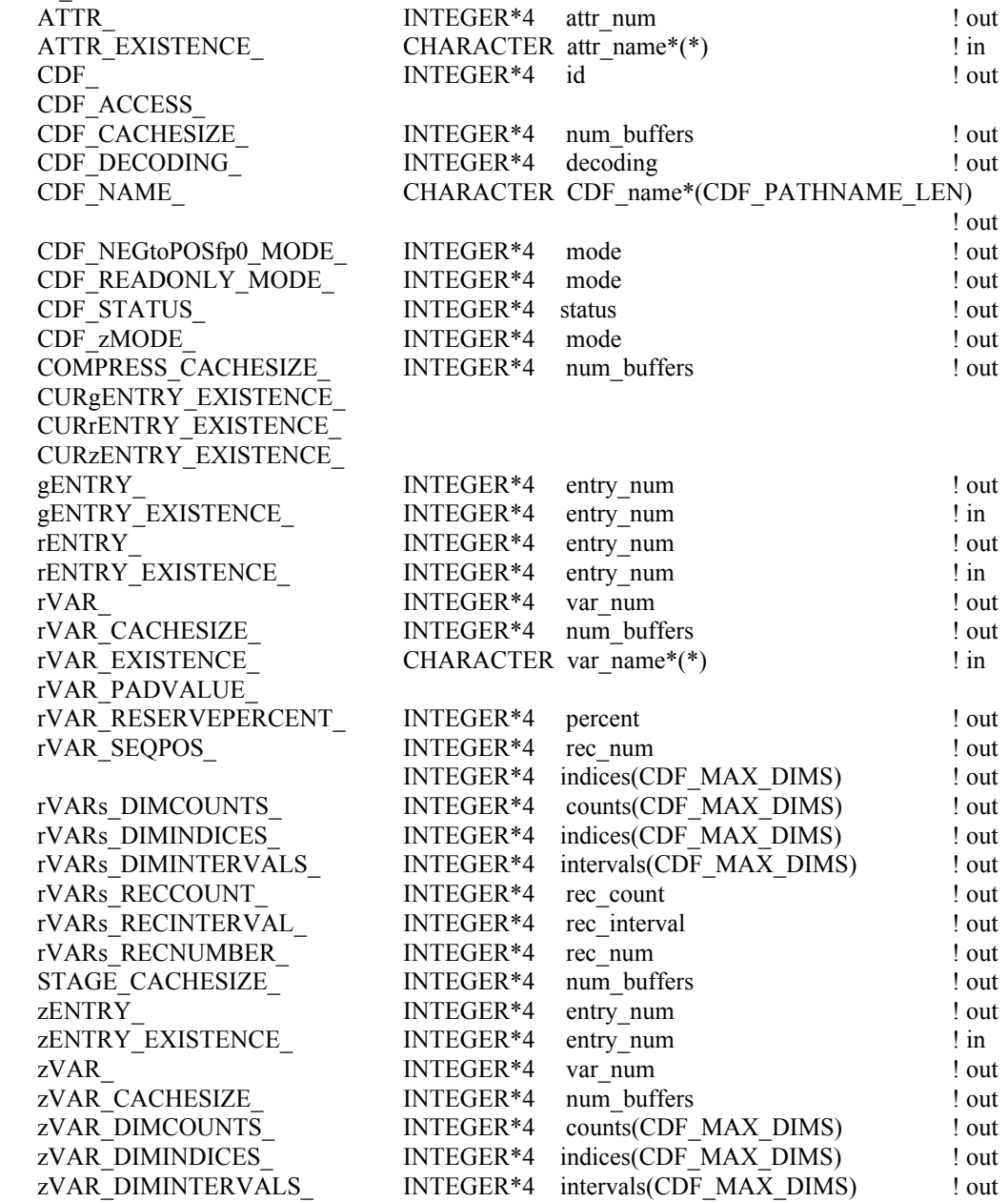

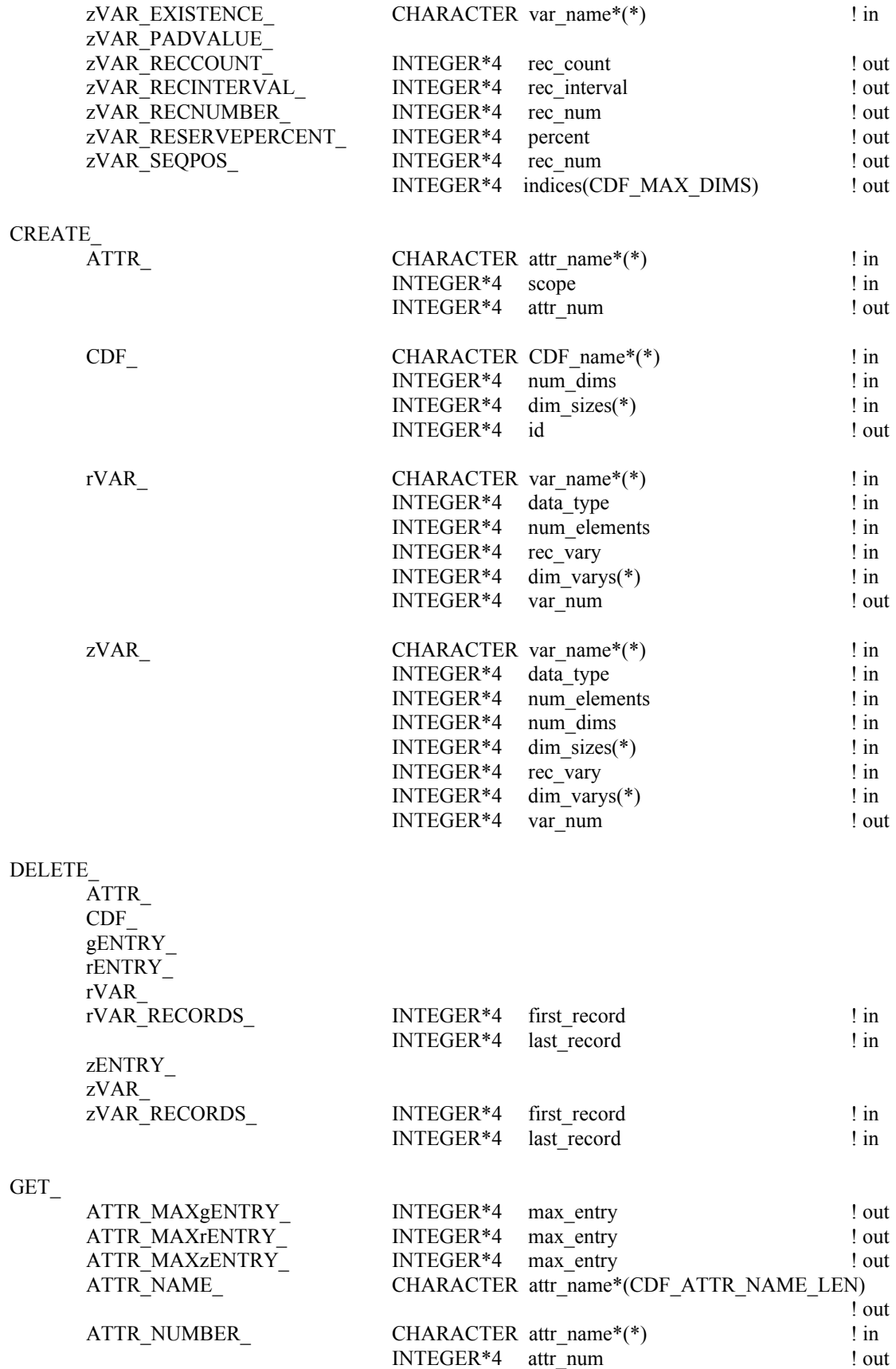

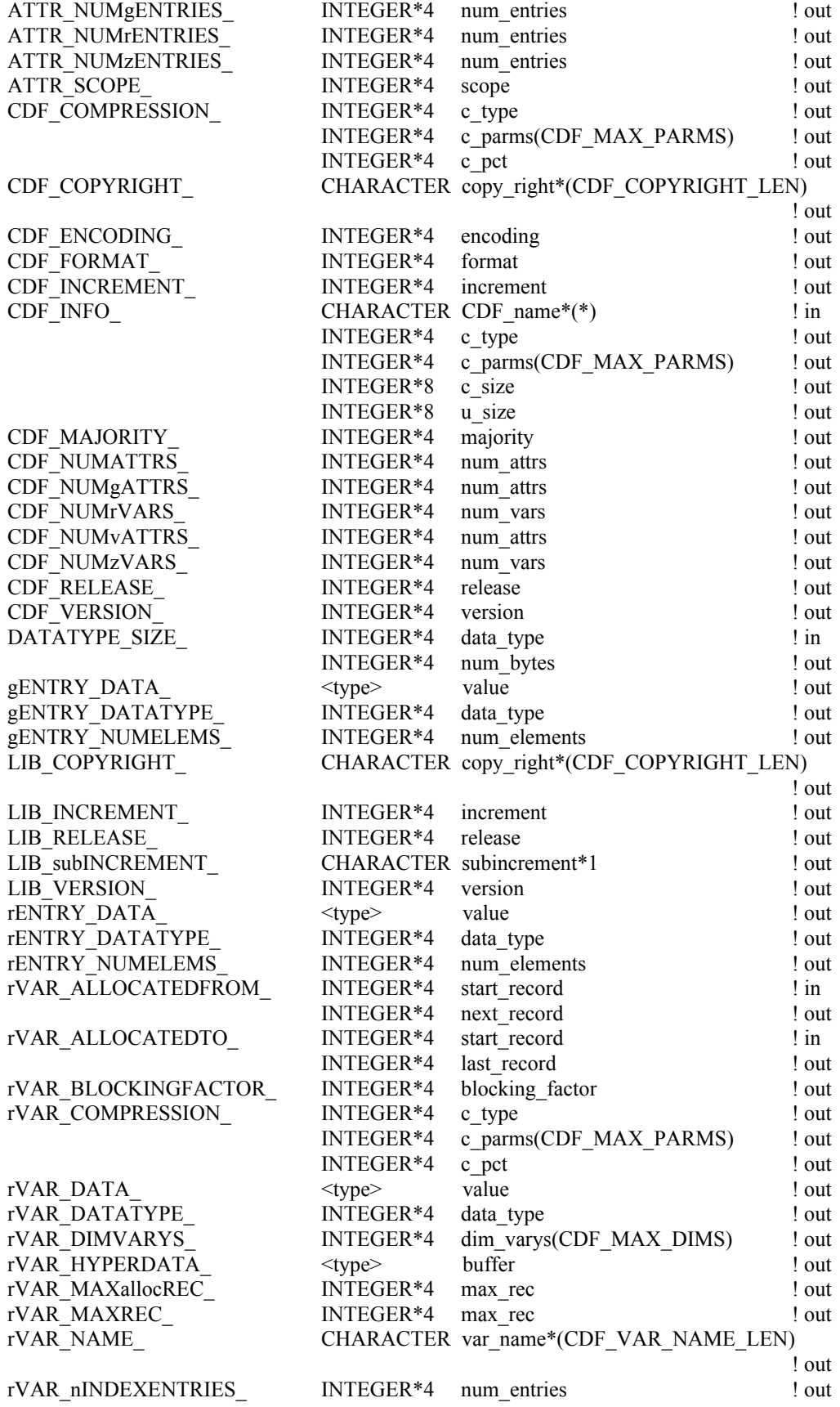

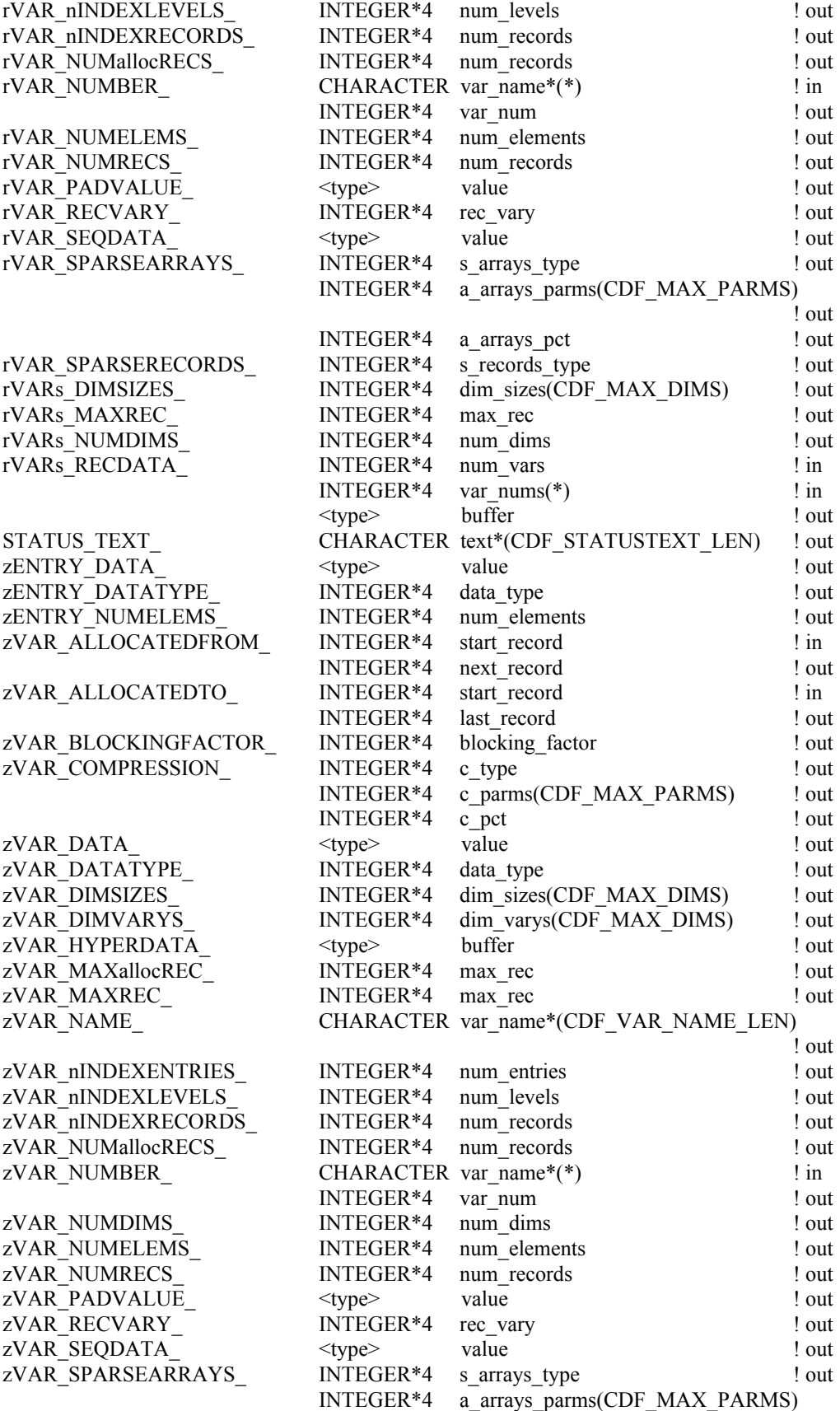

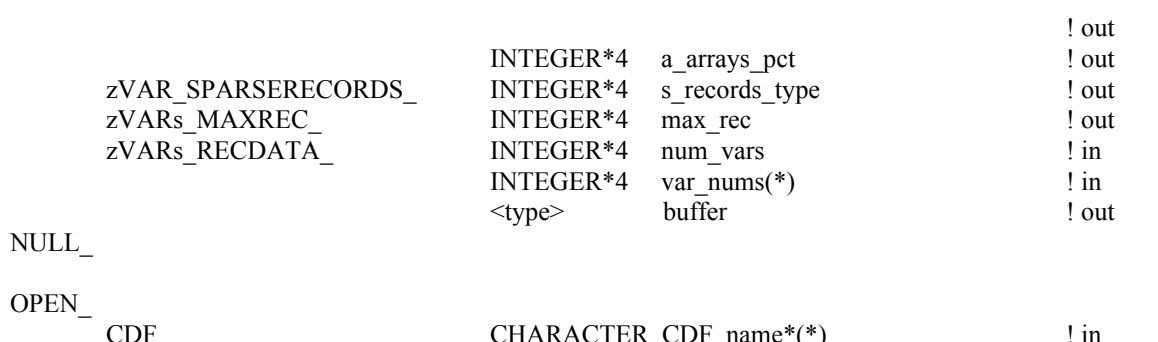

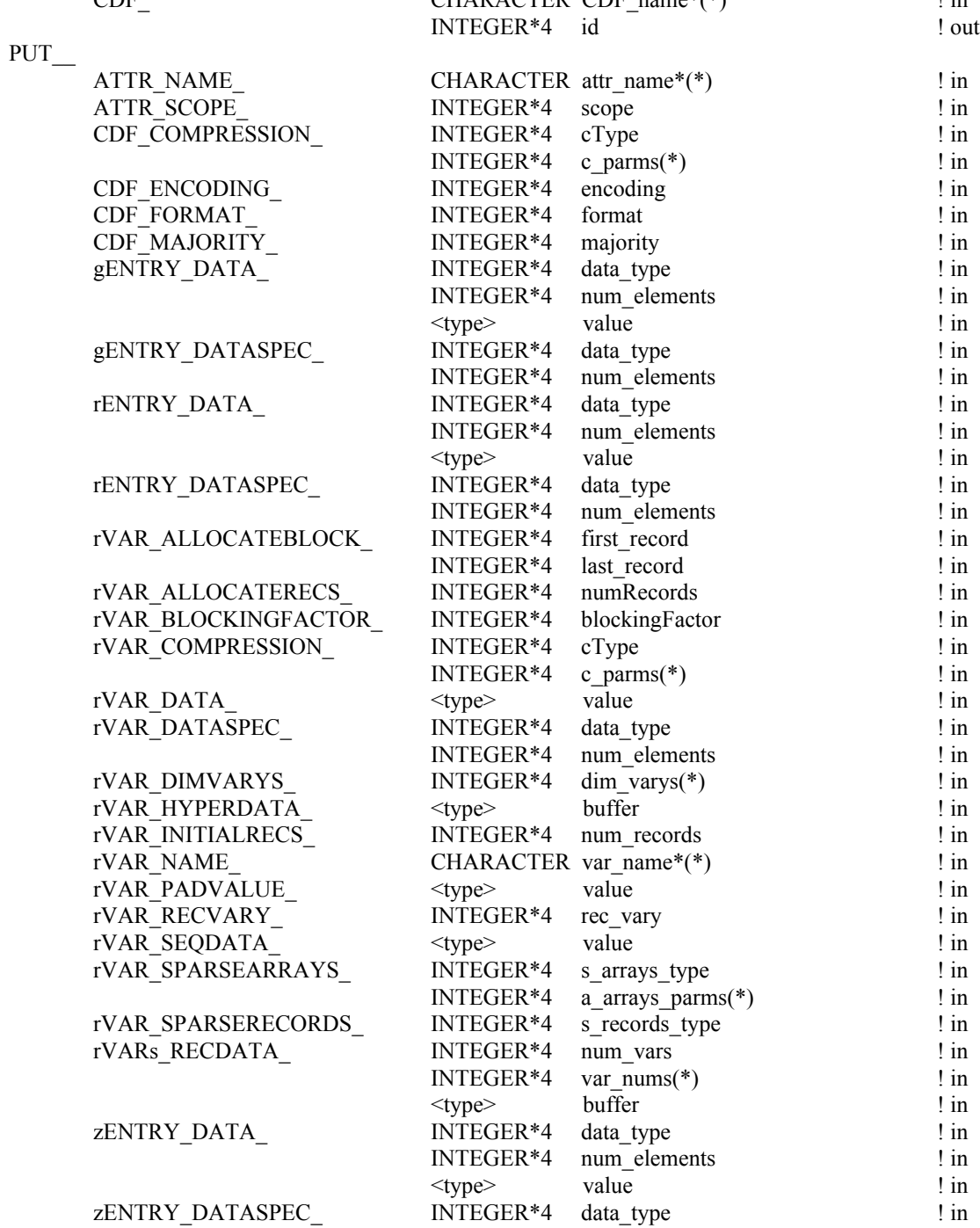

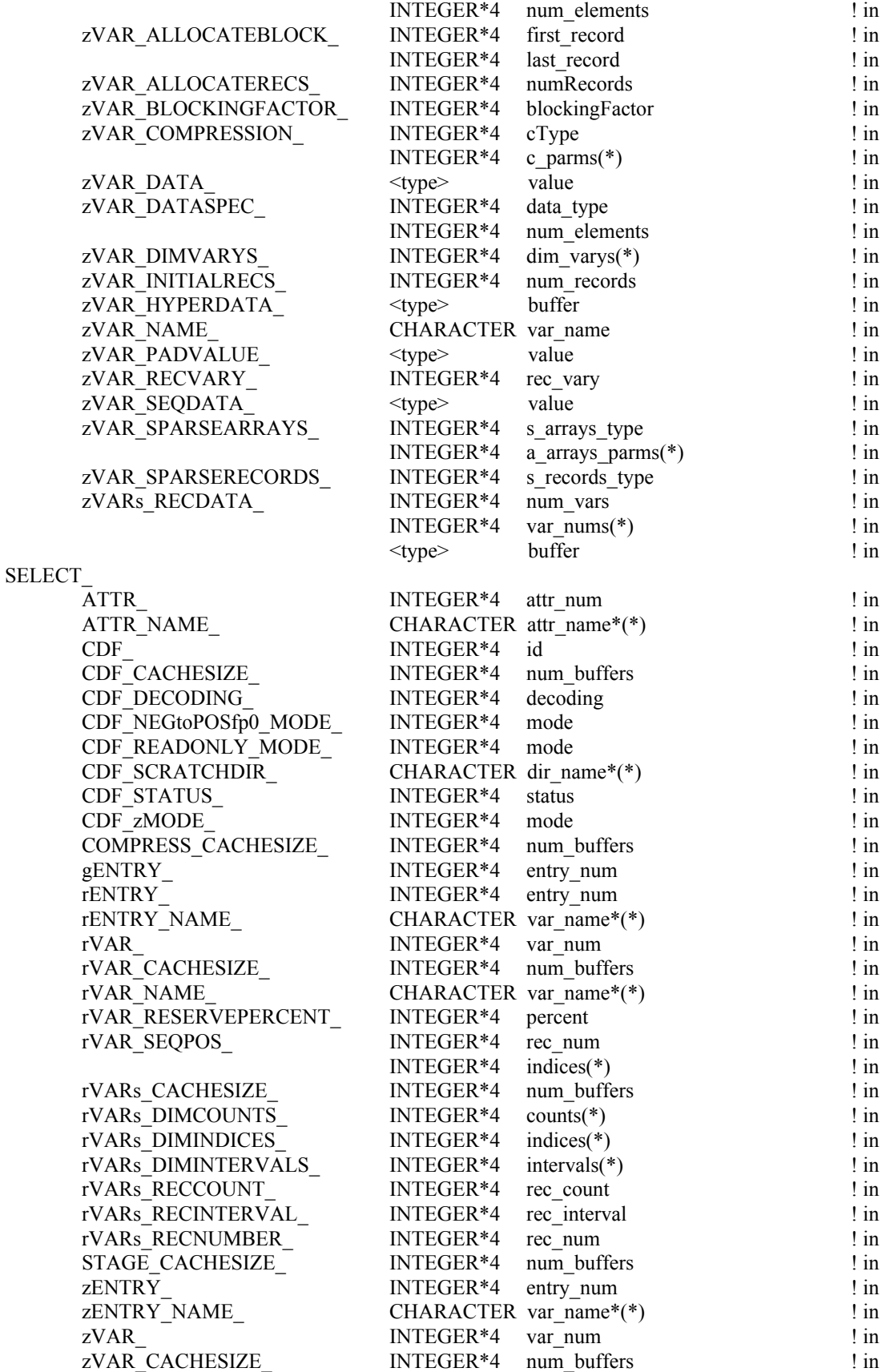

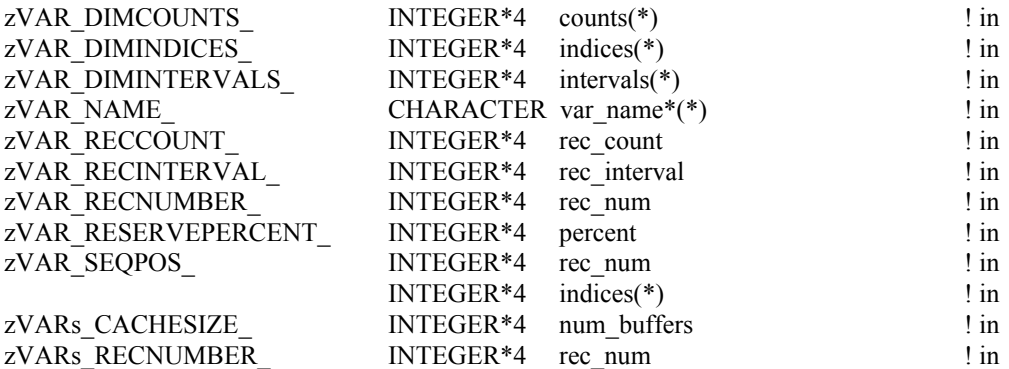

## **B.3 EPOCH Utility Routines**

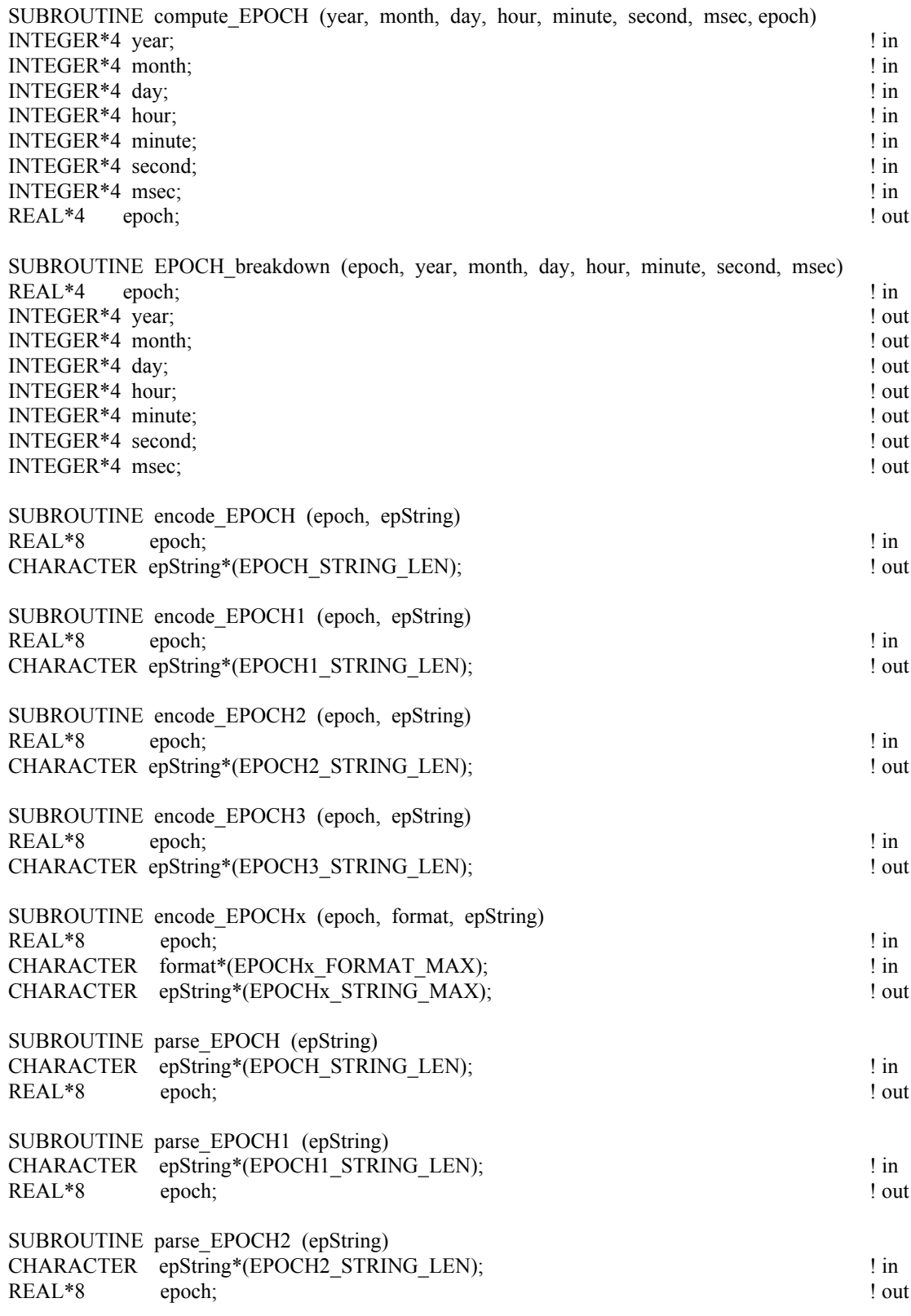

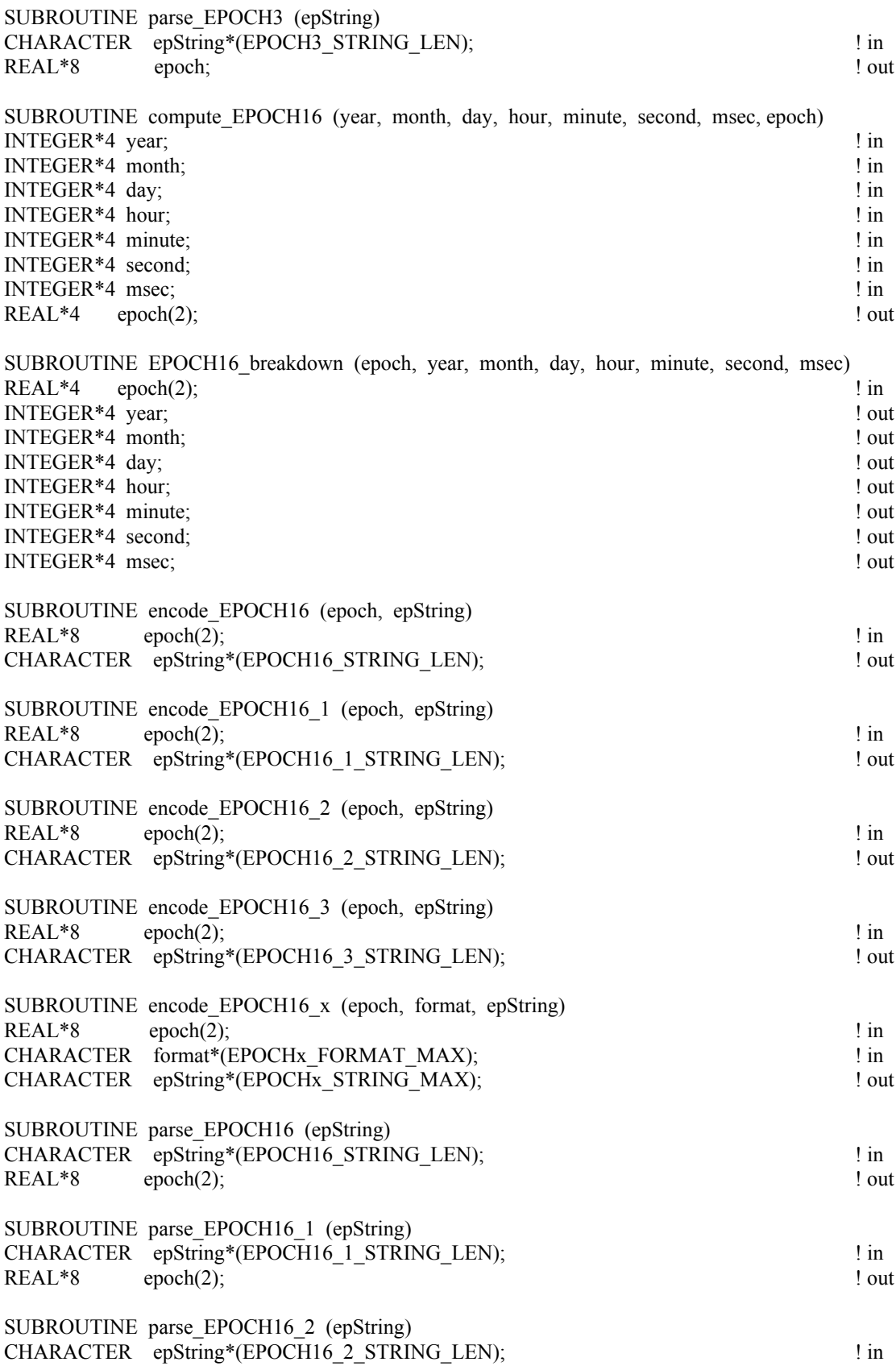

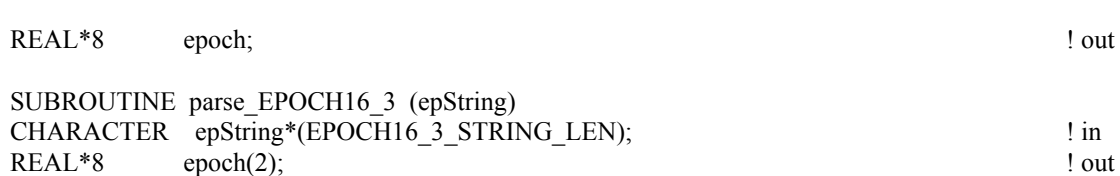

# Index

ALPHAOSF1\_DECODING, 16 ALPHAOSF1\_ENCODING, 15 ALPHAVMSd\_DECODING, 16 ALPHAVMSd\_ENCODING, 15 ALPHAVMSg\_DECODING, 16 ALPHAVMSg\_ENCODING, 15 ALPHAVMSi\_DECODING, 16 ALPHAVMSi\_ENCODING, 15 attributes creating, 30, 78 current, 64 confirming, 70 selecting by name, 118 by number, 118 deleting, 81 entries current, 64 confirming, 72, 73, 75 selecting by name, 120, 123 by number, 120, 123 data specification changing, 36, 108, 113 data type inquiring, 34, 88, 90, 97 number of elements inquiring, 34, 88, 90, 98 deleting, 81, 82 existence, determining, 72, 73, 76 maximum inquiring, 33, 82, 83 number of inquiring, 84 reading, 37, 88, 89, 97 writing, 36, 106, 107, 112 existence, determining, 70 naming, 20, 30 inquiring, 33, 83 renaming, 32, 105 number of inquiring, 86 numbering inquiring, 31, 83 numberng, 13 numberof inquiring, 26 scopes changing, 105 constants, 19

GLOBAL\_SCOPE, 19 VARIABLE\_SCOPE, 19 inquiring, 33, 84 CDF library copy right notice max length, 20 reading, 89 internal interface, 61 modes -0.0 to 0.0 confirming, 71 constants NEGtoPOSfp0off, 20 NEGtoPOSfp0on, 20 selecting, 119 decoding confirming, 70 constants ALPHAOSF1\_DECODING, 16 ALPHAVMSd\_DECODING, 16 ALPHAVMSg\_DECODING, 16 ALPHAVMSi\_DECODING, 16 DECSTATION\_DECODING, 16 HOST\_DECODING, 16 HP\_DECODING, 16 IBMRS\_DECODING, 16 MAC\_DECODING, 17 NETWORK\_DECODING, 16 NeXT\_DECODING, 17 PC\_DECODING, 17 SGi\_DECODING, 16 SUN\_DECODING, 16 VAX\_DECODING, 16 selecting, 119 read-only confirming, 71 constants READONLYoff, 19 READONLYon, 19 selecting, 19, 119 zMode confirming, 71 constants zMODEoff, 20 zMODEon1, 20 zMODEon2, 20 selecting, 20, 120 shared CDF library, 9 standard interface, 22 version

inquiring, 89 CDF\$LIB, 6 cdf.inc, 13 CDF attr create, 30 CDF attr entry inquire, 34 CDF attr\_get, 37 CDF\_attr\_inquire, 33 CDF\_ATTR\_NAME\_LEN, 20 CDF\_attr\_num, 31 CDF\_attr\_put, 36 CDF attr rename, 32 CDF\_BYTE, 14 CDF\_CHAR, 14 CDF\_close, 27 CDF\_COPYRIGHT\_LEN, 20 CDF\_create, 22 CDF\_delete, 28 CDF doc, 25 CDF\_DOUBLE, 14 CDF\_EPOCH, 14 CDF\_EPOCH16, 15 CDF error, 29 CDF\_error or CDF\_error, 145 CDF\_FLOAT, 14 CDF\_getrvarsrecorddata, 52 CDF\_getzvarsrecorddata, 55 CDF inquire, 26 CDF\_INT1, 14 CDF\_INT2, 14 CDF\_INT4, 14 CDF\_LIB, 7, 61 CDF\_MAX\_DIMS, 20 CDF\_MAX\_PARMS, 20 CDF\_OK, 14 CDF\_open, 24 CDF\_PATHNAME\_LEN, 20 CDF\_putrvarsrecorddata, 53 CDF\_putzvarsrecorddata, 57 CDF\_REAL4, 14 CDF\_REAL8, 14 CDF\_STATUSTEXT\_LEN, 20 CDF\_UCHAR, 14 CDF\_UINT1, 14 CDF\_UINT2, 14 CDF\_UINT4, 14 CDF var close, 51 CDF var create, 39 CDF\_var\_get, 46 CDF var hyper get, 49 CDF var hyper put, 47 CDF var inquire, 43 CDF\_VAR\_NAME\_LEN, 20 CDF\_var\_num, 41 CDF\_var\_put, 44 CDF var rename, 42 CDF\_WARN, 14 CDFs accessing, 24, 70 browsing, 19 cache buffers confirming, 70, 71, 73, 75, 76 selecting, 118, 120, 121, 122, 123, 124, 126

closing, 27, 69 compression inquiring, 85, 91, 99 specifying, 105 compression types/parameters, 18 copy right notice max length, 20 reading, 25, 85 corrupted, 22 creating, 22, 78 current, 64 confirming, 70 selecting, 118 deleting, 28, 81 encoding changing, 106 constants, 15 ALPHAOSF1\_ENCODING, 15 ALPHAVMSd\_ENCODING, 15 ALPHAVMSg\_ENCODING, 15 ALPHAVMSi\_ENCODING, 15 DECSTATION\_ENCODING, 15 HOST\_ENCODING, 15 HP\_ENCODING, 15 IBMRS\_ENCODING, 15 MAC\_ENCODING, 16 NETWORK\_ENCODING, 15 NeXT\_ENCODING, 16 PC\_ENCODING, 16 SGi\_ENCODING, 15 SUN\_ENCODING, 15 VAX\_ENCODING, 15 default, 15 inquiring, 26, 85 format changing, 106 constants MULTI\_FILE, 14 SINGLE\_FILE, 14 default, 14 inquiring, 85 naming, 20, 22, 24 nulling, 105 opening, 24, 105 overwriting, 22 scratch directory specifying, 119 version inquiring, 25, 85, 87 COLUMN\_MAJOR, 17 Compiling, 4 compression CDF inquiring, 85, 86 specifying, 105 types/parameters, 18 variables inquiring, 91, 99 reserve percentage confirming, 74, 78 selecting, 121, 125 specifying, 109, 114

compute\_EPOCH, 135 compute EPOCH16, 139 data types constants, 14 CDF\_BYTE, 14 CDF\_CHAR, 14 CDF\_DOUBLE, 14 CDF\_EPOCH, 14 CDF\_EPOCH16, 15 CDF\_FLOAT, 14 CDF\_INT1, 14 CDF\_INT2, 14 CDF\_INT4, 14 CDF\_REAL4, 14 CDF\_REAL8, 14 CDF\_UCHAR, 14 CDF\_UINT1, 14 CDF\_UINT2, 14 CDF\_UINT4, 14 inquiring size, 88 DECSTATION DECODING, 16 DECSTATION\_ENCODING, 15 definitions file, 6 DEFINITIONS.COM, 6 dimensions limit, 20 numbering, 13 encode\_EPOCH, 136 encode\_EPOCH1, 136 encode\_EPOCH16, 140 encode\_EPOCH16\_1, 140 encode\_EPOCH16\_2, 141 encode\_EPOCH16\_3, 141 encode\_EPOCH16\_x, 141 encode\_EPOCH2, 136 encode\_EPOCH3, 137 encode\_EPOCHx, 137 EPOCH computing, 135, 139 decomposing, 135, 140 encoding, 136, 137, 140, 141 parsing, 138, 139, 142, 143 utility routines, 135 compute\_EPOCH, 135 compute EPOCH16, 139 encode\_EPOCH, 136 encode\_EPOCH1, 136 encode\_EPOCH16, 140 encode EPOCH16 1, 140 encode\_EPOCH16\_2, 141 encode\_EPOCH16\_3, 141 encode\_EPOCH16\_x, 141 encode\_EPOCH2, 136 encode\_EPOCH3, 137 encode\_EPOCHx, 137 EPOCH\_breakdown, 135 EPOCH16\_breakdown, 140 parse EPOCH, 138 parse\_EPOCH1, 138 parse EPOCH16, 142 parse\_EPOCH16\_1, 142 parse\_EPOCH16\_2, 143

parse\_EPOCH16\_3, 143 parse\_EPOCH2, 139 parse EPOCH3, 139 EPOCH\_breakdown, 135 EPOCH16\_breakdown, 140 examples closing CDF, 28 rVariable, 51 creating attribute, 31 CDF, 23, 61 rVariable, 40, 126 zVariable, 127 deleting CDF, 29 inquiring attribute, 33 entry, 35 number, 32 CDF, 25, 27 error code explanation text, 29 rVariable, 44 number, 41 Internal Interface, 61, 126 interpreting status codes, 133 opening CDF, 24 reading attribute entry, 38 rVariable values hyper, 50, 127 single, 46 rVariables, 52 rVariables full record, 52 zVariable values sequential, 129 zVariables, 55 zVariables full record, 56 renaming attributes, 32, 128 rVariable, 42 status handler, 133 writing attribute gEntry, 37 rEntry, 37, 130 rVariable values hyper, 48 single, 45 rVariables, 53 rVariables full record, 54 zVariable values multiple variable, 130 zVariables, 57 zVariables full record, 58 Fortran programming interface summary, 155 GLOBAL\_SCOPE, 19 HOST\_DECODING, 16 HOST\_ENCODING, 15

HP\_DECODING, 16 HP\_ENCODING, 15 IBMRS\_DECODING, 16 IBMRS\_ENCODING, 15 interfaces Internal, 61 Standard, 22 Internal Interface, 61 currnt objects/states, 64 attribute, 64 attribute entries, 64 CDF, 64 records/dimensions, 65, 66 sequential value, 65, 66 status code, 67 variables, 64 examples, 61, 126 Indentation/Style, 67 Operations, 69 status codes, returned, 67 syntax, 68 argument list, 68 limitations, 68 item referencing, 13 libcdf.a, 7 LIBCDF.OLB, 7 limits attribute name, 20 copyright text, 20 dimensions, 20 explanation/status text, 20 file name, 20 parameters, 20 variable name, 20 linking, 6 shareable CDF library, 9 MAC\_DECODING, 17 MAC\_ENCODING, 16 MULTI\_FILE, 14 NEGtoPOSfp0off, 20 NEGtoPOSfp0on, 20 NETWORK\_DECODING, 16 NETWORK\_ENCODING, 15 NeXT\_DECODING, 17 NeXT\_ENCODING, 16 NO\_COMPRESSION, 18 NO\_SPARSEARRAYS, 19 NO\_SPARSERECORDS, 19 NOVARY, 17 PAD\_SPARSERECORDS, 19 parse\_EPOCH, 138 parse EPOCH1, 138 parse EPOCH16, 142 parse\_EPOCH16\_1, 142 parse\_EPOCH16\_2, 143 parse\_EPOCH16\_3, 143 parse EPOCH2, 139 parse EPOCH3, 139 PC\_DECODING, 17 PC\_ENCODING, 16 PREV\_SPARSERECORDS, 19 programming interface, 12

compiling, 4 linking, 6 READONLYoff, 19 READONLYon, 19 ROW\_MAJOR, 17 rVariables reading, 52 writing, 53 scratch directory specifying, 119 SGi\_DECODING, 16 SGi\_ENCODING, 15 SINGLE\_FILE, 14 sparse arrays inquiring, 95, 103 specifying, 111, 117 types, 19 sparse records inquiring, 96, 104 specifying, 112, 117 types, 18 Standard Interface, 22 status codes constants, 14, 133 CDF\_OK, 14 CDF\_WARN, 14 current, 67 confirming, 71 selecting, 119 error, 145 explanation text inquiring, 29, 97 max length, 20 explanation text, 145 informational, 145 interpreting, 133, 145 status handler, example, 130 warning, 145 SUN\_DECODING, 16 SUN\_ENCODING, 15 VARIABLE\_SCOPE, 19 variables accessing hyper values, 49 single value, 46 aparse arrays inquiring, 95, 103, 111, 117 types, 19 closing, 51, 69 compression confirming, 74, 78 inquiring, 85, 91, 99 selecting, 121, 125 specifying, 109, 114 types/parameters, 18 creating, 39, 79, 80 current, 64 confirming, 73, 76 selecting by name, 121, 124 by number, 121, 123 data specification

changing, 109, 115 data type inquiring, 43, 92, 99 number of elements inquiring, 43, 94, 102 deleting, 81, 82 dimension counts current, 65, 66 confirming, 74, 76 selecting, 122, 124 dimension indices, starting current, 65, 66 confirming, 74, 76 selecting, 122, 124 dimension intervals current, 65, 66 confirming, 74, 76 selecting, 122, 124 dimensionality inquiring, 26, 96, 102 existence, determining, 73, 77 indices numbering, 13 majority changing, 106 considering, 17 constants, 17 COLUMN\_MAJOR, 17 ROW\_MAJOR, 17 default, 79 inquiring, 86 naming, 39 inquiring, 43, 93, 101 max length, 20 renaming, 42, 110, 116 number of, inquiring, 26, 87 numbering, 13 inquiring, 41, 94, 102 pad value confirming, 73, 77 inquiring, 94, 102 specifying, 111, 116 reading, 91, 92, 99, 100 record count current, 65, 66 confirming, 75, 77 selecting, 122, 125 record interval

current, 65, 66 confirming, 75, 77 selecting, 122, 125 record number, starting current, 65, 66 confirming, 75, 77 selecting, 123, 125 records allocated inquiring, 90, 91, 94, 98, 101 specifying, 108, 113, 114 blocking factor inquiring, 91, 98 specifying, 108, 114 deleting, 81, 82 indexing inquiring, 93, 101 initial writing, 110, 115 maximum inquiring, 26, 93, 96, 100, 104 number of inquiring, 94, 102 numbering, 13 sparse, 18 inquiring, 96, 104 specifying, 112, 117 variances constants, 17 NOVARY, 17 VARY, 17 dimensional inquiring, 92, 100 specifying, 110, 115 record changing, 111, 116 inquiring, 95, 103 writing, 44, 47, 110, 115 VARY, 17 VAX\_DECODING, 16 VAX\_ENCODING, 15 zMODEoff, 20 zMODEon1, 20 zMODEon2, 20 zVariables reading, 55 writing, 57